Oracle® Retail Merchandising System
Operations Guide, Volume 2 - Message Publication and Subscription Design Release 13.2.7 E51941-01

March 2014

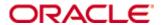

Oracle® Retail Merchandising System Operations Guide, Volume 2 - Message Publication and Subscription Design, Release 13.2.7

E51941-01

Copyright © 2014, Oracle and/or its affiliates. All rights reserved.

Primary Author: Nirmala Suryaprakasha

This software and related documentation are provided under a license agreement containing restrictions on use and disclosure and are protected by intellectual property laws. Except as expressly permitted in your license agreement or allowed by law, you may not use, copy, reproduce, translate, broadcast, modify, license, transmit, distribute, exhibit, perform, publish, or display any part, in any form, or by any means. Reverse engineering, disassembly, or decompilation of this software, unless required by law for interoperability, is prohibited.

The information contained herein is subject to change without notice and is not warranted to be error-free. If you find any errors, please report them to us in writing.

If this is software or related documentation that is delivered to the U.S. Government or anyone licensing it on behalf of the U.S. Government, the following notice is applicable:

U.S. GOVERNMENT END USERS: Oracle programs, including any operating system, integrated software, any programs installed on the hardware, and/or documentation, delivered to U.S. Government end users are "commercial computer software" pursuant to the applicable Federal Acquisition Regulation and agency-specific supplemental regulations. As such, use, duplication, disclosure, modification, and adaptation of the programs, including any operating system, integrated software, any programs installed on the hardware, and/or documentation, shall be subject to license terms and license restrictions applicable to the programs. No other rights are granted to the U.S. Government.

This software or hardware is developed for general use in a variety of information management applications. It is not developed or intended for use in any inherently dangerous applications, including applications that may create a risk of personal injury. If you use this software or hardware in dangerous applications, then you shall be responsible to take all appropriate fail-safe, backup, redundancy, and other measures to ensure its safe use. Oracle Corporation and its affiliates disclaim any liability for any damages caused by use of this software or hardware in dangerous applications.

Oracle and Java are registered trademarks of Oracle and/or its affiliates. Other names may be trademarks of their respective owners.

Intel and Intel Xeon are trademarks or registered trademarks of Intel Corporation. All SPARC trademarks are used under license and are trademarks or registered trademarks of SPARC International, Inc. AMD, Opteron, the AMD logo, and the AMD Opteron logo are trademarks or registered trademarks of Advanced Micro Devices. UNIX is a registered trademark of The Open Group.

This software or hardware and documentation may provide access to or information on content, products, and services from third parties. Oracle Corporation and its affiliates are not responsible for and expressly disclaim all warranties of any kind with respect to third-party content, products, and services. Oracle Corporation and its affiliates will not be responsible for any loss, costs, or damages incurred due to your access to or use of third-party content, products, or services.

#### Value-Added Reseller (VAR) Language

#### **Oracle Retail VAR Applications**

The following restrictions and provisions only apply to the programs referred to in this section and licensed to you. You acknowledge that the programs may contain third party software (VAR applications) licensed to Oracle. Depending upon your product and its version number, the VAR applications may include:

(i) the MicroStrategy Components developed and licensed by MicroStrategy Services Corporation

(MicroStrategy) of McLean, Virginia to Oracle and imbedded in the MicroStrategy for Oracle Retail Data Warehouse and MicroStrategy for Oracle Retail Planning & Optimization applications.

- (ii) the **Wavelink** component developed and licensed by Wavelink Corporation (Wavelink) of Kirkland, Washington, to Oracle and imbedded in Oracle Retail Mobile Store Inventory Management.
- (iii) the software component known as **Access Via**™ licensed by Access Via of Seattle, Washington, and imbedded in Oracle Retail Signs and Oracle Retail Labels and Tags.
- (iv) the software component known as **Adobe Flex**<sup>™</sup> licensed by Adobe Systems Incorporated of San Jose, California, and imbedded in Oracle Retail Promotion Planning & Optimization application.

You acknowledge and confirm that Oracle grants you use of only the object code of the VAR Applications. Oracle will not deliver source code to the VAR Applications to you. Notwithstanding any other term or condition of the agreement and this ordering document, you shall not cause or permit alteration of any VAR Applications. For purposes of this section, "alteration" refers to all alterations, translations, upgrades, enhancements, customizations or modifications of all or any portion of the VAR Applications including all reconfigurations, reassembly or reverse assembly, reengineering or reverse engineering and recompilations or reverse compilations of the VAR Applications or any derivatives of the VAR Applications. You acknowledge that it shall be a breach of the agreement to utilize the relationship, and/or confidential information of the VAR Applications for purposes of competitive discovery.

The VAR Applications contain trade secrets of Oracle and Oracle's licensors and Customer shall not attempt, cause, or permit the alteration, decompilation, reverse engineering, disassembly or other reduction of the VAR Applications to a human perceivable form. Oracle reserves the right to replace, with functional equivalent software, any of the VAR Applications in future releases of the applicable program.

## **Contents**

| Se | end Us Your Comments                                         | xix  |
|----|--------------------------------------------------------------|------|
| Pr | reface                                                       | xxi  |
|    | Audience                                                     |      |
|    | Documentation Accessibility                                  | xxi  |
|    | Related Documents                                            | xxi  |
|    | Customer Support                                             | xxi  |
|    | Review Patch Documentation                                   | xxii |
|    | Improved Process for Oracle Retail Documentation Corrections | xxii |
|    | Oracle Retail Documentation on the Oracle Technology Network | xxii |
|    | Conventions                                                  | xxii |
| 1  | Introduction                                                 | 1    |
|    | Content of This Volume                                       | 1    |
|    | Message Publication and Subscription Designs                 | 1    |
|    | RSL for RMS                                                  | 2    |
|    | Service Provider Implementations API Designs                 | 2    |
|    | Web Services                                                 | 2    |
| 2  | Publication Designs                                          | 3    |
|    | Allocations Publication API                                  |      |
|    | Functional Area                                              | 3    |
|    | Design Overview                                              | 3    |
|    | Functionality Checklist                                      | 3    |
|    | Form Impact                                                  | 4    |
|    | Business Object Records                                      | 4    |
|    | Package Impact                                               | 4    |
|    | Trigger Impact                                               | 11   |
|    | Message XSD                                                  | 11   |
|    | Table Impact                                                 | 11   |
|    | Design Assumptions                                           | 12   |
|    | ASNOUT Publication API                                       | 13   |
|    | Business Overview                                            | 13   |
|    | Functionality Checklist                                      | 14   |
|    | Form Impact                                                  | 14   |
|    | Business Object Records                                      | 14   |
|    | Package Impact                                               | 14   |
|    | Package Specification – Global Variables                     | 14   |
|    | Function Level Description – ADDTOQ                          | 14   |
|    | Function Level Description – GETNXT                          | 15   |
|    | Function Level Description - PLIB RETRY                      | 16   |

|      | Function Level Description – PROCESS_QUEUE_RECORD (local) | .16 |
|------|-----------------------------------------------------------|-----|
|      | Function Level Description – BUILD_HEADER_OBJECT (local)  | .16 |
|      | Function Level Description – BUILD_DETAIL_OBJECTS (local) | .17 |
|      | Function Level Description – LOCK_THE_BLOCK (local)       | .17 |
|      | Function Level Description – HANDLE_ERRORS (local)        | .17 |
|      | Function Level Description – DELETE_QUEUE_REC (local)     | .17 |
|      | Trigger Impact                                            | .18 |
|      | Message XSD                                               | .18 |
|      | Table Impact                                              | .18 |
|      | Design Assumptions                                        | .18 |
| Ban  | ner Publication API                                       | .19 |
|      | Business Overview                                         | .19 |
|      | Functionality Checklist                                   | .20 |
|      | Form Impact                                               | .20 |
|      | Business Object Records                                   | .20 |
|      | Package Impact                                            | .20 |
|      | Trigger Impact                                            | .22 |
|      | Message XSD                                               | .23 |
|      | Table Impact                                              | .23 |
|      | Design Assumptions                                        | .23 |
| Deli | ivery Slot Publication API                                | .24 |
|      | Multiple Deliveries/Multiple Suppliers                    | .24 |
|      | Business Overview                                         | .25 |
|      | Functionality Checklist                                   | .25 |
|      | Form Impact                                               | .25 |
|      | Business Object Records                                   | .25 |
|      | Package Impact                                            | .25 |
|      | Trigger Impact                                            | .27 |
|      | Message XSD                                               | .28 |
|      | Table Impact                                              | .28 |
|      | Design Assumptions                                        | .28 |
| Diff | erentiator Groups Publication API                         | .29 |
|      | Business Overview                                         | .29 |
|      | Functionality Checklist                                   | .29 |
|      | Form Impact                                               | .29 |
|      | Business Object Records                                   | .29 |
|      | Package Impact                                            | .29 |
|      | Trigger Impact                                            | .32 |
|      | Message XSD                                               | .33 |
|      | Table Impact                                              | .33 |
|      | Design Assumptions                                        | .33 |
| Diff | erentiator ID Publication API                             | .34 |
|      | Business Overview                                         | .34 |

|      | Diff Publication Concepts                | 34 |
|------|------------------------------------------|----|
|      | Diff Message Processes                   | 34 |
|      | Functionality Checklist                  | 34 |
|      | Package Impact                           | 35 |
|      | Package Specification – Global Variables | 35 |
|      | Trigger Impact                           | 36 |
|      | Message XSD                              | 37 |
|      | Table Impact                             | 37 |
|      | Design Assumptions                       | 37 |
| Iter | n                                        | 38 |
|      | Multi-Unit Pricing                       | 38 |
|      | Country of Manufacture                   | 38 |
|      | Business Overview                        |    |
|      | Deposit Items                            | 39 |
|      | Catchweight Items                        | 39 |
|      | Item Transformation                      | 40 |
|      | Item and Item Component Descriptions     | 41 |
|      | New Item Message Processes               |    |
|      | Basic Item Message                       |    |
|      | New Item Message Publication             | 42 |
|      | Subordinate Data and XML Tags            | 42 |
|      | Modify and Delete Messages               | 42 |
|      | Modify Messages                          | 43 |
|      | Delete Messages                          | 43 |
|      | Design Overview                          | 43 |
|      | Functionality Checklist:                 | 44 |
|      | Form Impact                              | 44 |
|      | Business Object Records                  | 44 |
|      | Package Impact                           | 45 |
|      | Trigger Impact                           | 52 |
|      | Message XSD                              | 56 |
|      | Table Impact                             | 57 |
|      | Design Assumptions                       | 58 |
| Iter | n Location Publication API               | 59 |
|      | Business Overview                        | 59 |
|      | Functionality Checklist                  | 59 |
|      | Form Impact                              | 59 |
|      | Business Object Records                  | 59 |
|      | Package Impact                           | 59 |
|      | Trigger Impact                           | 62 |
|      | Message XSD                              | 63 |
|      | Table Impact                             | 63 |
|      | Design Assumptions                       | 64 |

| Merchandise Hierarchy Publishing API     | 65  |
|------------------------------------------|-----|
| Business Overview                        | 65  |
| Functionality Checklist                  | 65  |
| Form Impact                              | 65  |
| Business Object Records                  | 65  |
| Package Impact                           | 65  |
| Trigger Impact                           | 68  |
| Message XSD                              | 70  |
| Table Impact                             | 71  |
| Assumptions                              |     |
| Order Publication API                    | 72  |
| Business Overview                        | 72  |
| Functionality Checklist                  | 73  |
| Form Impact                              | 73  |
| Business Object Records                  | 74  |
| Package Impact                           | 74  |
| Trigger Impact                           | 82  |
| Message XSD                              |     |
| Table Impact                             | 83  |
| Design Assumptions                       | 84  |
| Partner Publication API                  | 85  |
| Business Overview                        | 85  |
| Functionality Checklist                  | 86  |
| Form Impact                              | 86  |
| Business Object Records                  | 86  |
| Package Impact                           |     |
| Trigger Impact                           | 94  |
| Message XSD                              |     |
| Table Impact                             | 95  |
| Design Assumptions                       | 95  |
| Performance Considerations               | 95  |
| Receiver Unit Adjustment Publication API | 96  |
| Business Overview                        |     |
| Functionality Checklist                  | 96  |
| Form Impact                              |     |
| Business Object Records                  |     |
| Package Impact                           | 96  |
| Package name: RMSMFM_RCVUNITADJ          |     |
| Trigger Impact                           |     |
| Message XSD                              |     |
| Table Impact                             |     |
| Design Assumptions                       |     |
| RTV Request Publication API              | 101 |

| Business Overview                                         | 101 |
|-----------------------------------------------------------|-----|
| Functionality Checklist                                   | 101 |
| Form Impact                                               | 101 |
| Business Object Records                                   | 101 |
| Package Impact                                            | 101 |
| Trigger Impact                                            | 107 |
| Message XSD                                               | 108 |
| Table Impact                                              | 108 |
| Design Assumptions                                        | 108 |
| Seed Data Publication API                                 | 109 |
| Business Overview                                         | 109 |
| Functionality Checklist                                   | 109 |
| Form Impact                                               | 109 |
| Business Object Records                                   | 109 |
| Package Impact                                            | 109 |
| Trigger Impact                                            | 113 |
| Message XSD                                               | 115 |
| Table Impact                                              | 115 |
| Design Assumptions                                        | 115 |
| Seed Object Publication API                               | 116 |
| Business Overview                                         | 116 |
| Functionality Checklist                                   | 116 |
| Form Impact                                               | 116 |
| Business Object Records                                   | 116 |
| Package Impact                                            | 116 |
| Trigger Impact                                            | 118 |
| Message XSD                                               | 119 |
| Table Impact                                              | 119 |
| Store Publication API                                     | 120 |
| Wholesale and Franchise                                   | 120 |
| Business Overview                                         | 120 |
| Functionality Checklist                                   | 120 |
| Form Impact                                               | 120 |
| Business Object Records                                   | 120 |
| Package Impact                                            | 121 |
| Package name: RMSMFM_STORE                                | 122 |
| Function Level Description – GETNXT                       | 123 |
| Function Level Description – PUB_RETRY                    | 123 |
| Function Level Description – PROCESS_QUEUE_RECORD (local) | 124 |
| Function Level Description – MAKE_CREATE (local)          |     |
| Function Level Description – BUILD_HEADER_OBJECT (local)  | 125 |
| Function Level Description – BUILD_DETAIL_OBJECTS (local) | 125 |
| Function Level Description – BUILD SINGLE DETAIL (local)  |     |

|     | Function Level Description – BUILD_DETAIL_CHANGE_OBJECTS (local)       | 126 |
|-----|------------------------------------------------------------------------|-----|
|     | $Function\ Level\ Description-BUILD\_DETAIL\_DELETE\_OBJECTS\ (local)$ | 126 |
|     | Function Level Description – LOCK_THE_BLOCK (local)                    | 127 |
|     | Function Level Description – HANDLE_ERRORS (local)                     | 127 |
|     | Message XSD                                                            | 128 |
|     | Table Impact                                                           | 128 |
|     | Design Assumptions                                                     | 128 |
| Tra | nsfers Publication API                                                 | 129 |
|     | Wholesale and Franchise                                                | 129 |
|     | Business Overview                                                      | 129 |
|     | Functionality Checklist                                                | 129 |
|     | Form Impact                                                            | 129 |
|     | Business Object Records                                                | 129 |
|     | Package Impact                                                         | 130 |
|     | Trigger Impact                                                         | 136 |
|     | Message XSD                                                            | 137 |
|     | Table Impact                                                           | 137 |
|     | Design Assumptions                                                     | 137 |
| UD. | A Publication API                                                      | 138 |
|     | Business Overview                                                      | 138 |
|     | Functionality Checklist                                                | 138 |
|     | Form Impact                                                            | 138 |
|     | Business Object Records                                                | 138 |
|     | Package Impact                                                         | 138 |
|     | Trigger Impact                                                         | 140 |
|     | Message XSD                                                            | 141 |
|     | Table Impact                                                           | 141 |
|     | Design Assumptions                                                     | 142 |
| Ver | ndor Publication API                                                   | 143 |
|     | Multiple Sets of Books                                                 | 143 |
|     | Business Overview                                                      | 143 |
|     | Functionality Checklist:                                               | 143 |
|     | Form Impact                                                            | 143 |
|     | Business Object Records                                                | 143 |
|     | Package Impact                                                         | 144 |
|     | Trigger Impact                                                         | 147 |
|     | Message XSD                                                            | 148 |
|     | Table Impact                                                           | 148 |
|     | Design Assumptions                                                     |     |
| Wa  | rehouse Publication API                                                |     |
|     | Business Overview                                                      | 150 |
|     | Functionality Checklist                                                | 150 |
|     | •                                                                      | 151 |

|   | Package Impact                  | 151 |
|---|---------------------------------|-----|
|   | Trigger Impact                  | 158 |
|   | Message XSD                     | 159 |
|   | Table Impact                    | 159 |
|   | Design Assumptions              | 159 |
|   | Work Orders in Publication API  | 160 |
|   | Business Overview               | 160 |
|   | Functionality Checklist         | 160 |
|   | Form Impact                     | 160 |
|   | Business Object Records         | 160 |
|   | Package Impact                  | 161 |
|   | Trigger Impact                  | 164 |
|   | Message XSD                     | 164 |
|   | Table Impact                    | 165 |
|   | Design Assumptions              | 165 |
|   | Work Orders Out Publication API | 166 |
|   | Business Overview               | 166 |
|   | Functionality Checklist:        | 166 |
|   | Form Impact                     | 166 |
|   | Business Object Records         | 166 |
|   | Package Impact                  | 167 |
|   | Trigger Impact                  | 171 |
|   | Message XSD                     | 172 |
|   | Table Impact                    | 172 |
|   | Design Assumptions              | 172 |
| 3 | Subscription Designs            | 173 |
| _ | Allocation Subscription API     |     |
|   | Functional Area                 |     |
|   | Design Overview                 |     |
|   | Consume Module                  |     |
|   | Business Validation Module      |     |
|   | Bulk or single DML module       |     |
|   | Message XSD                     |     |
|   | Design Assumptions              |     |
|   | Tables                          |     |
|   | Appointments Subscription API   |     |
|   | Functional Area                 |     |
|   | Design Overview                 |     |
|   | Subscription Packages           |     |
|   | Message XSD                     |     |
|   | Design Assumptions              |     |
|   | Tables                          |     |
|   |                                 |     |

| ASNIN SUBSCRIPTION API          | 183 |
|---------------------------------|-----|
| Functional Area                 | 183 |
| Business Overview               | 183 |
| Package Impact                  | 183 |
| Public API Procedure            | 184 |
| Message XSD                     | 186 |
| Design Assumptions              | 186 |
| Tables                          | 187 |
| ASNOUT Subscription API         | 188 |
| Wholesale and Franchise         | 188 |
| Functional Area                 | 188 |
| Design Overview                 | 188 |
| BOL Message Structure           | 189 |
| Subscription Packages           | 189 |
| Message XSD                     | 195 |
| Design Assumptions              | 195 |
| Tables                          | 195 |
| CO Return Sale Subscription API | 197 |
| Functional Area                 | 197 |
| Business Overview               | 197 |
| Package Impact                  | 197 |
| DML Module                      | 198 |
| Message XSD                     | 198 |
| Design Assumptions              | 198 |
| Tables                          | 198 |
| CO Sales Subscription API       | 199 |
| Functional Area                 | 199 |
| Business Overview               | 199 |
| Package Impact                  | 199 |
| Message XSD                     | 200 |
| Design Assumptions              | 200 |
| Tables                          | 200 |
| COGS Subscription API           | 201 |
| Functional Area                 | 201 |
| Business Overview               | 201 |
| COGS Messages and TRAN_DATA     | 201 |
| Package Impact                  | 201 |
| DML Module                      |     |
| Message XSD                     | 202 |
| Design Assumptions              |     |
| Tables                          |     |
| Cost Change Subscription API    | 203 |
| Functional Area                 | 203 |

|     | Design Overview                        | 203 |
|-----|----------------------------------------|-----|
|     | Consume Module                         | 203 |
|     | Business Validation Module             | 204 |
|     | Bulk or Single DML Module              | 205 |
|     | Message XSD                            | 205 |
|     | Design Assumptions                     | 205 |
|     | Tables                                 | 206 |
| Cu  | rrency Exchange Rates Subscription API | 207 |
|     | Functional Area                        | 207 |
|     | Business Overview                      | 207 |
|     | Data Flow                              | 207 |
|     | Message Structure:                     | 207 |
|     | Package Impact                         | 207 |
|     | Message XSD                            | 210 |
|     | Design Assumptions                     | 210 |
|     | Tables                                 | 210 |
| Dif | f Group Subscription API               | 211 |
|     | Functional Area                        | 211 |
|     | Design Overview                        | 211 |
|     | System of Record                       | 211 |
|     | Differentiators                        | 211 |
|     | Consume Module                         | 212 |
|     | Business Validation Module             | 213 |
|     | Bulk or Single DML Module              | 214 |
|     | Message XSD                            | 215 |
|     | Design Assumptions                     | 215 |
|     | Tables                                 | 215 |
| Dif | f ID Subscription API                  | 216 |
|     | Functional Area                        | 216 |
|     | Design Overview                        | 216 |
|     | Consume Module                         | 216 |
|     | Business Validation Module             | 217 |
|     | Bulk or Single DML module              | 218 |
|     | Message XSD                            | 218 |
|     | Design Assumptions                     | 218 |
|     | Tables                                 | 218 |
| Dir | rect Ship Receipt Subscription API     | 219 |
|     | Functional Area                        | 219 |
|     | Business Overview                      | 219 |
|     | Package Impact                         | 219 |
|     | Business Validation Module             | 219 |
|     | DML Module                             | 220 |
|     | Message XSD                            | 220 |

| Design Assumptions                      | 220 |
|-----------------------------------------|-----|
| Tables                                  | 220 |
| DSD Deals Subscription API              | 221 |
| Functional Area                         | 221 |
| Business Overview                       | 221 |
| Package Impact                          | 222 |
| Message XSD                             | 223 |
| Design Assumptions                      | 223 |
| Tables                                  | 223 |
| DSD Receipt Subscription API            | 224 |
| Functional Area                         | 224 |
| Business Overview                       | 224 |
| Package Impact                          | 224 |
| Message XSD                             | 225 |
| Design Assumptions                      | 225 |
| Tables                                  | 225 |
| Freight Terms Subscription API          | 226 |
| Functional Area                         | 226 |
| Business Overview                       | 226 |
| Package Impact                          | 226 |
| Message XSD                             | 228 |
| Design Assumptions                      | 228 |
| Tables                                  | 228 |
| GL Chart of Accounts Subscription API   | 229 |
| Multiple Sets of Books                  | 229 |
| Functional Area                         | 229 |
| Business Overview                       | 229 |
| System Option for Financial Application | 229 |
| Data Flow                               | 229 |
| Package Impact                          | 229 |
| Message XSD                             | 232 |
| Design Assumptions                      | 232 |
| Tables                                  | 232 |
| Inventory Adjustment Subscription API   | 233 |
| Functional Area                         | 233 |
| Business Overview                       | 233 |
| Subscription Package                    | 234 |
| Business Validation and DML Module      | 235 |
| Message XSD                             | 236 |
| Design Assumptions                      |     |
| Tables                                  |     |
| Inventory Request Subscription API      | 238 |
| Multiple Deliveries/Multiple Suppliers  | 238 |

| Functional Area                        | 238 |
|----------------------------------------|-----|
| Business Overview                      | 239 |
| Package Impact                         | 240 |
| Message XSD                            | 242 |
| Design Assumptions                     | 242 |
| Tables                                 | 244 |
| Item Subscription API                  | 245 |
| Multiple Sets of Books                 | 245 |
| Multi-Unit Pricing                     | 245 |
| Country of Manufacture                 | 245 |
| Functional Area                        | 246 |
| Design Overview                        | 246 |
| Consume Module                         | 247 |
| Business Validation Module             | 248 |
| Bulk or Single DML Module              | 251 |
| Message XSD                            |     |
| Design Assumptions                     | 255 |
| Tables                                 | 255 |
| Item Location Subscription API         | 256 |
| Functional Area                        | 256 |
| Design Overview                        | 256 |
| Consume Module                         | 257 |
| Business Validation Module             | 257 |
| Bulk or single DML module              | 258 |
| Message XSD                            | 258 |
| Tables                                 | 259 |
| Item Reclassification Subscription API | 260 |
| Functional Area                        | 260 |
| Design Overview                        | 260 |
| Consume Module                         | 261 |
| Business Validation Module             | 261 |
| Bulk or Single DML Module              | 262 |
| Message XSD                            | 263 |
| Design Assumptions                     | 263 |
| Tables                                 | 263 |
| Location Trait Subscription API        | 264 |
| Functional Area                        | 264 |
| Design Overview                        | 264 |
| Consume Module                         | 264 |
| Business Validation Module             | 265 |
| Bulk or Single DML Module              | 265 |
| Message XSD                            |     |
| Design Assumptions                     |     |

|     | Tables                                                | 266 |
|-----|-------------------------------------------------------|-----|
| Me  | rchandise Hierarchy Subscription API                  | 267 |
|     | Functional Area                                       | 267 |
|     | Design Overview                                       | 267 |
|     | System of Record                                      | 267 |
|     | Consume Module                                        | 268 |
|     | Business Validation Module                            | 269 |
|     | Bulk or Single DML Module                             | 271 |
|     | Message XSD                                           | 272 |
|     | Performance / Volume Considerations                   | 272 |
|     | Design Assumptions                                    | 273 |
|     | Tables                                                | 273 |
| Me  | rchandise Hierarchy Reclassification Subscription API | 274 |
|     | Functional Area                                       | 274 |
|     | Design Overview                                       | 274 |
|     | Consume Module                                        | 274 |
|     | Business Validation Module                            | 275 |
|     | Bulk or Single DML Module                             | 276 |
|     | Message XSD                                           | 276 |
|     | Design Assumptions                                    | 276 |
|     | Tables                                                | 277 |
| Org | ganizational Hierarchy Subscription API               | 278 |
|     | Functional Area                                       | 278 |
|     | Design Overview                                       | 278 |
|     | Consume Module                                        | 279 |
|     | Business Validation Module                            | 280 |
|     | Bulk or Single DML Module                             | 282 |
|     | Message XSD                                           | 284 |
|     | Design Assumptions                                    | 284 |
|     | Tables                                                | 284 |
| Pay | ment Terms Subscription API                           | 285 |
|     | Functional Area                                       | 285 |
|     | Business Overview                                     | 285 |
|     | Package Impact                                        | 285 |
|     | Message XSD                                           | 288 |
|     | Design Assumptions                                    | 288 |
|     | Tables                                                | 288 |
| PO  | Subscription API                                      | 289 |
|     | Country of Manufacture                                | 289 |
|     | Legal Entities                                        | 289 |
|     | Functional Area                                       | 289 |
|     | Design Overview                                       | 290 |
|     | Consume Module                                        | 290 |

| Business Validation Module          | 291 |
|-------------------------------------|-----|
| Bulk or Single DML Module           | 293 |
| Message XSD                         | 294 |
| Design Assumptions                  | 294 |
| Tables                              | 294 |
| Receiving Subscription API          | 296 |
| Functional Area                     | 296 |
| Design Overview                     | 296 |
| Carton-Level Receiving              | 296 |
| Subscription Packages               | 298 |
| Message XSD                         | 308 |
| Design Assumptions                  | 308 |
| Tables                              | 309 |
| RTV Subscription API                | 311 |
| Functional Area                     | 311 |
| Business Overview                   | 311 |
| Subscription Package                | 311 |
| Message XSD                         | 314 |
| Design Assumptions                  | 315 |
| Tables                              | 315 |
| Stock Order Status Subscription API | 317 |
| Functional Area                     | 317 |
| Business Overview                   | 317 |
| Stock Order Status Explanations     | 317 |
| Pack Considerations                 | 320 |
| Package Impact                      | 320 |
| Public API Procedures               | 321 |
| Message XSD                         | 322 |
| Design Assumptions                  | 322 |
| Tables                              | 323 |
| Stock Count SCH Subscription API    | 324 |
| Functional Area                     | 324 |
| Business Overview                   | 324 |
| Consume Module                      | 324 |
| Business Validation and DML Module  | 325 |
| Message XSD                         | 325 |
| Design Assumptions                  | 326 |
| Tables                              | 326 |
| Store Subscription API              | 327 |
| Wholesale and Franchise             |     |
| Functional Area                     | 327 |
| Design Overview                     | 327 |
| Consume Module                      | 328 |

|   | Business Validation Module                         | 329 |
|---|----------------------------------------------------|-----|
|   | Bulk or Single DML Module                          | 330 |
|   | Message XSD                                        | 331 |
|   | Performance/Volume Considerations                  | 331 |
|   | Design Assumptions                                 | 331 |
|   | Tables                                             | 331 |
|   | Transfer Subscription API                          | 332 |
|   | Functional Area                                    | 332 |
|   | Design Overview                                    | 332 |
|   | Consume Module                                     | 332 |
|   | Business Validation Module                         | 333 |
|   | Bulk or Single DML Module                          | 334 |
|   | Message XSD                                        | 335 |
|   | Design Assumptions                                 | 335 |
|   | Tables                                             | 335 |
|   | Vendor Subscription API                            | 336 |
|   | Multiple Sets of Books                             | 336 |
|   | Inner Pack Items                                   | 336 |
|   | Functional Area                                    | 336 |
|   | Business Overview                                  | 336 |
|   | Package Impact                                     | 337 |
|   | Message XSD                                        | 339 |
|   | Design Assumptions                                 | 340 |
|   | Tables                                             | 340 |
|   | Work Order Status Subscription API                 | 341 |
|   | Functional Area                                    | 341 |
|   | Design Overview                                    | 341 |
|   | Consume Module                                     | 342 |
|   | Message XSD                                        | 342 |
|   | Tables                                             | 343 |
| 4 | RSL for RMS                                        | 345 |
|   | RMS and the Oracle Retail Service Layer (RSL)      |     |
|   | Functional Description of the Packages Used by RSL |     |
| 5 | Service Provider Implementations API Designs       |     |
| Ŭ | Supplier Service Provider Impl                     |     |
|   | Program Name                                       |     |
|   | Functional Area                                    |     |
|   | Design Overview                                    |     |
|   | Function Level Description                         |     |
|   | Locking Strategy                                   |     |
|   | Performance                                        |     |
|   | Security                                           |     |
|   |                                                    |     |

|   | Payment Terms Service Provider Impl | 353 |
|---|-------------------------------------|-----|
|   | Functional Area                     | 353 |
|   | Design Overview                     | 353 |
|   | Function Level Description          | 353 |
|   | Locking Strategy                    | 354 |
|   | Performance                         | 354 |
|   | Security                            | 354 |
| 6 | Web Services                        | 355 |
|   | Overview                            | 355 |
|   | Functional Description              | 355 |
|   | Sample WSDL                         | 356 |
|   |                                     |     |

## **Send Us Your Comments**

Oracle Retail Merchandising System Operations Guide, Volume 2 - Message Publication and Subscription Design, Release 13.2.7

Oracle welcomes customers' comments and suggestions on the quality and usefulness of this document.

Your feedback is important, and helps us to best meet your needs as a user of our products. For example:

- Are the implementation steps correct and complete?
- Did you understand the context of the procedures?
- Did you find any errors in the information?
- Does the structure of the information help you with your tasks?
- Do you need different information or graphics? If so, where, and in what format?
- Are the examples correct? Do you need more examples?

If you find any errors or have any other suggestions for improvement, then please tell us your name, the name of the company who has licensed our products, the title and part number of the documentation and the chapter, section, and page number (if available).

**Note:** Before sending us your comments, you might like to check that you have the latest version of the document and if any concerns are already addressed. To do this, access the new Applications Release Online Documentation CD available on My Oracle Support and <a href="https://www.oracle.com">www.oracle.com</a>. It contains the most current Documentation Library plus all documents revised or released recently.

Send your comments to us using the electronic mail address: retail-doc\_us@oracle.com Please give your name, address, electronic mail address, and telephone number (optional).

If you need assistance with Oracle software, then please contact your support representative or Oracle Support Services.

If you require training or instruction in using Oracle software, then please contact your Oracle local office and inquire about our Oracle University offerings. A list of Oracle offices is available on our Web site at www.oracle.com.

## **Preface**

Oracle Retail Operations Guides are designed so that you can view and understand the application's 'behind-the-scenes' processing. This volume of the Oracle Retail Merchandising System (RMS) Operations Guide includes the following information:

- Publication designs which describe, on a technical level, how RMS publishes messages to the Oracle Retail Integration Bus (RIB).
- Subscription designs which describe, on a technical level, how RMS subscribes to messages from the RIB.

## **Audience**

This operations guide is designed for System Analysts and Database Administrators who are looking for technical descriptions of data processes by functional area.

## **Documentation Accessibility**

For information about Oracle's commitment to accessibility, visit the Oracle Accessibility Program website at

http://www.oracle.com/pls/topic/lookup?ctx=acc&id=docacc.

## **Access to Oracle Support**

Oracle customers have access to electronic support through My Oracle Support. For information, visit

http://www.oracle.com/pls/topic/lookup?ctx=acc&id=info or visit http://www.oracle.com/pls/topic/lookup?ctx=acc&id=trs if you are hearing impaired.

## **Related Documents**

For more information, see the following documents:

- Oracle Retail Merchandising System Installation Guide
- Oracle Retail Fiscal Management and Brazil Localization Installation Guide
- Oracle Retail Fiscal Management/RMS Brazil Localization Implementation Guide
- Oracle Retail Merchandising System User Guide and Online Help
- Oracle Retail Fiscal Management User Guide and Online Help
- Oracle Retail Merchandising System Data Model
- Oracle Retail Fiscal Management Data Model
- Oracle Retail Merchandising System Release Notes
- Oracle Retail Merchandising Batch Schedule

## **Customer Support**

To contact Oracle Customer Support, access My Oracle Support at the following URL: https://support.oracle.com

When contacting Customer Support, please provide the following:

- Product version and program/module name
- Functional and technical description of the problem (include business impact)
- Detailed step-by-step instructions to re-create

- Exact error message received
- Screen shots of each step you take

## **Review Patch Documentation**

When you install the application for the first time, you install either a base release (for example, 13.2) or a later patch release (for example, 13.2.7). If you are installing the base release and additional patch and bundled hot fix releases, read the documentation for all releases that have occurred since the base release before you begin installation. Documentation for patch and bundled hot fix releases can contain critical information related to the base release, as well as information about code changes since the base release.

## **Improved Process for Oracle Retail Documentation Corrections**

To more quickly address critical corrections to Oracle Retail documentation content, Oracle Retail documentation may be republished whenever a critical correction is needed. For critical corrections, the republication of an Oracle Retail document may at times **not** be attached to a numbered software release; instead, the Oracle Retail document will simply be replaced on the Oracle Technology Network Web site, or, in the case of Data Models, to the applicable My Oracle Support Documentation container where they reside.

This process will prevent delays in making critical corrections available to customers. For the customer, it means that before you begin installation, you must verify that you have the most recent version of the Oracle Retail documentation set. Oracle Retail documentation is available on the Oracle Technology Network at the following URL:

http://www.oracle.com/technetwork/documentation/oracle-retail-100266.html

An updated version of the applicable Oracle Retail document is indicated by Oracle part number, as well as print date (month and year). An updated version uses the same part number, with a higher-numbered suffix. For example, part number E123456-02 is an updated version of a document with part number E123456-01.

If a more recent version of a document is available, that version supersedes all previous versions.

## Oracle Retail Documentation on the Oracle Technology Network

Documentation is packaged with each Oracle Retail product release. Oracle Retail product documentation is also available on the following Web site: http://www.oracle.com/technology/documentation/oracle\_retail.html

(Data Model documents are not available through Oracle Technology Network. These documents are packaged with released code, or you can obtain them through My Oracle Support.)

Documentation should be available on this Web site within a month after a product release.

## **Conventions**

**Navigate:** This is a navigate statement. It tells you how to get to the start of the procedure and ends with a screen shot of the starting point and the statement "the Window Name window opens."

```
This is a code sample

It is used to display examples of code
```

## Introduction

## **Content of This Volume**

RMS Operations Guide, Volume 2 - Message Publication and Subscription Design contains detailed technical information about how RMS interacts with the Oracle Retail Integration Bus (RIB). The major components of this volume of the *RMS Operations Guide* are described below. A chapter in this volume also addresses how RMS utilizes the Oracle Retail Service Layer (RSL).

## **Message Publication and Subscription Designs**

Oracle Retail Integration Bus (RIB) RMS functional overviews are incorporated into the publication and subscription designs. Therefore, the retailer can extract the business rationale behind each publication or subscription as well as the technical details that describe, on a technical level, how RMS publishes messages to the RIB or how RMS subscribes to messages from the RIB.

## A Note about 'External' Subscription RIB APIs

Subscription APIs that are designated as 'External' are designed to be interfaces for external systems that maintain the applicable data. In other words, RMS is not the 'system of record' for maintaining the data. Instead, RMS subscribes to consume the data when it is published so that the corresponding data in RMS can be kept in sync with the external system that maintains the data.

## A Note about Multi-Channel Message Processing

Multithreading capability for a message family is limited by the multithread support in the publishing performed by applications. For example, the Inventory Adjustment (InvAdjust) message family is published by the Oracle Retail Warehouse Management System (RWMS) and subscribed to by RMS. Because RWMS supports only single-channel publishing, RMS needs to be set up for single-channel processing for the InvAdjust message family.

The majority of publishing and all of the subscribing APIs support multi-channel processing. The APIs that do and do not support multi-channel publication processing are listed in the following.

#### **Subscription APIs**

All RMS subscription APIs support multi-channel processing.

#### **Publishing APIs**

The following RMS publishing APIs support multi-channel processing:

- RMSMFM\_ALLOCB (Allocations Publication API)
- RMSMFM ITEMLOCB (Item Location Publication API)
- RMSMFM ITEMSB (Item Publication API)
- RMSMFM\_MERCHHIERB (Merchandise Hierarchy Publishing API)
- RMSMFM\_ORDERB (Order Publication API)
- RMSMFM\_RCVUNITADJB (Receiver Unit Adjustment Publication API)

- RMSMFM\_RTVREQB (RTV Request Publication API)
- RMSMFM\_SHIPMENTB (ASNOUT Publication API)
- RMSMFM\_TRANSFERSB (Transfers Publication API)
- RMSMFM\_WOINB (Work Orders in Publication API)
- RMSMFM\_WOOUTB (Work Orders out Publication API)

The following RMS publishing APIs do not support multi-channel processing:

- RMSMFM\_BANNERB (Banner Publication API)
- RMSMFM\_DIFFGRPB (Differentiator Groups Publication API)
- RMSMFM\_DIFFIDB (Differentiator ID Publication API)
- RMSMFM\_DLVYSLTB (Delivery Slot Publication API)
- RMSMFM\_PARTNERB (Partner Publication API)
- RMSMFM SEEDDATAB (Seed Data Publication API)
- RMSMFM\_SEEDOBJB (Seed Object Publication API)
- RMSMFM\_STOREB (Store Publication API)
- RMSMFM\_SUPPLIERB
- RMSMFM\_UDAB (UDA Publication API)
- RMSMFM\_WHB (Warehouse Publication API)

## **RSL for RMS**

The RSL for RMS chapter discusses how RSL facilitates integration between RMS and other Oracle Retail applications via APIs.

RSL handles the interface between a client application and a server application. The client application typically runs on a different host than the service. However, RSL allows for the service to be called internally in the same program or Java Virtual Machine as the client without the need for code modification.

All services are defined using the same basic paradigm -- the input and output to the service, if any, is a single set of values. Errors are communicated via Java Exceptions that are thrown by the services. The normal behavior when a service throws an exception is for all database work performed in the service call being rolled back. RSL works within the J2EE framework. All services are contained within an interface offered by a Stateless Session Bean. To a client application, each service appears to be merely a method call.

Some Oracle Retail applications, such as RMS, are implemented in the PL/SQL language, which runs inside of the Oracle Database. RSL uses a generalized conversion process that converts the input java object to a native Oracle Object and any output Oracle Objects to the returned java object from the service. There is a one-to-one correspondence of all fields contained in the Java parameters as in the Oracle Objects used.

## **Service Provider Implementations API Designs**

The Service Provider Implementations API Designs chapter provides a high level overview of the APIs. The implementation of these services, along with the associated Web Service Definition Language (WSDL), may be used to get a full understanding of the data requirements, validation rules, persistence rules, and return values associated with the service.

## **Web Services**

The Web Services chapter provides an overview of Web Services as well as an example of a Web Services Description Language (WSDL).

# **Publication Designs**

## Allocations Publication API

## **Functional Area**

Allocations

## **Design Overview**

RMS is responsible for communicating allocation information with external systems such as a warehouse management system (RWMS, for example). Allocations include context information at the header level. The context\_type defines the business reason for the allocation, thus allowing users to distinguish one form of allocation from another. For example, when the context of an allocation is promotion (that is, when the allocation is being created to support an RPM promotion), the ID of the promotion being supported is attached to the allocation.

Allocation data can enter RMS through the following three ways:

- Through the Oracle Retail Allocation product These allocations are written to the ALLOC\_HEADER and ALLOC\_DETAIL tables in 'R'eserved or 'A'pproved status. Once a detail and a header message have been queued and approved, a message is published to the RIB. Detail modification messages for allocations are not sent to the RIB.
- Through the semi-automatic ordering option Via this replenishment method, allocations and orders are inserted into the ALLOC\_HEADER and ALLOC\_DETAIL tables in worksheet status to be manually approved. In order for allocation messages to be published to the RIB, the allocation must at least be in 'A'pproved status. Worksheet messages remain on the queue and combined until they are approved. Once approval occurs, one create message is published to the RIB.
- Through automatic replenishment allocations These allocations are initially set in worksheet status and are approved by the RPLAPPRV.PC batch program (Replenishment Approve). Only messages for approved allocations are published to the RIB.

Modified and deleted allocation information is also sent to the RIB. Allocation header modification messages will be sent if the status of the allocation is changed to 'C'losed. Allocation detail modification messages will be sent for those allocations that were created via replenishment. Delete messages are ignored at the detail level. A header delete message signifies that the complete allocation can be deleted.

## **Functionality Checklist**

| Description                              | RMS | RIB |
|------------------------------------------|-----|-----|
| RMS must publish Allocations information |     |     |
| Create new Publisher                     | Χ   | X   |

## **Form Impact**

None

## **Business Object Records**

## **Package Impact**

#### **Create Header**

- 1. Prerequisites: Allocation can be created in one of three manners: via the stand-alone allocations product, semi-automatic ordering, or automatic ordering replenishment.
- Activity Detail: Once an allocation exists in RMS it can be modified or details can be attached.
- **3.** Messages: When an allocation is created an "Allocation Create" message request is queued. The Allocation Created message is a flat message containing a full snapshot of the allocation at the time the message is published (asynchronously from the modification). The message will not be sent until detail records have been queued and the allocation has been approved.

## **Modify Header**

- 1. Prerequisites: An allocation must exist before it can be modified.
- 2. Activity Detail: The user is allowed to change the status of the allocation to 'A'pproved or 'C'losed. This change is of interest to other systems and so this activity results in the publication a message. Messages are only written for changes created by replenishment.
- **3.** Messages: When an allocation is modified, an "Allocation Header Modified message" request is queued. The Allocation Header Modified message is a flat message containing a full snapshot of the allocation header at the time the message is published (asynchronously from the modification).

#### **Create Detail**

- 1. Prerequisites: An allocation header must exist before and allocation detail can be created and it can be loaded into RMS. Once in RMS, the allocation can only be modified by having its allocated quantity changed.
- 2. Activity Detail: When an "Allocation Detail Create" message is queued it could be the first time systems external to Oracle Allocation and RMS might have any interest at all in the existence of the allocation, so this is the first part of the life cycle of an allocation that is published if a "Create Header" message is also on the queue for the same allocation.

**3.** Messages: When an allocation detail is created, an "Allocation Detail Created message" request is queued. The Allocation Create message is a flat message containing a full snapshot of the allocation at the time the message is published (asynchronously from the modification). If an Allocation Create message is also in the queue for the same allocation, the two messages are combined and sent as one message.

## **Modify Detail**

- 1. Prerequisites: An allocation detail must exist to be modified.
- 2. Activity Detail: The user is allowed to change allocation quantities provided they are not reduced below those already recorded as received. This change is of interest to other systems and so this activity results in the publication of a message. Messages are only written for changes created by replenishment.
- 3. Messages: When an allocation is modified an "Allocation Detail Modified message" request is queued. The Allocation Detail Modified message is a flat message containing a full snapshot of the allocation detail at the time the message is published (asynchronously from the modification).

#### **Approve**

- 1. Prerequisites: An allocation must exist in RMS before it can be approved for replenishment allocations. Those direct from the allocations product can be entered into RMS in approved status.
- 2. Activity Detail: Once an allocation as been approved, it will be the first time systems external to Allocations and RMS might have any interest at all in the existence of the allocation, so this is the first part of the life cycle of an allocation that is published if a "Create Header" message is also on the queue for the same allocation.
- **3.** Messages: When the allocation is approved an "Allocation Header Modification" message is queued. This message will be combined with any Allocation Create and Allocation Detail Create message to form the message that is sent to the RIB.

#### Close

- 1. Prerequisites: An allocation must be approved before it can be closed.
- **2.** Activity Detail: Closing an allocation changes the status, which prevents further receiving or modification of the allocation. When an allocation is closed a message is published to update other systems regarding the status change.
- **3.** Messages: Closing an allocation queues a "Allocation Header Modified message" request. This is a flat message containing a full snapshot of the allocation at the time that the message is published (asynchronously from the activity).

#### Delete

- 1. Prerequisites: An allocation can only be deleted when it is still in approved status or when it has been closed. Note that if the allocation is in closed status, it still cannot be deleted if either a create or modify message, which need to take full snapshots, are pending for the allocation.
- **2.** Activity Detail: Deleting an allocation removes it from the system. External systems are notified by a published message.
- **3.** Message: When an allocation is deleted an Allocation Header Deleted message, which is a flat notification message, is queued.

## Package Name: RMSMFM\_ALLOC

Body File Name: rmsmfm\_allocb.pls

#### Package Specification - Global Variables

| FAMILY  | CONSTANT | VARCHAR2(30) | := | 'alloc';       |
|---------|----------|--------------|----|----------------|
| HDR_ADD | CONSTANT | VARCHAR2(30) | := | 'AllocCre';    |
| HDR_UPD | CONSTANT | VARCHAR2(30) | := | 'AllocHdrMod'; |
| HDR_DEL | CONSTANT | VARCHAR2(30) | := | 'AllocDel';    |
| DTL_ADD | CONSTANT | VARCHAR2(30) | := | 'AllocDtlCre'; |
| DTL_UPD | CONSTANT | VARCHAR2(30) | := | 'AllocDtlMod'; |
| DTL_DEL | CONSTANT | VARCHAR2(30) | := | 'AllocDtlDel'; |

## Function Level Description - ADDTOQ

| FUNCTION ADDTOQ ( O_error_msg    | OUT | VARCHAR2,                        |
|----------------------------------|-----|----------------------------------|
| I_message_type                   | IN  | ALLOC_MFQUEUE.MESSAGE_TYPE%TYPE, |
| I_alloc_no                       | IN  | ALLOC_HEADER.ALLOC_NO%TYPE,      |
| <pre>I_alloc_header_status</pre> | IN  | ALLOC_HEADER.STATUS%TYPE,        |
| I_to_loc                         | IN  | <pre>ITEM_LOC.LOC%TYPE)</pre>    |

This function is called by both the alloc\_header trigger and the alloc\_detail trigger, ec\_table\_alh\_aiudr and ec\_table\_ald\_aiudr respectively.

- For header level insert messages (HDR\_ADD), insert a record in the ALLOC\_PUB\_INFO table. The published flag should be set to 'N'. The correct thread for the Business transaction should be calculated and written. Call API\_LIBRARY.RIB\_SETTINGS to get the number of threads used for the publisher. Using the number of threads, and the Business object id, calculate the thread value.
- For all records except header level inserts (HDR\_ADD), the thread\_no and initial\_approval\_ind should be queried from the ALLOC\_PUB\_INFO table.
- If the Business transaction has not been approved (initial\_approval\_ind = 'N') and the triggering message is one of DTL\_ADD, DTL\_UPD, DTL\_DEL, HDR\_DEL, no processing should take place and the function should exit.
- For detail level message deletes (DTL\_DEL), we only need one (the most recent) record per detail in the ALLOC\_MFQUEUE. Delete any previous records that exist on the ALLOC\_MFQUEUE for the record that has been passed. If the publish\_ind is 'N', do not add the DTL\_DEL message to the queue.
- For detail level message updates (DTL\_UPD), we only need one DTL\_UPD (the most recent) record per detail in the ALLOC\_MFQUEUE. Delete any previous DTL\_UPD records that exist on the ALLOC\_MFQUEUE for the record that has been passed.
- For header level delete messages (HDR\_DEL), delete every record in the queue for that allocation.
- For header level update message (HDR\_UPD), update the ALLOC\_PUB\_INFO.INITIAL\_APPROVAL\_IND to 'Y' if the allocation is in approved status.
- For all records except header level inserts (HDR\_ADD), insert a record into the ALLOC MFQUEUE.

It returns a status code of API\_CODES.SUCCESS if successful, API\_CODES.UNHANDLED\_ERROR if not.

## **Function Level Description – GETNXT**

| OUT | VARCHAR2,                      |
|-----|--------------------------------|
|     | VAICLIAICZ,                    |
| OUT | VARCHAR2,                      |
| OUT | RIB_OBJECT,                    |
| OUT | RIB_RIBOBJID_TBL,              |
| OUT | RIB_ROUTINGINFO_TBL,           |
| IN  | NUMBER DEFAULT 1,              |
| IN  | NUMBER DEFAULT 1)              |
|     | OUT<br>OUT<br>OUT<br>OUT<br>IN |

The RIB calls GETNXT to get messages. It performs a cursor loop on the unpublished records on the ALLOC\_MFQUEUE table (PUB\_STATUS = 'U'). It should only need to execute one loop iteration in most cases. For each record retrieved, GETNXT gets the following:

- 1. A lock of the queue table for the current Business object. The lock is obtained by calling the function LOCK\_THE\_BLOCK. If there are any records on the queue for the current Business object that are already locked, the current message is skipped.
- **2.** The published indicator from the ALLOC\_PUB\_INFO table.
- **3.** A check for records on the queue with a status of 'H'ospital. If there are any such records for the current Business object, GETNXT raises an exception to send the current message to the Hospital.

The loop will need to execute more than one iteration for the following cases:

- 1. When a header delete message exists on the queue for a Business object that has not been initially published. In this case, simply remove the header delete message from the queue and loop again.
- 2. A detail delete message exists on the queue for a detail record that has not been initially published. In this case, simply remove the detail delete message from the queue and loop again.
- **3.** The queue is locked for the current Business object

The information from the ALLOC\_MFQUEUE and ALLOC\_PUB\_INFO table is passed to PROCESS\_QUEUE\_RECORD. PROCESS\_QUEUE\_RECORD will build the Oracle Object message to pass back to the RIB. If PROCESS\_QUEUE\_RECORD does not run successfully, GETNXT raises an exception.

If any exception is raised in GETNXT, including the exception raised by an unsuccessful call to PROCESS\_QUEUE\_RECORD, HANDLE\_ERRORS is called.

#### Function Level Description – PUB RETRY

#### PROCEDURE PUB\_RETRY

Same as GETNXT except:

It only loops for a specific row in the ALLOC\_MFQUEUE table. The record on ALLOC\_MFQUEUE must match the passed in sequence number (contained in the ROUTING\_INFO).

#### Function Level Description – PROCESS\_QUEUE\_RECORD (local)

This function controls the building of Oracle Objects given the Business transaction's key values and a message type. It contains all of the shared processing between GETNXT and PUB\_RETRY.

Check to see if the Business object is being published for the first time. If the published\_ind on the pub\_info table is 'N', the Business object is being published for the first time. If so, call MAKE\_CREATE.

Otherwise,

If the record from ALLOC\_MFQUEUE table is a header update (HDR\_UPD)

- Call BUILD\_HEADER\_OBJECT to build the Oracle Object to publish to the RIB.
- Update ALLOC\_PUB\_INFO with updated new header information
- Build the ROUTING\_INFO.
- Delete the record from the ALLOC\_MFQUEUE table.

If the record from ALLOC\_MFQUEUE table is a detail add or update (DTL\_ADD, DTL\_UPD)

 Call BUILD\_DETAIL\_CHANGE\_OBJECTS to build the Oracle Object to publish to the RIB. This will also take care of any ALLOC\_MFQUEUE deletes and ROUTING\_INFO logic.

If the record from ALLOC\_MFQUEUE table is a detail delete (DTL\_DEL)

 Call BUILD\_DETAIL\_DELETE\_OBJECTS to build the Oracle Object to publish to the RIB. This will also take care of any ALLOC\_MFQUEUE and ALLOC\_DETAILS\_PUBLISHED deletes and the ROUTING\_INFO logic.

## Function Level Description - MAKE CREATE (local)

This function is used to create the Oracle Object for the initial publication of a Business transaction.

- Call BUILD\_HEADER\_OBJECT to get a header level Oracle Object plus any extra functional holders.
- Build some or all of the ROUTING\_INFO Oracle Object.
- Call BUILD\_DETAIL\_OBJECTS to get a table of detail level Oracle objects and a table of ALLOC\_MFQUEUE rowids to delete.
- Use the header level Oracle Object and functional holders to update the ALLOC PUB INFO.
- Delete records from the ALLOC\_MFQUEUE for all rowids returned by BUILD\_DETAIL\_OBJECTS. Deletes are done by rowids instead of Business transaction keys to ensure that noting is deleted off the queue that has not been published.
- If the entire Business transaction was added to the Oracle Object, also delete the ALLOC\_MFQUEUE record that was picked up by GETNXT. If the entire Business transaction was not published, we need to leave something on the ALLOC\_MFQUEUE to ensure that the rest of it is picked up by the next call to GETNXT.
- The header and detail level Oracle Objects are combined and returned.

#### Function Level Description – BUILD HEADER OBJECT (local)

Accepts header key values, performs necessary lookups, builds and returns a header level Oracle Object.

Optionally can return needed Functional Holders for the ALLOC\_PUB\_INFO table.

The C\_ALLOC\_HEAD cursor is modified to select the context fields (context and value) off the alloc\_header table.

The context fields will be passed along in the parameter list of the rib object constructor "RIB AllocDesc REC()".

## Function Level Description - BUILD\_DETAIL\_OBJECTS (local)

The function is responsible for building detail level Oracle Objects. It builds as many detail Oracle Object as it can given the passed in message type and Business object keys. If the function is being called from MAKE CREATE:

Select any unpublished detail records from the Business transaction (use an indicator on the functional detail table itself or ALLOC\_DETAILS\_PUBLISHED). Create Oracle Objects for details that are selected by calling BUILD\_SINGLE\_DETAIL.

- Ensure that the indicator in the functional detail table is updated as published as the detail info are placed into the Oracle Objects
- Ensure that ALLOC\_MFQUEUE is deleted as needed. If there is more than one ALLOC\_MFQUEUE record for a detail level record, make sure they all get deleted. We only care about current state, not every change.
- Ensure that ROUTING\_INFO is constructed if routing information is stored at the detail level in the Business transaction.
- Ensure that no more than MAX\_DETAILS\_TO\_PUBLISH records are put into Oracle Objects.
- Ensure that the detail records being added to the object have not already been published. This can happen if GETNXT was previously called for the current Business object, and the MAX\_DETAILS\_TO\_PUBLISH limit had been reached. We ensure these details do not get added again by looking at the indicator in the functional detail table.

If the function is not being called from MAKE\_CREATE:

Select any details on the ALLOC\_MFQUEUE that are for the same Business transaction and for the same message type. Create Oracle Objects for details that are selected by calling BUILD\_SINGLE\_DETAIL.

- If the message type is a detail create (DTL\_ADD), ensure that records get inserted into ALLOC\_DETAILS\_PUBLISHED or the indicator in the functional detail table is updated as published because the detail info are placed into the Oracle Objects.
- Ensure that ALLOC\_MFQUEUE is deleted from as needed.
- Ensure that ROUTING\_INFO is constructed if routing information is stored at the detail level in the Business transaction.
- Ensure that no more than MAX\_DETAILS\_TO\_PUBLISH records are put into Oracle Objects.

The deletes are done by ROWID to make sure that records from the queue table that has not been published are not deleted.

#### Function Level Description – BUILD\_SINGLE\_DETAIL (local)

Accept inputs and build a detail level Oracle Object. Perform any lookups needed to complete the Oracle Object.

#### Function Level Description – BUILD\_DETAIL\_CHANGE\_OBJECTS (local)

Either pass in a header level Oracle Object or call BUILD\_HEADER\_OBJECT to build one.

Call BUILD\_SINGLE\_DETAIL to get the detail level Oracle Objects.

Perform any BULK DML statements given the output from BUILD\_ DETAIL\_OBJECTS. Build any ROUTING INFO as needed.

## Function Level Description – BUILD\_DETAIL\_DELETE\_OBJECTS (local)

Either pass in a header level ref Oracle Object or build a header level ref Oracle Object.

Perform a cursor for loop on ALLOC\_MFQUEUE and build as many detail ref Oracle Objects as possible without exceeding the MAX\_DETAILS\_TO\_PUBLISH.

Perform any BULK DML statements for deletion from ALLOC\_MFQUEUE and update to ALLOC\_DETAILS\_PUBLISHED.

Build any ROUTING\_INFO as needed.

## Function Level Description – LOCK\_THE\_BLOCK (local)

This function locks all queue records for the current Business object. This is to ensure that GETNXT does not wait on any business processes that currently have the queue table locked and have not committed. This can occur because ADDTOQ, which is called from the triggers, deletes from the queue table for DTL\_UPD, DTL\_DEL, and HDR\_DEL messages.

## Function Level Description – HANDLE\_ERRORS (local)

HANDLE\_ERRORS is called from GETNXT and PUB\_RETRY when an exception is raised.

If the error is a non-fatal error, GETNXT passes the sequence number of the driving ALLOC\_MFQUEUE record back to the RIB in the ROUTING\_INFO. It sends back a status of 'H'ospital to the RIB as well. It then updates the status of the queue record to 'H'ospital, so that it will not get picked up again by the driving cursor in GETNXT.

If the error is a fatal error, a status of 'E'rror is returned to the RIB.

The error is considered non-fatal if no DML has occurred yet. Whenever DML has occurred, then the global variable LP\_error\_status is flipped from 'H'ospital to 'E'rror.

## Function Level Description – DELETE\_QUEUE\_REC (local)

This function deletes a specific record on ALLOC\_MFQUEUE table depending on the seq\_no.

#### Function Level Description – GET ROUTING TO LOCS (local)

This function will get all the values of to\_loc\_vir from alloc\_details\_published table depending on a given alloc number.

Perform a cursor for loop that will populate the oracle object RIB\_ROUTINGINFO\_TBL.

#### Function Level Description – GET\_NOT\_BEFORE\_DAYS (local)

This function will get data from code\_detail table and checks if the variable (LP\_nbf\_days) has a value or not. If there is no value, it will populate the variable then assign this value to the variable O\_days.

#### Function Level Description – GET\_RETAIL (local)

This function will accept inputs and pass it to PRICING\_ATTRIB\_SQL.GET\_RETAIL function to get the retail value of the item.

#### Function Level Description – CHECK STATUS (local)

CHECK\_STATUS raises an exception if the status code is set to 'E'rror. This should be called immediately after calling a procedure that sets the status code. Any procedure that calls CHECK\_STATUS must have its own exception handling section.

## **Trigger Impact**

Create a trigger on the ALLOC\_HEADER table to capture Inserts, Updates, and Deletes.

Trigger name: EC\_TABLE\_ALD\_AIUDR

Trigger file name: ec\_table\_ald\_aiudr.trg

Table: ALLOC\_DETAIL

**Inserts** 

 Send the ALLOC detail level info to the ADDTOQ procedure in the MFM with the message type RMSMFM\_ALLOC.DTL\_ADD and the original message.

#### **Updates**

 Send the ALLOC detail level info to the ADDTOQ procedure in the MFM with the message type RMSMFM\_ALLOC.DTL\_UPD and the original message.

#### Deletes

 Send the ALLOC detail level info to the ADDTOQ procedure in the MFM with the message type RMSMFM\_ALLOC.DTL\_DEL and the original message.

## Message XSD

Here are the filenames that correspond with each message type. Please consult the mapping documents for each message type in order to get a detailed picture of the composition of each message.

| Message Types | Message Type Description         | XML Schema Definition (XSD) |
|---------------|----------------------------------|-----------------------------|
| AllocCre      | Allocation Create Message        | AllocDesc.xsd               |
| AllocHdrMod   | Allocation Header Modify Message | AllocHdrDesc.xsd            |
| AllocDel      | Allocation Delete Message        | AllocRef.xsd                |
| AllocDtlCre   | Allocation Detail Create Message | AllocDtlDesc.xsd            |
| AllocDtlMod   | Allocation Detail Modify Message | AllocDtlDesc.xsd            |
| AllocDtlDel   | Allocation Detail Delete Message | AllocDtlRef.xsd             |

## **Table Impact**

| TABLE                   | SELECT | INSERT | UPDATE | DELETE |
|-------------------------|--------|--------|--------|--------|
| ALLOC_PUB_INFO          | Yes    | Yes    | Yes    | No     |
| ALLOC_MFQUEUE           | Yes    | Yes    | No     | Yes    |
| ALLOC_DETAILS_PUBLISHED | Yes    | Yes    | Yes    | Yes    |
| ALLOC_HEADER            | Yes    | No     | No     | No     |
| ALLOC_DETAIL            | Yes    | No     | No     | No     |
| ITEM_MASTER             | Yes    | No     | No     | No     |
| ITEM_TICKET             | Yes    | No     | No     | No     |
| ITEM_LOC                | Yes    | No     | No     | No     |
| WH                      | Yes    | No     | No     | No     |

| ORDHEAD       | Yes | No | No | No |
|---------------|-----|----|----|----|
| CODE_DETAIL   | Yes | No | No | No |
| V_PACKSKU_QTY | Yes | No | No | No |

## **Design Assumptions**

- One of the primary assumptions in the current approach is that ease of code will outweigh performance considerations. It is hoped that the 'trickle' nature of the flow of data will decrease the need to dwell on performance issues and instead allow developers to code in the easiest and most straight forward manner.
- The adaptor is only set up to call stored procedures, not stored functions. Any public program then needs to be a procedure.

## ASNOUT Publication API

#### **Business Overview**

ASNOUT means the outbound message of Adavance Shipment Notification. The ASN out message is used to ship the merchandise against transfers or allocations. This message is published by RMS to store or warehouse.

Two new functionalities are added for Shipment in RMS 13 and they are:

- RMS 13 Standard Edition on-line shipping/receiving.
- RMS 13 Wholesale/Franchise Order Shipment and Return.

## RMS 13 Standard Edition on-line shipping/receiving.

Two system options (ship\_rcv\_store and ship\_rcv\_wh) are introduced in RMS13 to support RMS on-line shipment/receiving functionality. Those two parameters control whether shipping/receiving will be conducted within RMS or outside of RMS (e.g. SIM or RWMS):

- Ship\_rcv\_store = 'Y' means SIM is NOT installed and shipping/receiving for stores will be done in RMS.
- Ship\_rcv\_wh = 'Y' means RWMS is NOT installed and shipping/receiving for warehouses will be done in RMS.

Shipments created in RMS should be published to the RIB to allow the integration subsystem application SIM or RWMS to have visibility to the corporately created shipment. In RMS13, a shipment publishing API is created to publish shipments as ASNOut messages.

| The possible  | coopering fo | or on line | chinning | /rocoiving: |
|---------------|--------------|------------|----------|-------------|
| 1116 00551016 | Scenarios ic | и оп-ше    | SHUDDING | receiving.  |

| SIM Installed<br>(Yes/No) | WMS Installed<br>(Yes/No) | System Options<br>Settings            | RMS Publishes<br>Shipments<br>(Yes/No)        | Apps to subscribe to the msg (SIM/WMS) |
|---------------------------|---------------------------|---------------------------------------|-----------------------------------------------|----------------------------------------|
| Yes                       | Yes                       | Ship_rcv_store = N<br>Ship_rcv_wh = N | No                                            | No                                     |
| No                        | No                        | Ship_rcv_store = Y<br>Ship_rcv_wh = Y | No                                            | No                                     |
| Yes                       | No                        | Ship_rcv_store = N<br>Ship_rcv_wh = Y | Yes – for warehouse-<br>to-store shipments    | SIM                                    |
| No                        | Yes                       | Ship_rcv_store = Y<br>Ship_rcv_wh = N | Yes – for store-to-<br>warehouse<br>shipments | RWMS                                   |

## RMS 13 Wholesale/Franchise Order Shipment and Return.

Wholesale/Franchise stores are a special kind of stores that are not 'owned' by the company. From RMS, wholesale/franchise stores can order goods from company warehouses; they can also return goods back to company warehouses. These orders and returns are created as transfers in RMS.

SIM does not actually manage any transactions for Wholesale/Franchise store. The Shipping and Receiving of Wholesale/Franchise orders and returns are handled within RMS from the Store perspective even if SIM is installed.

If RWMS or a separate warehouse system is installed, it needs to be able to receive a Return from a Wholesale/Franchise Store when the returned goods arrive at the warehouse. To do that, RWMS needs to have an ASN Shipment number to receive

against. Since Shipments of Returns from Wholesale/Franchise stores to company warehouses are created within RMS, RMS needs to publish those shipments for WMS to subscribe to.

Similar to on-line Shipping/Receiving, RMS13 is modified to publish shipments of Wholesale/Franchise Returns to warehouses as ASNOut messages.

## **Functionality Checklist**

| Description                                                                                                  | RMS | RIB |
|----------------------------------------------------------------------------------------------------|-----|-----|
| RIB to create an ASNOut publishing adaptor from RMS                                                          |     |     |
| RMS Shipments of regular transfers should be published to SIM or WMS depending on if SIM or WMS is installed |     | Χ   |
| RMS shipments of Wholesale/Franchise Returns should go to WMS only, not SIM.                                 |     | Χ   |
| ASNOut messages created in RMS should NOT go back to RMS again                                               |     | Χ   |
| RMS to Publish the Shipments                                                                                 | X   |     |

## **Form Impact**

None

## **Business Object Records**

None

## Package Impact

#### **Business Object ID**

No change.

Package name: RMSMFM\_SHIPMENT

Spec file name: rmsmfm\_shipments.pls

Body file name: rmsmfm\_shipmentb.pls

## Package Specification – Global Variables

No change.

## **Function Level Description – ADDTOQ**

| Function: | ADDTOQ (O_error_message | IN OUT | RTK_ERRORS.RTK_TEXT%TYPE,            |
|-----------|-------------------------|--------|--------------------------------------|
|           | I_message_type          | IN     | SHIPMENT_PUB_INFO.MESSAGE_TYPE%TYPE, |
|           | I_shipment              | IN     | SHIPMENT.SHIPMENT%TYPE,              |
|           | I_to_loc                |        | SHIPMENT.TO_LOC%TYPE,                |
|           | I_to_loc_type           | IN     | SHIPMENT.TO_LOC_TYPE%TYPE)           |

 Shipments created in RMS cannot be modified. Upon saving a shipment, the entire shipment is published from RMS as one ASNOut message. As a result, RMS only

- needs to support the ASNOut create message type ('asnoutcre') for shipment publishing.
- Validate all the input parameters to this function against NULL. If any one has NULL
  value then return from the function with the appropriate error message.
- Insert a record in the SHIPMENT\_PUB\_INFO table. The published flag should be set to 'U'. The correct thread for the business transaction should be calculated and written. Call API\_LIBRARY. GET\_RIB\_SETTINGS to get the number of threads used for the publisher. Using the number of threads, and the business object id i.e. shipment number, calculate the thread value.

# Function Level Description – GETNXT

Make sure to initialize LP\_error\_status to API\_CODES.HOSPITAL at the beginning of GETNXT.

The RIB calls GETNXT to get messages. It performs a cursor loop on the unpublished records on the SHIPMENT\_PUB\_INFO table (PUB\_STATUS = 'U'). It should only need to execute one loop iteration in most cases. For each record retrieved, GETNXT gets the following:

- A lock of the queue table for the current business objects i.e. shipment number. The lock is obtained by calling the function LOCK\_THE\_BLOCK. If there are any records on the queue for the current business object that are already locked, the current message is skipped.
- **2.** A check for records on the queue with a status of 'H'ospital. If there are any such records for the current business object, GETNXT raises an exception to send the current message to the Hospital.
- 3. The information from the SHIPMENT\_PUB\_INFO table is passed to PROCESS\_QUEUE\_RECORD. PROCESS\_QUEUE\_RECORD will build the Oracle Object message to pass back to the RIB. If PROCESS\_QUEUE\_RECORD does not run successfully, GETNXT raises an exception.
- **4.** If any exception is raised in GETNXT, including the exception raised by an unsuccessful call to PROCESS\_QUEUE\_RECORD, HANDLE\_ERRORS is called.
- **5.** Unconditionally exit from the loop after the successful processing of PROCESS\_QUEUE\_RECORD function, assuming the shipment is published successfully.

If the O\_message from PROCESS\_QUEUE\_RECORD is NULL then, send NO\_MSG in the status\_code otherwise send the NEW\_MSG in the status\_code with the shipment number as business object Id. Also, send the message type as "asnoutcre".

# Function Level Description – PUB\_RETRY

```
Procedure: PUB_RETRY (O_status_code IN OUT VARCHAR2,
O_error_message IN OUT RTK_ERRORS.RTK_TEXT%TYPE,
O_message_type IN OUT VARCHAR2,
O_message IN OUT RIB_OBJECT,
O_bus_obj_id IN OUT RIB_BUSOBJID_TBL,
O_routing_info IN OUT RIB_ROUTINGINFO_TBL,
I_ref_object IN RIB_OBJECT)
```

Same as GETNXT except:

The record on SHIPMENT\_PUB\_INFO must match the passed in sequence number (contained in the ROUTING\_INFO).

# Function Level Description – PROCESS\_QUEUE\_RECORD (local)

```
Procedure:

PROCESS_QUEUE_RECORD (

O_error_message IN OUT RTK_ERRORS.RTK_TEXT%TYPE,
O_message IN OUT NOCOPY RIB_OBJECT,
O_routing_info IN OUT NOCOPY RIB_ROUTINGINFO_TBL,
O_bus_obj_id IN OUT NOCOPY RIB_BUSOBJID_TBL,
I_shipment IN SHIPMENT.SHIPMENT%TYPE,
I_seq_no IN SHIPMENT_PUB_INFO.SEQ_NO%TYPE)
```

This function controls the building of Oracle Objects given the business transaction's key values and a message type. It contains all of the shared processing between GETNXT and PUB RETRY.

- The correct thread for the business transaction should be calculated and written. Call API\_LIBRARY. GET\_RIB\_SETTINGS to get the number of threads used for the publisher. Using the number of threads, and the business object id i.e. shipment number, calculate the thread value.
- Build the header and detail object by calling BUILD\_HEADER\_OBJECT.
- Delete the current record from the queue (i.e. shipment\_pub\_info table) by calling DELETE\_QUEUE\_REC function.

# Function Level Description - BUILD\_HEADER\_OBJECT (local)

- Take all necessary data from SHIPMENT table for the current shipment and put it into a "RIB\_ASNOutDesc\_REC" object. In addition, RMS publishes a schedule\_number of NULL and auto\_receive\_ind of 'N' to the "RIB\_ASNOutDesc\_REC" object.
- Three routing information has to be sent to RIB through RIB\_ROUTINGINFO\_REC.
   This rounting info is for, FROM location, TO location and source application (RMS) from which RIB receives the information.
- If the destination location is Store then, set the asn\_type as 'C' (Customer Store) and get the information about the store by calling STORE\_ATTRIB\_SQL.GET\_INFO. Else, set the asn\_type to 'T' (wh transfer) and get the information about WH by calling WH\_ATTRIB\_SQL.GET\_WH\_INFO function.
- Call the BUILD\_DETAIL\_OBJECTS to get the details of the current shipment record.

 The container\_qty is a required field on the RIB object. So, RMS sends 1 instead of NULL in SHIPMENT.NO\_BOXES if it is NULL.

# Function Level Description – BUILD\_DETAIL\_OBJECTS (local)

The function is responsible for building detail level Oracle Objects. It builds as many detail Oracle Object as it can given the passed in message type and business object keys.

- Fetch the detail records of the shipment from shipsku for the given shipment number.
- If the distro\_type is 'T' then, get the transfer details by calling TSF\_ATTRIB\_SQL.GET\_TSFHEAD\_INFO function. Else, get the corresponding allocation details from alloc\_detail table for the current distro\_no and to\_location.
- If the frieght\_code is 'E'xpedite then, set the expedite flag to 'Y' otherwise 'N'.
- Assign the above details into "RIB\_ASNOutItem\_REC", "RIB\_ASNOutCtn\_REC" and "RIB\_ASNOutDistro\_REC" records.
- The container\_qty and container\_id are the mandatory fields. RMS has to send "1" for container\_qty and "0" for container\_id instead of NULL.

# Function Level Description – LOCK\_THE\_BLOCK (local)

This function locks all queue records for the current business object. This is to ensure that GETNXT does not wait on any business processes that currently have the queue table locked and have not committed.

# Function Level Description – HANDLE\_ERRORS (local)

HANDLE\_ERRORS is called from GETNXT and PUB\_RETRY when an exception is raised.

If the error is a non-fatal error, GETNXT passes the sequence number of the driving SHIPMENT\_PUB\_INFO record back to the RIB in the ROUTING\_INFO. It sends back a status of 'H'ospital to the RIB as well. It then updates the status of the queue record to 'H'ospital, so that it will not get picked up again by the driving cursor in GETNXT.

If the error is a fatal error, a status of 'E'rror is returned to the RIB.

The error is considered non-fatal if no DML has occurred yet. Whenever DML has occurred, then the global variable LP\_error\_status is flipped from 'H'ospital to 'E'rror.

# Function Level Description – DELETE\_QUEUE\_REC (local)

DELETE\_QUEUE\_REC is called from PROCESS\_QUEUE\_RECORD once a queue record is formed from SHIPMENT\_PUB\_INFO table. This is just to not pick-up the same record again.

# **Trigger Impact**

Trigger name: EC\_TABLE\_SPT\_AIR

Trigger file name: ec\_table\_spt\_air.trg

Table: SHIPMENT\_PUB\_TEMP

Create a trigger on the SHIPMENT\_PUB\_TEMP table to capture the Inserts.

• Send the appropriate column values to the ADDTOQ procedure in the MFM with the message type "asnoutcre".

# Message XSD

Here is the filename that correspond with the message type. Please consult the RIB documentation for this message type in order to get a detailed picture of the composition of the message.

| Message Types | Message Type Description | XML Schema Definition (XSD) |
|---------------|--------------------------|-----------------------------|
| asnoutcre     | ASN Out Create Message   | ASNOutDesc.xsd              |

# **Table Impact**

| TABLE             | SELECT | INSERT | UPDATE | DELETE |
|-------------------|--------|--------|--------|--------|
| SHIPMENT          | Yes    | No     | No     | No     |
| SHIPSKU           | Yes    | No     | No     | No     |
| SHIPMENT_PUB_INFO | Yes    | Yes    | Yes    | Yes    |
| TSFHEAD           | Yes    | No     | No     | No     |
| ALLOC_DETAIL      | Yes    | No     | No     | No     |

# **Design Assumptions**

 Push off all DML statements as late as possible. Once DML statements have taken place, any error becomes a fatal error rather than a hospital error.

### **Banner Publication API**

#### **Business Overview**

RMS publishes messages about banners and channels to the Oracle Retail Integration Bus (RIB). A banner provides a means of grouping channels thereby allowing the customer to link all brick and mortar stores, catalogs, and web stores. The BANNER table holds a banner identifier and name. The CHANNELS table shows all channels and any associated banner identifiers. In order to take advantage of banners and channels, the retailer must run RMS in a multi-channel environment.

**Note:** To determine if your implementation of RMS is set up to run a multi-channel environment, look at the SYSTEM\_OPTIONS table's multichannel\_ind column for the value of 'Y' (Yes). If the multichannel\_ind column's value is 'N' (No), multi-channel is not enabled.

For more information about multi-channels, see the chapter "Organization Hierarchy Batch" in volume 1 of this RMS Operations Guide.

The following diagram shows the structure of banners and channels within corporations.

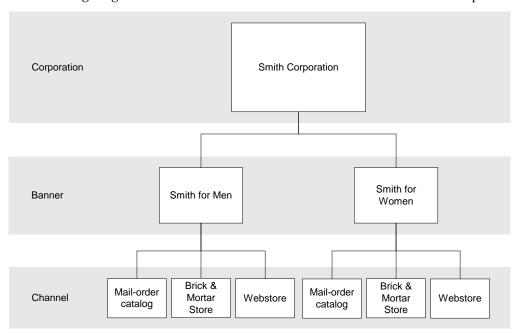

### **Banners and Channels within a Corporation**

Banner/channel publication consists of a single flat message containing information from the tables BANNER and CHANNELS. One message will be synchronously created and placed in the message queue each time a record is created, modified, or deleted. When a record is created or modified, the flat message will contain several attributes of the banner/channel. When a record is deleted, the message will simply contain the unique identifier of the banner/channel. Messages are retrieved from the message queue in the order they were created.

# **Functionality Checklist**

Description RMS RIB

RMS must publish Banner/Channel information

Create new Publisher X X X

## Form Impact

None

# **Business Object Records**

None

## **Package Impact**

#### Create

- 1. Prerequisites: For channel creation, the associated banner must have been created.
- **2.** Activity Detail: Once a banner/channel has been created, it is ready to be published. An initial publication message is made.
- Messages: A "Banner Create" / "Channel Create" message is queued. This message is a flat message that contains a full snapshot of the attributes on the BANNER or CHANNEL table.

### Modify

- 1. Prerequisites: banner/channel has been created.
- 2. Activity Detail: The user is allowed to change attributes of the banner/channel. These changes are of interest to other systems and so this activity results in the publication of a message.
- **3.** Messages: Any modifications will cause a "banner modify" / channel modify" message to be queued. This message contains the same attributes as the "banner create" / "channel create" message.

#### **Delete**

- 1. Prerequisites: banner/channel has been created.
- **2.** Activity Detail: Deleting a banner/channel removes it from the system. External systems are notified by a published message.
- **3.** Messages: When a banner/channel is deleted, a "Banner Delete" / "Channel Delete" message, which is a flat notification message, is queued. The message contains the banner/channel identifier.

Package name: RMSMFM banner

Spec file name: rmsmfm\_banners.pls

Body file name: rmsmfm\_bannerb.pls

Package Specification – Global Variables

None

#### Function Level Description – ADDTOQ

| Procedure: | ADDTOQ         |     |                                   |
|------------|----------------|-----|-----------------------------------|
|            | (O_status      | OUT | VARCHAR2,                         |
|            | 0_text         | OUT | VARCHAR2,                         |
|            | I_message_type | IN  | BANNER_MFQUEUE.MESSAGE_TYPE%TYPE, |
|            | I_banner_id    | IN  | CHANNELS.BANNER_id%TYPE,          |
|            | I_channel_id   | IN  | CHANNELS.CHANNEL_ID%TYPE,         |
|            | I_message      | IN  | CLOB)                             |

This procedure is called by EC\_TABLE\_BAN\_AIUDR and EC\_TABLE\_CHN\_AIUDR, and takes the message type, banner ID, channel ID (NULL if called from EC\_TABLE\_BAN\_AIUDR) and the message itself. It inserts a row into the message family queue BANNER\_MFQUEUE along with the passed in values and the next sequence number from the message family sequence, setting the status to unpublished. It returns a status code of API\_CODES.SUCCESS if successful, API\_CODES.UNHANDLED\_ERROR if not.

### **Function Level Description – GETNXT**

| Procedure: | GETNXT         |     |           |
|------------|----------------|-----|-----------|
|            | (O_STATUS_CODE | OUT | VARCHAR2, |
|            | O_ERROR_MSG    | OUT | VARCHAR2, |
|            | O_MESSAGE_TYPE | OUT | VARCHAR2, |
|            | O_MESSAGE      | OUT | CLOB,     |
|            | O_banner_id    | OUT | NUMBER,   |
|            | O_channel_id   | OUT | NUMBER)   |

This publicly exposed procedure is typically called by a RIB publication adaptor. Its parameters are well defined and arranged in a specific order. The message type is the RIB defined short message name. The message is the XML message. The family key consists of the banner ID, which will be populated for all message types, and the channel ID, which can be NULL.

The error text parameter contains application-generated information, such as the application's sequence number of the message that failed, and the Oracle or other error that occurred when the retrieval failed.

### Function Level Description – GETNXT(local)

This procedure fetches the row from the message queue table that has the lowest sequence number. The message is retrieved, then the row is removed from the queue.

## **Trigger Impact**

Create a trigger on the banner and channels tables to capture inserts, updates, and deletes.

Trigger name: EC\_TABLE\_BAN\_AIUDR.TRG

Trigger file name: ec\_table\_ban\_aiudr.trg

**Table: BANNER** 

This trigger will capture inserts/updates/deletes to the BANNER table and write data into the BANNER\_MFQUEUE message queue. It will call BANNER\_XML.BUILD\_MESSAGE to create the XML message, and then call RMSMFM\_BANNER.ADDTOQ to insert this message into the message queue.

**Inserts** 

 Send banner info to the ADDTOQ procedure in the MFM with the message type RMSMFM\_FAMILY.BannerDesc and the original message.

#### **Updates**

 Send banner info to the ADDTOQ procedure in the MFM with the message type RMSMFM\_FAMILY.BannerDesc and the original message

#### Deletes

 Send banner info to the ADDTOQ procedure in the MFM with the message type RMSMFM\_FAMILY.BannerRef and the original message.

Trigger name: EC\_TABLE\_CHN\_AIUDR.TRG

Trigger file name: ec\_table\_chn\_aiudr.trg

### **Table: CHANNELS**

This trigger will capture inserts/updates/deletes to the CHANNELS table and write data into the BANNER\_MFQUEUE message queue. It will call CHANNEL\_XML.BUILD\_MESSAGE to create the XML message, then call RMSMFM\_BANNER.ADDTOQ to insert this message into the message queue.

#### Inserts

 Send channel info to the ADDTOQ procedure in the MFM with the message type RMSMFM\_FAMILY.ChannelDesc and the original message

#### **Updates**

 Send channel info to the ADDTOQ procedure in the MFM with the message type RMSMFM\_FAMILY.ChannelDesc and the original message.

#### Deletes

 Send channel info to the ADDTOQ procedure in the MFM with the message type RMSMFM\_FAMILY.ChannelRef and the original message.

# Message XSD

Here are the filenames that correspond with each message type. Please consult the RIB documentation for each message type in order to get a detailed picture of the composition of each message.

| Message Types | Message Type Description | XML Schema Definition (XSD) |
|---------------|--------------------------|-----------------------------|
| BannerCre     | Banner Create Message    | BannerDesc.xsd              |
| BannerMod     | Banner Modify Message    | BannerDesc.xsd              |
| BannerDel     | Banner Delete Message    | BannerRef.xsd               |
| ChannelsCre   | Channels Create Message  | ChannelDesc.xsd             |
| ChannelsMod   | Channels Modify Message  | ChannelDesc.xsd             |
| ChannelsDel   | Channels Delete Message  | ChannelRef.xsd              |

# **Table Impact**

| TABLE          | SELECT | INSERT | UPDATE | DELETE |
|----------------|--------|--------|--------|--------|
| BANNER_MFQUEUE | Yes    | Yes    | No     | Yes    |

# **Design Assumptions**

- One of the primary assumptions in the current approach is that ease of code will outweigh performance considerations. It is hoped that the 'trickle' nature of the flow of data will decrease the need to dwell on performance issues and instead allow developers to code in the easiest and most straight forward manner.
- The adaptor is only setup to call stored procedures, not stored functions. Any public program then needs to be a procedure.

# **Delivery Slot Publication API**

# Multiple Deliveries/Multiple Suppliers

RMS provides retailers the option of creating store orders for items with multiple delivery instructions per day for the same item. RMS provides this multiple deliveries per day support by generating multiple purchase orders and/or transfers based on need day and delivery slot.

Since the replenishment batch can be run during the day time, it is necessary to lock the important transaction tables. The following tables are locked for the intraday replenishment:

- TSF DETAIL
- ITEM\_LOC\_SOH
- ORD\_IMV\_MGMT
- CONTRACT\_DETAIL
- CONTRACT\_HEAD
- DEAL\_HEAD
- ALLOC\_CHRG
- ALLOC\_HEADER
- ALLOC\_DETAIL
- ORDLOC
- ORDLOC\_REV
- ORDLOC\_WKSHT
- ORDLOC\_EXP
- ORDCUST
- ORDHEAD REV
- ORDSKU
- REQ\_DOC
- TIMELINE
- ORDLC
- DEAL\_ITEMLOC\_DIV\_GRP
- DEAL\_ITEMLOC\_DCS
- DEAL\_ITEMLOC\_ITEM
- DEAL ITEMLOC PARENT DIFF
- DEAL\_THRESHOLD
- DEAL\_DETAIL
- DEAL\_QUEUE
- DEAL\_CALC\_QUEUE
- REV\_ORDERS

#### **Business Overview**

Delivery slot id publication consists of a single flat message containing the delivery slot details from the table DELIVERY\_SLOT. One message will be synchronously created and placed in the message queue each time a delivery\_slot\_id is created, updated or deleted from delivery\_slot. When a delivery\_slot\_id is created or deleted, the flat message will contain 3 attributes i.e delivery\_slot\_id, deliver\_slot\_desc and delivery\_slot\_sequence. Messages are retrieved from the message queue in the order they were created.

# **Functionality Checklist**

| Description                                | RMS | RIB |
|--------------------------------------------|-----|-----|
| RMS must publish delivery slot information |     |     |
| Create new Publisher                       | X   | X   |

# Form Impact

None

# **Business Object Records**

None

# **Package Impact**

#### **Create Delivery\_Slot**

- 1. Prerequisites: Delivery\_slot does not already exist.
- **2.** Activity Detail: Any insert to the DELIVERY\_SLOT table inserts a 'dlvysltcre' message\_type record on the DELIVERY\_SLOT\_MFQUEUE table.

#### **Update Delivery Slot**

- 1. Prerequisites: Delivery\_slot does already exist.
- **2.** Activity Detail: Any update to the DELIVERY\_SLOT table inserts a 'dlvysltmod' message\_type record on the DELIVERY\_SLOT\_MFQUEUE table.

### **Delete Delivery\_slot**

- **1.** Prerequisites: Delivery\_slot already exist.
- **2.** Activity Detail: Deleting a delivery\_slot\_id removes the record from the delivery\_slot table and inserts a 'dlvysltdel' row to the DELIVERY\_SLOT\_MFQUEUE table.

Package name: RMSMFM\_DLVYSLT

Spec file name: rmsmfm\_dlvyslts.pls

Body file name: rmsmfm dlvysltb.pls

#### Package Specification - Global Variables

```
FAMILY CONSTANT RIB_SETTINGS.FAMILY%TYPE: = 'dlvyslt';
SLT_ADD CONSTANT VARCHAR2 (15): = 'dlvysltcre';
SLT_UPD CONSTANT VARCHAR2 (15): = 'dlvysltmod';
SLT_DEL CONSTANT VARCHAR2 (15): = 'dlvysltdel';
```

### Function Level Description - ADDTOQ

Function:

```
ADDTOQ

(O_status OUT VARCHAR2,
O_text OUT VARCHAR2,
I_message_type IN DELIVERY_SLOT_MFQUEUE.MESSAGE_TYPE%TYPE,
I_delivery_slot_id IN DELIVERY_SLOT_MFQUEUE.DELIVERY_SLOT_ID%TYPE,
I_delivery_slot_desc IN DELIVERY_SLOT_MFQUEUE.DELIVERY_SLOT_DESC%TYPE,
I_delivery_sequence IN DELIVERY_SLOT_MFQUEUE.DELIVERY_SLOT_SEQUENCE%TYPE);
```

An event capture trigger calls this procedure with the message type for synchronously captured messages. It inserts a row into the message family queue along with the passed in values, the next sequence number from the message family sequence, and a status of unpublished. Due to the very small data volume of delivery slots, no multi-threading is supported for this publishing. Therefore, the thread\_no is always set to 1. It returns the standard publishing API success or failure codes.

### Function Level Description – GETNXT

```
Procedure: GETNXT

(O_status_code IN OUT VARCHAR2,
O_error_msg IN OUT RTK_ERRORS.RTK_TEXT%TYPE,
O_message_type IN OUT DELIVERY_SLOT_MFQUEUE.MESSAGE_TYPE%TYPE,
O_message IN OUT RIB_OBJECT,
O_bus_obj_id IN OUT RIB_BUSOBJID_TBL,
O_routing_info IN OUT RIB_ROUTINGINFO_TBL,
I_num_threads IN NUMBER DEFAULT 1
I_thread_val IN NUMBER DEFAULT 1);
```

This procedure is publically available and is typically called by a RIB publication adaptor. Its parameters are well defined and arranged in a specific order. The message type is the RIB defined short message name ('dlvyslt') and the message is a RIB object ("RIB\_DeliverySlotDesc\_REC" for a create and update message, ""RIB\_DeliverySlotRef\_REC" for a delete message).

The error text parameter contains application-generated information, such as the application's sequence number of the message that failed, and the Oracle or other error that occurred when the retrieval failed.

This program loops through each message on the DELIVERY\_SLOT\_MFQUEUE table, and calls PROCESS\_QUEUE\_RECORD. When no messages are found, the program exits returning the 'N'o message found API code.

#### Function Level Description - PUB\_RETRY

| Procedure: | PUB_RETRY      |        |                      |
|------------|----------------|--------|----------------------|
|            | (O_status_code | OUT    | VARCHAR2,            |
|            | O_error_msg    | OUT    | VARCHAR2,            |
|            | O_message_type | IN OUT | VARCHAR2,            |
|            | O_message      | OUT    | RIB_OBJECT,          |
|            | O_bus_obj_id   | IN OUT | RIB_BUSOBJID_TBL,    |
|            | O_routing_info | IN OUT | RIB_ROUTINGINFO_TBL, |
|            | I REF OBJECT   | IN     | RIB OBJECT);         |

#### Same as GETNXT except:

It only loops for a specific row in the DELIVERY\_SLOT\_MFQUEUE table. The record on DELIVERY\_SLOT\_MFQUEUE must match the sequence number passed in routing info data structure.

### Function Level Description – PROCESS\_QUEUE\_DLVY\_SLT (local)

This function controls the building of Oracle Objects given the business transaction's key values and a message type. It contains all of the shared processing between GETNXT and PUB\_RETRY.

If the record from <code>DELIVERY\_SLOT\_MFQUEUE</code> is a create or update message then

- Build and pass the RIB\_DeliverySlotDesc\_REC object
- Delete the record from the delivery\_slot\_mfqueue table.

If the record from DELIVERY\_SLOT\_MFQUEUE table is a delete then

- Build and pass the RIB\_DeliverySlotRef\_REC object.
- Delete the record from the delivery\_slot\_mfqueue table.

# **Trigger Impact**

Create a trigger on Delivery\_Slot table to capture inserts and deletes.

Trigger name: EC\_TABLE\_DLVY\_AIUDR.TRG

Trigger file name: ec\_table\_dlvy\_aiudr.trg

Table: Delivery\_Slot

#### Inserts

 Send the I\_delivery\_slot\_id, I\_delivery\_slot\_desc, I\_delivery\_sequence and a message type of 'dlvysltcre' to the ADDTOQ procedure.

#### **Updates**

 Send the I\_delivery\_slot\_id, I\_delivery\_slot\_desc, I\_delivery\_sequence and a message type of 'dlvysltmod' to the ADDTOQ procedure.

#### **Deletes**

 Send the I\_delivery\_slot\_id, I\_delivery\_slot\_desc, I\_delivery\_sequence and a message type of 'dlvysltdel' to the ADDTOQ procedure-.

## Message XSD

Here are the filenames that correspond with each message type. Please consult the RIB documentation for each message type in order to get a detailed picture of the composition of each message.

| Message Types | Message Type Description     | XML Schema Definition (XSD) |
|---------------|------------------------------|-----------------------------|
| Dlvysltcre    | Delivery slot Create Message | DeliverySlotDesc.xsd        |
| Dlvysltdel    | Delivery slot delete Message | DeliverySlotRef.xsd         |

# **Table Impact**

| TABLE                 | SELECT | INSERT | UPDATE | DELETE |
|-----------------------|--------|--------|--------|--------|
| DELIVERY_SLOT_MFQUEUE | YES    | YES    | Yes    | YES    |

# **Design Assumptions**

- It is not possible for the trigger to know the status of anything modified by GETNXT. If a trigger is trying to delete queue records that GETNXT currently has locked, it will have to wait until GETNXT is finished and removes the lock. It is assumed that this time will be fairly short (at most 2-3 seconds). This also has to occur at the same time GETNXT is processing the current business object.
- Delay all DML statements to as late a time as possible. Once DML statements have taken place, any error becomes a fatal error rather than a hospital error.

# **Differentiator Groups Publication API**

#### **Business Overview**

Differential group publication consists of a single flat message containing differential group attributes from the tables DIFF\_GROUP\_HEAD and DIFF\_GROUP\_DETAIL. One message will be synchronously created and placed in the message queue each time a differential group (DIFF\_GROUP\_HEAD) is created, modified, or deleted or when a differentiator (DIFF\_GROUP\_DETAIL) is created, modified, or deleted from a differential group. When a differential group (DIFF\_GROUP\_HEAD) is created or modified, the flat message will contain numerous attributes of the group. When a differential group is deleted, the message will simply contain the unique identifier of the group, diff\_group\_id. When a differentiator (diff\_group\_detail) is created or modified, the flat message will contain numerous attributes of the differentiator. When a differentiator is deleted, the message will simply contain the unique identifier of the differential group and the differentiator, diff\_group\_id and diff\_id. Messages are retrieved from the message queue in the order they were created.

# **Functionality Checklist**

| Description                                        | RMS | RIB |
|----------------------------------------------------|-----|-----|
| RMS must publish Differentiator Groups information |     |     |
| Create new Publisher                               | Χ   | X   |

# **Form Impact**

None

# **Business Object Records**

None

# **Package Impact**

#### **Create Diff Group**

- **1. Prerequisites**: Diff\_Group does not already exist.
- **2. Activity Detail**: Any change to the DIFF\_GROUP\_HEAD table inserts a DiffGrpHdrCre message\_type record on the DIFFGRP\_MFQUEUE table.
- **3. Messages**: The DiffGrpHdrDesc message is created. It is a flat, synchronous message containing a full snapshot of the diff\_group at the time the message is published.

#### **Modify Diff Group**

- **1. Prerequisites**: Diff\_Group exists.
- **2. Activity Detail**: Any change to the DIFF\_GROUP\_HEAD table inserts a DiffGrpHdrMod message\_type record on the DIFFGRP\_MFQUEUE table.
- **3. Messages**: The DiffGrpHdrDesc message is created. It is a flat, synchronous message containing a full snapshot of the diff\_group at the time the message is published.

#### Create Diff\_Group\_Detail

- 1. **Prerequisites**: A Diff\_Group already exists, and the diff\_id exists on diff\_ids, but the diff\_id does not exist within the diff\_group.
- 2. Activity Detail: Any Differentiators added to a diff\_group inserts a record to the DIFF\_GROUP\_HEAD table. A DiffGrpDtlCre message type record is also inserted on the DIFFGRP\_MFQUEUE table. A foreign key to the DIFF\_GROUP\_HEAD table checks the existence of the diff\_group the value is created to supplement.
- **3. Messages**: DiffGrpDtlDesc message type is created. It is a hierarchical, synchronous message containing a snapshot of the Diff\_Group\_Detail table at the time the message is published.

### Modify Diff\_Group\_Detail

- **1. Prerequisites**: Diff\_Group and the Diff\_id within the diff\_group (diff\_group\_detail record) exist.
- 2. Activity Detail: Any change to the Differentiators within a diff\_group modifies a record to the DIFF\_GROUP\_HEAD table. A DiffGrpDtlMod message type record is also inserted on the DIFFGRP\_MFQUEUE table. A foreign key to the Diff\_Group\_Head table checks the existence of the diff\_group the value is created to supplement
- **3. Messages** DiffGrpDtlDesc message is created. It is a flat, synchronous message containing a snapshot of the DIFF\_GROUP\_DETAIL table at the time the message is published.

### Delete Diff\_Group\_Detail

- **1. Prerequisites**: Diff\_Group and the Diff\_id within the diff\_group (diff\_group\_detail record) exists.
- **2. Activity Detail**: Deleting a Differentiator from a Diff\_Group removes it from the DIFF\_GROUP\_DETAIL table and inserts a DiffGrpDtlDel row to the DIFFGRP MFQUEUE table.
- **3. Message**: A DiffGrpDtlRef message is created. It is a flat, synchronous message containing the primary key with which the external systems can remove it from their systems.

#### **Delete Diff\_Group**

- **1. Prerequisites**: Diff\_Group exists and a diff\_id within the diff\_group (diff\_group\_detail record) may or may not exist.
- 2. Activity Detail: Deleting a Diff\_Group removes it from the DIFF\_GROUP\_HEAD table and inserts a DiffGrpDel row to the DIFFGRP\_MFQUEUE table. Because the differentiator\_group\_maintenance.fmb form in RMS automatically removes any child records on the DIFF\_GROUP\_DETAIL table when the diff\_group is removed, there will be a row inserted to the DIFFGRP\_MFQUEUE table for each diff\_group\_detail record associated with the deleted diff\_group as well. These will receive the lower sequence numbers so that these will be acted upon first in the message queue. They will look like the DELETE DIFF\_GROUP\_DETAIL message detailed in the section above.
- **3. Message**: A DiffGrpRef message is created for the diff\_group only. It is a flat, synchronous message containing the primary key with which the external systems can remove it from their systems.

Package name: RMSMFM\_DIFFGRP

Spec file name: rmsmfm\_diffgrps.pls

Body file name: rmsmfm\_diffgrpb.pls

### Function Level Description – ADDTOQ

```
Function: ADDTOQ
           (O status
                             OUT
                                           VARCHAR2,
           0_text
                             OUT
                                           VARCHAR2.
           I_message_type IN
I_diff_group_id IN
                                           DIFFGRP MFQUEUE.MESSAGE TYPE%TYPE
                                           DIFFGRP MFOUEUE.DIFF GROUP ID%TYPE,
                             IN
IN
                                          DIFFGRP_MFQUEUE.DIFF_ID%TYPE,
            I_diff_id
            I_message
                             IN
                                            CLOB);
```

This procedure is called by an event capture trigger, and takes the message type, family key values and, for synchronously captured messages, the message itself. It inserts a row into the message family queue along with the passed in values and the next sequence number from the message family sequence, setting the status to unpublished, or skip in the case of consolidation messages. It returns error codes and strings according to the standards of the application in which it is being implemented.

#### Function Level Description – GETNXT

```
Procedure: GETNXT

(O_status_code OUT VARCHAR2,
O_error_msg OUT VARCHAR2,
O_message_type OUT VARCHAR2,
Message OUT CLOB,
O_diff_group_id OUT DIFFGRP_MFQUEUE.DIFF_GROUP_ID%TYPE,
O diff id OUT DIFFGRP_MFQUEUE.DIFF_ID%TYPE);
```

This publicly exposed procedure is typically called by a RIB publication adaptor. Its parameters are well defined and arranged in a specific order. The message type is the RIB defined short message name, the message is the xml message, and the family key(s) are the key for the message as pertains to the family, not all of which will necessarily be populated for all message types. Status code is one of five values, as shown in the following table.

The error text parameter contains application-generated information, such as the application's sequence number of the message that failed, and the Oracle or other error that occurred when the retrieval failed. The facility ID is only included in messages coming from RWMS.

## **Trigger Impact**

Create a trigger on the DIFF\_GROUP\_HEAD and DIFF\_GROUP\_DETAIL table to capture inserts, updates, and deletes.

Trigger name: EC\_TABLE\_DGH\_AIUDR.TRG

Trigger file name: ec\_table\_dgh\_aiudr.trg

Table: Diff\_Group\_Head

Inserts

 Send the I\_diff\_group\_id to the ADDTOQ procedure in the MFM with the message type RMSMFM\_FAMILY.

#### **Updates**

- Send the I\_diff\_group\_id to the ADDTOQ procedure in the MFM with the message type RMSMFM\_FAMILY.
- Any change to the Diff\_Group\_Head table inserts a DiffGrpHdrCre message\_type record on the DIFFGRP\_MFQUEUE table

#### **Deletes**

 Send the I\_diff\_group\_id to the ADDTOQ procedure in the MFM with the message type RMSMFM\_FAMILY.

Trigger name: EC\_TABLE\_DGD\_AIUDR.TRG

Trigger file name: ec\_table\_dgd\_aiudr.trg

Table: Diff\_Group\_Detail

Inserts

• Send the I\_diff\_group\_id, I\_diff\_id to the ADDTOQ procedure in the MFM with the message type RMSMFM\_FAMILY.

#### **Updates**

- Send the I\_diff\_group\_id, I\_diff\_id to the ADDTOQ procedure in the MFM with the message type RMSMFM\_FAMILY.
- Any Differentiators added to a diff\_group inserts a record to the DIFF\_GROUP\_HEAD table. A DiffGrpDtlCre message type record is also inserted on the DIFFGRP\_MFQUEUE table. A foreign key to the DIFF\_GROUP\_HEAD table checks the existence of the diff\_group the value is created to supplement.

#### Deletes

• Send the I\_diff\_group\_id, I\_diff\_id to the ADDTOQ procedure in the MFM with the message type RMSMFM\_FAMILY.

## Message XSD

Here are the filenames that correspond with each message type. Please consult the RIB documentation for each message type in order to get a detailed picture of the composition of each message.

| Message Types | Message Type Description             | XML Schema Definition (XSD) |
|---------------|--------------------------------------|-----------------------------|
| DiffGrpHdrCre | Differentiator Header Create Message | DiffGrpHdrDesc.xsd          |
| DiffGrpHdrMod | Differentiator Header Modify Message | DiffGrpHdrDesc.xsd          |
| DiffGrpHdrDel | Differentiator Header Delete Message | DiffGrpHdrRef.xsd           |
| DiffGrpDtlCre | Differentiator Detail Create Message | DiffGrpDtlDesc.xsd          |
| DiffGrpDtlMod | Differentiator Detail Modify Message | DiffGrpDtlDesc.xsd          |
| DiffGrpDtlDel | Differentiator Detail Delete Message | DiffGrpDtlRef.xsd           |

# **Table Impact**

| TABLE           | SELECT | INSERT | UPDATE | DELETE |
|-----------------|--------|--------|--------|--------|
| DIFFGRP_MFQUEUE | YES    | YES    | NO     | YES    |

# **Design Assumptions**

- It is not possible for a detail trigger to accurately know the status of a header table.
- In order for the detail triggers to accurately know when to add a message to the queue, RMS should not allow approval of a business object while detail modifications are being made.
- It is not possible for a header trigger or a detail trigger to know the status of anything modified by GETNXT. If a header trigger or detail trigger is trying to delete queue records that GETNXT currently has locked, it will have to wait until GETNXT is finished and removes the lock. It is assumed that this time will be fairly short (at most 2-3 seconds.) It is also assumed that this will occur rarely because it involves updating/deleting detail records on a business object that has already been approved. This also has to occur at the same time GETNXT is processing the current business object.
- Delay all DML statements to as late a time as possible. Once DML statements have taken place, any error becomes a fatal error rather than a hospital error.

# **Differentiator ID Publication API**

#### **Business Overview**

RMS publishes messages for diff identifiers (diff IDs), and diff groups.

When differentiators are created in RMS and need to be sent to other systems, they are sent out via differentiator ID publication. When the external system receives information about an item that includes the new diff ID, that system understands what the diff ID refers to.

For a general discussion of differentiators, see the section 'Diff Group' in the chapter "Subscription Design" in this volume of the RMS Operations Guide.

# **Diff Publication Concepts**

Whenever RMS publishes item messages to the RIB, it can include all four diffs and their types. For more information about RMS item message publication, see the section 'Item' in the chapter "Publication Design" in this volume of the RMS Operations Guide.

# **Diff Message Processes**

Diff message publication processes begin whenever a trigger 'fires' on one of the diff tables. When that occurs, the trigger extracts the affected row on the table and publishes the data to the corresponding message family queue staging table. A total of nine messages can be published; however, they group into these three categories:

- Group Header
- Group Details
- Diff IDs

Differentiator ID publication consists of a single flat message containing differentiator attributes from the table DIFF\_IDS. One message will be synchronously created and placed in the message queue each time a differentiator (diff\_ids) is created, modified, or deleted. When a differentiator (diff\_ids) is created or modified, the flat message will contain numerous attributes of the differentiator. When a differentiator is deleted, the message will simply contain the unique identifier of the differentiator, diff\_id. Messages are retrieved from the message queue in the order they were created.

# **Functionality Checklist**

| Description                                    | RMS | RIB |
|------------------------------------------------|-----|-----|
| RMS must publish Differentiator ID information |     |     |
| Create new Publisher                           | X   | X   |

# Package Impact

#### Create Diff Id

- **1.** Prerequisites: Diff\_Id does not already exist.
- **2.** Activity Detail: Any change to the Diff\_Ids table inserts a DiffCre message\_type record on the DIFFID\_MFQUEUE table.
- **3.** Messages: The DiffDesc message is created. It is a flat, synchronous message containing a full snapshot of the diff\_id at the time the message is published.

#### Modify Diff\_Id

- **1.** Prerequisites: Diff\_Id exists.
- **2.** Activity Detail: Any change to the DIFF\_IDS table inserts a DiffMod message\_type record on the DIFFID\_MFQUEUE table.
- **3.** Messages: The DiffDesc message is created. It is a flat, synchronous message containing a full snapshot of the diff\_id at the time the message is published.

#### Delete Diff\_Id

- **1.** Prerequisites: Diff\_Id exists.
- **2.** Activity Detail: Deleting a Diff\_Id removes it from the diff\_ids table and inserts a DiffDel row to the DIFFID\_MFQUEUE table.
- **3.** Message: A DiffRef message is created. It is a flat, synchronous message containing the primary key with which the external systems can remove it from their systems.

Package name: RMSMFM DIFFID

Spec file name: rmsmfm\_diffids.pls

Body file name: rmsmfm\_diffidb.pls

# Package Specification – Global Variables

None

#### Function Level Description – ADDTOQ

```
Function: ADDTOQ( O_status OUT VARCHAR2,
O_text OUT VARCHAR2,
I_message_type IN DIFFID_MFQUEUE.MESSAGE_TYPE%TYPE,
I_diff_id IN DIFFID_MFQUEUE.DIFF_ID%TYPE,
I_message IN CLOB)
```

This procedure called by EC\_TABLE\_DID\_AIUDR, takes the message type, diff\_id, and the message itself. It inserts a row into the message family queue DIFFID\_MFQUEUE along with the passed in values and the next sequence number from the message family sequence, setting the status to unpublished. It returns a status code of API\_CODES.SUCCESS if successful, API\_CODES.UNHANDLED\_ERROR if not.

### **Function Level Description – GETNXT**

| Procedure: GETNXT(O_s | status_co | de      | OUT    | VARCHAR2,      |   |
|-----------------------|-----------|---------|--------|----------------|---|
| O_error_msg           | OUT       | VARCHAF | 2,     |                |   |
| O_message_type        | OUT       | VARCHAF | 2,     |                |   |
| O_message             | OUT       | CLOB,   |        |                |   |
| O_diff_id             | OUT       | DIFFGRE | MFOUEU | E.DIFF ID%TYPE | ) |

This publicly exposed procedure is typically called by a RIB publication adaptor. Its parameters are well defined and arranged in a specific order. The message type is the RIB defined short message name, the message is the xml message, and the family key(s) are the key for the message as pertains to the family, not all of which will necessarily be populated for all message types.

The error text parameter contains application-generated information, such as the application's sequence number of the message that failed, and the Oracle or other error that occurred when the retrieval failed.

### Function Level Description – GETNXT(local)

This procedure fetches the row from the message queue table that has the lowest sequence number. The message is retrieved, then the row is removed from the queue.

# **Trigger Impact**

Create a trigger on the DIFF\_IDS and DIFFID\_MFQUEUE tables to capture Inserts, Updates, and Deletes.

Trigger name: EC\_TABLE\_DID\_AIUDR.TRG

Trigger file name: ec\_table\_did\_aiudr.trg

Table: DIFF IDs

DIFFID\_XML. BUILD\_MESSAGE (O\_status, O\_text, O\_message, I\_record, I\_action\_type) – This function is called by the trigger EC\_TABLE\_DID\_AIUDR on insert, update and delete of the DIFF\_IDS table. This function gathers all the data necessary to build the message that needs to be sent to the Oracle Retail Integration Bus. It determines the proper message to build based on the action\_type that is sent in the trigger. It builds DiffRef xml messages for delete statements, or DiffDesc xml messages for updates or inserts.

#### Inserts

Sets action\_type to 'A'dd and message\_type to 'DiffCre'.

#### **Updates**

Sets action\_type to 'M'odify and message\_type to 'DiffMod'...

#### **Deletes**

Sets action\_type to 'D'elete and message\_type to 'DiffDel'.

# Message XSD

Here are the filenames that correspond with each message type. Please consult the RIB documentation for each message type in order to get a detailed picture of the composition of each message.

| Message Types | Message Type Description | XML Schema Definition (XSD) |
|---------------|--------------------------|-----------------------------|
| DiffCre       | Diffid Create Message    | DiffDesc.xsd                |
| DiffMod       | Diffid Modify Message    | DiffDesc.xsd                |
| DiffDel       | Diffid Delete Message    | DiffRef.xsd                 |

# **Table Impact**

| TABLE          | SELECT | INSERT | UPDATE | DELETE |
|----------------|--------|--------|--------|--------|
| DIFFID_MFQUEUE | Yes    | Yes    | No     | Yes    |

# **Design Assumptions**

- One of the primary assumptions in the current approach is that ease of code will outweigh performance considerations. It is hoped that the 'trickle' nature of the flow of data will decrease the need to dwell on performance issues and instead allow developers to code in the easiest and most straight forward manner.
- The adaptor is only setup to call stored procedures, not stored functions. Any public program then needs to be a procedure.

•

### **Item**

# **Multi-Unit Pricing**

The Item publication API is impacted if you are using multi-unit pricing. Some companies have several items within their product assortment where different retail prices are offered to a customer depending on the unit of measure purchased. For example an item can be sold in eaches, packs or in mass. For example:

- Rebar iron purchased as a ton and sold either as an each, a bundle or a ton
- Carpet purchased as a roll and sold by the square meter with a cost per meter
- Chain purchased as a spool and sold by the length with a cost per meter
- Wire purchased as a spool and sold by the length with a cost per meter
- Nails purchased by weight and sold by the box (kg) or individual piece
- Screws purchased by weight and sold by the box (kg) or individual piece

When item creation and its notional orderable/sellable pack are complete in RMS, these details are sent to the POS system and to all downstream applications. In the POS system, the sellable pack for the component should be associated as a related item with selection criteria as optional to the regular item. This enables the user to select which item to select from the list at the time of selling. Similarly, when items are received in SIM the orderable pack inventory is stored at the component level but for sellable packs it is stored at the pack level. This sellable pack inventory should be stored in the component level for this notional pack.

# **Country of Manufacture**

The Item publication API is impacted if you are specifying a country of manufacture. Within RMS, retailers have the ability to specify a "country of origin" which is understood as the country from which the item is manufactured. This is set up at the item/supplier relationship level. RMS allows multiple countries of origin for a single item/supplier record. A primary country of origin is always specified and the system requires it. This specified primary country of origin is then used throughout the system in the replenishment, PO and Trade Management functionalities.

For some retailers, "country of origin" and "country of manufacture" can be an interchangeable concept if items are sourced and manufactured in the same country. For eample, if retailer XYZ purchases from a US Supplier ABC, 1000 quantities of Item A which is also manufactured in the US.

However, in the case of an import PO process, the sourcing country is different from the country of manufacture. Both the country of origin and country of manufacture should be available to the users during the PO creation process. The information is used both internally, for communication and logistical tracking and externally, for the correct assignment of charges by the Customs.

In RMS, retailers have the flexibility to specify the country of origin where HTS and lead times will be tracked.

#### **Business Overview**

RMS publishes messages about items to the Oracle Retail Integration Bus (RIB). In situations where a retailer creates a new item in RMS, the message that ultimately is published to the RIB contains a hierarchical structure of the item itself along with all components that are associated with that item. Items and item components make up what is called the Items message family.

After the item creation message has been published to the RIB for use by external applications, any modifications to the basic item or its components cause the publication of individual messages specific to that component. Deletion of an item and component records has similar effects on the message modification process, with the exception that the delete message holds only the key(s) for the record.

### **Deposit Items**

A deposit item is a product that has a portion which is returnable to the supplier and sold to the customer, with a deposit taken for the returnable portion. Because the contents portion of the item and the container portion of the item have to be managed in separate financial accounts (as the container item would be posted to a liabilities account) with different attributes, the retailer must set up two separate items. All returns of used deposit items (the returned item) are managed as a separate product, to track these products separately and as a generic item not linked to the actual deposit item (for example, bottles being washed and having no label).

The retailer can never put a container item on a transfer. Instead, the container item is added to returns to vendors (RTVs) automatically when the retailer adds the associated content item.

Deposit item attributes in RMS enable contents, container and crate items to be distinguished from one another. Additionally, it is possible to link a contents item to a container item for the purposes of inventory management.

In addition to contents and container items, many deposit items are delivered in plastic crates, which are also given to the customer on a deposit basis. These crates are sold to a customer as an additional separate product. Individual crates are not linked with contents or container items. Crates are specified in the system with a deposit item attribute.

From a receiving perspective, only the content item can be received. The receipt of a PO shows the container item but the receipt of a transfer does not. Similar to RTV functionality, online purchase order functionality automatically adds the container. The system automatically replicates all transactions for the container item in the stock ledger. In sum, for POs and RTVs, the container item is included; for transfers, no replication occurs.

# **Catchweight Items**

Retailers can order and manage products for the following types of catchweight item:

- Type 1 Purchase in fixed weight simple packs: sell by variable weight (for example, bananas)
- Type 2 Purchase in variable weight simple packs: sell by variable weight (for example, ham on the bone sold on a delicatessen counter)
- Type 3 Purchase in fixed weight simple packs containing a fixed number of eaches: sell by variable weight eaches (for example, pre-packaged cheese)
- Type 4– Purchase in variable weight simple packs containing a fixed number of eaches: sell by variable weight eaches (for example, pre-packaged sirloin steak)

**Note:** Oracle Retail suggests that catchweight item cases be managed through the standard simple pack functionality.

In order for catchweight items to be managed in RMS, the following item attributes are available:

- Cost UOM All items in RMS will be able to have the cost of the item managed in a separate unit of measure (UOM) from the standard UOM. Where this is in a different UOM class from the standard UOM, case dimensions must be set up.
- Catchweight item pack details Tolerance values and average case weights are stored for catchweight item cases to allow the retailer to report on the sizes of cases received from suppliers.
- Maximum catchweight tolerance threshold
- Minimum catchweight tolerance threshold

Retailers can set up the following properties for a catchweight item:

- Order type
- Sale type

Retailers can also specify the following, at the item-supplier-country level:

Cost unit of measure (CUOM)

### Receiving and inventory movement impact on catchweight items

Inventory transaction messages include purchase order receiving, stock order receiving, returns to vendor, direct store delivery receiving, inventory adjustments and bill of lading. These messages include attributes that represent, for catchweight items, the actual weight of goods involved in a transaction. These attributes are weight and weight UOM.

When RMS subscribes to inventory transaction messages containing such weight data, the transaction weight will be used for two purposes:

 To update weighted average cost (WAC) using the weight rather than the number of units

and

To update the average weight value of simple packs

**Note:** The WAC calculation does not apply to return to vendors (RTVs).

#### **Item Transformation**

Item transformation allows retailers to manage items where the actual transformation of a product cannot be adequately recorded due to in-store processes.

With product transformation, new 'transform' items are set up as either sellable only or orderable only.

- Sellable only items A sellable only item has no inventory in the system, so
  inventory records cannot be viewed from the item maintenance screens. Sellable only
  items do not hold any supplier links and therefore have no cost prices associated
  with them.
- Orderable only items Orderable only items hold inventory, but are not sellable at the POS system. Therefore, no information is sent to the POS system for these items, and no unit retail prices by zone are held for these items.

To hold the relationship between the orderable items and the sellable items, RMS stores the transformation details. These details are used to process sales and inventory transactions for the items.

The following diagram shows how item transformation works:

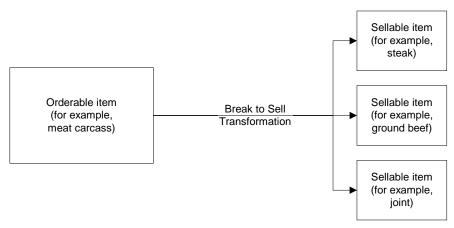

Item transformation

### **Item and Item Component Descriptions**

The item message family is a logical grouping for all item data published to the RIB. The components of item messages and their base tables in RMS are:

- Item from the ITEM MASTER table
- Item-supplier from ITEM\_SUPPLIER
- Item-supplier-country from ITEM\_SUPP\_COUNTRY
- Item-Supplier-Country of Manufacture from ITEM\_SUPP\_MANU\_COUNTRY
- Item-supplier-country-dimension from ITEM\_SUPP\_COUNTRY\_DIM (DIM is the each, inner, pallet, and case dimension for the item, as specified)
- Item-image from ITEM\_IMAGE
- Item-UDA identifier-UDA value from UDA\_ITEM\_LOV (UDA is a user-defined attribute and LOV is list of values)
- Item-UDA identifier from UDA\_ITEM\_DATE (for the item and UDA date)
- Item-UDA identifier from UDA\_ITEM\_FF (for UDA, free-format data beyond the values for LOV and date)
- Item-pack components (Bill of Material [BOM]) from PACKITEM\_BREAKOUT
- Item UPC reference from ITEM\_MASTER.ITEM\_NUMBER\_TYPE (values held as code type 'UPCT' on code\_head and code\_detail tables)
- Item ticket from ITEM\_TICKET

# **New Item Message Processes**

The creation of a new item in RMS begins with an item in a worksheet status on the ITEM\_MASTER table. At the time an item is created, other relationships are being defined as well, including the item, supplier, and country relationships, user-defined attributes (UDAs), and others. These item relationship processes in effect become components of a new item message published to the RIB. This section describes the item creation message process and includes the basic item message itself along with the other component relationship messages that become part of the larger item message.

## **Basic Item Message**

As described in the preceding section, item messages can originate in a number of RMS tables. Each of these tables holds a trigger, which fires each time an insert, update, or delete occurs on the table. The new item record itself is displayed on the ITEM\_MASTER table. The trigger on this table creates a new message (in this case, a message of the type ItemHdrCre), then calls the message family manager RMSMFM\_ITEMS and its ADDTOQ public procedure. ADDTOQ populates the message to the ITEM\_MFQUEUE staging table by inserting the following:

- Appropriate value into the message\_type column
- Message itself to the message column. Messages are of the data type CLOB (character large object)

# **New Item Message Publication**

The publication of a new item and its components to the RIB is done using a hierarchical message. Here is how the process works:

- **1.** A new item is held on ITEM\_MASTER in a status of W (Worksheet) until it is approved.
- **2.** On the ITEM\_MFQUEUE staging table, a Worksheet status item is displayed in the message\_type column as a value of ItemCre.
- **3.** As the item continues to be built on ITEM\_MASTER, an ItemHdrMod value is inserted into the queue's message\_type column.
- **4.** After the item is approved (ITEM\_MASTER's status column value of A [Approved], the trigger causes the insertion of a value of Y (Yes) in the approve\_ind column on the queue table.
- **5.** A message with a top-level XML tag of ItemDesc is created that serves as a message wrapper.

At the same time, a sub-message with an XML tag of ItemHdrDesc is also created. This subordinate tag holds a subset of data about the item, most of which is derived from the ITEM\_MASTER table.

# **Subordinate Data and XML Tags**

While a new item is being created, item components are also being created. Described earlier in this overview, these component item messages pertain to the item-supplier, item-supplier-country, item-supplier-country of manufacture, UDAs and so on. For example, a new item-supplier record created on ITEM\_SUPPLIER causes the trigger on this table to add an ItemSupCre value to the message\_type column of the ITEM\_MFQUEUE staging table. When the item is approved, a message with an XML tag of ItemSupDesc is added underneath the ItemDesc tag.

Similar processes occur with the other item components. Each component has its own Desc XML tag, for example: ItemSupCtyDesc, ISCDimDesc.

# **Modify and Delete Messages**

Updates and deletions of item data can be included in a larger ItemDesc (item creation) message. If not part of a larger hierarchical message, they are published individually as a flat, non-hierarchical message. Update and delete messages are much smaller than the large hierarchy in a newly created item message (ItemDesc).

### **Modify Messages**

If an existing item record changes on the ITEM\_MASTER table, for example, the trigger fires to create an ItemHdrMod message and message type on the queue table. In addition, an ItemHdrDesc message is created. If no ItemCre value already exists in the queue, the ItemHdrDesc message is published to the RIB.

Similarly, item components like item-supplier that are modified, result in an ItemSupMod message type inserted on the queue. If an ItemCre and an ItemSupCre already exist, the ItemSupMod is published as part of the larger ItemDesc message. Otherwise, the ItemSupMod is published as an ItemSupDesc message.

### **Delete Messages**

Delete messages are published in the same way that modify messages are. For example, if an item-supplier-country relationship is deleted from RMS' ITEM\_SUP\_COUNTRY table, the dependent record on ITEM\_SUPP\_COUNTRY\_DIM is also deleted.

- 1. An ItemSupCtyDel message type is displayed on the item queue table.
- If the queue already holds an ItemCre or ItemSupCtyCre message, any
  ItemSupCtyCre and ItemSupCtyMod messages are deleted.
   Otherwise, ItemSupCtyDel is published by itself as an ItemSupCtyRef message to the RIB.

# **Design Overview**

The item message family manager is a package of procedures that adds item family messages to the item queue and publishes these messages for the integration bus to route. Triggers on all the item family tables call a procedure from this package to add a "create", "modify" or "delete" message to the queue. The integration bus calls a procedure in this package to retrieve the next publishable item message from the queue.

All the components that comprise the creation of an item, the item/supplier for example, remain in the queue until the item approval modification message has been published. Any modifications or deletions that occur between item creation in "W"(worksheet) status and "A"(Approved) status are applied to the "create" messages or deleted from the queue as required. For example, if an item UDA is added before item approval and then later deleted before item approval, the item UDA "create" message would be deleted from the queue before publishing the item. If an item/supplier record is updated for a new item before the item is approved, the "create" message for that item/supplier is updated with the new data before the item is published. When the "modify" message that contains the "A" (Approved) status is the next record on the queue, the procedure formats a hierarchical message that contains the item header information and all the child detail records to pass to the integration bus.

Additions, modifications and deletions to item family records for existing approved items are published in the order that they are placed on the queue.

Unless otherwise noted, item publishing includes most of the columns from the item\_master table and all of the item family child tables included in the publishing message. Sometimes only certain columns are published, and sometimes additional data is published with the column data from the table row. The item publishing message is built from the following tables:

```
Family Header
item master - transaction level items only
descriptions for the code values
names for department, class and subclass
diff types
base retail price
Item Family Child Tables
item supplier
item supp country
item_supp_manu_country
item_supp_country_dim
   descriptions for the code values
item_master - reference items
   item, item_number_type, item_parent, primary_ref_ind, format_id, prefix
packitem breakout
   pack_no, item, packitem_qty
item_image
item_ticket
uda_item_ff
uda_item_lov
uda_item_date
```

### **Functionality Checklist:**

| Description                       | RMS | RIB |
|-----------------------------------|-----|-----|
| RMS must publish Item information |     |     |
| Modify publisher Item             | Χ   | X   |

# Form Impact

None.

# **Business Object Records**

Create the following business objects to assist the publishing process:

- Create a type for a table of rowids.
   TYPE ROWID\_TBL is TABLE OF ROWID;
- 2. Create a record of ROWID\_TBL types for keeping track of rowids to update and delete. There should be a ROWID\_TBL for ITEM\_MFQUEUE deletion, ITEM\_MFQUEUE updating, ITEM\_PUB\_INFO deletion, and ITEMLOC\_MFQUEUE deletion.

```
TYPE ITEM_ROWID_REC is RECORD (queue_rowid_tbl ROWID_TBL, pub_info_rowid_tbl ROWID_TBL, queue_upd_rowid_tbl ROWID_TBL, itemloc_rowid_tbl ROWID_TBL);
```

**3.** Create a record to assist in publishing the ItemBOM node. This record type was originally in ITEMBOM\_XML, but since ITEMBOM\_XML is being removed, it is being moved to RMSMFM\_ITEMS.

```
TYPE bom_rectype IS RECORD
(pack_no
                             VARCHAR2(25),
seq_no
                            NUMBER (4),
                            VARCHAR2(25),
item
                            VARCHAR2(25),
item parent
pack_tmpl_id
                           NUMBER(8),
comp pack no
                            VARCHAR2(25),
item_qty
                           NUMBER(12,4),
item_parent_pt_qty
                          NUMBER(12,4),
comp_pack_qty
                            NUMBER(12,4),
pack_item_qty
                            NUMBER(12,4));
TYPE bom_tabtype is TABLE of bom_rectype
INDEX BY BINARY_INTEGER;
```

## **Package Impact**

#### **Business Object ID**

The business object id for item publisher is item, which uniquely identifies an item for publishing.

The RIB uses the business object id to determine message dependencies when sending messages to a subscribing application. If a Create message has already failed in the subscribing application, and a Modify/Delete message is about to be sent from the RIB to the subscribing application, the RIB will not send the modify/delete message if it has the same business object id as the failed Create message. Instead, the Modify/Delete message will go directly to the hospital.

Item type X, item A, message type 'ItemCre' fails in subscriber

Item type X, item B, message type 'ItemCre' processes successfully in subscriber

Item type X, item A, message type 'ItemMod' goes directly from RIB to hospital.

Item type X, item B, message type 'ItemMod' goes from RIB to subscriber.

Item type X, item A, message type 'ItemDel' goes directly from RIB to hospital.

Package name: RMSMFM\_ITEMS

Spec file name: rmsmfm\_itemss.pls

Body file name: rmsmfm\_itemsb.pls

### Package Specification – Global Variables

| • •      |          |                          |                              |
|----------|----------|--------------------------|------------------------------|
| FAMILY   | CONSTANT | RIB_SETTINGS.FAMILY%TYPE | `ITEM';                      |
| ITEM_ADD | CONSTANT | VARCHAR2(30)             | 'itemcre';                   |
| ITEM_UPD | CONSTANT | VARCHAR2(30)             | <pre>`itemhdrmod';</pre>     |
| ITEM_DEL | CONSTANT | VARCHAR2(30)             | <pre>`itemdel';</pre>        |
| ISUP_ADD | CONSTANT | VARCHAR2(30)             | 'itemsupcre';                |
| ISUP_UPD | CONSTANT | VARCHAR2(30)             | 'itemsupmod';                |
| ISUP_DEL | CONSTANT | VARCHAR2(30)             | <pre>`itemsupdel';</pre>     |
| ISC_ADD  | CONSTANT | VARCHAR2(30)             | 'itemsupctycre';             |
| ISC_UPD  | CONSTANT | VARCHAR2(30)             | 'itemsupctymod';             |
| ISC_DEL  | CONSTANT | VARCHAR2(30)             | <pre>`itemsupctydel';</pre>  |
| ISMC_ADD | CONSTANT | VARCHAR2(30)             | 'ISCMfrCre';                 |
| ISMC_UPD | CONSTANT | VARCHAR2(30)             | 'ISCMfrMod';                 |
| ISMC_DEL | CONSTANT | VARCHAR2(30)             | 'ISCMfrDel';                 |
| ISCD_ADD | CONSTANT | VARCHAR2(30)             | 'iscdimcre';                 |
| ISCD_UPD | CONSTANT | VARCHAR2(30)             | 'iscdimmod';                 |
| ISCD_DEL | CONSTANT | VARCHAR2(30)             | 'iscdimdel';                 |
| UPC_ADD  | CONSTANT | VARCHAR2(30)             | 'itemupccre';                |
| UPC_UPD  | CONSTANT | VARCHAR2(30)             | 'itemupcmod';                |
| UPC_DEL  | CONSTANT | VARCHAR2(30)             | <pre>`itemupcdel';</pre>     |
| BOM_ADD  | CONSTANT | VARCHAR2(30)             | 'itembomcre';                |
| BOM_UPD  | CONSTANT | VARCHAR2(30)             | <pre>`itembommod';</pre>     |
| BOM_DEL  | CONSTANT | VARCHAR2(30)             | <pre>`itembomdel';</pre>     |
| UDAF_ADD | CONSTANT | VARCHAR2(30)             | 'itemudaffcre';              |
| UDAF_UPD | CONSTANT | VARCHAR2(30)             | <pre>`itemudaffmod';</pre>   |
| UDAF_DEL | CONSTANT | VARCHAR2(30)             | <pre>`itemudaffdel';</pre>   |
| UDAD_ADD | CONSTANT | VARCHAR2(30)             | 'itemudadatecre';            |
| UDAD_UPD | CONSTANT | VARCHAR2(30)             | <pre>`itemudadatemod';</pre> |
| UDAD_DEL | CONSTANT | VARCHAR2(30)             | <pre>`itemudadatedel';</pre> |
| UDAL_ADD | CONSTANT | VARCHAR2(30)             | <pre>`itemudalovcre';</pre>  |
| UDAL_UPD | CONSTANT | VARCHAR2(30)             | <pre>`itemudalovmod';</pre>  |
| UDAL_DEL | CONSTANT | VARCHAR2(30)             | <pre>`itemudalovdel';</pre>  |
| IMG_ADD  | CONSTANT | VARCHAR2(30)             | 'itemimagecre';              |
| IMG_UPD  | CONSTANT | VARCHAR2(30)             | <pre>`itemimagemod';</pre>   |
| IMG_DEL  | CONSTANT | VARCHAR2(30)             | <pre>`itemimagedel';</pre>   |
| TCKT_ADD | CONSTANT | VARCHAR2(30)             | 'itemtcktcre';               |
| TCKT_DEL | CONSTANT | VARCHAR2(30)             | 'itemtcktdel';               |
|          |          |                          |                              |

bom\_table bom\_tabtype;
empty\_bom bom\_tabtype;

#### Function Level Description – ADDTOQ

This public function puts an item message on ITEM\_MFQUEUE for publishing to the RIB. It is called from the item trigger and the detail triggers (ITEM\_SUPPLIER, ITEM\_SUPP\_COUNTRY, ITEM\_SUPP\_MANU\_COUNTRY, ITEM\_SUPP\_COUNTRY\_DIM, PACKITEM, UDA\_ITEM, UDA\_VALUES, ITEM\_IMAGE). The I\_queue\_rec contains item and, optionally, other detail keys.

For header level insert messages (HDR\_ADD), insert a record in the ITEM\_PUB\_INFO table. The published flag should be set to 'N'. For all message types except header level inserts (HDR\_ADD), insert a record into the ITEM\_MFQUEUE.

#### **Function Level Description – GETNXT**

Procedure: GETNXT

(O\_status\_code OUT VARCHAR2,
O\_error\_msg OUT VARCHAR2,
O\_message\_type OUT VARCHAR2,
O\_message OUT RIB\_OBJECT,
O\_bus\_obj\_id OUT RIB\_BUSOBJID\_TBL,
O\_routing\_info OUT RIB\_ROUTINGINFO\_TBL,
I\_num\_threads IN NUMBER DEFAULT 1,
I\_thread\_val IN NUMBER DEFAULT 1)

Modify the existing function as follows:

- Change the signature of this package per this specification.
- Replace the code that is in the current function with the functionality in this design.

This public procedure is called from the RIB to get the next messages. It performs a cursor loop on the unpublished records on the ITEM\_MFQUEUE table (PUB\_STATUS = 'U'). It should only need to execute one loop iteration in most cases. For each record retrieved, GETNXT gets the following:

- 1. A lock of the queue table for the current business object (item). The lock is obtained by calling the function LOCK\_THE\_BLOCK. If there are any records on the queue for the current business object that are already locked, the current message is skipped and picked up again in the next loop iteration.
- **2.** A check for records on the queue with a status of 'H'ospital. If there are any such records for the current business object, GETNXT raises an exception to send the current message to the Hospital.
- **3.** Get the published indicator from the ITEM\_PUB\_INFO table.
- **4.** Call PROCESS\_QUEUE\_RECORD with the current business object.

The loop will need to execute more than one iteration for the following cases:

- 1. When a header delete message exists on the queue for a business object that has not been initially published. In this case, simply remove the header delete message from the queue and loop again.
- **2.** The queue is locked for the current business object. This can occur because ADDTOQ, which is called from the triggers, deletes from the queue table for DTL\_UPD, DTL\_DEL, and HDR\_DEL messages.

The information from the ITEM\_MFQUEUE and ITEM\_PUB\_INFO table is passed to PROCESS\_QUEUE\_RECORD. PROCESS\_QUEUE\_RECORD will build the Oracle Object message to pass back to the RIB. If PROCESS\_QUEUE\_RECORD does not run successfully, GETNXT raises an exception.

If any exception is raised in GETNXT, including the exception raised by an unsuccessful call to PROCESS\_QUEUE\_RECORD, HANDLE\_ERRORS is called.

If PROCESS\_QUEUE\_RECORD fails, the record that keeps track of which mfqueue records to delete/update should be reset. Therefore, a snapshot of the struct is taken before the call to PROCESS\_QUEUE\_RECORD. If the function fails, the record is reset back to the snapshot.

#### Function Level Description - PUB\_RETRY

| Procedure: | PUB_RETRY      |               |                      |
|------------|----------------|---------------|----------------------|
|            | (0_status_code | OUT           | VARCHAR2,            |
|            | O_error_msg    | OUT           | VARCHAR2,            |
|            | O_message      | OUT           | RIB_OBJECT,          |
|            | O_message_type | IN OUT        | VARCHAR2,            |
|            | O_bus_obj_id   | IN OUT NOCOPY | RIB_BUSOBJID_TBL,    |
|            | O routing info | IN OUT NOCOPY | RIB_ROUTINGINFO_TBL) |

This public procedure performs the same tasks as GETNXT except that it only loops for a specific row in the ITEM\_MFQUEUE table. The record on ITEM\_MFQUEUE must match the passed in sequence number (contained in the ROUTING\_INFO).

#### Function Level Description – PROCESS\_QUEUE\_RECORD (local)

This private function controls the building of Oracle Objects (DESC or REF) given the business transaction's key values and a message type. It contains all of the shared processing between GETNXT and PUB\_RETRY.

Get relevant publishing info for the item in ITEM\_PUB\_INFO, including the published indicator and approved upon create indicator.

If I\_hdr\_published is either 'N' (not published)

- If I\_hdr\_published is 'N', check to see if the current message should cause the item to be published. This will be true if the status has changed to 'A'pproved or if an ITEM\_SUPP\_COUNTRY record has been added to an item that was approved upon create. If the item is ready to be published for the first time, the message type is a header create (HDR\_ADD). If it is not ready to be published, add the record's ROWID to the structure that keeps track of ROWIDs to delete.
- Call MAKE\_CREATE to build the DESC Oracle Object to publish to the RIB. This will
  also take care of any ITEM\_MFQUEUE deletes, updating
  ITEM\_PUB\_INFO.PUBLISHED to 'Y' or 'I', and bulk updating the detail tables
  publish\_ind column to 'Y' for those detail rows that have been published.

If the message type is an update or create message type at any level (for example, ITEM\_ADD, ISUP\_ADD, ISUP\_UPD, and so on)

- Call RMSMFM\_ITEMS\_BUILD.BUILD\_MESSAGE to build the DESC Oracle Object to publish to the RIB.
- RMSMFM\_ITEMS\_BUILD.BUILD\_MESSAGE will return an indicator specifying if the record exists. The record in question is the record on the functional table corresponding to the current MFQUEUE record being processed. For example, for ITEM\_ADD or ITEM\_UPD message, the record exists indicator specifies whether or not the ITEM\_MASTER record for the item still exists. For an ISUP\_ADD or ISUP\_UPD message, the record exists indicator specifies whether or not the ITEM\_SUPPLIER record for the item/supplier combination still exists. If the record does not exist, the current message cannot be published.
  - If the record does not exist and the message type is an update, delete the current MFQUEUE record (that is, add the ROWID to the list of ROWIDs to be eventually deleted.)
  - If the record does not exist and the message type is a create, update the current MFQUEUE record's pub\_status to 'N' so that the record will be skipped but remain on the queue (that is, add the ROWID to the list of ROWIDs to be eventually updated.)

If the message type is a delete message type at any level (for example, ITEM\_DEL, ISUP\_DEL, and so on)

- Call RMSMFM\_ITEMS\_BUILD.BUILD\_DELETE\_MESSAGE to build the REF Oracle Object to publish to the RIB.
- For the current delete message, there could be a corresponding create message earlier on the queue if the create message could not be published (see update/create message type section above.) If there is a corresponding create message earlier on the queue, delete both create and delete messages (that is, add the ROWIDs to the list of ROWIDs to be eventually deleted), and do not publish anything.

Finally, perform DML cleanup if a message is going to be published.

- Call UPDATE\_QUEUE\_TABLE to perform DML using the global record that keeps track of QUEUE records to update/delete.
- If the message type is ITEM\_ADD, update the item's ITEM\_PUB\_INFO to published = 'Y'.
- If the message type is ITEM\_DEL, delete the item's ITEM\_PUB\_INFO record.

### Function Level Description – MAKE\_CREATE (local)

This private function is used to create the Oracle Object for the initial publication of a business transaction. I\_business\_object contains the item header key values (item). I\_rowid is the rowid of the item\_mfqueue row fetched from GETNXT.

- Call BUILD\_HEADER\_OBJECT to get a header level Oracle Object.
- Call BUILD\_DETAIL\_OBJECTS to get a table of detail level Oracle objects and a table of ITEM\_MFQUEUE rowids to delete with and a table of detail table rowids to update publish\_ind with.
- Update ITEM\_PUB\_INFO.published to 'Y' or 'I' depending on if all details are published.
- Delete records from the ITEM\_MFQUEUE for all rowids returned by BUILD\_DETAIL\_OBJECTS. Deletes are done by rowids instead of business transaction keys to ensure that nothing is deleted off the queue that has not been published.
- If the entire business transaction was added to the Oracle Object, also delete the ITEM\_MFQUEUE record that was picked up by GETNXT. If the entire business transaction was **not** published, the system must leave something on the ITEM\_MFQUEUE to ensure that the rest of it is picked up by the next call to GETNXT.
- Update the detail tables publish\_ind column to 'Y' by each detail table of rowids returned from BUILD\_DETAIL\_OBJECTS.
- The header and detail level Oracle Objects are combined and returned.

#### Function Level Description – HANDLE\_ERRORS (local)

This private procedure is called from GETNXT and PUB\_RETRY when an exception is raised. I\_seq\_no is the sequence number of the driving ITEM\_MFQUEUE record. I\_function\_keys contains detail level key values (item and optional detail keys).

If the error is a non-fatal error, HANDLE\_ERRORS passes the sequence number of the driving ITEM\_MFQUEUE record back to the RIB in the ROUTING\_INFO. It sends back a status of 'H'ospital to the RIB as well. It then updates the status of the queue record to 'H'ospital, so that it will not get picked up again by the driving cursor in GETNXT.

If the error is a fatal error, a status of 'E'rror is returned to the RIB. The error is considered non-fatal if no DML has occurred yet. Whenever DML has occurred, then the global variable LP\_error\_status is flipped from 'H'ospital to 'E'rror.

Package name: RMSMFM\_ITEMS\_BUILD

Spec file name: rmsmfm\_items\_builds.pls

Body file name: rmsmfm\_items\_buildb.pls

#### Function Level Description - BUILD\_MESSAGE

```
Function: BUILD_MESSAGE

(O_error_msg OUT VARCHAR2,
O_message IN OUT NOCOPY "RIB_ItemDesc_REC",
O_rowids_rec IN OUT NOCOPY ROWIDS_REC,
O_record_exists IN OUT BOOLEAN,
I_message_type IN ITEM_MFQUEUE.MESSAGE_TYPE%TYPE,
I_tran_level_ind IN ITEM_PUB_INFO.TRAN_LEVEL_IND%TYPE,
I_queue_rec IN ITEM_MFQUEUE%ROWTYPE)
```

The private function is responsible for building detail level DESC Oracle Objects. It builds as many detail Oracle Object as it can given the passed in message type and business object keys (item).

#### Call the following:

- BUILD\_HEADER\_DETAIL
- BUILD\_SUPPLIER\_DETAIL
- BUILD\_COUNTRY\_DETAIL
- BUILD\_MANU\_COUNTRY\_DETAIL
- BUILD\_DIM\_DETAIL
- BUILD\_UDA\_LOV\_DETAIL
- BUILD\_UDA\_FF\_DETAIL
- BUILD\_UDA\_DATE\_DETAIL
- BUILD\_IMAGE\_DETAIL
- BUIILD\_UPC\_DETAIL
- BUILD\_BOM\_DETAIL
- BUILD\_TICKET\_DETAIL

### Function Level Description - BUILD\_DELETE\_MESSAGE

```
Function: BUILD_DETAIL_CHANGE_OBJECTS

(O_error_msg OUT VARCHAR2,
O_message IN OUT NOCOPY "RIB_ItemDesc_REC",
I_message_type IN ITEM_MFQUEUE.MESSAGE_TYPE%TYPE,
I_business_obj IN ITEM_KEY_REC)
```

This function builds a REF Oracle Object to publish to the RIB for all delete message types (for example, ITEM\_DEL, ISUP\_DEL, ISC\_DEL, and so on).

The function also checks to see if there is a corresponding Create message for the current delete message. If so, O\_create\_rowid is set. This is used to determine if the Delete message should be published (see PROCESS\_QUEUE\_RECORD description above). If both Create and Delete messages are on the queue, neither are published.

Detail create and detail update messages (DTL\_ADD, DTL\_UPD). I\_business\_obj contains the header level key values (item).

## Function Level Description – BUILD HEADER OBJECT (local)

This private function accepts item header key values (item), builds and returns a header level DESC Oracle Object. Call GET\_ITEM\_INFO to retrieve data supplementary to ITEM\_MASTER. If the item is not found on ITEM\_MASTER, O\_record\_exists is set to FALSE. Get the purchase\_type from dept of the item and add it to the oracle object.

# Function Level Description – BUILD DETAIL functions (all local)

The following functions have the same format:

- BUILD\_SUPPLIER\_DETAIL
- BUILD\_COUNTRY\_DETAIL
- BUILD\_MANU\_COUNTRY\_DETAIL
- BUILD\_DIM\_DETAIL
- BUILD\_UDA\_LOV\_DETAIL
- BUILD\_UDA\_FF\_DETAIL
- BUILD\_UDA\_DATE\_DETAIL
- BUILD\_IMAGE\_DETAIL
- BUIILD UPC DETAIL
- BUILD\_BOM\_DETAIL
- BUILD\_TICKET\_DETAIL

They have the same specifications, except as noted below.

The functions for building detail nodes for the ITEMDESC message work in the same way. The functions build as many detail Oracle Objects as they can given the passed in message type and business object keys.

The difference between the different detail functions lies in the data being accessed. BUILD\_SUPPLIER\_DETAIL retrieves information from ITEM\_SUPPLIER, BUILD\_COUNTRY\_DETAIL retrieves information from ITEM\_SUPP\_COUNTRY, etc.

BUILD\_SUPPLIER\_DETAIL, BUILD\_MANU\_COUNTRY\_DETAIL and BUILD\_COUNTRY\_DETAIL are the only functions that have the input parameter I\_orderable\_item. This is used to validate orderable items. If an item is orderable, and the initial ITEM\_ADD message is being created, at least one supplier node and one supplier/country node are required. This is the only business validation done by the item publisher.

If the original create message is being published (I\_message\_type would be ITEM\_ADD)

- Select all detail records for the business transaction. Return a table of ITEM\_MFQUEUE rowids for each message that is placed into the Oracle Object.
- Since the message being published is ITEM\_ADD, there may not be a record on the MFQUEUE table for each detail record that needs to be retrieved. Therefore, no inner join to the MFQUEUE table is done. However, if there are any MFQUEUE records for details, they should be deleted. Therefore, a UNION to a second query is done to select all relevant MFQUEUE records for deletion.

If the message being published is a detail add or detail update (for example, ISUP\_ADD, ISUP\_UPD, ISC\_ADD, ISC\_UPD)

 Select all detail records for the business transaction. Return a table of ITEM\_MFQUEUE rowids for each message that is placed into the Oracle Object.

- Since the message being published is a detail create or update, the only details that should be added to the message are those details that have a record on the MFQUEUE table. Therefore, an inner join between the MFQUEUE table and the business detail table is performed. Any MFQUEUE records retrieved will have their ROWIDs added to the list of ROWIDs that will eventually be deleted.
- If no records are retrieved for the detail record query, O\_records\_exist is set to FALSE.

A concern here is making sure that the system does not delete information from the queue table that has not been published. For this reason, the system does deletes by ROWID. The system also tries to get everything in the same cursor to ensure that the message published matches the deletes that are performed from the ITEM\_MFQUEUE table regardless of trigger execution during GETNXT calls.

# Function Level Description – GET\_ITEM\_INFO (local)

This private function gets ITEM\_MASTER as input and retrieves supplementary data. For example, each item has a department, class, and subclass. GET\_ITEM\_INFO will retrieve the descriptions for these three fields. This function is called from BUILD\_HEADER\_OBJECT.

# Function Level Description – BUILD\_DIMENSION\_DESCRIPTIONS (local)

This private function is similar to GET\_ITEM\_INFO in that it retrieves supplementary data. This function, however, is called when item/supplier/country/dimension message nodes are being populated. This function is called from BUILD\_DIM\_DETAIL.

# **Trigger Impact**

Trigger name: EC\_TABLE\_IEM\_AIUDR.TRG (mod)

Trigger file name: ec\_table\_iem\_aiudr.trg (mod)

**Table: ITEM MASTER** 

Modify the trigger on the ITEM table to capture Inserts, Updates, and Deletes. Remove all of the code except the code that checks the item\_level and tran\_level. This is needed to determine which message type to send to the queue, item or UPC (reference item). Inserts

• Send the header level item info to the ADDTOQ procedure in the MFM with the message type RMSMFM\_ITEM.ITEM\_ADD or RMSMFM\_ITEM.UPC\_ADD.

**Updates** 

• Send the header level item info to the ADDTOQ procedure in the MFM with the message type RMSMFM\_ITEM.ITEM\_UPD or RMSMFM\_ITEM.UPC\_UPD.

Deletes

 Send the header level info to the ADDTOQ procedure in the MFM with the message type RMSMFM\_ITEM.ITEM\_DEL or RMSMFM\_ITEM.UPC\_DEL.

In all these cases, build the function keys for ADDTOQ with item.

Trigger name: EC\_TABLE\_ISP\_AIUDR.TRG (mod)

Trigger file name: ec\_table\_isp\_aiudr.trg (mod)

### Table: ITEM SUPPLIER

Populate the ITEM\_MFQUEUE table according to the message type. Make sure that only transaction level items are added to the ITEM\_MFQUEUE table.

#### **Inserts**

 Send the detail level info to the ADDTOQ procedure in the MFM with the message type RMSMFM\_ITEM.DTL\_ADD

#### **Updates**

 Send the detail level info to the ADDTOQ procedure in the MFM with the message type RMSMFM\_ITEM.DTL\_UPD.

#### **Deletes**

 Send the detail level info to the ADDTOQ procedure in the MFM with the message type RMSMFM\_ITEM.DTL\_DEL.

In all these cases, build the function keys for ADDTOQ with item and supplier.

# Trigger name: EC\_TABLE\_ISC\_AIUDR.TRG (mod)

Trigger file name: ec\_table\_isc\_aiudr.trg (mod)

## Table: ITEM SUPP COUNTRY

Populate the ITEM\_MFQUEUE table according to the message type. Make sure that only transaction level items are added to the ITEM\_MFQUEUE table.

#### Inserts

 Send the detail level info to the ADDTOQ procedure in the MFM with the message type RMSMFM\_ITEM.DTL\_ADD.

#### **Updates**

 Send the detail level info to the ADDTOQ procedure in the MFM with the message type RMSMFM\_ITEM.DTL\_UPD.

#### **Deletes**

 Send the detail level info to the ADDTOQ procedure in the MFM with the message type RMSMFM\_ITEM.DTL\_DEL.

In all these cases, build the function keys for ADDTOQ with item, supplier and origin\_country\_id.

# Trigger name: EC\_TABLE\_ISMC\_AIUDR.TRG (mod)

Trigger file name: ec\_table\_ismc\_aiudr.trg (mod)

## Table: ITEM\_SUPP\_MANU\_COUNTRY

Populate the ITEM\_MFQUEUE table according to the message type. Make sure that only transaction level items are added to the ITEM\_MFQUEUE table.

#### Inserts

 Send the detail level info to the ADDTOQ procedure in the MFM with the message type RMSMFM\_ITEM.DTL\_ADD.

#### **Updates**

 Send the detail level info to the ADDTOQ procedure in the MFM with the message type RMSMFM\_ITEM.DTL\_UPD.

#### Deletes

 Send the detail level info to the ADDTOQ procedure in the MFM with the message type RMSMFM\_ITEM.DTL\_DEL.

In all these cases, build the function keys for ADDTOQ with item, supplier and origin\_country\_id.

Trigger name: EC\_TABLE\_ISD\_AIUDR.TRG (mod)

Trigger file name: ec\_table\_isd\_aiudr.trg (mod)

# Table: ITEM\_SUPP\_COUNTRY\_DIM

Populate the ITEM\_MFQUEUE table according to the message type. Make sure that only transaction level items are added to the ITEM\_MFQUEUE table.

#### Inserts

 Send the detail level info to the ADDTOQ procedure in the MFM with the message type RMSMFM\_ITEM.DTL\_ADD

#### **Updates**

 Send the detail level info to the ADDTOQ procedure in the MFM with the message type RMSMFM\_ITEM.DTL\_UPD.

#### **Deletes**

 Send the detail level info to the ADDTOQ procedure in the MFM with the message type RMSMFM\_ITEM.DTL\_DEL.

In all these cases, build the function keys for ADDTOQ with item, supplier, origin\_country\_id.

Trigger name: EC TABLE PKS AIUDR.TRG (mod)

Trigger file name: ec\_table\_pks\_aiudr.trg (mod)

## Table: PACKITEM\_BREAKOUT

This trigger captures inserts, updates and deletes on the table. It populates a PL/SQL table of records, RMSMFM\_ITEMS.BOM\_TABLE, that will be used in the statement trigger to build an XML message and place it on the item queue.

Trigger name: EC\_TABLE\_PKS\_IUDS.TRG (mod)

Trigger file name: ec\_table\_pks\_aiudr.trg (mod)

## Table: PACKITEM\_BREAKOUT

This trigger will group all of the data currently stored in the PL/SQL table of records populated by the EC\_TABLE\_PKS\_AIUDR trigger, and call RMSMFM\_ADDTOQ for every pack component in the table of records.

Trigger name: EC\_TABLE\_UIT\_AIUDR.TRG (mod)

Trigger file name: ec\_table\_uit\_aiudr.trg (mod)

Table: UDA\_ITEM\_DATE

Populate the ITEM\_MFQUEUE table according to the message type. Make sure that only transaction level items are added to the ITEM\_MFQUEUE table.

#### **Inserts**

 Send the detail level info to the ADDTOQ procedure in the MFM with the message type RMSMFM\_ITEM.DTL\_ADD.

### Updates

 Send the detail level info to the ADDTOQ procedure in the MFM with the message type RMSMFM\_ITEM.DTL\_UPD.

#### Deletes

 Send the detail level info to the ADDTOQ procedure in the MFM with the message type RMSMFM\_ITEM.DTL\_DEL.

In all these cases, build the function keys for ADDTOQ with item, uda\_id.

Trigger name: EC\_TABLE\_UIF\_AIUDR.TRG (mod)

Trigger file name: ec\_table\_uif\_aiudr.trg (mod)

### Table: UDA\_ITEM\_FF

Populate the ITEM\_MFQUEUE table according to the message type. Make sure that only transaction level items are added to the ITEM\_MFQUEUE table.

#### **Inserts**

 Send the detail level info to the ADDTOQ procedure in the MFM with the message type RMSMFM\_ITEM.DTL\_ADD.

#### **Updates**

 Send the detail level info to the ADDTOQ procedure in the MFM with the message type RMSMFM\_ITEM.DTL\_UPD.

#### Deletes

 Send the detail level info to the ADDTOQ procedure in the MFM with the message type RMSMFM\_ITEM.DTL\_DEL.

In all these cases, build the function keys for ADDTOQ with item, uda\_id.

Trigger name: EC\_TABLE\_UIL\_AIUDR.TRG (mod)

Trigger file name: ec\_table\_uil\_aiudr.trg (mod)

## Table: UDA\_ITEM\_LOV

Populate the ITEM\_MFQUEUE table according to the message type. Make sure that only transaction level items are added to the ITEM\_MFQUEUE table.

#### Inserts

 Send the detail level info to the ADDTOQ procedure in the MFM with the message type RMSMFM\_ITEM.DTL\_ADD

#### **Updates**

 Send the detail level info to the ADDTOQ procedure in the MFM with the message type RMSMFM\_ITEM.DTL\_UPD.

# Deletes

 Send the detail level info to the ADDTOQ procedure in the MFM with the message type RMSMFM\_ITEM.DTL\_DEL.

In all these cases, build the function keys for ADDTOQ with item, uda\_id and uda\_value.

# **Message XSD**

Here are the filenames that correspond with each message type. Please consult RIB documentation for each message type in order to get a detailed picture of the composition of each message.

| Message Types | Message Type Description                               | XML Schema Definition (XSD) |
|---------------|--------------------------------------------------------|-----------------------------|
| itemcre       | Item Create Message                                    | ItemDesc.xsd                |
| itemmod       | Item Modify Message                                    | ItemDesc.xsd                |
| itemdel       | Item Delete Message                                    | ItemRef.xsd                 |
| itemsupcre    | Item Supplier Create Message                           | ItemSupDesc.xsd             |
| itemsupmod    | Item Supplier Modify Message                           | ItemSupDesc.xsd             |
| itemsupdel    | Item Supplier Delete Message                           | ItemSupRef.xsd              |
| itemsupctycre | Item Supplier Country Create Message                   | ItemSupCtyDesc.xsd          |
| itemsupctymod | Item Supplier Country Modify Message                   | ItemSupCtyDesc.xsd          |
| itemsupctydel | Item Supplier Country Delete Message                   | ItemSupCtyRef.xsd           |
| ISCMfrCre     | Item Supplier Country of Manufacture Create Message    | ItemSupCtyMfrDesc.xsd       |
| ISCMfrMod     | Item Supplier Country of Manufacture<br>Modify Message | ItemSupCtyMfrDesc.xsd       |
| ISCMfrDel     | Item Supplier Country of Manufacture<br>Delete Message | ItemSupCtyMfrRef.xsd        |
| iscdimcre     | Item Supplier Country Dimension<br>Create Message      | ISCDimDesc.xsd              |
| iscdimmod     | Item Supplier Country Dimension<br>Modify Message      | ISCDimDesc.xsd              |
| iscdimdel     | Item Supplier Country Dimension<br>Delete Message      | ISCDimRef.xsd               |
| itemupccre    | Item UPC Create Message                                | ItemUPCDesc.xsd             |
| itemupcmod    | Item UPC Modify Message                                | ItemUPCDesc.xsd             |
| itemupcdel    | Item UPC Delete Message                                | ItemUPCRef.xsd              |
| itembomcre    | Item BOM Create Message                                | ItemBOMDesc.xsd             |
| itembommod    | Item BOM Modify Message                                | ItemBOMDesc.xsd             |
| itembomdel    | Item BOM Delete Message                                | ItemBOMRef.xsd              |
| itemudaffcre  | Item UDA Free Form TextCreate<br>Message               | ItemUDAFFDesc.xsd           |
| itemudaffmod  | Item UDA Free Form Text Modify<br>Message              | ItemUDAFFDesc.xsd           |
| itemudaffdel  | Item UDA Free Form Text Delete<br>Message              | ItemUDAFFRef.xsd            |
| itemudalovcre | Item UDA LOV Create Message                            | ItemUDALOVDesc.xsd          |
| itemudalovmod | Item UDA LOV Modify Message                            | ItemUDALOVDesc.xsd          |
| itemudalovdel | Item UDA LOV Delete Message                            | ItemUDALOVRef.xsd           |
|               |                                                        |                             |

| Message Types  | Message Type Description     | XML Schema Definition (XSD) |
|----------------|------------------------------|-----------------------------|
| itemudadatecre | Item UDA Date Create Message | ItemUDADateDesc.xsd         |
| itemudadatemod | Item UDA Date Modify Message | ItemUDADateDesc.xsd         |
| itemudadatedel | Item UDA Date Delete Message | ItemUDADateRef.xsd          |
| itemimagecre   | Item Image Create Message    | ItemImageDesc.xsd           |
| itemimagemod   | Item Image Modify Message    | ItemImageDesc.xsd           |
| itemimagedel   | Item Image Delete Message    | ItemImageRef.xsd            |

# **Table Impact**

| TABLE                  | SELECT | INSERT | UPDATE | DELETE |
|------------------------|--------|--------|--------|--------|
| ITEM_MFQUEUE           | Yes    | Yes    | Yes    | Yes    |
| ITEM_PUB_INFO          | Yes    | Yes    | Yes    | Yes    |
| ITEMLOC_MFQUEUE        | Yes    | No     | No     | Yes    |
| ITEM_MASTER            | Yes    | No     | No     | No     |
| ITEM_SUPPLIER          | Yes    | No     | No     | No     |
| ITEM_SUPP_COUNTRY      | Yes    | No     | No     | No     |
| ITEM_SUPP_MANU_COUNTRY | Yes    | No     | No     | No     |
| ITEM_SUPP_COUNTRY_DIM  | Yes    | No     | No     | No     |
| UDA_ITEM_LOV           | Yes    | No     | No     | No     |
| UDA_ITEM_DATE          | Yes    | No     | No     | No     |
| UDA_ITEM_FF            | Yes    | No     | No     | No     |
| ITEM_IMAGE             | Yes    | No     | No     | No     |
| PACKITEM_BREAKOUT      | Yes    | No     | No     | No     |
| V_PACKSKU_QTY          | Yes    | No     | No     | No     |
| ITEM_TICKET            | Yes    | No     | No     | No     |
| CODE_DETAIL            | Yes    | No     | No     | No     |
| DEPS                   | Yes    | No     | No     | No     |
| CLASS                  | Yes    | No     | No     | No     |
| SUBCLASS               | Yes    | No     | No     | No     |
| V_DIFF_ID_GROUP_TYPE   | Yes    | No     | No     | No     |
| ITEM_ZONE_PRICE        | Yes    | No     | No     | No     |
| PACKITEM               | Yes    | No     | No     | No     |

# **Design Assumptions**

- It is not possible for a detail trigger to accurately know the status of a header table.
- In order for the detail triggers to accurately know when to add a message to the queue, RMS should not allow approval of a business object while detail modifications are being made.
- It is not possible for a header trigger or a detail trigger to know the status of anything modified by GETNXT. If a header trigger or detail trigger is trying to delete queue records that GETNXT currently has locked, it will have to wait until GETNXT is finished and removes the lock. It is assumed that this time will be fairly short (at most 2-3 seconds). It is also assumed that this will occur rarely, as it involves updating/deleting detail records on a business object that has already been approved. This also has to occur at the same time GETNXT is processing the current business object.
- Push off all DML statements as late as possible. Once DML statements have taken place, any error becomes a fatal error rather than a hospital error.

# Item Location Publication API

## **Business Overview**

RMS defines and publishes item-location relationships. The published message includes the retail fields as a starting set of retails for each item-location. Also published is a store price indicator for the item-location relationship. This indicator specifies whether or not that store (location) can mark down the price of the item. Subsequent price changes need to be taken from the RPM application.

RMS also provides the initial retail for external subsystems. While all subsequent price changes will be taken from RPM, external subsystems need RMS to send a starting set of retails for each item-location. To meet this requirement, retail fields are part of the item-location message. These fields will be published upon creation; subsequent updates to these retail fields, however, will not trigger an update message.

The item-location publisher also publishes warehouses as well as stores.

# **Functionality Checklist**

| Description                           | RMS | RIB |
|---------------------------------------|-----|-----|
| RMS must publish item loc information |     | _   |
| Create new Publisher                  | X   | X   |

# **Form Impact**

None

# **Business Object Records**

None

# **Package Impact**

- Item Loc publishing store price initialized the publishing of store\_price on Item\_LOC.
- Item Loc publishing store price ind to verify the initial publishing of pricing info (unit retail, selling unit retail and uom) on ITEM\_LOC.
- Item Loc publishing store serialization columns (uin\_type, uin\_label, capture\_tiem, ext\_uin\_ind) also published from ITEM\_LOC.
- Item Loc publishing pricing, make an update of the pricing info on ITEM\_LOC should NOT be published.

Package name: RMSMFM\_ITEMLOC

Spec file name: rmsmfm\_itemlocs.pls

Body file name: rmsmfm\_itemlocb.pls

## Package Specification – Global Variables

| FAMILY      | CONSTANT | VARCHAR2(64) | `ItemLoc';        |
|-------------|----------|--------------|-------------------|
| ITEMLOC_ADD | CONSTANT | VARCHAR2(20) | 'ItemLocCre';     |
| ITEMLOC_UPD | CONSTANT | VARCHAR2(20) | 'ItemLocMod';     |
| ITEMLOC_DEL | CONSTANT | VARCHAR2(20) | 'ItemLocDel';     |
| REPL UPD    | CONSTANT | VARCHAR2(20) | 'ItemLocReplMod'; |

# Function Level Description – ADDTOQ

```
Function: ADDTOQ

(O_error_message OUT VARCHAR2,
    I_message_type IN ITEMLOC_MFQUEUE.MESSAGE_TYPE%TYPE,
    I_itemloc_record IN ITEM_LOC%ROWTYPE,
    I_prim_repl_supplier IN REPL_ITEM_LOC.PRIMARY_REPL_SUPPLIER%TYPE,
    I_repl_method IN REPL_ITEM_LOC.REPL_METHOD%TYPE,
    I_reject_store_ord_ind IN REPL_ITEM_LOC.REJECT_STORE_ORD_IND%TYPE,
    I_next_delivery_date IN REPL_ITEM_LOC.NEXT_DELIVERY_DATE%TYPE,
    I_mult_runs_per_day_ind IN REPL_ITEM_LOC.MULT_RUNS_PER_DAY_IND%TYPE)
```

This will call the API\_LIBRARY.GET\_RIB\_SETTINGS if the LP\_num\_threads is NULL and insert the family record into ITEMLOC\_MFQUEUE table. The call for HASH\_ITEM will insert the I\_itemloc\_record.item information into ITEMLOC\_MFQUEUE table.

# **Function Level Description – GETNXT**

| Procedure: GETNXT ( O_status_code | OUT | VARCHAR2,            |
|-----------------------------------|-----|----------------------|
| O_error_msg                       | OUT | VARCHAR2,            |
| O_message_type                    | OUT | VARCHAR2,            |
| O_message                         | OUT | RIB_OBJECT,          |
| O_bus_obj_id                      | OUT | RIB_BUSOBJID_TBL,    |
| O_routing_info                    | OUT | RIB_ROUTINGINFO_TBL, |
| I_num_threads IN                  |     | NUMBER DEFAULT 1,    |
| I_thread_val IN                   |     | NUMBER DEFAULT 1);   |

Make sure to initialize LP\_error\_status to API\_CODES.HOSPITAL at the beginning of GETNXT.

The RIB calls GETNXT to get messages. The driving cursor will query for unpublished records on the ITEMLOC\_MFQUEUE table (PUB\_STATUS = 'U').

Because ITEMLOC records should not be published before ITEM records, include a clause in the driving cursor that checks for ITEM CREATE messages on the ITEM\_MFQUEUE table. The ITEMLOC\_MFQUEUE record should not be selected from the driving cursor if the ITEM CREATE message still exists on ITEM\_MFQUEUE. Also, ITEMLOC\_MFQUEUE cleanup should be included in ITEM\_MFQUEUE cleanup. When the item publisher RMSMFM\_ITEMS encounters a DELETE message for an item that has never been published, it deletes all records for the item from the ITEM\_MFQUEUE table. This is done in the program unit CLEAN\_QUEUE. CLEAN\_QUEUE should now also delete from ITEMLOC\_MFQUEUE when a DELETE message for a non-published item is encountered.

After retrieving a record from the queue table, GETNXT should check for records on the queue with a status of 'H'ospital. If there are any such records for the current business object, GETNXT should raise an exception to send the current message to the hospital.

The information from the ITEMLOC\_MFQUEUE table is passed to PROCESS\_QUEUE\_RECORD. PROCESS\_QUEUE\_RECORD will build the Oracle Object message to pass back to the RIB. If PROCESS\_QUEUE\_RECORD does not run successfully, GETNXT should raise an exception.

If any exception is raised in GETNXT, including the exception raised by an unsuccessful call to PROCESS\_QUEUE\_RECORD, HANDLE\_ERRORS should be called.

# Function Level Description – PUB\_RETRY

| Procedure: PUB_RETRY |        |                      |
|----------------------|--------|----------------------|
| (O_status_code       | OUT    | VARCHAR2,            |
| O_error_msg          | OUT    | VARCHAR2,            |
| O_message            | OUT    | RIB_OBJECT,          |
| O_message_type       | IN OUT | VARCHAR2,            |
| O_bus_obj_id         | IN OUT | RIB_BUSOBJID_TBL,    |
| O_routing_info       | IN OUT | RIB_ROUTINGINFO_TBL, |
| I_REF_OBJECT         | IN     | RIB_OBJECT);         |

Same as GETNXT except:

The record on ITEMLOC\_MFQUEUE must match the passed in sequence number (contained in the ROUTING\_INFO).

# Function Level Description - PROCESS QUEUE RECORD (local)

This function controls the building of Oracle Objects given the business transaction's key values and a message type. It contains all of the shared processing between GETNXT and PUB\_RETRY.

If the record from ITEMLOC\_MFQUEUE table is an add or update (ITEMLOC\_ADD, ITEMLOC\_UPD)

• Call BUILD\_DETAIL\_OBJECTS to build the Oracle Object to publish to the RIB. This will also take care of any ITEMLOC\_MFQUEUE deletes and ROUTING\_INFO logic.

If the record from ITEMLOC\_MFQUEUE table is a delete (ITEMLOC\_DEL)

 Call BUILD\_DETAIL\_DELETE\_OBJECTS to build the Oracle Object to publish to the RIB. This will also take care of any ITEMLOC\_MFQUEUE deletes and the ROUTING\_INFO logic.

# Function Level Description – BUILD\_DETAIL\_OBJECTS (local)

The function is responsible for the Oracle Object used for a DESC message (inserts and updates.) It adds as many mfqueue records to the message as it can given the passed-in message type and business object keys.

- Select all records on the ITEMLOC\_MFQUEUE that are for the same item. Fetch the
  records in order of seq\_no on the MFQUEUE table. Fetch the records into a table
  using BULK COLLECT, with MAX\_DETAILS\_TO\_PUBLISH as the LIMIT clause.
- Loop through records in the BULK COLLECT table. If the record's message\_type differs from the message type passed into the function, exit from the loop. Otherwise, add the data from the record to the Oracle Object being used for publication. If the input message type is not REPL\_UPD then get the Purchase Type for the Department for the item and add it to the oracle object.
- Ensure that ITEMLOC\_MFQUEUE is deleted from as needed.
- Ensure that ROUTING\_INFO is constructed if routing information is stored at the detail level in the business transaction.

Make sure to set LP\_error\_status to API\_CODES.UNHANDLED\_ERROR before any DML statements.

A concern here is making sure that the system does not delete records from the queue table that have not been published. For this reason, the system performs deletes by ROWID. The system also tries to get everything in the same cursor. This should ensure that the message published matches the deletes performed from the ITEMLOC\_MFQUEUE table regardless of trigger execution during GETNXT calls.

# Function Level Description – BUILD\_DETAIL\_DELETE\_OBJECTS (local)

This function works the same way as BUILD\_DETAIL\_OBJECTS, except for the fact that a REF object is being created instead of a DESC object.

# Function Level Description – HANDLE\_ERRORS (local)

HANDLE\_ERRORS is called from GETNXT and PUB\_RETRY when an exception is raised.

If the error is a non-fatal error, GETNXT passes the sequence number of the driving ITEMLOC\_MFQUEUE record back to the RIB in the ROUTING\_INFO. It sends back a status of 'H'ospital to the RIB as well. It then updates the status of the queue record to 'H'ospital, so that it will not get picked up again by the driving cursor in GETNXT.

If the error is a fatal error, a status of 'E'rror is returned to the RIB.

The error is considered non-fatal if no DML has occurred yet. Whenever DML has occurred, then the global variable LP\_error\_status is flipped from 'H'ospital to 'E'rror.

# **Trigger Impact**

Create a trigger on the ITEM\_LOC to capture inserts, updates, and deletes.

Only transaction-level items should be processed. If the item is not transaction-level, exit the trigger before calling ADDTOQ

Trigger name: EC\_TABLE\_ITL\_AIUDR.TRG (mod)

Trigger file name: ec\_table\_itl\_aiudr.trg (mod)

**Table: ITEMLOC** 

Inserts

• Send the L\_record (I\_item, I\_loc, and the I\_loc\_type) to the ADDTOQ procedure in the MFM with the message type RMSMFM\_ITEMLOC.ITEMLOC\_ADD.

# Updates

- Send the L\_prim\_repl\_supplier, L\_repl\_method, L\_reject\_store\_ord\_ind,
   L\_next\_delivery\_date to the ADDTOQ procedure in the MFM with the message type RMSMFM\_ITEMLOC.ITEMLOC\_UPD.
- The only updates that need to be captured are updates to the columns receive\_as\_type, source\_wh, store\_price\_ind, primary\_supp, status, source\_method, local\_item\_desc, primary\_cntry, local\_short\_desc, and taxable\_ind.

#### Deletes

 Send the L\_record (I\_item, I\_loc, and the I\_loc\_type) to the ADDTOQ procedure in the MFM with the message type RMSMFM\_ITEMLOC.ITEMLOC\_DEL.

The trigger should fire not only for stores ( $loc_type = 'S'$ ) but also for warehouses ( $loc_type = 'W'$ ).

Trigger name: EC\_TABLE\_RIL\_AIUDR.TRG (mod)

Trigger file name: ec\_table\_ril\_aiudr.trg (mod)

# Table: REPL\_ITEM\_LOC

Create a trigger on the ITEM\_LOC to capture inserts, updates, and deletes. Updates

- Send the L\_prim\_repl\_supplier, L\_repl\_method, L\_reject\_store\_ord\_ind, L\_next\_delivery\_date and the L\_record ( I\_item, I\_loc, and the I\_loc\_type ) to the ADDTOQ procedure in the MFM with the message type RMSMFM\_ITEMLOC.REPL\_UPD.
- The only updates that need to be captured are updates to the columns primary\_repl\_supplier, repl\_method, reject\_store\_ord\_ind, and next\_delivery\_date.

#### Deletes

 Send the L\_record ( I\_item, I\_loc, and the I\_loc\_type ) to the ADDTOQ procedure in the MFM with the message type RMSMFM\_ITEMLOC.REPL\_UPD

# Message XSD

Here are the filenames that correspond with each message type. Please consult the RIB documentation for each message type in order to get a detailed picture of the composition of each message.

| Message Types  | Message Type Description              | XML Schema Definition (XSD) |
|----------------|---------------------------------------|-----------------------------|
| ItemLocCre     | Item Loc Create Message               | ItemLocDesc.xsd             |
| ItemLocMod     | Item Loc Modify Message               | ItemLocDesc.xsd             |
| ItemLocDel     | Item Loc Delete Message               | ItemLocRef.xsd              |
| ItemLocReplMod | Item Loc Replenishment Modify Message | ItemLocDesc.xsd             |

# **Table Impact**

| TABLE           | SELECT | INSERT | UPDATE | DELETE |
|-----------------|--------|--------|--------|--------|
| ITEM_MFQUEUE    | Yes    | No     | No     | No     |
| ITEMLOC_MFQUEUE | Yes    | Yes    | Yes    | Yes    |
| ITEM_MASTER     | Yes    | No     | No     | No     |
| DEPS            | Yes    | No     | No     | No     |

# **Design Assumptions**

- It is not possible for a detail trigger to accurately know the status of a header table.
- In order for the detail triggers to accurately know when to add a message to the queue, RMS should not allow approval of a business object while detail modifications are being made.
- It is not possible for a header trigger or a detail trigger to know the status of anything modified by GETNXT. If a header trigger or detail trigger is trying to delete queue records that GETNXT currently has locked, it will have to wait until GETNXT is finished and removes the lock. It is assumed that this time will be fairly short (at most 2-3 seconds.) It is also assumed that this will occur rarely because it involves updating/deleting detail records on a business object that has already been approved. This also has to occur at the same time GETNXT is processing the current business object.
- Push off all DML statements as late as possible. Once DML statements have taken place, any error becomes a fatal error rather than a hospital error.

# **Merchandise Hierarchy Publishing API**

## **Business Overview**

RPM must know the merchandise hierarchy values that RMS contains. To ensure that RPM has the most current merchandise hierarchy values that RMS has, a publishing API sends the merchandise hierarchy information to the RIB so that RPM may subscribe to it.

# **Functionality Checklist**

| Description                                        | RMS | RIB |
|----------------------------------------------------|-----|-----|
| RMS must publish Merchandise Hierarchy information |     |     |
| Create new Publisher                               | Χ   | X   |

# **Form Impact**

None

# **Business Object Records**

N/A

# **Package Impact**

# **Business Object ID**

The RIB uses the business object ID to determine message dependencies when sending messages to a subscribing application. If a create message has already failed in the subscribing application, and a modify/delete message is about to be sent from the RIB to the subscribing application, the RIB will not send the modify/delete message if it has the same business object ID as the failed create message. Instead, the modify/delete message will go directly to the hospital.

If the message relates to districts, the business object ID will be the district. If the message relates to groups, the business object ID will be the group number. If the message relates to a department, the department number is the business object ID. If the message relates to a class, the business object ID will be the department number and the class number. Finally, if the message relates to a subclass, the business object ID will be the department, class and subclass.

Package name: RMSMFM\_MERCHHIER

Spec file name: rmsmfm\_merchhiers.pls

# Body file name: rmsmfm\_merchhierb.pls

```
Package Specification - Global Variables
```

```
FAMILY
           CONSTANT
                     RIB SETTINGS.FAMILY%TYPE
                                                   := 'merchhier';
           CONSTANT VARCHAR2(64)
DIV_ADD
                                           := 'divisioncre';
                                           := 'divisionmod';
DIV_UPD CONSTANT VARCHAR2(64)
DIV_DEL CONSTANT VARCHAR2(64)
                                            := 'divisiondel';
GRP_ADD CONSTANT VARCHAR2(64) := 'groupcre';
GRP_UPD CONSTANT VARCHAR2(64) := 'groupmod';
GRP_UPD
GRP_DEL
          CONSTANT VARCHAR2(64)
                                             := 'groupdel';
          CONSTANT VARCHAR2(64)
                                            := 'deptcre';
DEP_ADD
                                             := 'deptmod';
           CONSTANT VARCHAR2(64)
DEP_UPD
                                             := 'deptdel';
DEP_DEL
          CONSTANT VARCHAR2(64)
CLS ADD CONSTANT VARCHAR2(64)
                                           := 'classcre';
CLS UPD
          CONSTANT VARCHAR2(64)
                                           := 'classmod';
CLS_DEL
          CONSTANT VARCHAR2 (64)
                                           := 'classdel';
                                        := 'subclasscre';
SUB_ADD CONSTANT VARCHAR2(64)
SUB_UPD CONSTANT VARCHAR2(64)
SUB_DEL CONSTANT VARCHAR2(64)
                                           := 'subclassmod';
                                             := 'subclassdel';
Package Body – Global Variables
                  MERCHHIER_MFQUEUE.SEQ_NO%TYPE := NULL;
   LP_error_status VARCHAR2(1)
                                                   := NULL;
   cursor C_QUEUE( P_thread_val in number) is
      select q.rowid,
             q.seq_no,
             q.division,
             q.group_no,
             q.dept,
             q.class,
             q.subclass,
             q.div_name,
             q.buyer,
             q.merch,
             q.total_market_amount,
             q.group_name,
             q.dept_name,
             q.profit_calc_type,
             q.purchase_type,
             q.bud_int,
             q.bud_mkup,
             q.markup_calc_type,
             q.otb_calc_type,
             q.dept_vat_incl_ind,
             q.class_name,
             q.class_vat_ind,
             q.subclass_name,
             q.message_type,
             q.pub status
        from merchhier_mfqueue q
       where q.seq_no = nvl(LP_seq_no,(select min(q2.seq_no)
                                                                  from
merchhier_mfqueue q2
                                                                where q2.thread_no
= nvl(P_thread_val, q2.thread_no)
```

and

# Function Level Description – ADDTOQ

| Function: | ADDTOQ         |     |                                      |
|-----------|----------------|-----|--------------------------------------|
|           | (O_error_msg   | OUT | VARCHAR2,                            |
|           | I_message_type | IN  | MERCHHIER_MFQUEUE.MESSAGE_TYPE%TYPE, |
|           | I_division     | IN  | DIVISION.DIVISION%TYPE,              |
|           | I_division_rec | IN  | DIVISION%ROWTYPE,                    |
|           | I_group_no     | IN  | GROUPS.GROUP_NO%TYPE,                |
|           | I_groups_rec   | IN  | GROUPS%ROWTYPE,                      |
|           | I_dept         | IN  | DEPS.DEPT%TYPE,                      |
|           | I_deps_rec     | IN  | DEPS%ROWTYPE,                        |
|           | I_class        | IN  | CLASS.CLASS%TYPE,                    |
|           | I_class_rec    | IN  | CLASS%ROWTYPE,                       |
|           | I_subclass     | IN  | SUBCLASS.SUBCLASS%TYPE,              |
|           | I_subclass_rec | IN  | SUBCLASS%ROWTYPE)                    |

If multi-threading is being used, call API\_LIBRARY.RIB\_SETTINGS to get the number of threads used for the publisher. Using the number of threads, and the business object ID, calculate the thread value.

Insert a record into the MERCHHIER MFQUEUE.

# Function Level Description – GETNXT

| Procedure: | GETNXT         |     |                      |
|------------|----------------|-----|----------------------|
|            | (O_status_code | OUT | VARCHAR2,            |
|            | O_error_msg    | OUT | VARCHAR2,            |
|            | O_message_type | OUT | VARCHAR2,            |
|            | O_message      | OUT | RIB_OBJECT,          |
|            | O_bus_obj_id   | OUT | RIB_BUSOBJID_TBL,    |
|            | O_routing_info | OUT | RIB_ROUTINGINFO_TBL, |
|            | I_num_threads  | IN  | NUMBER DEFAULT 1,    |
|            | I_thread_val   | IN  | NUMBER DEFAULT 1)    |

The RIB calls GETNXT to get messages. The procedure will use the C\_QUEUE cursor defined in the specification of the package body to find the next message on the MERCHHIER\_MFQUEUE to be published to the RIB.

After retrieving a record from the queue table, GETNXT checks for records on the queue with a status of 'H'ospital. If there are any such records for the current business object, GETNXT should raise an exception to send the current message to the hospital.

The information from the MERCHHIER\_MFQUEUE table is passed to PROCESS\_QUEUE\_RECORD. PROCESS\_QUEUE\_RECORD will build the Oracle Object message to pass back to the RIB. If PROCESS\_QUEUE\_RECORD does not run successfully, GETNXT should raise an exception.

After PROCESS\_QUEUE\_RECORD returns an oracle object to pass to the RIB, this procedure will delete the record on MERCHHIER\_MFQUEUE that was just processed.

If any exception is raised in GETNXT, including the exception raised by an unsuccessful call to PROCESS\_QUEUE\_RECORD, HANDLE\_ERRORS should be called.

# Function Level Description - PUB\_RETRY

| Procedure: | PUB_RETRY      |        |                      |
|------------|----------------|--------|----------------------|
|            | (O_status_code | OUT    | VARCHAR2,            |
|            | O_error_msg    | OUT    | VARCHAR2,            |
|            | O_message_type | IN OUT | VARCHAR2,            |
|            | O_message      | OUT    | RIB_OBJECT,          |
|            | O_bus_obj_id   | IN OUT | RIB_BUSOBJID_TBL,    |
|            | O_routing_info | IN OUT | RIB_ROUTINGINFO_TBL, |
|            | I REF OBJECT   | IN     | RIB OBJECT);         |

Same as GETNXT except:

The record on MERCHHIER\_MFQUEUE must match the passed in sequence number (contained in the ROUTING\_INFO).

# Function Level Description – PROCESS\_QUEUE\_RECORD (local)

This function controls the building of Oracle Objects given the business transaction's key values and a message type. It contains all of the shared processing between GETNXT and PUB RETRY.

If the record from MERCHHIER\_MFQUEUE table is an add or update (DIV\_ADD, DIV\_UPD, GRP\_ADD, and so on)

Build the appropriate ref Oracle Object to publish to the RIB.

If the record from MERCHHIER \_MFQUEUE table is a delete (DIV\_DEL, GRP\_DEL, and so on)

Build the appropriate ref Oracle Object to publish to the RIB.

In addition to building the Oracle Objects, this function will populate the business object ID. If the message is for a division, group or department, the business object ID will be the division, group, or department respectively. If the message is for a class, the business object will be the class and department combination. If the message is for a subclass, the business object ID will be the subclass, class and department combination.

## Function Level Description – HANDLE\_ERRORS (local)

HANDLE\_ERRORS is called from GETNXT and PUB\_RETRY when an exception is raised.

If the error is a non-fatal error, GETNXT passes the sequence number of the driving MERCHHIER\_MFQUEUE record back to the RIB in the ROUTING\_INFO. It sends back a status of 'H'ospital to the RIB as well. It then updates the status of the queue record to 'H'ospital so that it will not get picked up again by the driving cursor in GETNXT.

If the error is a fatal error, a status of 'E'rror is returned to the RIB.

The error is considered non-fatal if no DML has occurred yet. Whenever DML has occurred, then the global variable LP\_error\_status is flipped from 'H'ospital to 'E'rror.

# **Trigger Impact**

Trigger name: EC\_TABLE\_DIV\_AIUDR.TRG

Trigger file name: ec\_table\_div\_aiudr.trg

#### **Table: DIVISION**

Create a trigger on the DIVISION table to capture inserts, updates, and deletes.

#### **Inserts**

 Send the appropriate column values to the ADDTOQ procedure in the MFM with the message type RMSMFM\_FAMILY.DIV\_ADD.

### **Updates**

 Send the appropriate column values to the ADDTOQ procedure in the MFM with the message type RMSMFM\_FAMILY.DIV\_UPD.

#### **Deletes**

 Send the appropriate column values to the ADDTOQ procedure in the MFM with the message type RMSMFM\_FAMILY.DIV\_DEL.

# Trigger name: EC\_TABLE\_GRO\_AIUDR.TRG

Trigger file name: ec\_table\_gro\_aiudr.trg

## **Table: GROUPS**

Create a trigger on the GROUPS table to capture inserts, updates, and deletes.

#### Inserts

 Send the appropriate column values to the ADDTOQ procedure in the MFM with the message type RMSMFM\_FAMILY.GRP\_ADD.

#### **Updates**

 Send the appropriate column values to the ADDTOQ procedure in the MFM with the message type RMSMFM\_FAMILY.GRP\_UPD.

# Deletes

• Send the appropriate column values to the ADDTOQ procedure in the MFM with the message type RMSMFM\_FAMILY.GRP\_DEL.

## Trigger name: EC\_TABLE\_DEP\_AIUDR.TRG

Trigger file name: ec\_table\_dep\_aiudr.trg

#### Table: DEPS

Create a trigger on the DEPS table to capture inserts, updates, and deletes.

#### Inserts

 Send the appropriate column values to the ADDTOQ procedure in the MFM with the message type RMSMFM\_FAMILY.DEP\_ADD.

#### **Updates**

 Send the appropriate column values to the ADDTOQ procedure in the MFM with the message type RMSMFM\_FAMILY.DEP\_UPD.

#### Deletes

 Send the appropriate column values to the ADDTOQ procedure in the MFM with the message type RMSMFM\_FAMILY.DEP\_DEL.

# Trigger name: EC\_TABLE\_CLA\_AIUDR.TRG

Trigger file name: ec\_table\_cla\_aiudr.trg

# **Table: CLASS**

Create a trigger on the CLASS table to capture Inserts, Updates, and Deletes.

#### **Inserts**

 Send the appropriate column values to the ADDTOQ procedure in the MFM with the message type RMSMFM\_FAMILY.CLS\_ADD.

### **Updates**

 Send the appropriate column values to the ADDTOQ procedure in the MFM with the message type RMSMFM\_FAMILY.CLS\_UPD.

#### **Deletes**

 Send the appropriate column values to the ADDTOQ procedure in the MFM with the message type RMSMFM\_FAMILY.CLS\_DEL.

Trigger name: EC\_TABLE\_SCL\_AIUDR.TRG

Trigger file name: ec\_table\_scl\_aiudr.trg

# **Table: SUBCLASS**

 $\label{lem:condition} Create \ a \ trigger \ on \ the \ SUBCLASS \ table \ to \ capture \ inserts, \ updates, \ and \ deletes.$ 

#### Inserts

 Send the appropriate column values to the ADDTOQ procedure in the MFM with the message type RMSMFM\_FAMILY.SUB\_ADD.

#### **Updates**

 Send the appropriate column values to the ADDTOQ procedure in the MFM with the message type RMSMFM\_FAMILY.SUB\_UPD.

# Deletes

 Send the appropriate column values to the ADDTOQ procedure in the MFM with the message type RMSMFM\_FAMILY.SUB\_DEL.

# Message XSD

Here are the filenames that correspond with each message type. Please consult the RIB documentation for each message type in order to get a detailed picture of the composition of each message.

| Message Types | Message Type Description         | XML Schema Definition (XSD) |
|---------------|----------------------------------|-----------------------------|
| divisoncre    | Division Create Message          | MrchHrDivDesc.xsd           |
| divisonmod    | Division Modify Message          | MrchHrDivDesc.xsd           |
| divisiondel   | Division Delete Message          | MrchHrDivRef.xsd            |
| groupcre      | Group Detail Create Message      | MrchHrGrpDesc.xsd           |
| groupmod      | Group Detail Modify Message      | MrchHrGrpDesc.xsd           |
| groupdel      | Group Detail Delete Message      | MrchHrGrpRef.xsd            |
| deptcre       | Department Detail Create Message | MrchHrDeptDesc.xsd          |
| deptmod       | Department Detail Modify Message | MrchHrDeptDesc.xsd          |
| deptdel       | Department Detail Delete Message | MrchHrDeptRef.xsd           |
| classcre      | Class Detail Create Message      | MrchHrClsDesc.xsd           |

| Message Types | Message Type Description       | XML Schema Definition (XSD) |
|---------------|--------------------------------|-----------------------------|
| classmod      | Class Detail Modify Message    | MrchHrClsDesc.xsd           |
| classdel      | Class Detail Delete Message    | MrchHrClsRef.xsd            |
| subclasscre   | Subclass Detail Create Message | MrchHrSclsDesc.xsd          |
| subclassmod   | Subclass Detail Modify Message | MrchHrSclstDesc.xsd         |
| subclassdel   | Subclass Detail Delete Message | MrchHrSclsRef.xsd           |

# **Table Impact**

| TABLE             | SELECT | INSERT | UPDATE | DELETE |
|-------------------|--------|--------|--------|--------|
| MERCHHIER_MFQUEUE | Yes    | Yes    | Yes    | Yes    |
| DIVISION          | Yes    | No     | No     | No     |
| DEPT              | Yes    | No     | No     | No     |
| CLASS             | Yes    | No     | No     | No     |
| SUBCLASS          | Yes    | No     | No     | No     |

# **Assumptions**

Delay all DML statements as late as possible. Once DML statements have taken place, any error becomes a fatal error rather than a hospital error.

# Order Publication API

## **Business Overview**

Purchase order (PO) functionality in RMS consists of order messages published to the Oracle Retail Integration Bus (RIB), and batch modules that internally process purchase order data and upload EDI transmitted orders. This overview describes how both order messages and batch programs process this data.

#### **How Purchase Orders are Created**

Purchase orders are created:

- Online, through the ordering dialog
- Automatically, through replenishment processes
- Against a supplier contract type 'B'
- By a supplier, in a vendor managed inventory environment
- Through direct store delivery (defined as delivery of merchandise or a service that does not result from the prior creation of a PO). For more information, see the chapter "Purchase Order Batch" in volume 1 of this RMS Operations Guide.
- Through the Buyer Worksheet dialog
- Through truck splitting

For more information about the replenishment order building process, see the chapter "Replenishment Batch" in volume 1 of this RMS Operations Guide.

# **Purchase Order Messages**

After purchase orders are published to the RIB, the following associated activities can occur:

- Work orders associated with items on the PO are published to the RIB through the work order message process
- An allocation (also known as pre-distribution) of items on the PO are published to the RIB through the stock order message process
- A PO can be closed only after all appointments against the purchase order are closed. A closed appointment indicates that all merchandise has been received. RMS subscribes to appointment messages from the RIB. For more information, see the section 'Appointments' in the chapter "Subscription Design" in this volume of the RMS Operations Guide.
- 'Version' refers to any change to a purchase order by a retailer's buyer; whereas 'Revision' refers to any change to a purchase order initiated by a supplier.

## **Order Message Processes**

RMS publishes two sets of PO messages to the RIB for two kinds of subscribing applications. The first set of messages represents only virtual locations in RMS. Virtual locations exist whenever the retailer runs RMS in a multi-channel environment. Applications that understand virtual locations subscribe to these messages.

RMS publishes a second set of PO messages for applications that can subscribe only to conventional, physical location data, such as a warehouse management system. One or both subscribing methods (virtual locations and physical locations) can be used in a multi-channel environment. In a single-channel environment, both sets of messages are identical.

Ordering publication will be primarily based off of the ORDHEAD, ORDSKU, and ORDLOC tables.

ORDHEAD is the parent table containing high level ordering information such as what supplier is being ordered from, when the order should take place, and so on. ORDSKU is a child of ORDHEAD and contains the item(s) that are ordered, the size of the pack being ordered, and so on.

ORDLOC is a child of ORDSKU and contains the location(s) each item on the order is going to and how much of each item is ordered. Based on this table hierarchy, two levels of messages will exist for order publishing. A header message which is primarily driven off of the ORDHEAD table, and a detail message which is primarily driven off both the ORDSKU and ORDLOC tables.

Each message level will contain three types of messages; create, modify, and delete. The 'POCre' or 'POHdrMod' message will be created when an insertion or modification to the ORDHEAD table is made respectively. The 'PODel' message will be created when an order is deleted from the ORDHEAD table. 'PODtlCre' or 'PODtlMod' message will be created when a record is inserted or modified on the ORDLOC table respectively. 'PODtlDel' will be created when an ORDLOC record is deleted.

# **Functionality Checklist**

| Description                        | RMS | RIB |
|------------------------------------|-----|-----|
| RMS must publish order information |     |     |
| Create new Publisher               | X   | X   |

# **Form Impact**

None

# **Business Object Records**

Create the following record types in the rmsmfm\_order package specification:

agent\_desc PARTNER\_DESC%TYPE,
discharge\_port\_desc OUTLOC.OUTLOC\_DESC%TYPE,
lading\_port\_desc OUTLOC.OUTLOC\_DESC%TYPE,
po\_type\_desc PO\_TYPE\_PO\_TYPE\_DESC%TYPE);

# Package Impact

#### Create a Worksheet Order

- 1. Prerequisites: Orders can be created through various methods. Orders can be created manually by a user, through a replenishment process (order can be created in either worksheet or approved status), uploaded from a vendor, or through a contract.
- 2. Activity Detail: At this point, the order is not seen externally from RMS.
- 3. Messages: When the order is created, a header message 'POCre' is written to the ordering queue table. Upon detail additions, each will have a 'PODtlCre' message written to the ordering queue. Ordering messages are added, updated, and removed from the queue as the order is modified prior to approval.

### Modify Pre-Approved

- **1.** Prerequisites: Order is still in worksheet status and has not been approved and set back to worksheet.
- 2. Activity Detail: At this point, items can be modified, added or removed from the order. The order can be split, scaled, and rounded in addition to having deals, brackets applied.
- **3.** Messages: Each change will cause a 'POHdrMod' or 'PODtlMod' message. These messages will replace previous create messages if there was a modification, delete a previous message if there was a delete, or add a new message to the queue for inserts.

# **Approve**

- 1. Prerequisites: Line items must exist for the order to be approved. Relevant dates (not before, not after, pickup) must exist, plus certain other business validation rules based on system options.
- 2. Activity Detail: At this point, the order is initially approved which means external systems will now have constant visibility to all ordering transactions. The user can no longer delete line items: Instead, they are cancelled. Canceling decrements the order quantity by amount already received.
- **3.** Messages: The approval message sets an indicator signifying the approval create message should be built. This is a hierarchical snapshot synchronous message built in the family manager by attaching all of the 'PODtlDesc' messages with the 'POHdrDesc' message to create a 'POCre' message.

### Modify in 'A' status

- **1.** Prerequisites: Order must be currently approved.
- **2.** Activity Detail: Numerous fields at the header level (none at the detail level) can be changed while the order is approved. This change will create a message.
- **3.** Messages: A 'POHdrMod' message will be created for order at the end of the session the order was modified. This message will be published immediately as the order will already have been published. If the order has not been published, then this message will follow the create message sent out.

#### Redistribute

- 1. Prerequisites: Order must be in approved or worksheet status. Order must not be a contract order. No shipments/appointments may exist against the order. Items with allocations cannot be redistributed.
- 2. Activity Detail: User chooses which items to redistribute. Each chosen details are removed from the order. This will create delete messages for each one. A new location is then chosen to redistribute the items to. Each item/location record will create a message. Note that if user chooses to redistribute records, then cancels out of redistribution, delete and create messages for the chosen records will be inserted into the queue even though no changes were actually made online.
- **3.** Messages: A 'PODtlDel' message is created for each item/location removed from the order. If the order has not yet been approved, then these messages will remove previous create messages. For already approved orders, then a message will be published. For each redistributed item, a 'PODtlCre' message will be created.

## Unapprove

- **1.** Prerequisites: Order must currently be in approved status. Shipments/Appoinments may exist against the order.
- **2.** Activity Detail: This will change the status of the order back to worksheet. This will create a message. Existing details will be modifiable. New records may be added to the order. Items may not be deleted from the order. However, the order quantity of the items can be canceled down to the received or appointment expected quantity.
- 3. Messages: A 'POHdrMod' message will be created for order at the end of the session the order was modified. This message will be published immediately as the order will already have been published. If the order has not been published, then this message will follow the create message sent out.

# Modify

- 1. Prerequisites: Order must be in worksheet status and have already been approved.
- **2.** Activity Detail: If modifications occur at the header level, a header message will be created. A detail message will be created for each modified or added detail record. Detail records cannot be deleted; only their quantities can be canceled.
- **3.** Message: A 'POHdrMod' message will be created for order at the end of the session if the header was modified. A 'PODtlCre' or 'PODtlMod' message will be created for each detail record added or modified respectively.

# Close

- 1. Prerequisites: Order must currently be in approved status or in worksheet status and have been previously approved. No outstanding shipments/appointments may exist against any line items of the order.
- 2. Activity Detail: The status will change to closed. This will create a message. Any outstanding unreceived quantities will be canceled out. No details will be modifiable while the order is in this status.
- 3. Message: A 'POHdrMod' message will be created for order at the end of the session the order was modified. A 'PODtlMod' message will be created for each line item that had outstanding un-received quantity. These messages will be published immediately as the order will already have been published. If the order has not been published, then this message will follow the create message sent out.

#### Reinstate

- 1. Prerequisites: Order must be in closed status. Orders that have been fully received (closed through receiving dialogue) cannot be reinstated.
- **2.** Activity Detail: The status will change to worksheet. This will create a header level message. All canceled quantities will be added back to order quantities. Details will be modifiable.
- **3.** Message: A 'POHdrMod' message will be created for order at the end of the session the order was modified. A 'PODtlMod' message will be created for each line item that had outstanding canceled quantity. These messages will be published immediately as the order will already have been published. If the order has not been published, then this message will follow the create message sent out.

#### **Delete**

- Prerequisites: If the user deletes the order manually, then the order needs to be in worksheet status and never been approved. Else, for approved orders, the following explanation details the business validation for deleting orders. If the import indicator on the SYSTEM OPTIONS table (import\_ind) is 'N' and if invoice matching is not installed, then all details associated with an order are deleted when the order has been closed for more months than specified in UNIT OPTIONS (order\_history\_months). If invoice matching is installed, then all details associated with an order are deleted when the order has been closed for more months than specified in UNIT\_OPTIONS (order\_history\_months). Orders are deleted only if shipments from the order have been completely matched to invoices or closed, and all those invoices have been posted. If the import indicator on the SYSTEM OPTIONS table (import\_ind) is 'Y' and if invoice matching is not installed, then all details associated with the order are deleted when the order has been closed for more months than specified in UNIT\_OPTIONS (order\_history\_months), as long as all ALC records associated with an order are in 'Processed' status, specified in ALC\_HEAD (status). If invoice matching is installed, then all details associated with an order are deleted when the order has been closed for more months than specified in UNIT OPTIONS (order history months), as long as all ALC records associated with an order are in 'Processed' status, specified in ALC\_HEAD (status), and as long as all shipments from the order have been completely matched to invoices or closed, and all those invoices have been posted.
- **2.** Activity Detail: Deleting orders will create a message for each detail attached to the order plus the header record.
- 3. Messages: If the order has not been approved, then the 'PODel' and 'PODtlDel' messages created will remove all the previous messages on the ordering queue table. If the order has been approved, then a 'PODtlDel' message will be created for each detail record and a 'PODel' message for the header.

Package name: RMSMFM ORDER

Spec file name: rmsmfm\_orders.pls

Body file name: rmsmfm orderb.pls

# Package Specification - Global Variables

| FAMILY  | CONSTANT | RIB_SETTINGS.FAMILY%TYPE | 'order';    |
|---------|----------|--------------------------|-------------|
| HDR_ADD | CONSTANT | VARCHAR2(64)             | 'POcre';    |
| HDR_UPD | CONSTANT | VARCHAR2(64)             | 'POHdrMod'; |
| HDR_DEL | CONSTANT | VARCHAR2(64)             | 'PODel';    |
| DTL_ADD | CONSTANT | VARCHAR2(64)             | 'PODtlCre'; |
| DTL_UPD | CONSTANT | VARCHAR2(64)             | 'PODtlMod'; |
| DTL_DEL | CONSTANT | VARCHAR2(64)             | 'PODtldel'; |

# Function Level Description – ADDTOQ

```
Function: ADDTOQ
           (O_error_message
                                     OUT
                                            VARCHAR2.
           I_message_type
                                    IN ORDER_MFQUEUE.MESSAGE_TYPE%TYPE,
                                   IN ORDHEAD.ORDER_NO%TYPE,
            I order no
           I_order_no IN ORDHEAD.ORDER_NO%TYPE,
I_order_type IN ORDHEAD.ORDER_TYPE%TYPE,
            I_order_header_status IN ORDHEAD.STATUS%TYPE,
            I_supplier
                                IN ORDHEAD.SUPPLIER%TYPE,
            I_item
                                   IN ORDLOC.ITEM%TYPE,
                                    IN ORDLOC.LOCATION%TYPE,
            I_location
                                    IN ORDLOC.LOC_TYPE%TYPE,
IN ORDLOC.LOCATION%TYPE)
            I_loc_type
            I_physical_location
                                    IN
                                            ORDLOC.LOCATION%TYPE)
```

This procedure is called by either the ORDHEAD or ORDLOC row trigger, and takes the message type, table primary key values (order\_no for ORDHEAD table and order\_no, item, location (virtual) and physical location for ORDLOC table) and the message itself. It inserts a row into the message family queue along with the passed in values and the next sequence number from the message family sequence. The pub status will always be 'U' except for PO create messages, then it will be 'N'. The approve indicator will always be 'N' except when the order is approved for the first time, then it will be 'Y'. It returns error codes and strings according to the standards of the application in which it is being implemented.

# Function Level Description – GETNXT

| Procedure: | GETNXT         |     |                      |
|------------|----------------|-----|----------------------|
|            | (O_status_code | OUT | VARCHAR2,            |
|            | O_error_msg    | OUT | VARCHAR2,            |
|            | O_message_type | OUT | VARCHAR2,            |
|            | O_message      | OUT | RIB_OBJECT,          |
|            | O_bus_obj_id   | OUT | RIB_BUSOBJID_TBL,    |
|            | O_routing_info | OUT | RIB_ROUTINGINFO_TBL, |
|            | I_num_threads  | IN  | NUMBER DEFAULT 1,    |
|            | I_thread_val   | IN  | NUMBER DEFAULT 1)    |

This publicly exposed procedure is typically called by a RIB publication adaptor. Its parameters are well defined and arranged in a specific order. The message type is the RIB defined short message name, the message is the xml message, and the family key(s) (order\_no for ORDHEAD table and order\_no, item, location (virtual) and physical location for ORDLOC table) are the key for the message as pertains to the family, not all of which will necessarily be populated for all message types.

This program loops through each message on the ORDER\_MFQUEUE table, and calls PROCESS\_QUEUE\_RECORD. When no messages are found, the program exits returning the 'N'o message found API code.

The error text parameter contains application-generated information, such as the application's sequence number of the message that failed, and the Oracle or other error that occurred when the retrieval failed.

# Function Level Description – PUB\_RETRY

| Procedure: PUB_RETRY |        |                      |
|----------------------|--------|----------------------|
| (0_status_code       | OUT    | VARCHAR2,            |
| O_error_msg          | OUT    | VARCHAR2,            |
| O_message_type       | IN OUT | VARCHAR2,            |
| O_message            | OUT    | RIB_OBJECT,          |
| O_bus_obj_id         | IN OUT | RIB_BUSOBJID_TBL,    |
| O_routing_info       | IN OUT | RIB_ROUTINGINFO_TBL, |
| I_REF_OBJECT         | IN     | RIB_OBJECT);         |

Same as GETNXT except:

It only loops for a specific row in the ORDER\_MFQUEUE table. The record on ORDER\_MFQUEUE must match the passed in sequence number (contained in the ROUTING\_INFO).

# Function Level Description – PROCESS\_QUEUE\_RECORD (local)

This function controls the building of Oracle Objects given the business transaction's key values and a message type. It contains all of the shared processing between GETNXT and PUB\_RETRY.

Check to see if the business object is being published for the first time. If the published\_ind on the pub\_info table is 'N', then it is not yet published.

If the record from ORDER\_MFQUEUE table is a header delete (HDR\_DEL) and published\_ind is 'N'

- Delete the record from the pub info table.
- Call DELETE\_QUEUE\_REC.

If the record from ORDER\_MFQUEUE table is a header delete (HDR\_DEL)

- Build and pass the RIB\_PORef\_REC object.
- Call GET\_ROUTING\_TO\_LOCS
- Delete the record from the pub info table.
- Delete the record from the order\_details\_published table
- Call DELETE\_QUEUE\_REC.

If the published\_ind is 'N' or 'I'

- If the publish\_ind is 'N' call MAKE\_CREATE with the message\_type 'HDR ADD'.
- Otherwise, call MAKE\_CREATE with the message\_type 'DTL\_ADD'.

If the record from ORDER MFQUEUE table is a header update (HDR UPD)

- Call BUILD\_HEADER\_OBJECT
- Update order\_pub\_info by setting the published indicator to 'Y'
- Call GET\_ROUTING\_TO\_LOCS
- Call DELETE\_QUEUE\_REC

If the record from ORDER\_MFQUEUE table is a detail insert (DTL\_ADD) or detail update (DTL\_UPD)

Call BUILD\_DETAIL\_CHANGE\_OBJECTS

If the record from ORDER\_MFQUEUE table is a detail delete (DTL\_DEL)

- Call BUILD DETAIL DELETE
- Call ROUTING\_INFO\_ADD

# Function Level Description – MAKE\_CREATE (local)

This function is used to create the Oracle Object for the initial publication of a business transaction.

- Call BUILD\_HEADER\_OBJECT to get a header level Oracle Object plus any extra functional holders.
- Call BUILD\_DETAIL\_OBJECTS to get a table of detail level Oracle objects and a table of ORDER MFQUEUE rowids to delete.
- Use the header level Oracle Object and functional holders to update the ORDER\_PUB\_INFO.
- Delete records from the ORDER\_MFQUEUE for all rowids returned by BUILD\_DETAIL\_OBJECTS. Deletes are done by rowids instead of business transaction keys to ensure that nothing is deleted off the queue that has not been published.
- If the entire business transaction was added to the Oracle Object, also delete the ORDER\_MFQUEUE record that was picked up by GETNXT. If the entire business transaction was not published we need to leave something on the ORDER\_MFQUEUE to ensure that the rest of it is picked up by the next call to GETNXT.
- The header and detail level Oracle Objects are combined and returned.

# Function Level Description – BUILD\_HEADER\_OBJECT (local)

Accepts header key values, performs necessary lookups, builds and returns a header level Oracle Object.

Call GET\_MSG\_HEADER.

# Function Level Description – BUILD\_DETAIL\_OBJECTS (local)

The function is responsible for building detail level Oracle Objects. It builds as many detail Oracle Object as it can given the passed in message type and business object keys.

If the function is being called from MAKE\_CREATE:

Select any unpublished detail records from the business transaction (use an indicator
on the functional detail table itself or ORDER\_DETAILS\_PUBLISHED). Create Oracle
Objects for details that are selected by calling BUILD\_SINGLE\_DETAIL.

If the function is not being called from MAKE\_CREATE:

 Select any details on the ORDER\_DETAILS\_PUBLISHED that are for the same business transaction and for the same message type. Create Oracle Objects for details that are selected by calling BUILD\_SINGLE\_DETAIL.

Create other necessary Oracle objects and insert into and update the ORDER\_DETAILS\_PUBLISHED table for details that were published.

## Function Level Description – BUILD SINGLE DETAIL (local)

Accept inputs and build a detail level Oracle Object. Perform any lookups needed to complete the Oracle Object.

# Function Level Description – BUILD\_DETAIL\_CHANGE\_OBJECTS (local)

Either pass in a header level Oracle Object or call BUILD\_HEADER\_OBJECT to build one.

Call BUILD\_SINGLE\_DETAIL to get the delete level Oracle Objects.

Perform any BULK DML statements given the output from BUILD\_ DETAIL\_OBJECTS Build any ROUTING\_INFO as needed.

# Function Level Description – BUILD\_DETAIL\_DELETE (local)

Either pass in a header level ref Oracle Object or build a header level ref Oracle Object.

Perform a cursor for loop on ORDER\_MFQUEUE and build as many detail ref Oracle Objects as possible without exceeding the MAX\_DETAILS\_TO\_PUBLISH.

Perform any BULK DML statements for deletion from ORDER\_MFQUEUE and ORDER\_DETAILS\_PUBLISHED.

Call BUILD\_DETAIL\_DELETE\_WH for Warehouses.

# Function Level Description – DELETE\_QUEUE\_REC (local)

Delete the passed in data from the queue table.

# Function Level Description – BUILD\_DETAIL\_DELETE\_WH (local)

Builds Oracle objects based on the records found in the queue table that are from the ORDLOC table.

# Function Level Description – ROUTING\_INFO\_ADD (local)

Build any ROUTING\_INFO.

## Function Level Description – GET\_ROUTING\_TO\_LOCS (local)

Build the ROUTING\_INFO by adding locations.

## Function Level Description – GET\_MSG\_HEADER (local)

Perform any lookups to complete the header information.

## Function Level Description – LOCK\_THE\_BLOCK (local)

This function locks all queue records for the current business object. This is to ensure that GETNXT does not wait on any business processes that currently have the queue table locked and have not committed. This can occur because ADDTOQ, which is called from the triggers, deletes from the queue table for DTL\_UPD, DTL\_DEL, and HDR\_DEL messages.

# Function Level Description - HANDLE\_ERRORS (local)

| PROCEDURE HANDLE_ERRORS |        |                                       |
|-------------------------|--------|---------------------------------------|
| (O_status_code          | IN OUT | VARCHAR2,                             |
| O_error_message         | IN OUT | VARCHAR2,                             |
| O_message               | IN OUT | nocopy RIB_OBJECT,                    |
| O_bus_obj_id            | IN OUT | nocopy RIB_BUSOBJID_TBL,              |
| O_routing_info          | IN OUT | nocopy RIB_ROUTINGINFO_TBL,           |
| I_seq_no                | IN     | order_mfqueue.seq_no%TYPE,            |
| I_order_no              | IN     | order_mfqueue.order_no%TYPE,          |
| I_item                  | IN     | order_mfqueue.item%TYPE,              |
| I_physical_location     | IN     | order_mfqueue.physical_location%TYPE, |
| I loc type              | IN     | order mfgueue.loc type%TYPE)          |

HANDLE\_ERRORS is called from GETNXT and PUB\_RETRY when an exception is raised.

If the error is a non-fatal error, GETNXT passes the sequence number of the driving ORDER\_MFQUEUE record back to the RIB in the ROUTING\_INFO. It sends back a status of 'H'ospital to the RIB as well. It then updates the status of the queue record to 'H'ospital, so that it will not get picked up again by the driving cursor in GETNXT.

If the error is a fatal error, a status of 'E'rror is returned to the RIB.

The error is considered non-fatal if no DML has occurred yet. Whenever DML has occurred, then the global variable LP\_error\_status is flipped from 'H'ospital to 'E'rror.

# **Trigger Impact**

Create a trigger on the ORDHEAD and ORDLOC to capture inserts, updates, and deletes.

Trigger name: EC\_TABLE\_OHE\_AIUDR.TRG

Trigger file name: ec\_table\_ohe\_aiudr.trg

**Table: ORDHEAD** 

This trigger fires when an ORDHEAD record has been inserted, updated or deleted on any of the columns published. Each action is detailed below. In general, this trigger calls RMSMFM\_ORDER.ADDTOQ to place the message and order onto the ORDER\_MFQUEUE table.

#### Inserts

 Send the header level info to the ADDTOQ procedure in the MFM with the message type HDR\_ADD.

#### Updates

 Send the header level info to the ADDTOQ procedure in the MFM with the message type HDR\_UPD.

#### Deletes

 Send the header level info to the ADDTOQ procedure in the MFM with the message type HDR\_DEL.

Trigger name: EC\_TABLE\_OLO\_AIUDR.TRG

Trigger file name: ec table olo aiudr.trg

## **Table: ORDLOC**

This triggers fires when an ORDLOC record has been inserted, updated or deleted on the qty\_ordered or estimated\_instock\_date columns. Each action is detailed below. In general, this trigger calls RMSMFM\_ORDER.ADDTOQ to place the message and order, item, location onto the ORDER\_MFQUEUE table.

#### **Inserts**

 Send the detail level info to the ADDTOQ procedure in the MFM with the message type DTL\_ADD.

### **Updates**

 Send the header level info to the ADDTOQ procedure in the MFM with the message type DTL\_UPD.

#### **Deletes**

 Send the header level info to the ADDTOQ procedure in the MFM with the message type DTL\_DEL.

# Message XSD

Here are the filenames that correspond with each message type. Please consult the RIB documentation for each message type in order to get a detailed picture of the composition of each message.

| Message Types | Message Type Description             | XML Schema Definition (XSD) |
|---------------|--------------------------------------|-----------------------------|
| POCre         | Purchase Order Create Message        | PODesc.xsd                  |
| POHdrMod      | Purchase Order Modify Message        | PODesc.xsd                  |
| PODel         | Purchase Order Delete Message        | PORef.xsd                   |
| PODtlCre      | Purchase Order Detail Create Message | PODesc.xsd                  |
| PODtlMod      | Purchase Order Detail Modify Message | PODesc.xsd                  |
| PODtlDel      | Purchase Order Detail Delete Message | PORef.xsd                   |

# **Table Impact**

| TABLE                   | SELECT | INSERT | UPDATE | DELETE |
|-------------------------|--------|--------|--------|--------|
| ORDHEAD                 | Yes    | No     | No     | No     |
| ORDLOC                  | Yes    | No     | No     | No     |
| ORDSKU                  | Yes    | No     | No     | No     |
| ORDER_MFQUEUE           | Yes    | Yes    | Yes    | Yes    |
| ORDER_PUB_INFO          | Yes    | Yes    | Yes    | Yes    |
| ORDER_DETAILS_PUBLISHED | Yes    | Yes    | Yes    | Yes    |

# **Design Assumptions**

- One of the primary assumptions in the current approach is that ease of code will outweigh performance considerations. It is hoped that the 'trickle' nature of the flow of data will decrease the need to dwell on performance issues and instead allow developers to code in the easiest and most straight forward manner.
- The adaptor is only setup to call stored procedures, not stored functions. Any public program then needs to be a procedure.

# **Partner Publication API**

## **Business Overview**

RMS publishes data about partners in messages to the Retail Integration Bus (RIB). Other applications that need to keep their partners synchronized with RMS subscribe to these messages.

Using the 'External Finisher' functionality, a retailer can send all/any goods to an external location for being repaired or worked upon. The goods can be at a warehouse or a store and sent to an external location for being worked upon and then transferred back to either location. For example, if a retailer wants to have a partner add embroidery to a shirt, then the shirt will be transferred from the original warehouse, to the partner, and then sent on from the partner to the receiving store. The RIB helps to coordinate this partnership activity.

## **External Finishers**

External finishers are created as partners in RMS, and given the Partner Type 'E', indicating that the partner is an External finisher. Once a new external finisher is set up in RMS, a trigger on the partner table adds the external finisher to a new queue table. Information on that table is published via the RIB. A conversion of this RIB message converts the external finisher to a 'Location' so that it can be consumed by the location APIs of external systems such as RWMS.

RWMS and other integration subsystems subscribe to the external finisher through their location subscription APIs. A RIB TAFR parses the partner messages of partner type 'E' and returns location attributes for RWMS and other integration subsystems to subscribe to. RMS ensures that there will never be duplicates among the partner ID, store ID and warehouse ID.

The RWMS transfer subscription process does not check for location types. As a result, transfers involving an external finisher are treated like any other location types.

To facilitate the routing of external finisher and primary address of the primary address type, header level routing info will contain the name of 'partner\_type' with value 'E'. Detail level routing info will contain the name of 'primary\_addr\_type\_ind' with value of 'Y' or 'N' and the name of 'primary\_addr\_ind' with value of 'Y' or 'N'. This will allow the RIB to route the external finishers and their addresses to the correct applications.

RMS will publish to the RIB the create, mod and delete messages of partners along with their multiple addresses via a partner publishing message.

The insert/update/delete on the partner table and the addr table with module 'PTNR' (for partner) are published. The output message will be in hierarchical structure, with partner information at the header level and the address information at the detail level. Because this is a low volume publisher, multi-threading capability is not supported. In addition, the system assumes that it only needs to publish the current state of the partner, not every change.

If multiple addresses are associated with a partner, this publisher is designed with the assumption that RWMS and other integration subsystems only subscribe to the primary address of the primary address type.

# **Functionality Checklist**

| Description                          | RMS | RIB |  |  |
|--------------------------------------|-----|-----|--|--|
| RMS must publish Partner information |     |     |  |  |
| Create new publisher Partner         | X   | X   |  |  |

# **Form Impact**

None

# **Business Object Records**

Create the following business objects to assist the publishing process:

Create a PARTNER\_KEY\_REC (in rmsmfm\_partners.pls) that contains the functional keys to partner\_mfqueue publishing:

```
TYPE partner_key_rec IS RECORD

(PARTNER_TYPE PARTNER_TYPE%TYPE,
PARTNER_ID PARTNER_ID%TYPE,
ADDR_KEY ADDR_KEY%TYPE); -- optional
```

# **Package Impact**

# **Business Object ID**

The business object ID for partner publisher is partner type and partner ID, which uniquely identifies a partner for publishing. The RIB uses the business object ID to determine message dependencies when sending messages to a subscribing application. If a Create message has already failed in the subscribing application, and a Modify/Delete message is about to be sent from the RIB to the subscribing application, the RIB will not send the Modify/Delete message if it has the same business object ID as the failed Create message. Instead, the Modify/Delete message will go directly to the hospital.

#### For example:

```
Partner type X, partner A, message type 'PartnerCre' fails in subscriber
Partner type X, partner B, message type 'PartnerCre' processes successfully in subscriber
Partner type X, partner A, message type 'PartnerMod' goes directly from RIB to hospital.
Partner type X, partner B, message type 'PartnerMod' goes from RIB to subscriber.
Partner type X, partner A, message type 'PartnerDel' goes directly from RIB to hospital.
```

For Header Insert, Update, and Delete:

#### HDR\_ADD

 Create a partner with 1 or more addresses. HDR\_ADD message will be added to the queue.

#### HDR\_UPD

- Update an existing partner header record that has already been published.
   HDR\_UPD message will be added to the queue.
- Update an existing partner header record that has not been published yet.
   HDR\_UPD message should not be added to the queue. When the partner header is published, it will fetch the latest information on PARTNER.

#### HDR DEL

 Delete an existing partner header record that has already been published. HDR\_DEL message must be added to the queue. Delete an existing partner header record that has not been published yet. HDR\_DEL
message should not be added to the queue. In addition, all other message related to
the partner must be deleted from the queue. The partner must also be deleted from
PARTNER\_PUB\_INFO.

For Detail Insert, Update, and Delete:

#### DTL ADD

 Add a new address to an existing partner. DTL\_ADD message must be added to the queue.

#### DTL\_UPD

- Update an existing address of a partner that has already been published. Any
  existing DTL\_UPD message for the partner/address in the queue must be deleted.
  The current DTL\_UPD message for the partner/address must be added to the queue.
- Update an existing address of a partner that has NOT been published yet. Any existing DTL\_UPD message for the partner/address in the queue must be deleted. The current DTL\_UPD message for the partner/address does not need to be added to the queue. This is because when the new address is published, it will fetch the latest information on ADDR table.

#### DTL DEL

- Delete an existing address of a partner that has already been published. The address
  has also been published. Any existing message for the partner/address in the queue
  must be deleted. The current DTL\_DEL for the partner/address must be added to the
  queue.
- Delete an existing address of a partner that has already been published. The address has not been published yet. Any existing message for the partner/address in the queue must be deleted. The current DTL\_DEL for the partner/address does not need to be added to the queue.

Package name: RMSMFM\_PARTNER

Spec file name: rmsmfm\_partners.pls

Body file name: rmsmfm\_partnerb.pls

### Package Specification - Global Variables

| FAMILY  | CONSTANT | RIB_SETTINGS.FAMILY%TYPE | 'PARTNER';       |
|---------|----------|--------------------------|------------------|
| HDR_ADD | CONSTANT | VARCHAR2(15)             | 'partnercre';    |
| HDR_UPD | CONSTANT | VARCHAR2(15)             | 'partnermod';    |
| HDR_DEL | CONSTANT | VARCHAR2(15)             | 'partnerdel';    |
| DTL_ADD | CONSTANT | VARCHAR2(15)             | 'partnerdtlcre'; |
| DTL_UPD | CONSTANT | VARCHAR2(15)             | 'partnerdtlmod'; |
| DTL_DEL | CONSTANT | VARCHAR2(15)             | 'partnerdtldel'; |

### **Function Level Description - ADDTOQ**

This public function puts a partner message on PARTNER\_MFQUEUE for publishing to the RIB. It is called from both partner trigger and address trigger. The I\_functional\_keys will contain partner\_type, partner\_id and optionally, addr\_key.

There are some tasks relating to streamlining the queue clean up process that need to occur in ADDTOQ. The goal is to have at most one record on the queue for a given partner up until its initial publication.

- For header level insert messages (HDR\_ADD), insert a record in the PARTNER\_PUB\_INFO table. The published flag should be set to 'N'. Because this is a low volume business transaction, the partner publisher will not provide multithreading capability. Therefore, thread value does not need to be calculated.
- For HDR\_UPD, DTL\_ADD, DTL\_UPD, DTL\_DEL, messages do **not** need to be added to the queue until the business object (partner type and partner ID) has been initially published (PARTNER\_PUB\_INFO.published = 'N'). This is because when the partner does get published for the first time (HDR\_ADD), the current state of the header and details will be queried and published to the RIB.
- For header level delete messages (HDR\_DEL), if the business object (partner type and partner ID) has not been initially published (PARTNER\_PUB\_INFO.published = 'N'), delete the record in PARTNER\_PUB\_INFO. Otherwise, delete every record in the queue for the business object, and add the delete record to the queue.
- If the business object has been initially published (PARTNER\_PUB\_INFO.published = 'Y'), for detail level messages deletes (DTL\_DEL), the system only needs one (the most recent) record per detail in the PARTNER\_MFQUEUE. Delete any previous records that exist on the PARTNER\_MFQUEUE for the record that has been passed.
- If the business object has been initially published (PARTNER\_PUB\_INFO.published = 'Y'), for detail level messages updates (DTL\_UPD), the system only needs one DTL\_UPD (the most recent) record per detail in the PARTNER\_MFQUEUE. Delete any previous DTL\_UPD records that exist on the PARTNER\_MFQUEUE for the record that has been passed. The system does not want to delete any detail inserts that exist on the queue for the detail. The system needs to ensure subscribers are not passed a detail modification message for a detail that they do not yet have.
- For all message types except header level inserts (HDR\_ADD), insert a record into the PARTNER\_MFQUEUE. One exception is that if the publish\_ind on the detail record table (addr) is 'N', do not add the DTL\_DEL message to the queue. The logic here is that if the detail line has never been published before, subscribers will not need to delete the detail line that they do not yet have.

### Function Level Description – GETNXT

| Procedure: | GETNXT         |     |                      |
|------------|----------------|-----|----------------------|
|            | (0_status_code | OUT | VARCHAR2,            |
|            | O_error_msg    | OUT | VARCHAR2,            |
|            | O_message_type | OUT | VARCHAR2,            |
|            | O_message      | OUT | RIB_OBJECT,          |
|            | O_bus_obj_id   | OUT | RIB_BUSOBJID_TBL,    |
|            | O_routing_info | OUT | RIB_ROUTINGINFO_TBL, |
|            | I_num_threads  | IN  | NUMBER DEFAULT 1,    |
|            | I_thread_val   | IN  | NUMBER DEFAULT 1)    |

This public procedure is called from the RIB to get the next messages. It performs a cursor loop on the unpublished records on the PARTNER\_MFQUEUE table (PUB\_STATUS = 'U'). It should only need to execute one loop iteration in most cases. For each record retrieved, GETNXT gets the following:

- 1. A lock of the queue table for the current business object (partner\_type and partner\_id). The lock is obtained by calling the function LOCK\_THE\_BLOCK. If there are any records on the queue for the current business object that are already locked, the current message is skipped and picked up again in the next loop iteration.
- **2.** A check for records on the queue with a status of 'H'ospital. If there are any such records for the current business object, GETNXT raises an exception to send the current message to the Hospital.
- **3.** Get the published indicator from the PARTNER\_PUB\_INFO table.
- **4.** Call PROCESS\_QUEUE\_RECORD with the current business object.

The loop needs to execute more than one iteration for the following cases:

1. When a header delete message exists on the queue for a business object that has not been initially published. In this case, simply remove the header delete message from the queue and loop again.

**Note:** The situation above should not happen very often. ADDTOQ will delete all messages for the business object upon header delete if the business object has not been initially published.)

**2.** The queue is locked for the current business object. This can occur because ADDTOQ, which is called from the triggers, deletes from the queue table for DTL\_UPD, DTL\_DEL, and HDR\_DEL messages.

The information from the PARTNER\_MFQUEUE and PARTNER\_PUB\_INFO table is passed to PROCESS\_QUEUE\_RECORD. PROCESS\_QUEUE\_RECORD will build the Oracle Object message to pass back to the RIB. If PROCESS\_QUEUE\_RECORD does not run successfully, GETNXT raises an exception.

If any exception is raised in GETNXT, including the exception raised by an unsuccessful call to PROCESS\_QUEUE\_RECORD, HANDLE\_ERRORS is called.

#### Function Level Description – PUB RETRY

This public procedure performs the same tasks as GETNXT except that it only loops for a specific row in the PARTNER\_MFQUEUE table. The record on PARTNER\_MFQUEUE must match the passed in sequence number (contained in the ROUTING\_INFO).

### Function Level Description – PROCESS\_QUEUE\_RECORD (local)

This private function controls the building of Oracle Objects (DESC or REF) given the business transaction's key values and a message type. It contains all of the shared processing between GETNXT and PUB\_RETRY. Note that the message\_type of HDR\_ADD can potentially be changed to a DTL\_ADD in PROCESS\_QUEUE\_RECORD. If the message type is a header delete (HDR\_DEL)

- I\_hdr\_published should never be 'N' (not published), because in that case the HDR\_DEL message would never be added to the queue based on ADDTOQ processing.
- Call BUILD\_HEADER\_OBJECT to build the REF Oracle Object to publish to the RIB.
- Delete both PARTNER\_MFQUEUE by calling internal function
   DELETE\_QUEUE\_REC and PARTNER\_PUB\_INFO for the business object.

Otherwise, if check I\_hdr\_published is either 'N' (not published) or 'I' (in progress)

- If I\_hdr\_published is 'N', the message type will be a header create (HDR\_ADD). If I\_hdr\_published is 'I', change the message type from a header create (HDR\_ADD) to a detail add (DTL\_ADD), because this is the situation where some of the details are published but not all due to MAX\_DETAILS\_TO\_PUBLISH. So a header create message for the current business object should have already been published.
- Call MAKE\_CREATE to build the DESC Oracle Object to publish to the RIB. This will also take care of any PARTNER\_MFQUEUE deletes, updating PARTNER\_PUB\_INFO.PUBLISHED to 'Y' or 'I', and bulk updating addr.publish\_ind to 'Y' for those detail rows that have been published.

#### Otherwise,

If the record from PARTNER\_QUEUE table is a header update (HDR\_UPD)

- Call BUILD\_HEADER\_OBJECT to build the DESC Oracle Object to publish to the RIB.
- Delete the record from the PARTNER MFQUEUE table.

If the record from PARTNER\_QUEUE table is a detail add or update (DTL\_ADD, DTL\_UPD)

 Call BUILD\_DETAIL\_CHANGE\_OBJECTS to build the DESC Oracle Object to publish to the RIB. This also takes care of any PARTNER\_MFQUEUE deletes and updates of publish\_ind on ADDR.

If the record from PARTNER\_QUEUE table is a detail delete (DTL\_DEL)

 Call BUILD\_DETAIL\_DELETE\_OBJECTS to build the REF Oracle Object to publish to the RIB. This also takes care of any PARTNER\_MFQUEUE deletes.

## Function Level Description - MAKE\_CREATE (local)

This private function is used to create the Oracle Object for the initial publication of a business transaction. I\_business\_object contains the partner header key values (partner type and partner\_id). I\_rowid is the rowid of the partner\_mfqueue row fetched from GETNXT.

- Call BUILD\_HEADER\_OBJECT to get a header level Oracle Object.
- Call BUILD\_DETAIL\_OBJECTS to get a table of detail level Oracle objects and a table
  of PARTNER\_MFQUEUE rowids to delete with and a table of ADDR rowids to
  update publish\_ind with. JURISDICTION\_CODE of the partner is published. The org
  unit of the partner is also published in the detail RIB object RIB\_PartnerOUDesc\_REC
  which is part of RIB\_PartnerDesc\_REC.
- Update PARTNER\_PUB\_INFO.published to 'Y' or 'I' depending on if all details are published.
- Delete records from the PARTNER\_MFQUEUE for all rowids returned by BUILD\_DETAIL\_OBJECTS. Deletes are done by rowids instead of business transaction keys to ensure that noting is deleted off the queue that has not been published.
- If the entire business transaction was added to the Oracle Object, also delete the PARTNER\_MFQUEUE record that was picked up by GETNXT. If the entire business transaction was **not** published, the system needs to leave some data on the PARTNER\_MFQUEUE to ensure that the rest of it is picked up by the next call to GETNXT.
- Update ADDR.publish\_ind to 'Y' by addr rowids returned from BUILD\_DETAIL\_OBJECTS.
- The header and detail level Oracle Objects are combined and returned.

### Function Level Description – BUILD\_HEADER\_OBJECT (local)

Function: BUILD\_HEADER\_OBJECT

(O\_error\_msg OUT VARCHAR2,
O\_rib\_partnerdesc\_rec IN OUT NOCOPY "RIB\_PartnerDesc\_REC",
I business\_obj IN PARTNER KEY\_REC)

This private function accepts partner header key values (partner type and partner ID), builds and returns a header level DESC Oracle Object.

### Function Level Description – BUILD\_HEADER\_OBJECT (local)

This overloaded private function accepts partner header key values (partner type and partner ID), builds and returns a header level REF Oracle Object.

### Function Level Description - BUILD\_DETAIL\_OBJECTS (local)

The private function is responsible for building detail level DESC Oracle Objects. It builds as many detail Oracle Object as it can given the passed in message type and business object keys (partner type and partner ID).

Call API\_LIBRARY.GET\_RIB\_SETTINGS to get the MAX\_DETAILS\_TO\_PUBLISH for the partner family.

If the function is being called from MAKE\_CREATE (I\_message\_type would be NULL): Select any unpublished ADDR detail records for the business transaction (based on publish\_ind on ADDR). Create Oracle Objects for details that are selected by calling BUILD SINGLE DETAIL.

- Ensure that no more than MAX\_DETAILS\_TO\_PUBLISH records are put into Oracle Objects.
- Return a table of partner\_mfqueue rowids for each message that is placed into the Oracle Object.
- Return a table of addr rowids for each detail that is placed into the Oracle Object.

If the function is not being called from MAKE\_CREATE (I\_message type will **not** be NULL):

Select any details on the PARTNER\_MFQUEUE that are for the same business object and for the same message type. Create Oracle Objects for details that are selected by calling BUILD SINGLE DETAIL.

- Ensure that no more than MAX\_DETAILS\_TO\_PUBLISH records are put into Oracle Objects.
- If the message type is a detail create (DTL\_ADD), as the detail info is placed into the Oracle Object, ensure that the corresponding addr rowid is added to addr rowids table for return. These rowids will be used to update ADDR.publish\_ind to 'Y'.
- Return a table of partner\_mfqueue rowids for each message that is placed into the Oracle Object.

A concern here is making sure that the system not delete information from the queue table that has not been published. For this reason, the system performs deletes by ROWID. The system also tries to get all the data in the same cursor to ensure that the message published matches the deletes performed from the PARTNER\_MFQUEUE table regardless of trigger execution during GETNXT calls.

#### Function Level Description – BUILD\_SINGLE\_DETAIL (local)

This private function takes in an address record and builds a detail level Oracle Object. Also find out if the address is the primary address of the primary address type and set the DESC Oracle Object accordingly.

### Function Level Description – BUILD\_DETAIL\_CHANGE\_OBJECTS (local)

This private function builds a DESC Oracle Object to publish to the RIB for detail create and detail update messages (DTL\_ADD, DTL\_UPD). I\_business\_obj contains the header level key values (partner type and partner ID).

- Call BUILD\_HEADER\_OBJECT to build the header level DESC Oracle Object.
- Call BUILD\_DETAIL\_OBJECTS to build the detail level DESC Oracle Objects.
- Bulk update addr.publish\_ind to 'Y' for the addr rowids returned from BUILD\_DETAIL\_OBJECTS.
- Bulk delete from partner\_mfqueue for the partner\_mfqueue rowids returned from BUILD\_DETAIL\_OBJECTS.

### Function Level Description – BUILD\_DETAIL\_DELETE\_OBJECTS (local)

This private function builds a REF Oracle Object to publish to the RIB for detail delete messages (DTL\_DEL). I\_business\_obj contains the header level key values (partner type and partner ID).

- Call API\_LIBRARY.GET\_RIB\_SETTINGS to get the MAX\_DETAILS\_TO\_PUBLISH for the partner family.
- Call BUILD\_HEADER\_OBJECT to build the REF Oracle Object to publish to the RIB.
- Perform a cursor for loop on PARTNER\_MFQUEUE and build as many detail REF Oracle Objects as possible without exceeding the MAX\_DETAILS\_TO\_PUBLISH.
- For each detail, also find out if the address is a primary address of the primary address type, and set the REF Oracle Objects accordingly.
- Bulk delete from PARTNER\_MFQUEUE for the PARTNER\_MFQUEUE rowids queried.

### Function Level Description – LOCK\_THE\_BLOCK (local)

This private function locks all queue records for the current business object (partner type and partner ID). This is to ensure that GETNXT and PUB\_RETRY do not wait on any business processes that currently have the queue table locked and have not committed. This can occur because ADDTOQ, which is called from the triggers, deletes from the queue table for DTL\_UPD, DTL\_DEL, and HDR\_DEL messages.

#### Function Level Description – HANDLE ERRORS (local)

This private procedure is called from GETNXT and PUB\_RETRY when an exception is raised. I\_seq\_no is the sequence number of the driving PARTNER\_MFQUEUE record. I\_function\_keys contains detail level key values (partner\_type, partner\_id, addr\_key).

If the error is a non-fatal error, HANDLE\_ERRORS passes the sequence number of the driving PARTNER\_MFQUEUE record back to the RIB in the ROUTING\_INFO. It sends back a status of 'H'ospital to the RIB as well. It then updates the status of the queue record to 'H'ospital, so that it will not get picked up again by the driving cursor in GETNXT.

If the error is a fatal error, a status of 'E'rror is returned to the RIB. The error is considered non-fatal if no DML has occurred yet. Whenever DML has occurred, then the global variable LP\_error\_status is flipped from 'H'ospital to 'E'rror.

### Function Level Description – DELETE\_QUEUE\_REC (local)

This private function deletes the records from PARTNER\_MFQUEUE table for the sequence no passed in as input parameter.

## **Trigger Impact**

Trigger name: EC\_TABLE\_PRT\_AIUDR.TRG (new)

Trigger file name: ec\_table\_prt\_aiudr.trg (new)

#### **Table: PARTNER**

This is the trigger on the PARTNER table that will capture Inserts, Updates, and Deletes. Inserts

 Send the header level partner info to the ADDTOQ procedure in the MFM with the message type RMSMFM\_PARTNER.HDR\_ADD.

#### **Updates**

 Send the header level partner info to the ADDTOQ procedure in the MFM with the message type RMSMFM\_PARTNER.HDR\_UPD.

#### Deletes

 Send the header level info to the ADDTOQ procedure in the MFM with the message type RMSMFM\_PARTNER.HDR\_DEL.

In all these cases, build the function keys for ADDTOQ with partner type and partner ID.

Trigger name: EC\_TABLE\_ADR\_AIUDR.TRG (mod)

Trigger file name: ec\_table\_adr\_aiudr.trg (mod)

#### **Table: ADDR**

This is the trigger on the ADDR table that will capture Inserts, Updates, and Deletes of module type 'PTNR'. (Note: It also handles module types supplier, store and warehouse.) Inserts

 Send the detail level addr info to the ADDTOQ procedure in the MFM with the message type RMSMFM\_PARTNER.DTL\_ADD.

#### **Updates**

 Send the detail level addr info to the ADDTOQ procedure in the MFM with the message type RMSMFM\_PARTNER.DTL\_UPD.

#### **Deletes**

 Send the detail level info to the ADDTOQ procedure in the MFM with the message type RMSMFM\_PARTNER.DTL\_DEL.

In all these cases, build the function keys for ADDTOQ with KEY\_VALUE\_1 and KEY\_VALUE\_2 and ADDR\_KEY, which represent partner\_type, partner\_id and addr\_key respectively.

## Message XSD

Here are the filenames that correspond with each message type. Please consult the RIB documentation for each message type in order to get a detailed picture of the composition of each message.

| Message Types | Message Type Description      | XML Schema Definition (XSD) |
|---------------|-------------------------------|-----------------------------|
| PartnerCre    | Partner Create Message        | PartnerDesc.xsd             |
| PartnerMod    | Partner Modify Message        | PartnerDesc.xsd             |
| PartnerDel    | Partner Delete Message        | PartnerRef.xsd              |
| PartnerDtlCre | Partner Detail Create Message | PartnerDtlDesc.xsd          |
| PartnerDtlMod | Partner Detail Modify Message | PartnerDtlDesc.xsd          |
| PartnerDtlDel | Partner Detail Delete Message | PartnerDtlRef.xsd           |

## **Table Impact**

| TABLE            | SELECT | INSERT | UPDATE | DELETE |
|------------------|--------|--------|--------|--------|
| PARTNER_PUB_INFO | Yes    | Yes    | Yes    | Yes    |
| PARTNER_MFQUEUE  | Yes    | Yes    | Yes    | Yes    |
| PARTNER          | Yes    | No     | No     | No     |
| ADDR             | Yes    | No     | Yes    | No     |
| ADD_TYPE_MODULE  | Yes    | No     | No     | No     |
| RIB_SETTINGS     | Yes    | No     | No     | No     |

# **Design Assumptions**

- It is not possible for a detail trigger to accurately know the status of a header table. In order for the detail triggers to accurately know when to add a message to the queue, RMS should not allow approval of a business object while detail modifications are being made.
- It is not possible for a header trigger or a detail trigger to know the status of anything modified by GETNXT. If a header trigger or detail trigger is trying to delete queue records that GETNXT currently has locked, it has to wait until GETNXT is finished and removes the lock. It is assumed that this time is fairly short (at most 2-3 seconds). It is also assumed that this occurs rarely because it involves updating/deleting detail records on a business object that has already been approved. This also has to occur at the same time GETNXT is processing the current business object.
- Push off all DML statements as late as possible. Once DML statements have taken place, any error becomes a fatal error rather than a hospital error.

#### **Performance Considerations**

When passing arrays between functions, make sure to use the NOCOPY clause for the array parameter.

This is a low volume API.

# **Receiver Unit Adjustment Publication API**

## **Business Overview**

When mistakes are made during the receiving process at the store or warehouse, receiver unit adjustments (RUAs) are made to correct the mistake. RMS publishes messages about receiver unit adjustments to the Oracle Retail Integration Bus (RIB).

When RUAs are initiated through Oracle Retail Invoice Matching (ReIM) or created through RMS forms, a message is published to integration subsystems and onto a Warehouse Management System such as RWMS. Because these systems only have access to the original receipt, the message communicates the original receipt number and not the child receipt number.

When receipt adjustments are made in RMS either through ReIM or the RMS Receiver Unit Adjustment form, it is necessary to communicate the new inventory positions to integration subsystems such as RWMS that track inventory positions. A message is published to the RIB to accomplish this task.

## **Functionality Checklist**

| Description                             | RMS | RIB |
|-----------------------------------------|-----|-----|
| RMS must publish RcvUnitAdj information |     |     |
| Create new Publisher                    | Χ   | Χ   |

## Form Impact

None

# **Business Object Records**

Create the following record types in the RMSMFM\_RCVUNITADJ package specification:

# **Package Impact**

#### **Business object id**

The location ID will be used as the business object ID. For each location, all receiver unit adjustments (that have not already been published) are rolled up to the item level (each location may have one or more items for which a RUA has been applied) and will be published.

## Package name: RMSMFM\_RCVUNITADJ

Spec file name: rmsmfm\_rcvunitadjs.pls

Body file name: rmsmfm\_rcvunitadjb.pls

### Package Specification – Global Variables

| FAMILY         | CONSTANT | RIB_SETTINGS.FAMILY%TYPE | `rcvunitadj';               |
|----------------|----------|--------------------------|-----------------------------|
| RCVUNITADJ_ADD | CONSTANT | VARCHAR2(15)             | <pre>'rcvunitadjcre';</pre> |

### Function Level Description - ADDTOQ

| Function: ADDTOQ( | O_error_msg    | IN OUT | VARCHAR2,           |
|-------------------|----------------|--------|---------------------|
|                   | I_message_type | IN     | VARCHAR2,           |
|                   | I_business_obj | IN     | RCVUNITADJ_KEY_REC) |

If multi-threading is being used, call API\_LIBRARY.RIB\_SETTINGS to get the number of threads used for the publisher. Using the number of threads, and the business object ID, calculate the thread value.

Insert a record into the RCVUNITADJ\_MFQUEUE.

### **Function Level Description – GETNXT**

| Procedure: | GETNXT | GETNXT ( | 0_status_code  | OUT | VARCHAR2,            |
|------------|--------|----------|----------------|-----|----------------------|
|            |        |          | O_error_msg    | OUT | VARCHAR2,            |
|            |        |          | O_message_type | OUT | VARCHAR2,            |
|            |        |          | O_message      | OUT | RIB_OBJECT,          |
|            |        |          | O_bus_obj_id   | OUT | RIB_BUSOBJID_TBL,    |
|            |        |          | O_routing_info | OUT | RIB_ROUTINGINFO_TBL, |
|            |        |          | I_num_threads  | IN  | NUMBER DEFAULT 1,    |
|            |        |          | I thread val   | TN  | NUMBER DEFAULT 1)    |

The RIB calls GETNXT to get messages. The driving cursor will query for unpublished records on the RCVUNITADJ\_MFQUEUE table (PUB\_STATUS = 'U').

GETNXT should check for records on the queue with a status of 'H'ospital for the current business object, GETNXT should raise an exception to send the current message to the Hospital.

The information from the RCVUNITADJ\_MFQUEUE table is passed to PROCESS\_QUEUE\_RECORD. PROCESS\_QUEUE\_RECORD will build the Oracle Object message to pass back to the RIB. If PROCESS\_QUEUE\_RECORD does not run successfully, GETNXT should raise an exception.

If any exception is raised in GETNXT, including the exception raised by an unsuccessful call to PROCESS\_QUEUE\_RECORD, HANDLE\_ERRORS should be called.

#### Function Level Description - PUB RETRY

| Procedure: PUB_RETRY | ( 0_status_code | OUT    | VARCHAR2,            |
|----------------------|-----------------|--------|----------------------|
|                      | O_error_msg     | OUT    | VARCHAR2,            |
|                      | O_message_type  | IN OUT | VARCHAR2,            |
|                      | O_message       | OUT    | RIB_OBJECT,          |
|                      | O_bus_obj_id    | IN OUT | RIB_BUSOBJID_TBL,    |
|                      | O_routing_info  | IN OUT | RIB_ROUTINGINFO_TBL, |
|                      | I_ref_object    | IN     | RIB_OBJECT)          |

Same as GETNXT except:

The record on RCVUNITADJ\_MFQUEUE must match the passed in sequence number (contained in the ROUTING\_INFO).

### Function Level Description – PROCESS\_QUEUE\_RECORD (local)

This function controls the building of Oracle Objects given the business transaction's key values and a message type. It contains all of the shared processing between GETNXT and PUB RETRY.

The function will first call MAKE\_CREATE to build the appropriate oracle object. It then calls the DELETE\_QUEUE\_REC to delete the RUA\_MFQUEUE for the passed-in rowid.

### Function Level Description - MAKE CREATE (local)

This function is used to create the Oracle Object for the initial publication of a business transaction.

- Call BUILD\_HEADER\_OBJECT to get a header level Oracle Object plus any extra functional holders.
- Call BUILD\_DETAIL\_OBJECTS to get a table of detail level Oracle objects and add the detail level Oracle Objects to the header object.

### Function Level Description – BUILD\_HEADER\_OBJECT (local)

Accepts header key values, performs necessary lookups, builds and returns a header level Oracle Object.

This function also builds the routing information object using the location.

### Function Level Description – BUILD\_DETAIL\_OBJECTS (local)

The function is responsible for the Oracle Object used for a DESC message (inserts and updates.) It adds as many mfqueue records to the message as it can given the passed in message type and business object keys.

- Call BUILD\_SINGLE\_DETAIL passing in the I\_business\_obj record.
- Ensure that ROUTING\_INFO is constructed if routing information is stored at the detail level in the business transaction.

#### Function Level Description – BUILD\_SINGLE\_DETAIL (local)

Accept inputs and build a detail level Oracle Object. If the adjustment quantity is negative, the from disposition should be 'ATS' and the to disposition should be NULL. If the adjustment quantity is positive, the to disposition should be NULL and the from disposition should be 'ATS'.

### Function Level Description – LOCK\_THE\_BLOCK (local)

This function locks all queue records for the current business object. This is to ensure that GETNXT does not wait on any business processes that currently have the queue table locked and have not committed. This can occur because ADDTOQ, which is called from the triggers, deletes from the queue table for DTL\_UPD, DTL\_DEL, and HDR\_DEL messages.

### Function Level Description - HANDLE\_ERRORS (local)

HANDLE\_ERRORS is called from GETNXT and PUB\_RETRY when an exception is raised.

If the error is a non-fatal error, GETNXT passes the sequence number of the driving RCVUNITADJ\_MFQUEUE record back to the RIB in the ROUTING\_INFO. It sends back a status of 'H'ospital to the RIB as well. It then updates the status of the queue record to 'H'ospital, so that it will not get picked up again by the driving cursor in GETNXT.

If the error is a fatal error, a status of 'E'rror is returned to the RIB.

The error is considered non-fatal if no DML has occurred yet. Whenever DML has occurred, then the global variable LP\_error\_status is flipped from 'H'ospital to 'E'rror.

### Function Level Description - DELETE\_QUEUE\_REC (local)

This private function will delete the records from rcvunitadj\_mfqueue table for the rowid passed in as input parameter.

## **Trigger Impact**

Trigger name: EC\_TABLE\_RUA\_AIR.TRG

Trigger file name: ec\_table\_rua\_air.trg

Table: RAU RIB INTERFACE

Create a trigger on the RAU\_RIB\_INTERFACE table to capture Inserts.

**Inserts** 

 Send the appropriate column values to the ADDTOQ procedure in the MFM with the message type RMSMFM\_RCVUNITADJ.RCVUNITADJ\_ADD.

## Message XSD

Here are the filenames that correspond with each message type. Please consult RIB documentation for each message type in order to get a detailed picture of the composition of each message.

| Message Types | Message Type Description                | XML Schema Definition (XSD) |
|---------------|-----------------------------------------|-----------------------------|
| RcvUnitAdjCre | Receiver Unit Adjustment Create Message | RcvUnitAdjDesc.xsd          |

# **Table Impact**

| TABLE       | SELECT | INSERT | UPDATE | DELETE |
|-------------|--------|--------|--------|--------|
| RUA MFOUEUE | Yes    | Yes    | Yes    | Yes    |

## **Design Assumptions**

- It is not possible for a detail trigger to accurately know the status of a header table.
- In order for the detail triggers to accurately know when to add a message to the queue, RMS should not allow approval of a business object while detail modifications are being made.
- It is not possible for a header trigger or a detail trigger to know the status of anything modified by GETNXT. If a header trigger or detail trigger is trying to delete queue records that GETNXT currently has locked, it will have to wait until GETNXT is finished and removes the lock. It is assumed that this time will be fairly short (at most 2-3 seconds.) It is also assumed that this will occur rarely because it involves updating/deleting detail records on a business object that has already been approved. This also has to occur at the same time GETNXT is processing the current business object.
- Push off all DML statements as late as possible. Once DML statements have taken place, any error becomes a fatal error rather than a hospital error.

# **RTV Request Publication API**

#### **Business Overview**

A return to vendor (RTV) order is used to send merchandise back to the supplier. The RTV message is published by RMS to the store. For an RTV, the initial transfer of stock to the store is a distinctly different step from the RTV itself. Once the transferred stock arrives at the store, the user then creates the RTV. RTVs are created by the following:

- 1. Adding one supplier
- 2. Selecting the sending locations
- 3. Adding the items, either individually or through the use of item lists

In order to return items to a vendor from multiple stores as part of one operation, the items must go through a single warehouse. The transfer of items from several different stores to one warehouse is referred to as a mass return transfer (MRT). The items are subsequently returned to the vendor from the warehouse.

Return to vendor requests created in RMS should be published to the RIB to allow the integration subsystem application to have visibility to the corporately created RTV. Consequently, when the integration subsystem application ships the RTV, it must communicate the original RTV order number back to RMS so that RMS can correctly update the original RTV record.

## **Functionality Checklist**

| Description                                  | RMS | RIB |
|----------------------------------------------|-----|-----|
| RMS must publish RTV information             |     |     |
| Publish RTV information from RMS to the RIB. | X   | X   |

## Form Impact

None

## **Business Object Records**

None

# Package Impact

**Business Object ID** 

No change.

Package name: RMSMFM RTVREQ

Spec file name: rmsmfm\_rtvreqs.pls

Body file name: rmsmfm\_rtvreqb.pls

Package Specification – Global Variables

No change.

### Function Level Description - ADDTOQ

There are some tasks relating to streamlining the queue clean up process that need to occur in ADDTOQ. The goal is to have at most one record on the queue for business transactions up until their initial publication.

- For header level insert messages (HDR\_ADD), insert a record in the RTVREQ\_PUB\_INFO table. The published flag should be set to 'N'. The correct thread for the business transaction should be calculated and written. Call API\_LIBRARY.RIB\_SETTINGS to get the number of threads used for the publisher. Using the number of threads, and the business object id, calculate the thread value.
- For all records except header level inserts (HDR\_ADD), the thread\_no, initial\_approval\_ind, and shipped\_ind should be queried from the RTVREQ\_PUB\_INFO table.
- If the business transaction has not been approved (initial\_approval\_ind = 'N') or it has already been shipped (shipped\_ind = 'Y') and the triggering message is one of DTL\_ADD, DTL\_UPD, DTL\_DEL, HDR\_DEL, no processing should take place and the function should exit.
- For detail level messages deletes (DTL\_DEL), the system only needs one (the most recent) record per detail in the RTVREQ\_MFQUEUE. Delete any previous records that exist on the RTVREQ\_MFQUEUE for the record that has been passed. If the publish\_ind is 'N', do not add the DTL\_DEL message to the queue.
- For detail level message deletes (DTL\_UPD), the system only needs one DTL\_UPD (the most recent) record per detail in the RTVREQ\_MFQUEUE. Delete any previous DTL\_UPD records that exist on the RTVREQ\_MFQUEUE for the record that has been passed. The system does not want to delete any detail inserts that exist on the queue for the detail. The system needs to ensure subscribers are not passed a detail modification message for a detail that they do not yet have.
- For header level delete messages (HDR\_DEL), delete every record in the queue for the business transaction.
- For header level update message (HDR\_UPD), update the RTVREQ\_PUB\_INFO.INITIAL\_APPROVAL\_IND to 'Y' if the business transaction is in approved status (status of '10').
- For header level update message (HDR\_UPD), update the RTVREQ\_PUB\_INFO.SHIPPED\_IND to 'Y' if the business transaction is in shipped status (status of '15').
- For all records except header level inserts (HDR\_ADD), insert a record into the RTVREQ\_MFQUEUE.

### **Function Level Description – GETNXT**

Procedure: GETNXT

(O\_status\_code OUT VARCHAR2,
O\_error\_msg OUT VARCHAR2,
O\_message\_type OUT VARCHAR2,
O\_message OUT RIB\_OBJECT,
O\_bus\_obj\_id OUT RIB\_BUSOBJID\_TBL,
O\_routing\_info OUT RIB\_ROUTINGINFO\_TBL,
I\_num\_threads IN NUMBER DEFAULT 1,
I\_thread\_val IN NUMBER DEFAULT 1)

Make sure to initialize LP\_error\_status to API\_CODES.HOSPITAL at the beginning of GETNXT.

The RIB calls GETNXT to get messages. It performs a cursor loop on the unpublished records on the RTVREQ\_MFQUEUE table (PUB\_STATUS = 'U'). It should only need to execute one loop iteration in most cases. For each record retrieved, GETNXT gets the following:

- 1. A lock of the queue table for the current business object. The lock is obtained by calling the function LOCK\_THE\_BLOCK. If there are any records on the queue for the current business object that are already locked, the current message is skipped.
- **2.** The published indicator from the RTVREQ\_PUB\_INFO table.
- **3.** A check for records on the queue with a status of 'H'ospital. If there are any such records for the current business object, GETNXT raises an exception to send the current message to the Hospital.

The loop will need to execute more than one iteration for the following cases:

- 1. When a header delete message exists on the queue for a business object that has not been initially published. In this case, simply remove the header delete message from the queue and loop again.
- **2.** The queue is locked for the current business object.

The information from the RTVREQ\_MFQUEUE and RTVREQ\_PUB\_INFO table is passed to PROCESS\_QUEUE\_RECORD. PROCESS\_QUEUE\_RECORD will build the Oracle Object message to pass back to the RIB. If PROCESS\_QUEUE\_RECORD does not run successfully, GETNXT raises an exception.

If any exception is raised in GETNXT, including the exception raised by an unsuccessful call to PROCESS\_QUEUE\_RECORD, HANDLE\_ERRORS is called.

### Function Level Description – PUB\_RETRY

#### **Procedure: PUB RETRY**

Same as GETNXT except:

The record on RTVREQ\_MFQUEUE must match the passed in sequence number (contained in the ROUTING\_INFO).

### Function Level Description – PROCESS\_QUEUE\_RECORD (local)

This function controls the building of Oracle Objects given the business transaction's key values and a message type. It contains all of the shared processing between GETNXT and PUB RETRY.

Check to see if the business object is being published for the first time. If the published\_ind on the PUB\_INFO table is 'N' or 'I', the business object is being published for the first time. If so, call MAKE CREATE.

Otherwise,

If the record from RTVREQ\_MFQUEUE table is a header update (HDR\_UPD)

- Call BUILD\_HEADER\_OBJECT to build the Oracle Object to publish to the RIB. This will also populate the ROUTING\_INFO.
- Update RTVREQ\_PUB\_INFO with updated new header information
- Delete the record from the RTVREQ MFQUEUE table.

If the record from RTVREQ\_MFQUEUE table is a detail add or update (DTL\_ADD, DTL\_UPD)

- Call BUILD\_HEADER\_OBJECT to build the header portion of the Oracle Object to publish to the RIB. This will also populate the ROUTING\_INFO.
- Call BUILD\_DETAIL\_CHANGE\_OBJECTS to build the detail portion of the Oracle Object. This will also take care of any RTVREQ\_MFQUEUE deletes.

If the record from RTVREQ MFQUEUE table is a detail delete (DTL DEL)

- Call BUILD\_HEADER\_OBJECT to build the header portion of the Oracle Object to publish to the RIB. This will also populate the ROUTING\_INFO.
- Call BUILD\_DETAIL\_DELETE\_OBJECTS to build the detail portion of the Oracle Object. This will also take care of any RTVREQ\_MFQUEUE deletes.

#### Function Level Description – MAKE\_CREATE (local)

This function is used to create the Oracle Object for the initial publication of a business transaction.

- Call BUILD\_HEADER\_OBJECT to build the Oracle Object to publish to the RIB. This will also populate the ROUTING\_INFO.
- Call BUILD\_DETAIL\_OBJECTS to get a table of detail level Oracle objects and a table of RTVREQ\_MFQUEUE rowids to delete.
- Delete records from the RTVREQ\_MFQUEUE for all rowids returned by BUILD\_DETAIL\_OBJECTS. Deletes are done by rowids instead of business transaction keys to ensure that noting is deleted off the queue that has not been published.
- If the entire business transaction was added to the Oracle Object, also delete the RTVREQ\_MFQUEUE record that was picked up by GETNXT. If the entire business transaction was not published we need to leave something on the RTVREQ\_MFQUEUE to ensure that the rest of it is picked up by the next call to GETNXT.
- The header and detail level Oracle Objects are combined and returned.

### Function Level Description - BUILD\_HEADER\_OBJECT (local)

Take all necessary data from RTV\_HEAD table and put it into a "RIB\_RTVReqDesc\_REC" and "RIB\_RTVReqRef\_REC" object.

Put the location into the ROUTING\_INFO.

### Function Level Description – BUILD\_DETAIL\_CHANGE\_OBJECTS (local)

Call BUILD\_DETAIL\_OBJECTS.

BUILD\_DETAIL\_OBJECTS creates a table of RTVREQ\_MFQUEUE ROWIDs to delete. Delete these records.

BUILD\_DETAIL\_OBJECTS creates a table of RTV\_DETAIL ROWIDs to update. Update the PUBLISH\_IND to Y for these records.

Make sure to set LP\_error\_status to API\_CODES.UNHANDLED\_ERROR before any DML statements.

## Function Level Description – BUILD\_DETAIL\_OBJECTS (local)

The function is responsible for building detail level Oracle Objects. It builds as many detail Oracle Object as it can given the passed in message type and business object keys. If the function is being called from MAKE\_CREATE:

Select any unpublished detail records from the business transaction (RTV\_DETAIL.PUBLISH\_IND will be 'N'). Create Oracle Objects for details that are selected by calling BUILD\_SINGLE\_DETAIL.

- Ensure that the PUBLISH\_IND gets set to Y for each RTV\_DETAIL record placed into the Oracle Objects. A table of ROWIDs to update will be created in BUILD\_DETAIL\_OBJECTS. The actual update statement will occur in BUILD\_DETAIL\_CHANGE\_OBJECTS using this table of ROWIDS.
- Ensure that RTVREQ\_MFQUEUE is deleted from as needed. If there is more than one RTVREQ\_MFQUEUE record for a detail level record, make sure they all get deleted. The system only cares about current state, not every change. A table of ROWIDs to delete will be created in BUILD\_DETAIL\_OBJECTS. The actual delete statement will occur in BUILD\_DETAIL\_CHANGE\_OBJECTS using this table of ROWIDS.
- Ensure that no more than MAX\_DETAILS\_TO\_PUBLISH records are put into Oracle Objects.
- Ensure that the detail records being added to the object have not already been published. This can happen if GETNXT was previously called for the current business object, and the MAX\_DETAILS\_TO\_PUBLISH limit had been reached. The system ensures these details do not get added again by looking at each detail's PUBLISH\_IND.

If the function is not being called from MAKE\_CREATE:

- Select any records on the RTVREQ\_MFQUEUE that are for the same business object ID. Fetch the records in order of seq\_no on the MFQUEUE table.
- Ensure that RTVREQ\_MFQUEUE is deleted from as needed. A table of ROWIDs to delete will be created in BUILD\_DETAIL\_OBJECTS. The actual delete statement will occur in BUILD\_DETAIL\_CHANGE\_OBJECTS using this table of ROWIDS.
- If the message type is a detail create (DTL\_ADD), ensure that the PUBLISH\_IND gets set to Y for each RTV\_DETAIL record placed into the Oracle Objects. A table of ROWIDs to update will be created in BUILD\_DETAIL\_OBJECTS. The actual update statement will occur in BUILD\_DETAIL\_CHANGE\_OBJECTS using this table of ROWIDS.

A concern here is making sure that the system does not delete information from the queue table that has not been published. For this reason, the system performs deletes by ROWID. The system also attempts to get everything in the same cursor to ensure that the message we published matches the deletes we perform from the RTVREQ\_MFQUEUE table regardless of trigger execution during GETNXT calls.

### Function Level Description - BUILD DETAIL DELETE OBJECTS (local)

This function works the same way as BUILD\_DETAIL\_OBJECTS, except for the fact that a REF object is being created instead of a DESC object.

### Function Level Description – BUILD\_SINGLE\_DETAIL (local)

Puts the inputted information in a RIB\_RTVREQDTL\_TBL object.

## Function Level Description - LOCK\_THE\_BLOCK (local)

This function locks all queue records for the current business object. This is to ensure that GETNXT does not wait on any business processes that currently have the queue table locked and have not committed. This can occur because ADDTOQ, which is called from the triggers, deletes from the queue table for DTL\_UPD, DTL\_DEL, and HDR\_DEL messages.

#### Function Level Description - DELETE QUEUE REC (local)

Deletes a record from the RTVREQ\_MFQUEUE table, using the passed in sequence number.

#### Function Level Description – HANDLE\_ERRORS (local)

HANDLE\_ERRORS is called from GETNXT and PUB\_RETRY when an exception is raised.

If the error is a non-fatal error, GETNXT passes the sequence number of the driving ITEMLOC\_MFQUEUE record back to the RIB in the ROUTING\_INFO. It sends back a status of 'H'ospital to the RIB as well. It then updates the status of the queue record to 'H'ospital, so that it will not get picked up again by the driving cursor in GETNXT.

If the error is a fatal error, a status of 'E'rror is returned to the RIB.

The error is considered non-fatal if no DML has occurred yet. Whenever DML has occurred, then the global variable LP\_error\_status is flipped from 'H'ospital to 'E'rror.

# **Trigger Impact**

Trigger name: EC\_TABLE\_RHD\_AIUDR.TRG

Trigger file name: ec\_table\_rhd\_aiudr.trg

Table: RTV\_HEAD

Create a trigger on the RTV\_HEAD table to capture Inserts, Updates, and Deletes.

Inserts

 Send the appropriate column values to the ADDTOQ procedure in the MFM with the message type RMSMFM\_RTVREQ.HDR\_ADD.

**Updates** 

 Send the appropriate column values to the ADDTOQ procedure in the MFM with the message type RMSMFM\_RTVREQ.HDR\_UPD.

Deletes

 Send the appropriate column values to the ADDTOQ procedure in the MFM with the message type RMSMFM\_RTVREQ.HDR\_DEL.

Trigger name: EC\_TABLE\_RDT\_AIUDR.TRG

Trigger file name: ec\_table\_rdt\_aiudr.trg

Table: RTV\_DETAIL

Create a trigger on the RTV\_DETAIL table to capture Inserts, Updates, and Deletes.

**Inserts** 

• Send the appropriate column values to the ADDTOQ procedure in the MFM with the message type RMSMFM\_RTVREQ.DTL\_ADD.

**Updates** 

 Send the appropriate column values to the ADDTOQ procedure in the MFM with the message type RMSMFM\_RTVREQ.DTL\_UPD.

Deletes

 Send the appropriate column values to the ADDTOQ procedure in the MFM with the message type RMSMFM\_RTVREQ.DTL\_DEL.

## Message XSD

Here are the filenames that correspond with each message type. Please consult the RIB documentation for each message type in order to get a detailed picture of the composition of each message.

| Message Types | Message Type Description          | XML Schema Definition (XSD) |
|---------------|-----------------------------------|-----------------------------|
| RtvReqCre     | RTV Request Create Message        | RTVReqDesc.xsd              |
| RtvReqMod     | RTV Request Modify Message        | RTVReqDesc.xsd              |
| RtvReqDel     | RTV Request Delete Message        | RTVReqRef.xsd               |
| RtvReqDtlCre  | RTV Request Detail Create Message | RTVReqDesc.xsd              |
| RtvReqDtlMod  | RTV Request Detail Modify Message | RTVReqDesc.xsd              |
| RtvReqDtlDel  | RTV Request Detail Delete Message | RTVReqRef.xsd               |

## **Table Impact**

| TABLE           | SELECT | INSERT | UPDATE | DELETE |
|-----------------|--------|--------|--------|--------|
| RTVREQ_MFQUEUE  | Yes    | Yes    | Yes    | Yes    |
| RTVREQ_PUB_INFO | Yes    | Yes    | Yes    | Yes    |
| RTV_HEAD        | Yes    | No     | No     | No     |
| RTV_DETAIL      | Yes    | No     | No     | No     |

## **Design Assumptions**

- It is not possible for a detail trigger to accurately know the status of a header table.
- In order for the detail triggers to accurately know when to add a message to the queue, RMS should not allow approval of a business object while detail modifications are being made.
- It is not possible for a header trigger or a detail trigger to know the status of anything modified by GETNXT. If a header trigger or detail trigger is trying to delete queue records that GETNXT currently has locked, it will have to wait until GETNXT is finished and remove the lock. It is assumed that this time will be fairly short (at most 2-3 seconds.) It is also assumed that this will occur rarely because it involves updating/deleting detail records on a business object that has already been approved. This also has to occur at the same time GETNXT is processing the current business object.
- Push off all DML statements as late as possible. Once DML statements have taken place, any error becomes a fatal error rather than a hospital error.

## Seed Data Publication API

#### **Business Overview**

Seed data publication to the RIB allows RMS to send code information and differentiator type information to external systems through an integration subsystem.

Some examples of seed data include item types, carriers, shipping methods, and return reasons. Such seed data is usually fairly constant and unchanging.

Seed data is used the first time that a system loads data.

Seed data publication uses CLOB messages.

Code information as well as differentiator types will be published to the RIB so that external systems will have all of the latest information regarding codes and diff types. Previously, all of the codes and diff types were populated at installation time and when codes or diff types were added or modified. External systems would not get these changes.

Seed data publication consists of a message containing code and diff type information from the tables CODE\_HEAD, CODE\_DETAIL and DIFF\_TYPE. One message will be synchronously created and placed in the message queue each time a CODE\_HEAD, CODE\_DETAIL or DIFF\_TYPE record is created, modified, or deleted. When a CODE\_HEAD, CODE\_HEAD, CODE\_DETAIL or DIFF\_TYPE record is created or modified, the message will contain a full snapshot of the modified record. When a CODE\_HEAD, CODE\_DETAIL or DIFF\_TYPE record is deleted, the message will contain a partial snapshot of the deleted record. Messages are retrieved from the message queue in the order they were created.

## **Functionality Checklist**

| Description                                     | RMS | RIB |
|-------------------------------------------------|-----|-----|
| RMS must publish code and diff type information |     |     |
| Create new Publisher                            | Χ   | X   |

## Form Impact

None

## **Business Object Records**

N/A

# **Package Impact**

Package name: RMSMFM\_SEEDDATA

Spec file name: rmsmfm\_seeddatas.pls

Body file name: rmsmfm\_seeddatab.pls

### Package Specification – Global Variables

### Function Level Description – ADDTOQ

```
PROCEDURE: ADDTOQ

(O_status OUT VARCHAR2,
O_text OUT VARCHAR2,
I_message_type IN CODES_MFQUEUE.MESSAGE_TYPE%TYPE,
I_code_type IN CODES_MFQUEUE.CODE_TYPE%TYPE,
I_message IN OUT rib_sxw.SXWHandle)
```

This procedure is called by EC\_TABLE\_CODEHD\_AIUDR,

EC\_TABLE\_CODEDTL\_AIUDR and EC\_TABLE\_DIFF\_TYPE\_AIUDR. The procedure accepts a message variable that consists of the code or diff information in XML tags, a code type variable (this will be hard coded 'OOOO' for diff types) and one of the message types defined in the package specification. It inserts a row into the message family queue CODES\_MFQUEUE along with the passed in values and the next sequence number from the message family sequence, and sets the status to unpublished. The procedure will then call API\_LIBRARY.WRITE\_DOCUMENT\_STR which will return a status code of API\_CODES.SUCCESS if successful, API\_CODES.UNHANDLED\_ERROR if not

#### Function Level Description – GETNXT

```
PROCEDURE GETNXT

(O_status_code OUT VARCHAR2,
O_error_msg OUT VARCHAR2,
O_message_type OUT CODES_MFQUEUE.MESSAGE_TYPE%TYPE,
O_message OUT nocopy CLOB,
O_code_type OUT CODES_MFQUEUE.CODE_TYPE%TYPE)
```

This publicly exposed procedure is typically called by a RIB publication adaptor. Its parameters are well defined and arranged in a specific order. The message type is the RIB defined short message name.

The error text parameter contains application-generated information, such as the application's sequence number of the message that failed, and the Oracle or other error that occurred when the retrieval failed.

This procedure will call the internal function DO\_GETNXT which will actually retrieve the clob from the CODES\_MFQUEUE table so that it may be published to the RIB.

### Function Level Description - DO\_GETNXT (local)

This internal procedure will select the record from the CODES\_MFQUEUE table having the lowest sequence number and a pub\_status of 'U'. It will return the clob, the message type and code type to the out parameters to be passed back to GETNXT. The procedure will then call the DELETE\_QUEUE\_REC function to delete the record that is being published.

### Function Level Description - DELETE\_QUEUE\_REC (local)

This procedure will delete the record from the CODES\_MFQUEUE table that has the sequence number corresponding to the I\_seq\_no parameter.

Package name: CODE\_HEAD\_XML

Spec file name: code\_head\_xmls.pls

Body file name: code\_head\_xmlb.pls

Package Specification - Global Variables

None

### Function Level Description - BUILD\_MESSAGE

If the I\_action\_type is 'D' (a record is being deleted), an internal variable holding the doc type should be set to RMSMFM\_SEEDDATA.HDR\_REF\_MSG. The function will then call API\_LIBRARY.CREATE\_MESSAGE\_STR to return a clob that has the appropriate structure for the code head delete message. The function then calls the DELETE\_CODE\_HEAD function to populate the clob that was created.

If the I\_action\_type is not 'D' (a record has been added or updated), an internal variable holding the doc type should be set to RMSMFM\_SEEDDATA.HDR\_DESC\_MSG. The function will then call API\_LIBRARY.CREATE\_MESSAGE\_STR to return a clob that has the appropriate structure for the code head desc message. The function then calls the ADD\_UPDATE\_CODE\_HEAD function to populate the clob that was created.

### Function Level Description – DELETE\_CODE\_HEAD

This function will accept a record that holds code\_head values. The rib\_sxw.addElement function will be called to add the code type from the I\_code\_head\_rec to the clob (or root).

#### Function Level Description – ADD\_UPDATE\_CODE\_HEAD

This function will accept a record that holds CODE\_HEAD values. The rib\_sxw.addElement function will be called to add the code type and code type description from the I\_code\_head\_rec to the clob (or root).

Package name: CODE\_DETAIL\_XML

Spec file name: code\_detail\_xmls.pls

Body file name: code\_detail\_xmlb.pls

Package Specification – Global Variables

None

### Function Level Description - BUILD\_MESSAGE

If the I\_action\_type is 'D' (a record is being deleted), an internal variable holding the doc type should be set to RMSMFM\_SEEDDATA.DTL\_REF\_MSG. The function will then call API\_LIBRARY.CREATE\_MESSAGE\_STR to return a clob that has the appropriate structure for the code detail delete message. The function then calls the DELETE\_CODE\_DETAIL function to populate the clob that was created.

If the I\_action\_type is not 'D' (a record has been added or updated), an internal variable holding the doc type should be set to RMSMFM\_SEEDDATA.DTL\_DESC\_MSG. The function will then call API\_LIBRARY.CREATE\_MESSAGE\_STR to return a clob that has the appropriate structure for the code detail desc message. The function then calls the ADD\_UPDATE\_CODE\_DETAIL function to populate the clob that was created.

### Function Level Description – DELETE\_CODE\_DETAIL

```
FUNCTION DELETE_CODE_DETAIL

(O_status OUT VARCHAR2,
O_text OUT VARCHAR2,
I_code_detail_rec IN CODE_DETAIL%ROWTYPE,
Root IN OUT rib_sxw.SXWHandle)
```

This function will accept a record that holds code\_detail values. The rib\_sxw.addElement function will be called to add the code type and code from the I\_code\_detail\_rec to the clob (or root).

### Function Level Description - ADD\_UPDATE\_CODE\_DETAIL

This function will accept a record that holds code\_detail values. The rib\_sxw.addElement function will be called to add the code type, code, code description, required indicator and code sequence from the I\_code\_detail\_rec to the clob (or root).

Package name: DIFF\_TYPE\_XML

Spec file name: diff\_type\_xmls.pls

Body file name: diff\_type\_xmlb.pls

Package Specification – Global Variables

None

#### Function Level Description – BUILD MESSAGE

If the I\_action\_type is 'D' (a record is being deleted), an internal variable holding the doc type should be set to RMSMFM\_SEEDDATA.DIFF\_TYPE\_REF\_MSG. The function will then call API\_LIBRARY.CREATE\_MESSAGE\_STR to return a clob that has the appropriate structure for the diff type delete message. The function then calls the DELETE\_DIFF\_TYPE function to populate the clob that was created.

If the I\_action\_type is not 'D' (a record has been added or updated), an internal variable holding the doc type should be set to RMSMFM\_SEEDDATA.DIFF\_TYPE\_DESC\_MSG. The function will then call API\_LIBRARY.CREATE\_MESSAGE\_STR to return a clob that has the appropriate structure for the diff type desc message. The function then calls the ADD\_UPDATE\_DIFF\_TYPE function to populate the clob that was created.

### Function Level Description - DELETE\_DIFF\_TYPE

```
FUNCTION DELETE_DIFF_TYPE

(O_status OUT VARCHAR2,
O_text OUT VARCHAR2,
I_diff_type_rec IN DIFF_TYPE%ROWTYPE,
Root IN OUT rib_sxw.SXWHandle)
```

This function will accept a record that holds diff\_type values. The rib\_sxw.addElement function will be called to add the diff type from the I\_diff\_type\_rec to the clob (or root).

### Function Level Description – ADD\_UPDATE\_CODE\_DETAIL

```
FUNCTION ADD_UPDATE_DIFF_TYPE

(O_status OUT VARCHAR2,
O_text OUT VARCHAR2,
I_diff_type_rec IN DIFF_TYPE%ROWTYPE,
Root IN OUT rib_sxw.SXWHandle)
```

This function will accept a record that holds diff\_type values. The rib\_sxw.addElement function will be called to add the diff type and diff type description from the I\_diff\_type\_rec to the clob (or root).

## **Trigger Impact**

Trigger name: EC\_TABLE\_CODEHD\_AIUDR.TRG

Trigger file name: ec\_table\_codehd\_aiudr.trg

**Table: CODE HEAD** 

This trigger will capture inserts/updates/deletes to the CODE\_HEAD table and write data into the CODES\_MFQUEUE message queue.

#### **Inserts**

• Set the message type RMSMFM\_SEEDDATA.HDR\_CRE\_TYPE. Set the action type to 'A'. Populate the code head record with the code type and code type description.

#### Updates

Set the message type RMSMFM\_SEEDDATA.HDR\_MOD\_TYPE. Set the action type to 'M'. Make sure that either the code type or code type description has changed. If they have not, then simply return and do not add anything to the CODES\_MFQUEUE. If either is different, then populate the code head record with the code type and code type description.

#### Deletes

• Set the message type RMSMFM\_SEEDDATA.HDR\_DEL\_TYPE. Set the action type to 'D'. Populate the code head record with the code type.

Call CODE\_HEAD\_XML.BUILD\_MESSAGE to build the clob that will be placed on the CODES\_MFQUEUE. Finally, call the RMSMFM\_SEEDDATA.ADDTOQ function with the message type, code type and clob.

Trigger name: EC\_TABLE\_CODEDTL\_AIUDR.TRG

Trigger file name: ec\_table\_codedtl\_aiudr.trg

#### **Table: CODE DETAIL**

This trigger will capture inserts/updates/deletes to the CODE\_DETAIL table and write data into the CODES\_MFQUEUE message queue.

#### **Inserts**

Set the message type RMSMFM\_SEEDDATA.DTL\_CRE\_TYPE. Set the action type to 'A'. Populate the code detail record with the code type, code, code description, required indicator and code sequence.

#### Updates

Set the message type RMSMFM\_SEEDDATA.DTL\_MOD\_TYPE. Set the action type to 'M'. Make sure that the code type, code, code description, required indicator or code sequence have changed. If they have not, then simply return and do not add anything to the CODES\_MFQUEUE. If either is different, then populate the code detail record with the code type, code, code description, required indicator and code sequence.

#### Deletes

• Set the message type RMSMFM\_SEEDDATA.DTL\_DEL\_TYPE. Set the action type to 'D'. Populate the code detail record with the code type and code.

Call CODE\_DETAIL\_XML.BUILD\_MESSAGE to build the clob that will be placed on the CODES\_MFQUEUE. Finally, call the RMSMFM\_SEEDDATA.ADDTOQ function with the message type, code type and clob.

#### Trigger name: EC\_TABLE\_DIFF\_TYPE\_AIUDR.TRG

Trigger file name: ec\_table\_diff\_type\_aiudr.trg

### Table: DIFF TYPE

This trigger will capture inserts/updates/deletes to the DIFF\_TYPE table and write data into the CODES\_MFQUEUE message queue.

#### Inserts

• Set the message type RMSMFM\_SEEDDATA.DIFF\_TYPE\_CRE\_TYPE. Set the action type to 'A'. Populate the diff type record with the diff type and diff type description.

#### **Updates**

Set the message type RMSMFM\_SEEDDATA.DIFF\_TYPE\_MOD\_TYPE. Set the action type to 'M'. Make sure that the diff type and diff type description have changed. If they have not, then simply return and do not add anything to the CODES\_MFQUEUE. If either is different, then populate the diff type record with the diff type and diff type description.

#### Deletes

• Set the message type RMSMFM\_SEEDDATA.DIFF\_TYPE\_DEL\_TYPE. Set the action type to 'D'. Populate the diff type record with the diff type.

Call DIFF\_TYPE\_XML.BUILD\_MESSAGE to build the clob that will be placed on the CODES\_MFQUEUE. Finally, call the RMSMFM\_SEEDDATA.ADDTOQ function with the message type, code type and clob. The code type for diff types should always be 'OOOO'.

## Message XSD

Here are the filenames that correspond with each message type. Please consult the RIB documentation for each message type in order to get a detailed picture of the composition of each message.

| Message Types | Message Type Description   | XML Schema Definition (XSD) |
|---------------|----------------------------|-----------------------------|
| CodeHdrCre    | Code Head Create Message   | CodeHdrDesc.xsd             |
| CodeHdrMod    | Code Head Modify Message   | CodeHdrDesc.xsd             |
| CodeHdrDel    | Code Head Delete Message   | CodeHdrRef.xsd              |
| CodeDtlCre    | Code Detail Create Message | CodeDtlDesc.xsd             |
| CodeDtlMod    | Code Detail Modify Message | CodeDtlDesc.xsd             |
| CodeDtlDel    | Code Detail Delete Message | CodeDtlRef.xsd              |
| DiffTypeCre   | Diff Type Create Message   | DiffTypeDesc.xsd            |
| DiffTypeMod   | Diff Type Modify Message   | DiffTypeDesc.xsd            |
| DiffTypeDel   | Diff Type Delete Message   | DiffTypeRef.xsd             |

## **Table Impact**

| TABLE         | SELECT | INSERT | UPDATE | DELETE |
|---------------|--------|--------|--------|--------|
| CODES MFOUEUE | Yes    | Yes    | No     | Yes    |

## **Design Assumptions**

- One of the primary assumptions in the current approach is that ease of code will outweigh performance considerations. It is hoped that the 'trickle' nature of the flow of data will decrease the need to dwell on performance issues and instead allow developers to code in the easiest and most straightforward manner.
- The adaptor is only setup to call stored procedures, not stored functions. Any public program called by the adaptor then needs to be a procedure.

# **Seed Object Publication API**

#### **Business Overview**

Seed object publication to the RIB allows RMS to send country information as well as currency rates so that external systems will have all of the latest information regarding countries and currency rates.

Seed object publication consists of a message containing country and currency rate information from the tables COUNTRY and CURRENCY\_RATES. One message will be synchronously created and placed in the message queue each time a COUNTRY and CURRENCY\_RATES record is created, modified or deleted in RMS. When a COUNTRY or CURRENCY\_RATES record is created or modified, the message will contain a full snapshot of the modified record. When a COUNTRY record is deleted, the message will contain a partial snapshot of the deleted record. Messages are retrieved from the message queue in the order they were created.

## **Functionality Checklist**

| Description                                     | RMS | RIB |
|-------------------------------------------------|-----|-----|
| RMS must publish code and diff type information |     |     |
| Create new Publisher                            | X   | X   |

## Form Impact

None

## **Business Object Records**

N/A

# **Package Impact**

Package name: RMSMFM\_SEEDOBJ

Spec file name: rmsmfm seedobjs.pls

# Body file name: rmsmfm\_seedobjb.pls

Package Specification – Global Variables

### Function Level Description - ADDTOQ

```
PROCEDURE: ADDTOQ
          (O_error_message
                           TN OUT
                                          VARCHAR2.
           I_message_type
                                          SEEDOBJ MFOUEUE.MESSAGE TYPE%TYPE,
                            IN
           I_country_id
                                        SEEDOBJ_MFQUEUE.COUNTRY_ID%TYPE,
           I_currency_code IN
                                        SEEDOBJ_MFQUEUE.CURRENCY_CODE%TYPE,
           I_country_desc IN
                                        SEEDOBJ_MFQUEUE.COUNTRY_DESC%TYPE,
                                        SEEDOBJ_MFQUEUE.EFFECTIVE_DATE%TYPE,
           I_effective_date IN
           I_exchange_type IN
                                        SEEDOBJ_MFQUEUE.EXCHANGE_TYPE%TYPE,
           I_exchange_rate IN
                                          SEEDOBJ_MFQUEUE.EXCHANGE_RATE%TYPE)
RETURN BOOLEAN;
```

This function is called by either the COUNTRY or CURRENCY\_RATES row trigger, and takes the message type and the table values (country\_id for COUNTRY table and currency\_code for CURRENCY\_RATES table). It inserts a row into the message family queue along with the passed in values and the next sequence number from the message family sequence. The pub status will always be 'U' except for create messages, then it will be 'N'. It returns error codes and strings according to the standards of the application in which it is being implemented.

### **Function Level Description – GETNXT**

| PROCEDURE GETNXT |        |                           |
|------------------|--------|---------------------------|
| (O_status_code   | IN OUT | VARCHAR2,                 |
| O_error_msg      | IN OUT | RTK_ERRORS.RTK_TEXT%TYPE, |
| O_message_type   | IN OUT | VARCHAR2,                 |
| O_message        | IN OUT | RIB_OBJECT,               |
| O_bus_obj_id     | IN OUT | RIB_BUSOBJID_TBL,         |
| O_routing_info   | IN OUT | RIB_ROUTINGINFO_TBL,      |
| I_num_threads    | IN     | NUMBER DEFAULT 1,         |
| I_thread_val     | IN     | NUMBER DEFAULT 1)         |

The RIB calls GETNXT to get messages. It performs a cursor loop on the unpublished records on the SEEDOBJ\_MFQUEUE table (PUB\_STATUS = 'U'). It should only need to execute one loop iteration in most cases. For each record retrieved, GETNXT checks for records on the queue with a status of 'H'ospital. If there are any such records for the current business object, GETNXT raises an exception to send the current message to the Hospital.

The information from the SEEDOBJ\_MFQUEUE and table is passed to PROCESS\_QUEUE\_RECORD. PROCESS\_QUEUE\_RECORD will build the Oracle Object message to pass back to the RIB. If PROCESS\_QUEUE\_RECORD does not run successfully, GETNXT raises an exception.

If any exception is raised in GETNXT, including the exception raised by an unsuccessful call to PROCESS\_QUEUE\_RECORD, HANDLE\_ERRORS is called.

### Function Level Description - PUB\_RETRY

| Procedure: | PUB_RETRY      |        |                      |
|------------|----------------|--------|----------------------|
|            | (O_status_code | OUT    | VARCHAR2,            |
|            | O_error_msg    | OUT    | VARCHAR2,            |
|            | O_message_type | IN OUT | VARCHAR2,            |
|            | O_message      | OUT    | RIB_OBJECT,          |
|            | O_bus_obj_id   | IN OUT | RIB_BUSOBJID_TBL,    |
|            | O_routing_info | IN OUT | RIB_ROUTINGINFO_TBL, |
|            | I REF OBJECT   | IN     | RIB OBJECT);         |

#### Same as GETNXT except:

It only loops for a specific row in the SEEDOBJ\_MFQUEUE table. The record on SEEDOBJ\_MFQUEUE must match the passed in sequence number (contained in the ROUTING\_INFO).

## **Trigger Impact**

Trigger name: EC\_TABLE\_CNT\_AIUDR.TRG

Trigger file name: ec\_table\_cnt\_aiudr.trg

#### **Table: COUNTRY**

This trigger will capture inserts/updates/deletes to the COUNTRY table and write data into the SEEDOBJ\_MFQUEUE message queue.

#### **Inserts**

• Set the message type RMSMFM\_SEEDOBJ.COUNTRY\_ADD. Call ADDTOQ with all the country input parameters.

#### **Updates**

 Set the message type RMSMFM\_SEEDOBJ.COUNTRY\_UPD. Make sure that the country description has changed. If the description has changed during update, then call ADDTOQ with all the country input parameters.

#### **Deletes**

• Set the message type RMSMFM\_SEEDOBJ. COUNTRY\_DEL. Set the action type to 'D'. Call ADDTOQ with all the country\_id input parameter.

#### Trigger name: EC\_TABLE\_CRT\_AIUR.TRG

Trigger file name: ec\_table\_crt\_aiur.trg

#### **Table: CURRENCY RATES**

This trigger will capture inserts/updates to the CURRENCY\_RATES table and write data into the SEEDOBJ\_MFQUEUE message queue.

#### Inserts

 Set the message type RMSMFM\_SEEDOBJ.COUNTRY\_ADD. Call ADDTOQ with all the currency\_rates input parameters.

#### **Updates**

 Set the message type RMSMFM\_SEEDOBJ.COUNTRY\_UPD. Make sure that some column in the CURRENCY\_RATES table has changed. If a column in the row has changed during update, then call ADDTOQ with all the currency\_rates input parameters.

# **Message XSD**

Here are the filenames that correspond with each message type. Please consult the RIB documentation for each message type in order to get a detailed picture of the composition of each message.

| Message Types | Message Type Description   | XML Schema Definition (XSD) |
|---------------|----------------------------|-----------------------------|
| countrycre    | Code Head Create Message   | CountryDesc.xsd             |
| countrymod    | Code Head Modify Message   | CountryDesc.xsd             |
| countrydel    | Code Head Delete Message   | CountryRef.xsd              |
| curratecre    | Code Detail Create Message | CurrRateDesc.xsd            |
| curratemod    | Code Detail Modify Message | CurrRateDesc.xsd            |

# **Table Impact**

| TABLE            | SELECT | INSERT | UPDATE | DELETE |
|------------------|--------|--------|--------|--------|
| SEEDOBJ _MFQUEUE | Yes    | Yes    | No     | Yes    |

## Store Publication API

#### Wholesale and Franchise

RIB integration points support wholesale and franchise functionality for the enterprise. See the Wholesale/Franchise Batch chapter in the RMS Operations Guide volume 1 for additional information on wholesale and franchise.

### **Business Overview**

RMS publishes data about stores in messages to the Oracle Retail Integration Bus (RIB). Other applications that need to keep their locations synchronized with RMS subscribe to these messages.

RMS publishes messages to the RIB for create, modify, and delete store events. These messages are triggered by insert/update/delete on the RMS STORE table and/or the ADDR table with module 'ST' (for store). The message is in a hierarchical structure, with store information at the header level and address information at the detail level. Because this is a low volume process, multi-threading capability is not supported. In addition, the system only publishes the current state of the store, not every change.

If multiple addresses are associated with a store, this message is designed with the assumption that RWMS and other integration subsystems only subscribe to the primary address of the primary address type.

RMS13 introduces two new types of stores to the system – wholesale stores and franchise stores. Both wholesale and franchise stores are published to the RIB.

## **Functionality Checklist**

| Description                        | RMS | RIB |
|------------------------------------|-----|-----|
| RMS must publish store information |     |     |
| Create new Publisher               | X   | X   |

## **Form Impact**

None

# **Business Object Records**

Create the following business objects to assist the publishing process:

 Create a STORE\_KEY\_REC (in rmsmfm\_stores.pls) that contains the functional keys to store\_mfqueue publishing:

```
TYPE store_key_rec IS RECORD
(STORE STORE_TYPE%TYPE,
ADDR_KEY ADDR_KEY%TYPE,
STORE_TYPE VARCHAR2 (1));
```

## Package Impact

### For Header Insert, Update, and Delete:

#### HDR\_ADD

- Create a store with 1 or more addresses. HDR\_ADD message must be added to the queue.
- Create a store with number of addresses >
   RIB\_SETTINGS.MAX\_DETAILS\_TO\_PUBLISH for store family. Test partial
   publishing of details in GETNXT.

#### HDR UPD

- Update an existing store header record that has already been published. HDR\_UPD message must be added to the queue.
- Update an existing store header record that has NOT been published yet. HDR\_UPD message must be added to the queue.

#### HDR DEL

- Delete an existing store header record that has already been published. HDR\_DEL message must be added to the queue.
- Delete an existing store header record that has NOT been published yet. HDR\_DEL
  message should NOT be added to the queue. In addition, all other message related to
  the store must be deleted from the queue. The store must also be deleted from
  STORE\_PUB\_INFO.

### For Detail Insert, Update, and Delete:

#### DTL\_ADD

 Add a new address to an existing store. DTL\_ADD message must be added to the queue.

#### DTL\_UPD

- Update an existing address of a store that has already been published. Any existing DTL\_UPD message for the store/address in the queue must be deleted. The current DTL\_UPD message for the store/address must be added to the queue.
- Update an existing address of a store that has NOT been published yet. Any existing DTL\_UPD message for the store/address in the queue must be deleted. The current DTL\_UPD message for the store/address does NOT need to be added to the queue.

#### DTL DEL

- Delete an existing address of a store that has already been published. The address
  has also been published. Any existing message for the store/address in the queue
  must be deleted. The current DTL\_DEL for the store/address must be added to the
  queue.
- Delete an existing address of a store that has already been published. The address
  has NOT been published yet. Any existing message for the store/address in the
  queue must be deleted. The current DTL\_DEL for the store/address does NOT need
  to be added to the queue.

## Package name: RMSMFM\_STORE

Spec file name: rmsmfm\_stores.pls

Body file name: rmsmfm\_storeb.pls

#### Package Specification – Global Variables

| FAMILY  | CONSTANT | RIB_SETTINGS.FAMILY%TYE | PE 'STORE';               |
|---------|----------|-------------------------|---------------------------|
| HDR_ADD | CONSTANT | VARCHAR2 (15)           | `storecre';               |
| HDR_UPD | CONSTANT | VARCHAR2 (15)           | 'storemod';               |
| HDR_DEL | CONSTANT | VARCHAR2 (15)           | <pre>`storedel';</pre>    |
| DTL_ADD | CONSTANT | VARCHAR2 (15)           | 'storedtlcre';            |
| DTL_UPD | CONSTANT | VARCHAR2 (15)           | 'storedtlmode';           |
| DTL_DEL | CONSTANT | VARCHAR2 (15)           | <pre>`storedtldel';</pre> |

### Function Level Description - ADDTOQ

This public function puts a store message on STORE\_MFQUEUE for publishing to the RIB. It is called from both store trigger and address trigger. The I\_functional\_keys will contain store and, optionally, addr\_key.

There are some tasks relating to streamlining the queue clean up process that need to occur in ADDTOQ. The goal is to have at most one record on the queue for a given store up until its initial publication.

- For header level insert messages (HDR\_ADD), insert a record in the STORE\_PUB\_INFO table. The published flag should be set to 'N'. The STORE\_TYPE column should have a value of 'P'hysical or 'V'irtual. Because this is a low volume business transaction, the store publisher will not provide multithreading capability. Therefore, thread value does NOT need to be calculated.
- For HDR\_UPD, DTL\_ADD, DTL\_UPD, DTL\_DEL messages, do NOT need to be added to the queue until the business object (that is, store) has been initially published (STORE\_PUB\_INFO.published = 'N'). This is because when the store does get published for the first time (HDR\_ADD), the current state of the header and details is queried and published to the RIB.
- For header level delete messages (HDR\_DEL), if the business object (that is, store) has NOT been initially published (STORE\_PUB\_INFO.published = 'N'), delete the record in STORE\_PUB\_INFO. Otherwise, delete every record in the queue for the business object, and add the delete record to the queue.
- If the business object has been initially published (STORE\_PUB\_INFO.published = 'Y'), for detail level messages deletes (DTL\_DEL), the system only needs one (the most recent) record per detail in the STORE\_MFQUEUE. Delete any previous records that exist on the STORE\_MFQUEUE for the record that has been passed.
- If the business object has been initially published (STORE\_PUB\_INFO.published = 'Y'), for detail level messages updates (DTL\_UPD), the system only needs one DTL\_UPD (the most recent) record per detail in the STORE\_MFQUEUE. Delete any previous DTL\_UPD records that exist on the STORE\_MFQUEUE for the record that has been passed. The system does not want to delete any detail inserts that exist on the queue for the detail. The system needs to ensure subscribers are not passed a detail modification message for a detail that they do not yet have.

For all message types except header level inserts (HDR\_ADD), insert a record into the STORE\_MFQUEUE. One exception is that if the publish\_ind on the detail record table (addr) is 'N', do not add the DTL\_DEL message to the queue. The logic here is that if the detail line has never been published before, subscribers will not need to delete the detail line that they do not yet have.

## Function Level Description – GETNXT

Procedure: GETNXT

(O\_status\_code OUT VARCHAR2,
O\_error\_msg OUT VARCHAR2,
O\_message\_type OUT VARCHAR2,
O\_message OUT RIB\_OBJECT,
O\_bus\_obj\_id OUT RIB\_BUSOBJID\_TBL,
O\_routing\_info OUT RIB\_ROUTINGINFO\_TBL,
I\_num\_threads IN NUMBER DEFAULT 1,
I\_thread\_val IN NUMBER DEFAULT 1)

This public procedure is called from the RIB to get the next messages. It performs a cursor loop on the unpublished records on the STORE\_MFQUEUE table (PUB\_STATUS = 'U'). It should only need to execute one loop iteration in most cases. For each record retrieved, GETNXT gets the following:

- 1. A lock of the queue table for the current business object (that is, store). The lock is obtained by calling the function LOCK\_THE\_BLOCK. If there are any records on the queue for the current business object that are already locked, the current message is skipped and picked up again in the next loop iteration.
- **2.** A check for records on the queue with a status of 'H'ospital. If there are any such records for the current business object, GETNXT raises an exception to send the current message to the Hospital.
- **3.** Get the published indicator from the STORE\_PUB\_INFO table.
- **4.** Call PROCESS\_QUEUE\_RECORD with the current business object.

The loop will need to execute more than one iteration for the following cases:

- 1. When a header delete message exists on the queue for a business object that has not been initially published. In this case, remove the header delete message from the queue and loop again. ADDTOQ will delete all messages for the business object upon header delete if the business object has not been initially published.
- **2.** The queue is locked for the current business object. This can occur because ADDTOQ, which is called from the triggers, deletes from the queue table for DTL\_UPD, DTL\_DEL, and HDR\_DEL messages.

The information from the STORE\_MFQUEUE and STORE\_PUB\_INFO table is passed to PROCESS\_QUEUE\_RECORD. PROCESS\_QUEUE\_RECORD will build the Oracle Object message to pass back to the RIB. If PROCESS\_QUEUE\_RECORD does not run successfully, GETNXT raises an exception.

If any exception is raised in GETNXT, including the exception raised by an unsuccessful call to PROCESS\_QUEUE\_RECORD, HANDLE\_ERRORS is called.

# Function Level Description – PUB\_RETRY

| Procedure: | PUB_RETRY      |        |                      |
|------------|----------------|--------|----------------------|
|            | (O_status_code | OUT    | VARCHAR2,            |
|            | O_error_msg    | OUT    | VARCHAR2,            |
|            | O_message      | OUT    | RIB_OBJECT,          |
|            | O_message_type | IN OUT | VARCHAR2,            |
|            | O_bus_obj_id   | IN OUT | RIB_BUSOBJID_TBL,    |
|            | O_routing_info | IN OUT | RIB_ROUTINGINFO_TBL) |

This public procedure performs the same tasks as GETNXT except that it only loops for a specific row in the STORE\_MFQUEUE table. The record on STORE\_MFQUEUE must match the passed in sequence number (contained in the ROUTING\_INFO).

# Function Level Description – PROCESS\_QUEUE\_RECORD (local)

This private function controls the building of Oracle Objects (DESC or REF) given the business transaction's key values and a message type. It contains all of the shared processing between GETNXT and PUB\_RETRY. (Note: message\_type of HDR\_ADD can potentially be changed to a DTL\_ADD in PROCESS\_QUEUE\_RECORD.)

If the message type is a header delete (HDR\_DEL)

- I\_hdr\_published should never be 'N' (not published), because in that case the HDR\_DEL message would never be added to the queue based on ADDTOQ processing.
- Call BUILD\_HEADER\_OBJECT to build the REF Oracle Object to publish to the RIB.
- Delete both STORE\_MFQUEUE and STORE\_PUB\_INFO for the business object.

Otherwise, if check I\_hdr\_published is either 'N' (not published) or 'I' (in progress)

- If I\_hdr\_published is 'N', the message type is a header create (HDR\_ADD). If I\_hdr\_published is 'I', change the message type from a header create (HDR\_ADD) to a detail add (DTL\_ADD), because this is the situation where some of the details are published but not all due to MAX\_DETAILS\_TO\_PUBLISH. Thus, a header create message for the current business object should have already been published.
- Call MAKE\_CREATE to build the DESC Oracle Object to publish to the RIB. This will
  also take care of any STORE\_MFQUEUE deletes, updating
  STORE\_PUB\_INFO.PUBLISHED to 'Y' or 'I', and bulk updating addr.publish\_ind to
  'Y' for those detail rows that have been published.

#### Otherwise,

If the record from STORE\_QUEUE table is a header update (HDR\_UPD)

- Call BUILD\_HEADER\_OBJECT to build the DESC Oracle Object to publish to the RIB
- Update STORE\_PUB\_INFO to published = 'Y'.
- Delete the record from the STORE\_MFQUEUE table.

If the record from STORE\_QUEUE table is a detail add or update (DTL\_ADD, DTL\_UPD)

 Call BUILD\_DETAIL\_CHANGE\_OBJECTS to build the DESC Oracle Object to publish to the RIB. This will also take care of any STORE\_MFQUEUE deletes and updates of publish\_ind on ADDR.

If the record from STORE\_QUEUE table is a detail delete (DTL\_DEL)

 Call BUILD\_DETAIL\_DELETE\_OBJECTS to build the REF Oracle Object to publish to the RIB. This will also take care of any STORE\_MFQUEUE deletes.

# Function Level Description – MAKE\_CREATE (local)

This private function is used to create the Oracle Object for the initial publication of a business transaction. I\_business\_object contains the store header key values (store). I\_rowid is the rowid of the store\_mfqueue row fetched from GETNXT.

- Call BUILD\_HEADER\_OBJECT to get a header level Oracle Object.
- Call BUILD\_DETAIL\_OBJECTS to get a table of detail level Oracle objects and a table of STORE\_MFQUEUE rowids to delete with and a table of ADDR rowids to update publish\_ind with. For 13.2 JURISDICTION\_CODE is also getting published alongwith other details.
- Update STORE\_PUB\_INFO.published to 'Y' or 'I' depending on if all details are published.
- Delete records from the STORE\_MFQUEUE for all rowids returned by BUILD\_DETAIL\_OBJECTS. Deletes are done by rowids instead of business transaction keys to ensure that nothing is deleted off the queue that has not been published.
- If the entire business transaction was added to the Oracle Object, also delete the STORE\_MFQUEUE record that was picked up by GETNXT. If the entire business transaction was NOT published, the system needs to leave something on the STORE\_MFQUEUE to ensure that the rest of it is picked up by the next call to GETNXT.
- Update ADDR.publish\_ind to 'Y' by ADDR rowids returned from BUILD\_DETAIL\_OBJECTS.
- The header and detail level Oracle Objects are combined and returned.

# Function Level Description – BUILD\_HEADER\_OBJECT (local)

This private function accepts store header key value (store), builds and returns a header level DESC Oracle Object.

This overloaded private function accepts store header key value (store), builds and returns a header level REF Oracle Object.

# Function Level Description - BUILD\_DETAIL\_OBJECTS (local)

The private function is responsible for building detail level DESC Oracle Objects. It builds as many detail Oracle Object as it can given the passed in message type and business object keys (store).

Call API\_LIBRARY.GET\_RIB\_SETTINGS to get the MAX\_DETAILS\_TO\_PUBLISH for the store family.

If the function is being called from MAKE\_CREATE (I\_message\_type would be NULL): Select any unpublished ADDR detail records for the business transaction (based on publish\_ind on ADDR). Create Oracle Objects for details that are selected by calling BUILD SINGLE DETAIL.

- Ensure that no more than MAX\_DETAILS\_TO\_PUBLISH records are put into Oracle Objects.
- Return a table of store\_mfqueue rowids for each message that is placed into the Oracle Object.
- Return a table of addr rowids for each detail that is placed into the Oracle Object.

If the function is **not** being called from MAKE\_CREATE (I\_message type will NOT be NULL):

Select any details on the STORE\_MFQUEUE that are for the same business object and for the same message type. Create Oracle Objects for details that are selected by calling BUILD\_SINGLE\_DETAIL.

- Ensure that no more than MAX\_DETAILS\_TO\_PUBLISH records are put into Oracle Objects.
- If the message type is a detail create (DTL\_ADD), as the detail info is placed into the Oracle Object, ensure that the corresponding addr rowid is added to addr rowids table for return. These rowids are used to update ADDR.publish\_ind to 'Y'.
- Return a table of store\_mfqueue rowids for each message that is placed into the Oracle Object.

A concern here is making sure that the system does not delete information from the queue table that has not been published. For this reason, the system does our deletes by ROWID. The system also tries to get everything in the same cursor. This should ensure that the message we published matches the deletes we perform from the STORE\_MFQUEUE table regardless of trigger execution during GETNXT calls.

## Function Level Description – BUILD\_SINGLE\_DETAIL (local)

This private function takes in an address record and builds a detail level Oracle Object. Also find out if the address is the primary address of the primary address type and set the DESC Oracle Object accordingly.

# Function Level Description – BUILD\_DETAIL\_CHANGE\_OBJECTS (local)

This private function builds a DESC Oracle Object to publish to the RIB for detail create and detail update messages (DTL\_ADD, DTL\_UPD). I\_business\_obj contains the header level key values (store).

- Call BUILD HEADER OBJECT to build the header level DESC Oracle Object.
- Call BUILD DETAIL OBJECTS to build the detail level DESC Oracle Objects.
- Bulk update addr.publish\_ind to 'Y' for the addr rowids returned from BUILD\_DETAIL\_OBJECTS.
- Bulk delete from store\_mfqueue for the store\_mfqueue rowids returned from BUILD\_DETAIL\_OBJECTS.

# Function Level Description - BUILD\_DETAIL\_DELETE\_OBJECTS (local)

This private function builds a REF Oracle Object to publish to the RIB for detail delete messages (DTL\_DEL). I\_business\_obj contains the header level key values (store).

- Call API\_LIBRARY.GET\_RIB\_SETTINGS to get the MAX\_DETAILS\_TO\_PUBLISH for the store family.
- Call BUILD\_HEADER\_OBJECT to build the REF Oracle Object to publish to the RIB.
- Perform a cursor for loop on STORE\_MFQUEUE and build as many detail REF
   Oracle Objects as possible without exceeding the MAX\_DETAILS\_TO\_PUBLISH.
- For each detail, also find out if the address is a primary address of the primary address type, and set the REF Oracle Objects accordingly.
- Bulk delete from store\_mfqueue for the store\_mfqueue rowids queried.

# Function Level Description – LOCK\_THE\_BLOCK (local)

This private function locks all queue records for the current business object (store). This is to ensure that GETNXT and PUB\_RETRY do not wait on any business processes that currently have the queue table locked and have not committed. This can occur because ADDTOQ, which is called from the triggers, deletes from the queue table for DTL\_UPD, DTL\_DEL, and HDR\_DEL messages.

## Function Level Description – HANDLE ERRORS (local)

This private procedure is called from GETNXT and PUB\_RETRY when an exception is raised. I\_seq\_no is the sequence number of the driving STORE\_MFQUEUE record. I\_function\_keys contains detail level key values (store, addr\_key).

If the error is a non-fatal error, HANDLE\_ERRORS passes the sequence number of the driving STORE\_MFQUEUE record back to the RIB in the ROUTING\_INFO. It sends back a status of 'H'ospital to the RIB as well. It then updates the status of the queue record to 'H'ospital, so that it will not get picked up again by the driving cursor in GETNXT.

If the error is a fatal error, a status of 'E'rror is returned to the RIB. The error is considered non-fatal if no DML has occurred yet. Whenever DML has occurred, then the global variable LP error status is flipped from 'H'ospital to 'E'rror.

### **Trigger Impact**

Trigger name: EC\_TABLE\_STR\_AIUDR.TRG (new)

Trigger file name: ec\_table\_str\_aiudr.trg (new)

**Table: STORE** 

This is the trigger on the STORE table that will capture Inserts, Updates, and Deletes. Inserts

 Send the I\_store\_key\_rec, I\_addr\_publish\_ind to the ADDTOQ procedure in the MFM with the message type RMSMFM\_STORE.HDR\_ADD.

#### **Updates**

 Send the I\_store\_key\_rec, I\_addr\_publish\_ind to the ADDTOQ procedure in the MFM with the message type RMSMFM\_STORE.HDR\_UPD.

#### Deletes

 Send the I\_store\_key\_rec, I\_addr\_publish\_ind to the ADDTOQ procedure in the MFM with the message type RMSMFM\_STORE.HDR\_DEL.

In all these cases, build the function keys for ADDTOQ with store.

Trigger name: EC\_TABLE\_ADR\_AIUDR.TRG (mod)

Trigger file name: ec\_table\_adr\_aiudr.trg (mod)

#### Table: ADDR

This is the trigger on the ADDR table that will capture Inserts, Updates, and Deletes of module type 'ST'. (Note: It also handles module types supplier, partner and warehouse.) Inserts

 Send the I\_store\_key\_rec.store, I\_store\_key\_rec.addr\_key, I\_addr\_publish\_ind to the ADDTOQ procedure in the MFM with the message type RMSMFM\_STORE.DTL\_ADD.

## Updates

 Send the I\_store\_key\_rec.store, I\_store\_key\_rec.addr\_key, I\_addr\_publish\_ind to the ADDTOQ procedure in the MFM with the message type RMSMFM\_STORE.DTL\_UPD.

#### Deletes

 Send the I\_store\_key\_rec.store, I\_store\_key\_rec.addr\_key, I\_addr\_publish\_ind to the ADDTOQ procedure in the MFM with the message type RMSMFM\_STORE.DTL\_DEL.

In all these cases, build the function keys for ADDTOQ with KEY\_VALUE\_1 and KEY\_VALUE\_2, which represent store and addr\_key respectively.

# Message XSD

Here are the filenames that correspond with each message type. Please consult the RIB documentation for each message type in order to get a detailed picture of the composition of each message.

| Message Types | Message Type Description | XML Schema Definition (XSD) |
|---------------|--------------------------|-----------------------------|
| StoreCre      | Store Create Message     | StoreDesc.xsd               |
| StoreMod      | Store Modify Message     | StoreDesc.xsd               |
| StoreDel      | Store Delete Message     | StoreRef.xsd                |

# **Table Impact**

| TABLE           | SELECT | INSERT | UPDATE | DELETE |
|-----------------|--------|--------|--------|--------|
| STORE_PUB_INFO  | Yes    | Yes    | Yes    | Yes    |
| ADDR            | Yes    | No     | Yes    | No     |
| STORE_MFQUEUE   | Yes    | Yes    | Yes    | Yes    |
| ADD_TYPE_MODULE | Yes    | No     | No     | No     |
| STORE           | Yes    | No     | No     | No     |

# **Design Assumptions**

It is not possible for a detail trigger to accurately know the status of a header table. In order for the detail triggers to accurately know when to add a message to the queue, RMS should **not** allow approval of a business object while detail modifications are being made.

It is not possible for a header trigger or a detail trigger to know the status of anything modified by GETNXT. If a header trigger or detail trigger is trying to delete queue records that GETNXT currently has locked, it will have to wait until GETNXT is finished and removes the lock. It is assumed that this time will be fairly short (at most 2-3 seconds.) It is also assumed that this will occur rarely, as it involves updating/deleting detail records on a business object that has already been approved. This also has to occur at the same time GETNXT is processing the current business object.

Push off all DML statements as late as possible. Once DML statements have taken place, any error becomes a fatal error rather than a hospital error.

## Transfers Publication API

#### Wholesale and Franchise

RIB integration points support wholesale and franchise functionality for the enterprise. See the Wholesale/Franchise Batch chapter in the RMS Operations Guide volume 1 for additional information on wholesale and franchise.

### **Business Overview**

A transfer is a movement of stock on hand from one stockholding location within the company to another. For more general information on transfers, see the chapter "Transfers and RTV Batch" in volume 1 of this RMS Operations Guide.

The transfer publication processing publishes transfers in 'Approved' status.

Transfers consist of header level information in which source and destination locations are specified, and detail information regarding what items and how much of each item is to be transferred. Both of the transfer tables, TSFHEAD and TSFDETAIL, include triggers that track inserts, deletes, and modifications. These triggers insert or update into TSF\_MFQUEUE or TRANSFERS\_PUB\_INFO tables. The transfer family manager is responsible for pulling transfer information from this queue and sending it to the external system(s) at the appropriate time and in the correct order.

The transfer messages that are published by the family manager vary. A complete message including header information, detail information, and component ticketing information (if applicable) is created when a transfer is approved. When the transfer is unapproved, the RIB processes it as a TransferDel message when publishing it to external systems. When the transfer is re-approved, the transfer is processed as a new transfer for publishing.

Context information is included at the header level. The context\_type defines the business reason for the transfer, thus allowing users to distinguish one form of transfer from another. The context\_value further identifies a specific context\_type. For example, when the context of a transfer is promotion (that is, when the transfer is being created to support an RPM promotion), the ID of the promotion being supported is attached to the transfer as well, at the header level.

# **Functionality Checklist**

| Description          | RMS                  | RIB |   |
|----------------------|----------------------|-----|---|
| RMS must publish Tra | nsfers information   |     |   |
|                      | Create new Publisher | Χ   | Χ |

## Form Impact

None

# **Business Object Records**

Create the following table types in the RMSMFM\_TRANSFERs package: TYPE rowid\_TBL is table of ROWID INDEX BY BINARY\_INTEGER;

## **Package Impact**

#### Create Header

- 1. Prerequisites: None.
- **2.** Activity Detail: The first step to creating a transfer is creating the header level information.
- **3.** Messages: When a transfer is created, a record is inserted into TRANSERS\_PUB\_INFO table and is not published onto the queue until the transfer has been approved.

## Approve

- **1.** Prerequisites: A transfer must exist and have at least one detail before it can be approved.
- **2.** Activity Detail: Approving a transfer changes the status of the transfer. This change in status signifies the first time systems external to RMS will have an interest in the existence of the transfer, so this is the first part of the life cycle of a transfer that is published.
- **3.** Messages: When a transfer is approved, a "TransferHdrMod" message is inserted into the queue with the appr\_ind on the queue set to 'Y' signifying that the transfer was approved. The family manager uses this indicator to create a hierarchical message containing a full snapshot of the transfer at the time the message is published.

#### Modify Header

- 1. Prerequisites: The transfer header can only be modified when the status is **not** approved. Once the transfer is approved, the only fields that are modifiable are the status field and the comments field.
- 2. Activity Detail: The user is allowed to modify the header but only certain fields at certain times. If a transfer is in input status the 'to and from' locations may be modified until details have been added. Once details have been added, the locations are disabled. The freight code is modifiable until the transfer has been approved. Comments can be modified at any time.
- **3.** Messages: When the status of the header is either changed to 'C'losed or 'A'pproved, a message (TransferHdrMod) is inserted into the queue. (Look above at Approve activity and below at Close activity for further details).

#### Create Details

- Prerequisites: A transfer header record must exist before transfer details can be created.
- **2.** Activity Detail: The user is allowed to add items to a transfer but only until it has been approved. Once a transfer has been approved, details can longer be added.
- **3.** Messages: No messages are created on the queue until the transfer is approved.

## Modify Details

- 1. Prerequisites: Only modifications to transfer quantities are sent to the queue, and only when the transfer quantity is decreased manually, and not because of an increase in cancelled quantity will it be sent to the queue.
- 2. Activity Detail: The user is allowed to change transfer quantities provided they are not reduced below those already shipped. The transfer quantity can also be decreased by an increase in the cancelled quantity, which is always initiated by the external system. This change, then, would be of no interest to the external system because it was driven by it.
- **3.** Messages: No messages are created on the queue until the transfer is approved.

#### Delete Details

- 1. Prerequisites: Only a detail that has not been shipped may be deleted, and it cannot be deleted if it is currently being worked on by an external system. A user is not allowed to delete details from a closed transfer.
- **2.** Activity Detail: A user is allowed to delete details from a transfer but only if the item has not been shipped.
- $\textbf{3.} \quad \text{Messages: No messages are created on the queue until the transfer is approved.}$

#### Close

- 1. Prerequisites: A transfer must be in shipped status before it can be closed, and it cannot be in the process of being worked on by an external system.
- 2. Activity Detail: Closing a transfer changes the status, which prevents any further modifications to the transfer. When a transfer is closed, a message is published to update the external system(s) that the transfer has been closed and no further work (in RMS) is performed on it.
- **3.** Messages: Closing a transfer queues a "TransferHdrMod" request. This is a flat message containing a snapshot of the transfer header information at the time the message is published.

#### Delete

- 1. Prerequisites: A transfer can only be deleted when it is still in approved status or when it has been closed.
- 2. Activity Detail: Deleting a transfer removes it from the system. External systems are notified by a published Delete message that contains the number of the transfer to be deleted.
- **3.** Message: When a transfer is deleted, a "TransferDel", which is a flat notification message, is queued.

Package name: RMSMFM\_TRANSFERS

Spec file name: rmsmfm\_transferss.pls

Body file name: rmsmfm\_transfersb.pls

### Package Specification - Global Variables

```
FAMILY VARCHAR2(64) := 'transfers';

HDR_ADD VARCHAR2(64) := 'TransferCre';

HDR_UPD VARCHAR2(64) := 'TransferHdrMod';

HDR_DEL VARCHAR2(64) := 'TransferDel';

HDR_UNAPRV VARCHAR2(64) := 'TransferUnapp';

DTL_ADD VARCHAR2(64) := 'TransferDtlCre';

DTL_UPD VARCHAR2(64) := 'TransferDtlMod';

DTL_DEL VARCHAR2(64) := 'TransferDtlDel';
```

### Function Level Description – ADDTOQ

This function is called by both the tsfhead trigger and the tsfdetail trigger, the EC\_TABLE\_THD\_AIUDR and EC\_TABLE\_TDT\_AIUDR respectively.

- Book transfers, non-sellable transfers and externally generated transfers (except for delete messages) are never published to external systems.
- For header level insert messages (HDR\_ADD), insert a record in the TRANSFERS\_PUB\_INFO table. The published flag should be set to 'N'. The correct thread for the Business transaction should be calculated and written. Call API\_LIBRARY.RIB\_SETTINGS to get the number of threads used for the publisher. Using the number of threads, and the Business object id, calculate the thread value.
- For all records except header level inserts (HDR\_ADD), the thread\_no and initial\_approval\_ind should be queried from the TRANSFERS\_PUB\_INFO table.
- If the Business transaction has not been approved (initial\_approval\_ind = 'N') and the triggering message is one of DTL\_ADD, DTL\_UPD, DTL\_DEL, HDR\_DEL, no processing should take place and the function should exit.
- For detail level message deletes (DTL\_DEL), only need one (the most recent) record per detail in the TSF\_MFQUEUE is required. Delete any previous records that exist on the TSF\_MFQUEUE for the record that has been passed. If the publish\_ind is 'N', do not add the DTL\_DEL message to the queue.
- For detail level message updates (DTL\_UPD), only need one DTL\_UPD (the most recent) record per detail in the TSF\_MFQUEUE is required. Delete any previous DTL\_UPD records that exist on the TSF\_MFQUEUE for the record that has been passed. The system does not want to delete any detail inserts that exist on the queue for the detail. It needs to ensure subscribers have not passed a detail modification message for a detail that they do not yet have.
- For header level delete messages (HDR\_DEL), delete every record in the queue for the Business transaction.
- For header level update message (HDR\_UPD), update the TRANSFERS\_PUB\_INFO.INITIAL\_APPROVAL\_IND to 'Y' if the Business transaction is in approved status.
- For all records except header level inserts (HDR\_ADD), insert a record into the TSF\_MFQUEUE.

It returns a status code of API\_CODES.SUCCESS if successful, API\_CODES.UNHANDLED\_ERROR if not.

### Function Level Description – GETNXT

PROCEDURE GETNXT

| (O_status_code | OUT | VARCHAR2,            |
|----------------|-----|----------------------|
| O_error_msg    | OUT | VARCHAR2,            |
| O_message_type | OUT | VARCHAR2,            |
| O_message      | OUT | RIB_OBJECT,          |
| O_bus_obj_id   | OUT | RIB_BUSOBJID_TBL,    |
| O_routing_info | OUT | RIB_ROUTINGINFO_TBL, |
| I_num_threads  | IN  | NUMBER DEFAULT 1,    |
| I_thread_val   | IN  | NUMBER DEFAULT 1)    |

The RIB calls GETNXT to get messages. It performs a cursor loop on the unpublished records on the TSF\_MFQUEUE table (PUB\_STATUS = 'U'). It should only need to execute one loop iteration in most cases. For each record retrieved, GETNXT gets the following:

- 1. A lock of the queue table for the current Business object. The lock is obtained by calling the function LOCK\_THE\_BLOCK. If there are any records on the queue for the current Business object that are already locked, the current message is skipped.
- **2.** The published indicator from the TRANSFERS\_PUB\_INFO table.
- **3.** A check for records on the queue with a status of 'H'ospital. If there are any such records for the current Business object, GETNXT raises an exception to send the current message to the Hospital.

The loop executes more than one iteration for the following cases

- 1. When a header delete message exists on the queue for a business object that has not been initially published. In this case, simply remove the header delete message from the queue and loop again.
- **2.** A detail delete message exists on the queue for a detail record that has not been initially published. In this case, simply remove the detail delete message from the queue and loop again.
- **3.** The queue is locked for the current Business object

The information from the TSF\_MFQUEUE and TRANSFERS\_PUB\_INFO table is passed to PROCESS\_QUEUE\_RECORD. PROCESS\_QUEUE\_RECORD builds the Oracle Object message to pass back to the RIB. If PROCESS\_QUEUE\_RECORD does not run successfully, GETNXT raises an exception.

If any exception is raised in GETNXT, including the exception raised by an unsuccessful call to PROCESS\_QUEUE\_RECORD, HANDLE\_ERRORS is called.

#### Function Level Description – PUB\_RETRY

Same as GETNXT except:

It only loops for a specific row in the TSF\_MFQUEUE table. The record on TSF\_MFQUEUE must match the passed in sequence number (contained in the ROUTING\_INFO).

### Function Level Description – PROCESS\_QUEUE\_RECORD (local)

This function controls the building of Oracle Objects given the business transaction's key values and a message type. It contains all of the shared processing between GETNXT and PUB RETRY.

If the message type is HDR\_DEL or HDR\_UNAPRV and it has not been published:

Call DELETE\_QUEUE\_REC to delete the record from TSF\_MFQUEUE.

If the message type is HDR\_DEL and the record has been published:

• Generate a "flat" file to be sent to the RIB. Delete from TRANSFER\_PUB\_INFO and call DELETE\_QUEUE\_REC to delete from the queue.

If the message type is HDR\_UNAPRV"

 Process it just like a hdr\_del except the published indicator on TRANSFERS\_PUB\_INFO is set to 'N'.

If the message type is HDR\_ADD or DTL\_ADD:

• Call MAKE\_CREATE to publish the entire transfer.

If the record from TSF\_MFQUEUE table is HDR\_UPD:

 Call BUILD\_HEADER\_OBJECT to build the Oracle Object to publish to the RIB and delete from the queue.

If the record from TSF\_MFQUEUE table is DTL\_ADD or DTL\_UPD:

 Call BUILD\_HEADER\_OBJECT and BUILD DETAIL\_CHANGE\_OBJECTS to build the Oracle Object to publish to the RIB.

If the record from TSF\_MFQUEUE table is a detail delete (DTL\_DEL):

 Call BUILD HEADER\_OBJECT and BUILD\_DETAIL\_DELETE\_OBJECTS to build the Oracle Object to publish to the RIB.

### Function Level Description – MAKE\_CREATE (local)

This function is used to create the Oracle Object for the initial publication of a business transaction. It combines the current message and all previous messages with the same key in the queue table to create the complete hierarchical message. It first creates a new message with the hierarchical document type. It then gets the header create message and adds it to the new message. The remainder of this procedure gets each of the details grouped by their document type and adds them to the new message. When it is finished creating the new message, it deletes all the records from the queue with a sequence number less than or equal to the current records sequence number. This new message is passed back to the bus. The MAKE\_CREATE function will not be called unless the appr\_ind on the queue is 'Y'es (meaning the transfer has been approved, and it is ready to be published for the first time to the external system(s)).

#### Function Level Description – BUILD HEADER OBJECT (local)

Accepts header key values, performs necessary lookups, builds and returns a header level Oracle Object.

#### Function Level Description – BUILD DETAIL OBJECTS (local)

This function is responsible for fetching the detail info and ticket type to be sent to RWMS. The logic that gets the detail info as well as the ticket type was separated to remove the primary key constraint.

### Function Level Description – BUILD\_SINGLE\_DETAIL (local)

Accept inputs and build a detail level Oracle Object. Perform any lookups needed to complete the Oracle Object.

### Function Level Description – GET\_RETAIL (local)

Gets the price and selling unit of measure (UOM) of the item.

### Function Level Description - GET GLOBALS (local)

Get all the system options and variables needed for processing.

### Function Level Description – GET\_TSF\_ENTITIES (local)

Get the to and from location entities for the transfer.

## Function Level Description - BUILD\_DETAIL\_CHANGE\_OBJECTS (local)

Call BUILD\_DETAIL\_OBJECT to publish the record. Update TSFDETAIL.publish\_ind to 'Y' and delete the record from TSF MFQUEUE.

### Function Level Description – BUILD\_DETAIL\_DELETE\_OBJECTS (local)

Either pass in a header level ref Oracle Object or build a header level ref Oracle Object.

Perform a cursor for loop on TSF\_MFQUEUE and build as many detail ref Oracle Objects as possible without exceeding the MAX\_DETAILS\_TO\_PUBLISH.

Delete from TSF\_MFQUEUE when done.

## Function Level Description - LOCK\_THE\_BLOCK (local)

This function locks all queue records for the current business object. This is to ensure that GETNXT does not wait on any business processes that currently have the queue table locked and have not committed. This can occur because ADDTOQ, which is called from the triggers, deletes from the queue table for DTL\_UPD, DTL\_DEL, and HDR\_DEL messages.

### Function Level Description – LOCK\_THE\_BLOCK (local)

Lock the transfer details before updating the publish\_ind on TSFDETAIL.

#### Function Level Description – DELETE\_QUEUE\_REC (local)

This procedure deletes a specific record from TSF\_MFQUEUE. It deletes based on the sequence number passed in.

### Function Level Description – HANDLE\_ERRORS (local)

HANDLE\_ERRORS is called from GETNXT and PUB\_RETRY when an exception is raised. The function was updated to conform with the changes made to the ADDTOQ function.

# **Trigger Impact**

Create a trigger on the TSFHEAD and TSFDETAIL to capture Inserts, Updates, and Deletes.

Trigger name: EC\_TABLE\_THD\_AIUDR.TRG

Trigger file name: ec\_table\_thd\_aiudr.trg

Table: TSFHEAD

Inserts

 Send the tsf\_no and tsf\_type level info to the ADDTOQ procedure in the MFM with the message type RMSMFM\_Transfers.HDR\_ADD.

#### **Updates**

• Send the tsf\_no and tsf\_type level info to the ADDTOQ procedure in the MFM with the message type RMSMFM\_Transfers.HDR\_UPD.

#### **Deletes**

 Send the tsf\_no and tsf\_type level info to the ADDTOQ procedure in the MFM with the message type RMSMFM\_Transfers.HDR\_DEL.

Trigger name: EC\_TABLE\_TDT\_AIUDR.TRG

Trigger file name: ec\_table\_tdt\_aiudr.trg

#### Table: TSFDETAIL

**Inserts** 

 Send the tsf\_no and item level info to the ADDTOQ procedure in the MFM with the message type RMSMFM\_Transfers.DTL\_ADD

#### Updates

 Send the tsf\_no and item level info to the ADDTOQ procedure in the MFM with the message type RMSMFM\_Transfers.DTL\_UPD.

#### Deletes

 Send the tsf\_no and item level info to the ADDTOQ procedure in the MFM with the message type RMSMFM\_Transfers.DTL\_DEL.

## Message XSD

Here are the filenames that correspond with each message type. See Oracle Retail Integration Bus documentation for each message type in order to get a detailed picture of the composition of each message.

| Message Types  | Message Type Description       | XML Schema Definition (XSD) |
|----------------|--------------------------------|-----------------------------|
| TransferCre    | Transfer Create Message        | TsfDesc.xsd                 |
| TransferHdrMod | Transfer Modify Message        | TsfDesc.xsd                 |
| TransferDel    | Transfer Delete Message        | TsfRef.xsd                  |
| TransferDtlCre | Transfer Detail Create Message | TsfDtl.xsd                  |
| TransferDtlMod | Transfer Detail Modify Message | TsfDtl.xsd                  |
| TransferDtlDel | Transfer Detail Delete Message | TsfDtlRef.xsd               |

# **Table Impact**

| TABLE              | SELECT | INSERT | UPDATE | DELETE |
|--------------------|--------|--------|--------|--------|
| TRANSFERS_PUB_INFO | Yes    | Yes    | Yes    | Yes    |
| TSF_MFQUEUE        | Yes    | Yes    | Yes    | Yes    |
| TSF_DETAIL         | Yes    | No     | Yes    | No     |
| TSF_HEAD           | Yes    | No     | No     | No     |
| WH                 | Yes    | No     | No     | No     |
| ORDCUST            | Yes    | No     | No     | No     |
| CUSTOMER           | Yes    | No     | No     | No     |
| ITEM_LOC           | Yes    | No     | No     | No     |
| ITEM_MASTER        | Yes    | No     | No     | No     |
| ITEM_TICKET        | Yes    | No     | No     | No     |
| V_PACKSKU_QTY      | Yes    | No     | No     | No     |
| CODE_DETAIL        | Yes    | No     | No     | No     |
| SYSTEM_OPTIIONS    | Yes    | No     | No     | No     |
| RIB_SETTINGS       | Yes    | No     | No     | No     |

# **Design Assumptions**

- After a transfer has been approved, Oracle Retail assumes the freight code of the transfer (on the TSFHEAD table) cannot be updated.
- One of the primary assumptions in the current approach is that ease of code will outweigh performance considerations. It is hoped that the 'trickle' nature of the flow of data will decrease the need to dwell on performance issues and instead allow developers to code in the easiest and most straight forward manner.
- The adaptor is only set up to call stored procedures, not stored functions. Any public program then needs to be a procedure.

.

## **UDA Publication API**

#### **Business Overview**

RMS publishes messages about user-defined attributes (UDAs) to the Oracle Retail Integration Bus (RIB). UDAs provide a method for defining attributes and associating the attributes with specific items, items on an item list, or items in a specific department, class, or subclass. UDAs are useful for information and reporting purposes. Unlike traits or indicators, UDAs are not interfaced with external systems. UDAs do not have any programming logic associated with them. UDA messages are specific to basic UDA identifiers and values defined in RMS. The UDAs can be displayed in one or more of three formats: Dates, Freeform Text, or a List of Values (LOV).

The created messages in the XML builder adds the messages to the UDA\_MFQUEUE table which must be published in the same order as they occur in the RMS database. For related UDA information, see the section 'Item' in the chapter "Publication Design"

in this volume of this RMS Operations Guide.

# **Functionality Checklist**

| Description                      | RMS | RIB |
|----------------------------------|-----|-----|
| RMS must publish UDA information |     |     |
| Create new Publisher             | Χ   | X   |

# **Form Impact**

None

# **Business Object Records**

None

# **Package Impact**

Create UDA

- 1. Prerequisites: UDA does not already exist.
- **2.** Activity Detail: Any change to the UDA table inserts a UDAHdrCre message\_type record on the UDA\_MFQUEUE table.
- **3.** Messages: The UDADesc message is created. It is a flat, synchronous message containing a full snapshot of the UDA at the time the message is published.

Modify UDA

- **1.** Prerequisites: UDA exists.
- **2.** Activity Detail: Any change to the UDA table inserts a UDAHdrMod message\_type record on the UDA\_MFQUEUE table.
- **3.** Messages: The UDADesc message is created. It is a flat, synchronous message containing a full snapshot of the UDA at the time the message is published.

#### Create UDA\_Values

- 1. Prerequisites: A UDA already exists but the uda\_value does not exist.
- 2. Activity Detail: Any change to the UDA\_VALUES table inserts a record to the UDA\_VALUES table. A UDAValCre message type record is also inserted on the UDA\_MFQUEUE table. A foreign key to the UDA table checks the existence of the UDA the value is created to supplement.
- **3.** Messages: A UDAValDesc message type is created. It is a hierarchical, synchronous message containing a snapshot of the UDA\_VALUES table at the time the message is published.

#### Modify UDA\_Values

- 1. Prerequisites: UDA and UDA\_value exist.
- 2. Activity Detail: Any change to the UDA\_VALUES table updates a record to the UDA\_VALUES table. A UDAValMod message type record is also inserted on the UDA\_MFQUEUE table. A foreign key from the UDA\_VALUES table to the UDA table checks the existence of the UDA the value is supplements.
- **3.** Messages UDAValDesc message is created. It is a flat, synchronous message containing a snapshot of the UDA\_VALUES table at the time the message is published.

#### Delete UDA\_Values

- **1.** Prerequisites: UDA\_value exists.
- **2.** Activity Detail: Deleting a UDA\_value removes it from the UDA\_VALUES table and inserts a UDAValDel row to the UDA\_MFQUEUE table.
- **3.** Message: A UDAValRef message is created. It is a flat, synchronous message containing the primary key with which the external systems can remove it from their systems.

#### Delete UDA

- 1. Prerequisites: UDA exists and a UDA\_VALUE may or may not exist.
- 2. Activity Detail: Deleting a UDA removes it from the UDA table and inserts a UDAHdrDel row to the UDA\_MFQUEUE table. Because the uda.fmb form in RMS automatically removes any child records on the UDA\_VALUES table when the parent uda is removed, there will be a row inserted to the UDA\_MFQUEUE table for each uda\_value record associated with the deleted UDA as well. These will receive the lower sequence numbers so that these will be acted upon first in the message queue. They will look like the DELETE UDA\_VALUES message detailed in the section above.
- **3.** Message: A UDARef message is created for the parent UDA only. It is a flat, synchronous message containing the primary key with which the external systems can remove it from their systems.

Package name: RMSMFM\_UDA

Spec file name: rmsmfm\_udas.pls

Body file name: rmsmfm\_udab.pls

Package Specification – Global Variables

None

## Function Level Description – ADDTOQ

```
Function: ADDTOQ

(O_status OUT VARCHAR2,
O_text OUT VARCHAR2,
I_message_type IN UDA_MFQUEUE.MESSAGE_TYPE%TYPE,
I_uda_id IN UDA_UDA_ID%TYPE,
I_uda_value IN UDA_VALUES.UDA_VALUE%TYPE,
I_display_taype IN UDA_MFQUEUE.DISPLAY_TYPE%TYPE,
I_message IN CLOB
```

This procedure is called by the triggers and takes the message type, uda\_id and uda\_value if there is one and the message itself. It inserts a row into the UDA\_MFQUEUE along with the passed in values and the next sequence number from the UDA\_MFSEQUENCE, setting the status to 'U'npublished. It returns error codes and strings.

### **Function Level Description – GETNXT**

```
Procedure: GETNXT

(O_status_code OUT VARCHAR2,
O_error_msg OUT VARCHAR2,
O_message_type OUT UDA_MFQUEUE.MESSAGE_TYPE%TYPE,
O_message OUT CLOB,
O_uda_id OUT UDA_UDA_ID%TYPE,
O_uda_value OUT UDA_VALUES.UDA_VALUE%TYPE,
O_display_type OUT UDA_MFQUEUE.DISPLAY_TYPE%TYPE
```

This publicly exposed procedure is typically called by a RIB publication adaptor. This procedure's parameters are well defined and arranged in a specific order. The message type is the RIB defined short message name; the message is the XML message; and the uda\_id and uda\_value are the keys for the message as pertains to the UDA family, not all of which will necessarily be populated for all message types. The status code is one of five values.

# **Trigger Impact**

Create a trigger on the UDA and UDA\_VALUES table to capture Inserts, Updates, and Deletes.

Trigger name: EC\_TABLE\_UDA\_AIUDR.TRG

Trigger file name: ec\_table\_uda\_aiudr.trg

**Table: UDA** 

**Inserts** 

Sets action\_type to 'A'dd and message\_type to 'UDAHdrCre'.

**Updates** 

Sets action\_type to 'M'odify and message\_type to 'UDAHdrMod'.

**Deletes** 

Sets action\_type to 'D'elete and message\_type to 'UDAHdrDel'.

Trigger name: EC\_TABLE\_UDV\_AIUDR.TRG

Trigger file name: ec\_table\_udv\_aiudr.trg

Table: UDA\_VALUES

Inserts

Sets action\_type to 'A'dd and message\_type to 'UDAValCre'.

**Updates** 

Sets action\_type to 'M'odify and message\_type to 'UDAValMod'.

Deletes

Sets action\_type to 'D'elete and message\_type to 'UDAValdel'.

# Message XSD

Here are the filenames that correspond with each message type. Please consult the mapping documents for each message type in order to get a detailed picture of the composition of each message.

| Message Types | Message Type Description  | XML Schema Definition (XSD) |
|---------------|---------------------------|-----------------------------|
| UDAHdrCre     | UDA Create Message        | UDADesc.xsd                 |
| UDAHdrMod     | UDA Modify Message        | UDADesc.xsd                 |
| UDAHdrDel     | UDA Delete Message        | UDARef.xsd                  |
| UDAValCre     | UDA_Values Create Message | UDAValDesc.xsd              |
| UDAValMod     | UDA_Values Modify Message | UDAValDesc.xsd              |
| UDAValDel     | UDA_Values Delete Message | UDAValRef.xsd               |

# **Table Impact**

| TABLE       | SELECT | INSERT | UPDATE | DELETE |
|-------------|--------|--------|--------|--------|
| UDA_MFQUEUE | Yes    | Yes    | No     | No     |

# **Design Assumptions**

- One of the primary assumptions in the current approach is that ease of code will outweigh performance considerations. It is hoped that the 'trickle' nature of the flow of data will decrease the need to dwell on performance issues and instead allow developers to code in the easiest and most straightforward manner.
- The adaptor is only set up to call stored procedures, not stored functions. Any public program then needs to be a procedure.

## Vendor Publication API

## **Multiple Sets of Books**

RIB supports the multiple sets of books functionality. Customers may need multiple sets of books because they use multiple currencies, or because a company contains separate legal entities. See the Stock Ledger Batch chapter of the RMS Operations Guide volume 1 for additional information on multiple sets of books.

## **Business Overview**

RMS publishes vendor (also known as supplier) and vendor address (also known as supplier address) data messages to the RIB for the use of RWMS and other integration subsystems. Those applications are then able to keep their vendor data in sync with RMS.

Supplier data is a base foundation data element that every Oracle Retail system uses. RMS publishes exhaustive supplier data. The subscribing application filters out the data it needs.

As suppliers and addresses are added in RMS, the event capture trigger creates an xml message in the xml builder and adds the message to the SUPPLIER\_MFQUEUE table. The supplier create message will consist of two parts - the header (sups table) and the detail (addr table) data. The number of addresses needed is determined by system options, invoice matching indicator and returns allowed indicator, with an order address type always being required. Once all the criteria are met for a valid create message, the messages will be combined and sent to the RIB. Messages for supplier and address modifications and deletions will be sent as they are created. An address modification can be sent without the supplier information.

The tables involved are sups and addr. Address records are children of suppliers. All address types of Returns (3), Order (4), and Invoice (5) are published.

When multiple set of books is enabled in RMS, org units are required elements when creating a supplier. This information is stored in the partner\_org\_unit table. Addition and deletes from this table are sent either as standalone message or part of the supplier create message. If supplier sites are enabled in RMS, org unit are only published for supplier sites. When Supplier Sites functionality is enabled, only supplier site data is published. The Supplier level data are not published.

# **Functionality Checklist:**

| Description                         | RMS | RIB |
|-------------------------------------|-----|-----|
| RMS must publish vendor information |     |     |
| Create new Publisher                | X   | X   |

# Form Impact

None

# **Business Object Records**

None

# Package Impact

#### **Description of Activities**

<Create Supplier>

- 1. Prerequisites: Supplier does not already exist.
- **2.** Activity Detail: Create Supplier inserts the supplier into the database.
- 3. Messages: VendorCre message is created but remains in queue until supplier is valid.

<ModifySupplier>

- 1. Prerequisites: Supplier exists and is valid
- **2.** Activity Detail: Update the supplier record in the database.
- **3.** Messages: VendorHdrMod message is created.

<AddAddress>

- 1. Prerequisites: Supplier exists and is valid
- **2.** Activity Detail: Insert the address into the database.
- **3.** Messages: VendorAddrCre message is created.

<ModifyAddress>

- 1. Prerequisites: Supplier exists and is valid. Address exists.
- **2.** Activity Detail: Update the address in the database.
- **3.** Messages: VendorAddrMod message is created.

<DeleteAddess>

- 1. Prerequisites: Supplier exists and is valid. Address exists.
- **2.** Activity Detail: Delete the address from the database.
- **3.** Messages: VendorAddrDel message is created.

<DeleteSupplier>

- **1.** Prerequisites: Supplier exists and is valid.
- **2.** Activity Detail: Delete any existing addresses for the supplier and the supplier from the database.
- **3.** Messages: VendorDel message is created.

<AddOrgUnit>

Prerequisites: OrgUnit does not exist for the supplier and is valid.

Activity Detail: Insert the Org Unit into the database.

1. Messages: VendorOUCre message is created

<DeleteOrgUnit>

Prerequisites: OrgUnit exists and is valid.

Activity Detail: Delete any existing Org\_unit for the supplier from the database.

1. Messages: VendorOUDel message is created

Package name: RMSMFM\_SUPPLIER

Spec file name: rmsmfm\_suppliers.pls

Body file name: rmsmfm\_supplierb.pls

### Package Specification – Global Variables

None

### Function Level Description – ADDTOQ

```
Function: ADDTOQ

(I_message_type IN VARCHAR2,
I_supplier IN sups.supplier%TYPE,
I_addr_seq_no IN addr.seq_no%TYPE,
I_addr_type IN addr.addr_type%TYPE,
I_ret_allow_ind IN VARCHAR2,
I_invc_match_ind IN VARCHAR2,
I_org_unit IN VARCHAR2,
I_message IN CLOB,
O_status OUT VARCHAR2,
O_text OUT VARCHAR2)
```

This procedure is called by the triggers, and takes the message type, supplier, addr\_seq\_no, addr\_type, ret\_allow\_ind, and invc\_match\_ind values, and org\_unit and, the message itself. It inserts a row into the supplier message family queue along with the passed in values and the next sequence number from the supplier message family sequence, setting the status to unpublished. It returns error codes and strings.

### Function Level Description – GETNXT

| Procedure: | GETNXT         |     |                     |
|------------|----------------|-----|---------------------|
|            | (O_status_code | OUT | VARCHAR2,           |
|            | O_error_msg    | OUT | VARCHAR2,           |
|            | O_message_type | OUT | VARCHAR2,           |
|            | O_message      | OUT | CLOB,               |
|            | O_supplier     | OUT | sups.supplier%TYPE  |
|            | O_addr_seq_no  | OUT | addr.seq_no%TYPE    |
|            | O_addr_type    | OUT | addr.addr_type%TYPE |

This publicly exposed procedure is called by a RIB publication adaptor. Its parameters are well defined and arranged in a specific order. The message type is the RIB defined short message name, the message is the xml message, and the family key(s) are the key for the message as pertains to the family, not all of which will necessarily be populated for all message types. The keys for supplier are supplier, addr\_seq\_no, and addr\_type. Status code is one of 3 values, as shown in the following table.

The error text parameter contains application-generated information, such as the application's sequence number of the message that failed, and the Oracle or other error that occurred when the retrieval failed.

| NO_MSG          | 'N' | No more messages to process |
|-----------------|-----|-----------------------------|
| UNHANDLED_ERROR | 'E' | Unclassified (fatal) Error  |
| SUCCESS         | 'S' | Success                     |

### Function Level Description – CREATE\_PREVIOUS (local)

This procedure determines if a supplier create already exists on the queue table for the same supplier and with a sequence number less than the current records sequence number.

### Function Level Description – CLEAN\_QUEUE (local)

This procedure cleans up the queue by eliminating modification messages. It is only called if CREATE\_PREVIOUS returns true. For each address modification message type, it finds the previous address create message type. It then calls REPLACE\_QUE\_ADR to copy the modify message into the create message and calls DELETE\_QUEUE\_REC to delete the modify record. For each delete message type, it finds the previous corresponding create message type. It then calls DELETE\_QUEUE\_REC to delete the create message record. For each supplier modification message type, it finds the previous supplier create message type. It then calls REPLACE\_QUE\_SUP to copy the modify message into the create message and calls DELETE\_QUEUE\_REC to delete the modify record.

### Function Level Description - CAN\_CREATE (local)

This procedure determines if a complete hierarchical supplier message can be created from the current address and prior address messages in the queue for the same supplier. It checks to see if there is a type 3, 4, and 5 address already in the queue. If the ret\_allow\_ind is 'Y' and there is a type 3 address then a ret\_flag is set to true. If the invc\_match\_ind is 'Y' and there is a type 5 address then a invc\_flag is set to true. If all the flags are true, then it returns true because the complete hierarchical message can be created.

## Function Level Description - MAKE\_CREATE (local)

This procedure combines the current message and all previous messages with the same supplier in the queue table to create the complete hierarchical message. It first creates a new message with the VendorDesc document type. It then gets the supplier create message and adds it to the new message. The remainder of this procedure gets each of the addresses adds them to the new message. When it is finished creating the new message, it deletes all the records from the queue with a sequence number less than or equal to the current records sequence number. This new message is passed back to the bus.

#### Function Level Description – DELETE\_QUEUE\_REC (local)

This procedure deletes a specific record from the queue. It deletes based on the sequence number passed in.

#### Function Level Description – REPLACE\_QUEUE\_SUP (local)

This procedure replaces the message in the create supplier record with the message from the modify supplier record.

## Function Level Description – REPLACE\_QUEUE\_ADR (local)

This procedure replaces the message in the create address record with the message from the modify address record.

### Function Level Description – CHECK\_STATUS (local)

This procedure raises an exception if the status code is set to Error. This should be called immediately after calling a procedure that sets the status code. Any procedure that calls CHECK\_STATUS must have its own exception handling section.

### Function Level Description – MAKE\_CREATE\_POU (local)

This procedure is called when message type is 'VendorOUCre' or 'VendorOUDel'. It first creates a new message with the VendorDesc document type. It then gets the Vendor OrgUnit create message and adds it to the new message. This new message is passed back to the bus.

# **Trigger Impact**

Create a trigger on the SUPS and ADDR tables to capture Inserts, Updates, and Deletes. Triggers should only insert records onto the staging table.

Trigger name: EC\_TABLE\_SUP\_AIUDR.TRG

Trigger file name: ec\_table\_sup\_aiudr.trg

**Table: SUPS**Description:

This trigger fires on insert, update, and delete. It captures the data in new. It then sets the event type and message type and calls the supplier\_xml.build\_supplier procedure. It calls supplier\_xml.get\_keys to get key the returns allowed indicator and the invoice match indicator. The message is then inserted into the mfqueue table by calling rmsmfm\_supplier.addtoq.

**Inserts** 

Set event type to 'A' and message type to VendorHdrCre.

**Updates** 

Set event type to 'D' and message type to VendorHdrMod.

**Deletes** 

• Set event type to 'D' and message type to VendorDel.

Trigger name: EC TABLE ADR AIUDR.TRG

Trigger file name: ec\_table\_adr\_aiudr.trg

Table: ADDR

Description:

This trigger fires on insert, update, and delete. It captures the data in new. It then sets the event type and message type and calls the supplier\_xml.build\_address procedure. It calls supplier\_xml.get\_keys to get key the returns allowed indicator and the invoice match indicator. The message is then inserted into the mfqueue table by calling rmsmfm\_supplier.addtoq.

On Insert:

Set event type to 'A' and message type to VendorAddrCre.

On Update:

Set event type to 'D' and message type to VendorAddrMod.

On Delete:

Set event type to 'D' and message type to VendorAddrDel.

Trigger name: EC\_TABLE\_POU\_AIUDR.TRG

Trigger file name: ec\_table\_pou\_aiudr.trg

Table: PARTNER\_ORG\_UNIT

Description:

This trigger fires on insert and/or delete. It captures the data in new. It then sets the event type and message type and calls the supplier\_xml.build\_org\_unit procedure. It calls supplier\_xml.get\_keys to get a key, the returns allowed indicator and the invoice match indicator. The message is then inserted into the mfqueue table by calling rmsmfm\_supplier.addtoq.

On Insert:

Set event type to 'A' and message type to VendorOUCre.

On Delete:

Set event type to 'D' and message type to VendorOUDel.

## Message XSD

Here are the filenames that correspond with each message type. Please consult RIB documentation for each message type in order to get a detailed picture of the composition of each message.

| Message Types | Message Type Description | XML Schema Definition (XSD) |
|---------------|--------------------------|-----------------------------|
| VendorCre     | Vendor Create            | VendorDesc.xsd              |
| VendorHdrMod  | Vendor Header Modify     | VendorHdrDesc. xsd          |
| VendorDel     | VendorDelete             | VendorRef.xsd               |
| VendorAddrCre | Vendor Address Create    | VendorAddrDesc.xsd          |
| VendorAddrMod | Vendor Address Modify    | VendorAddrDesc.xsd          |
| VendorAddrDel | Vendor Address Delete    | VendorAddrRef.xsd           |
| VendorOUCre   | Vendor OrgUnit Create    | VendorOUDesc.xsd            |
| VendorOUDel   | Vendor OrgUnit Delete    | VendorOURef.xsd             |

# **Table Impact**

| TABLE            | SELECT | INSERT | UPDATE | DELETE |
|------------------|--------|--------|--------|--------|
| SUPS             | Yes    | No     | No     | No     |
| ADDR             | Yes    | No     | No     | No     |
| SUPPLIER_MFQUEUE | Yes    | Yes    | Yes    | Yes    |
| DUAL             | Yes    | No     | No     | No     |
| PARTNER_ORG_UNIT | Yes    | No     | No     | No     |

# **Design Assumptions**

- One of the primary assumptions in the current approach is that ease of code will outweigh performance considerations. It is hoped that the 'trickle' nature of the flow of data will decrease the need to dwell on performance issues and instead allow developers to code in the easiest and most straight forward manner.
- The adaptor is only setup to call stored procedures, not stored functions. Any public program then needs to be a procedure.

## Warehouse Publication API

#### **Business Overview**

RMS publishes data about warehouses in messages to the Oracle Retail Integration Bus (RIB). Other applications that need to keep their locations synchronized with RMS subscribe to these messages.

RMS publishes event messages about all of its warehouses. For retailers that run RMS in a multi-channel environment, this is important because RMS warehouses are divided into those that hold inventory, called stockholding, and those that do not hold inventory, called non-stockholding. Stockholding locations can include virtual warehouses and brick and mortar stores. Actual physical warehouses are non-stockholding for RMS' purposes.

Those applications on the RIB that understand virtual locations can subscribe to all warehouse messages that RMS publishes. Those applications that do not have virtual location logic, that is they only understand a location as physical and stockholding, depend upon the RIB to transform RMS warehouse messages. Logic contained in the RIB ensures that these applications will not receive virtual warehouse data.

**Note:** To determine if your implementation of RMS is set up to run multi-channel, look at the SYSTEM\_OPTIONS table's multichannel\_ind column for the value of 'Y' (Yes). If the 'N' (No) value is displayed, multichannel is not enabled.

These RIB messages are triggered by the insert, update, and delete of warehouses and warehouse addresses on the RMS WH table, and the ADDR table with the module 'WH'. The output message is in hierarchical structure, with warehouse information at the header level and the address information at the detail level. Because this is a low volume publisher, multi-threading capability is not supported. In addition, Oracle Retail only publishes the current state of the warehouse, not every change.

If multiple addresses are associated with a warehouse, this message is designed with the assumption that RWMS and other integration subsystems only subscribe to the primary address of the primary address type.

To facilitate the routing of data, the header level routing info (this is routing info outside the confines of the message) contains the name of 'loc\_type' with value 'W'. Detail level routing info contains the name of 'primary\_addr\_type\_ind' with value of 'Y' or 'N' and the name of 'primary\_addr\_ind' with value of 'Y' or 'N'. This allows the RIB to route the external finishers and their address to the correct applications.

# **Functionality Checklist**

| Description                     | RMS | RIB |
|---------------------------------|-----|-----|
| RMS must publish WH information |     |     |
| Create new Publisher            | Χ   | X   |

# **Business Object Records**

Create the following record types in the RMSFM\_WH package specification:

```
TYPE WH_KEY_REC IS RECORD

(wh NUMBER,
addr_key NUMBER,
wh_type VARCHAR2(1),
pricing_loc NUMBER,
pricing_loc_curr VARCHAR2(3)
);
```

# **Package Impact**

## **Business Object ID**

The business object id for warehouse publisher is wh, which uniquely identifies a warehouse for publishing.

Package name: RMSMFM\_WH

Spec file name: rmsmfm\_whs.pls

Body file name: rmsmfm whb.pls

### Package Specification – Global Variables

| FAMILY  | CONSTANT | RIB_SETTINGS.FAMILY%TYPE | := | 'WH';       |
|---------|----------|--------------------------|----|-------------|
| HDR_ADD | CONSTANT | VARCHAR2(15)             | := | 'whcre';    |
| HDR_UPD | CONSTANT | VARCHAR2(15)             | := | 'whmod';    |
| HDR_DEL | CONSTANT | VARCHAR2(15)             | := | 'whdel';    |
| DTL_ADD | CONSTANT | VARCHAR2(15)             | := | 'whdtlcre'; |
| DTL_UPD | CONSTANT | VARCHAR2(15)             | := | 'whdtlmod'; |
| DTL_DEL | CONSTANT | VARCHAR2(15)             | := | 'whdtldel'; |
| WHA_ADD | CONSTANT | VARCHAR2(15)             | := | 'whaddcre'; |
| WHA_UPD | CONSTANT | VARCHAR2(15)             | := | 'whaddmod'; |

### Function Level Description - ADDTOQ

This public function puts a warehouse message on WH\_MFQUEUE for publishing to the RIB. It is called from both wh trigger and address trigger. The I\_functional\_keys contains wh and, optionally, addr\_key.

There are some tasks relating to streamlining the queue clean up process that need to occur in ADDTOQ. The goal is to have at most one record on the queue for a given warehouse up until its initial publication.

- For header level insert messages (HDR\_ADD), insert a record in the WH\_PUB\_INFO table. The published flag should be set to 'N'. The WH\_TYPE column should have a value of 'P'hysical or 'V'irtual. Since this is a low volume business transaction, the warehouse publisher will not provide multi-threading capability. Therefore, thread value does NOT need to be calculated.
- For HDR\_UPD, DTL\_ADD, DTL\_UPD, DTL\_DEL messages, do NOT need to be added to the queue until the business object (that is, wh) has been initially published (WH\_PUB\_INFO.published = 'N'). This is because when the warehouse does get

- published for the first time (HDR\_ADD), the current state of the header and details is queried and published to the RIB.
- For header level delete messages (HDR\_DEL), if the business object (that is, wh) has NOT been initially published (WH\_PUB\_INFO.published = 'N'), delete the record in WH\_PUB\_INFO. Otherwise, delete every record in the queue for the business object, and add the delete record to the queue.
- If the business object has been initially published (WH\_PUB\_INFO.published = 'Y'), for detail level messages deletes (DTL\_DEL), Oracle Retail only needs one (the most recent) record per detail in the WH\_MFQUEUE. Delete any previous records that exist on the WH\_MFQUEUE for the record that has been passed.
- If the business object has been initially published (WH\_PUB\_INFO.published = 'Y'), for detail level messages updates (DTL\_UPD), Oracle Retail only needs one DTL\_UPD (the most recent) record per detail in the WH\_MFQUEUE. Delete any previous DTL\_UPD records that exist on the WH\_MFQUEUE for the record that has been passed. Oracle Retail does not want to delete any detail inserts that exist on the queue for the detail, we need to ensure subscribers are not passed a detail modification message for a detail that they do not yet have.
- For all message types except header level inserts (HDR\_ADD), insert a record into the WH\_MFQUEUE. One exception is that if the publish\_ind on the detail record table (ADDR) is 'N', do not add the DTL\_DEL message to the queue. That is because if the detail line has never been published before, subscribers will not need to delete the detail line that they do not yet have.

### Function Level Description – GETNXT

```
Procedure: GETNXT

(O_status_code OUT VARCHAR2,
O_error_msg OUT VARCHAR2,
O_message_type OUT VARCHAR2,
O_message OUT RIB_OBJECT,
O_bus_obj_id OUT RIB_BUSOBJID_TBL,
O_routing_info OUT RIB_ROUTINGINFO_TBL,
I_num_threads IN NUMBER DEFAULT 1,
I_thread_val IN NUMBER DEFAULT 1);
```

This public procedure is called from the RIB to get the next messages. It performs a cursor loop on the unpublished records on the WH\_MFQUEUE table (PUB\_STATUS = 'U'). It should only need to execute one loop iteration in most cases. For each record retrieved, GETNXT gets the following:

- 1. A lock of the queue table for the current business object (that is, wh). The lock is obtained by calling the function LOCK\_THE\_BLOCK. If there are any records on the queue for the current business object that are already locked, the current message is skipped and picked up again in the next loop iteration.
- **2.** A check for records on the queue with a status of 'H'ospital. If there are any such records for the current business object, GETNXT raises an exception to send the current message to the Hospital.
- **3.** Get the published indicator from the WH\_PUB\_INFO table.
- **4.** Call PROCESS\_QUEUE\_RECORD with the current business object.

The loop will need to execute more than one iteration for the following cases

- 1. When a header delete message exists on the queue for a business object that has not been initially published. In this case, simply remove the header delete message from the queue and loop again.
- **2.** The queue is locked for the current business object. This can occur because ADDTOQ, which is called from the triggers, deletes from the queue table for DTL\_UPD, DTL\_DEL, and HDR\_DEL messages.

The information from the WH\_MFQUEUE and WH\_PUB\_INFO table is passed to PROCESS\_QUEUE\_RECORD. PROCESS\_QUEUE\_RECORD will build the Oracle Object message to pass back to the RIB. If PROCESS\_QUEUE\_RECORD does not run successfully, GETNXT raises an exception.

If any exception is raised in GETNXT, including the exception raised by an unsuccessful call to PROCESS\_QUEUE\_RECORD, HANDLE\_ERRORS is called.

#### Function Level Description – PUB RETRY

This public procedure performs the same tasks as GETNXT except that it only loops for a specific row in the WH\_MFQUEUE table. The record on WH\_MFQUEUE must match the passed in sequence number (contained in the ROUTING\_INFO).

### Function Level Description – PROCESS\_QUEUE\_RECORD (local)

This private function controls the building of Oracle Objects (DESC or REF) given the business transaction's key values and a message type. It contains all of the shared processing between GETNXT and PUB\_RETRY. (Note: message\_type of HDR\_ADD can potentially be changed to a DTL\_ADD in PROCESS\_QUEUE\_RECORD.)

If the message type is a header delete (HDR\_DEL)

- I\_hdr\_published should never be 'N' (not published), because in that case the HDR\_DEL message would never be added to the queue based on ADDTOQ processing.
- Call BUILD\_HEADER\_OBJECT to build the REF Oracle Object to publish to the RIB. For 13.2 jurisdiction code is also getting published along with other details.
- Delete both WH\_MFQUEUE and WH\_PUB\_INFO for the business object.

Otherwise, if check I\_hdr\_published is either 'N' (not published) or 'I' (in progress):

- If I\_hdr\_published is 'N', the message type is a header create (HDR\_ADD). If I\_hdr\_published is 'I', change the message type from a header create (HDR\_ADD) to a detail add (DTL\_ADD), because this is the situation where some of the details are published but not all due to MAX\_DETAILS\_TO\_PUBLISH. Thus, a header create message for the current business object should have already been published.
- Call MAKE\_CREATE to build the DESC Oracle Object to publish to the RIB. This will
  also take care of any WH\_MFQUEUE deletes, updating
  WH\_PUB\_INFO.PUBLISHED to 'Y' or 'I', and bulk updating addr.publish\_ind to 'Y'
  for those detail rows that have been published.

#### Otherwise,

If the record from WH\_QUEUE table is a header update (HDR\_UPD)

- Call BUILD\_HEADER\_OBJECT to build the DESC Oracle Object to publish to the RIB.
- Update WH PUB INFO to published = 'Y'.
- Delete the record from the WH\_MFQUEUE table.

If the record from WH\_QUEUE table is a detail add or update (DTL\_ADD, DTL\_UPD)

 Call BUILD\_DETAIL\_CHANGE\_OBJECTS to build the DESC Oracle Object to publish to the RIB. This will also take care of any WH\_MFQUEUE deletes and updates of publish\_ind on ADDR.

If the record from WH\_QUEUE table is a detail delete (DTL\_DEL)

 Call BUILD\_DETAIL\_DELETE\_OBJECTS to build the REF Oracle Object to publish to the RIB. This will also take care of any WH\_MFQUEUE deletes.

#### Function Level Description – DELETE\_QUEUE\_REC (local)

This private function deletes a record in WH\_MFQUEUE table given the row id.

## Function Level Description - MAKE\_CREATE (local)

| Procedure: MAKE_CREATE |        |                             |
|------------------------|--------|-----------------------------|
| (O_error_msg           | OUT    | VARCHAR2,                   |
| O_message              | IN OUT | nocopy RIB_OBJECT,          |
| O_routing_info         | IN OUT | nocopy RIB_ROUTINGINFO_TBL, |
| I_wh_key_rec           | IN     | WH_KEY_REC,                 |
| I rowid                | IN     | ROWID)                      |

This private function is used to create the Oracle Object for the initial publication of a business transaction. I\_business\_object contains the warehouse header key values (wh). I\_rowid is the rowid of the wh\_mfqueue row fetched from GETNXT.

- Call BUILD\_HEADER\_OBJECT to get a header level Oracle Object.
- Call BUILD\_DETAIL\_OBJECTS to get a table of detail level Oracle objects and a table of WH\_MFQUEUE rowids to delete with and a table of ADDR rowids to update publish\_ind with.
- Update WH\_PUB\_INFO.published to 'Y' or 'I' depending on if all details are published.
- Delete records from the WH\_MFQUEUE for all rowids returned by BUILD\_DETAIL\_OBJECTS. Deletes are done by rowids instead of business transaction keys to ensure that noting is deleted off the queue that has not been published.
- If the entire business transaction was added to the Oracle Object, also delete the WH\_MFQUEUE record that was picked up by GETNXT. If the entire business transaction was NOT published, Oracle Retail needs to leave something on the WH\_MFQUEUE to ensure that the rest of it is picked up by the next call to GETNXT.
- Update ADDR.publish\_ind to 'Y' by addr rowids returned from BUILD\_DETAIL\_OBJECTS.
- The header and detail level Oracle Objects are combined and returned.

#### Function Level Description – BUILD\_HEADER\_OBJECT (local)

| Procedure: BUILD_HEADER_OBJECT |        |                             |
|--------------------------------|--------|-----------------------------|
| (O_error_msg                   | OUT    | VARCHAR2,                   |
| O_routing_info                 | IN OUT | nocopy RIB_ROUTINGINFO_TBL, |
| O_rib_whdesc_rec               | OUT    | RIB_WH_DESC,                |
| I_wh_key_rec                   | IN     | WH_KEY_REC)                 |

This private function accepts warehouse header key values (wh), builds and returns a header level DESC Oracle Object.

## Function Level Description – BUILD\_HEADER\_OBJECT (local)

This overloaded private function accepts warehouse header key value (wh), builds and returns a header level REF Oracle Object.

### Function Level Description - BUILD\_DETAIL\_OBJECTS (local)

The private function is responsible for building detail level DESC Oracle Objects. It builds as many detail Oracle Object as it can given the passed in message type and business object keys (wh).

Call API\_LIBRARY.GET\_RIB\_SETTINGS to get the MAX\_DETAILS\_TO\_PUBLISH for the warehouse family.

If the function is being called from MAKE\_CREATE (I\_message\_type would be NULL): Select any unpublished ADDR detail records for the business transaction (based on publish\_ind on ADDR). Create Oracle Objects for details that are selected by calling BUILD\_SINGLE\_DETAIL.

- Ensure that no more than MAX\_DETAILS\_TO\_PUBLISH records are put into Oracle Objects.
- Return a table of wh\_mfqueue rowids for each message that is placed into the Oracle Object.
- Return a table of addr rowids for each detail that is placed into the Oracle Object.

If the function is **not** being called from MAKE\_CREATE (I\_message type will NOT be NULL):

Select any details on the WH\_MFQUEUE that are for the same business object and for the same message type. Create Oracle Objects for details that are selected by calling BUILD SINGLE DETAIL.

- Ensure that no more than MAX\_DETAILS\_TO\_PUBLISH records are put into Oracle Objects.
- If the message type is a detail create (DTL\_ADD), as the detail info is placed into the Oracle Object, ensure that the corresponding addr rowid is added to addr rowids table for return. These rowids are used to update ADDR.publish\_ind to 'Y'.
- Return a table of wh\_mfqueue rowids for each message that is placed into the Oracle Object.

A concern here is making sure that deletions from the queue table do not occur for information that has not been published. For this reason, deletes are done by ROWID. Everything should be in the same cursor, this should ensure that the message we published matches the deletes we perform from the WH\_MFQUEUE table regardless of trigger execution during GETNXT calls.

#### Function Level Description – BUILD\_SINGLE\_DETAIL (local)

This private function takes in an address record and builds a detail level Oracle Object. Also find out if the address is the primary address of the primary address type and set the DESC Oracle Object accordingly.

### Function Level Description – BUILD\_DETAIL\_CHANGE\_OBJECTS (local)

This private function builds a DESC Oracle Object to publish to the RIB for detail create and detail update messages (DTL\_ADD, DTL\_UPD). I\_business\_obj contains the header level key values (wh).

- Call BUILD\_HEADER\_OBJECT to build the header level DESC Oracle Object.
- Call BUILD\_DETAIL\_OBJECTS to build the detail level DESC Oracle Objects.
- Bulk update addr.publish\_ind to 'Y' for the addr rowids returned from BUILD\_DETAIL\_OBJECTS.

Bulk delete from wh\_mfqueue for the wh\_mfqueue rowids returned from BUILD\_DETAIL\_OBJECTS.

## Function Level Description – BUILD\_DETAIL\_DELETE\_OBJECTS (local)

This private function builds a REF Oracle Object to publish to the RIB for detail delete messages (DTL\_DEL). I\_business\_obj contains the header level key values (wh).

- Call API\_LIBRARY.GET\_RIB\_SETTINGS to get the MAX\_DETAILS\_TO\_PUBLISH for the warehouse family.
- Call BUILD\_HEADER\_OBJECT to build the REF Oracle Object to publish to the RIB.
- Perform a cursor for loop on WH\_MFQUEUE and build as many detail REF Oracle Objects as possible without exceeding the MAX\_DETAILS\_TO\_PUBLISH.
- For each detail, also find out if the address is a primary address of the primary address type, and set the REF Oracle Objects accordingly.
- Bulk delete from wh\_mfqueue for the wh\_mfqueue rowids queried.

## Function Level Description – LOCK\_THE\_BLOCK (local)

This private function locks all queue records for the current business object (wh). This is to ensure that GETNXT and PUB\_RETRY do not wait on any business processes that currently have the queue table locked and have not committed. This can occur because ADDTOQ, which is called from the triggers, deletes from the queue table for DTL\_UPD, DTL\_DEL, and HDR\_DEL messages.

#### Function Level Description – HANDLE\_ERRORS (local)

This private procedure is called from GETNXT and PUB\_RETRY when an exception is raised. I\_seq\_no is the sequence number of the driving WH\_MFQUEUE record. I\_function\_keys contains detail level key values (wh, addr\_key).

If the error is a non-fatal error, HANDLE\_ERRORS passes the sequence number of the driving WH\_MFQUEUE record back to the RIB in the ROUTING\_INFO. It sends back a status of 'H'ospital to the RIB as well. It then updates the status of the queue record to 'H'ospital, so that it will not get picked up again by the driving cursor in GETNXT.

If the error is a fatal error, a status of 'E'rror is returned to the RIB. The error is considered non-fatal if no DML has occurred yet. Whenever DML has occurred, then the global variable LP\_error\_status is flipped from 'H'ospital to 'E'rror.

# **Trigger Impact**

Create a trigger on the WH and ADDR table to capture Inserts, Updates, and Deletes.

Trigger name: EC\_TABLE\_WH\_AIUDR.TRG (new)

Trigger file name: ec\_table\_wh\_aiudr.trg (new)

Table: WH

Create a trigger on the WH table to capture Inserts, Updates, and Deletes.

Inserts

 Send the header level warehouse info to the ADDTOQ procedure in the MFM with the message type RMSMFM\_WH.HDR\_ADD.

## Updates

• Send the header level warehouse info to the ADDTOQ procedure in the MFM with the message type RMSMFM\_WH.HDR\_UPD.

#### Deletes

 Send the header level info to the ADDTOQ procedure in the MFM with the message type RMSMFM\_WH.HDR\_DEL.

In all these cases, build the function keys for ADDTOQ with warehouse.

Trigger name: EC\_TABLE\_ADR\_AIUDR.TRG (mod)

Trigger file name: ec\_table\_adr\_aiudr.trg (mod)

#### **Table: ADDR**

Modify trigger on the ADDR table to capture Inserts, Updates, and Deletes of module type 'WH' (currently it only handles supplier).

#### **Inserts**

 Send the detail level addr info to the ADDTOQ procedure in the MFM with the message type RMSMFM\_WH.DTL\_ADD.

#### Updates

 Send the detail level addr info to the ADDTOQ procedure in the MFM with the message type RMSMFM\_WH.DTL\_UPD.

#### **Deletes**

 Send the detail level info to the ADDTOQ procedure in the MFM with the message type RMSMFM\_WH.DTL\_DEL.

In all these cases, build the function keys for ADDTOQ with KEY\_VALUE\_1 and KEY\_VALUE\_2, which represent wh and addr\_key respectively.

# Message XSD

Here are the filenames that correspond with each message type. Please consult RIB documentation for each message type in order to get a detailed picture of the composition of each message.

| Message Types | Message Type Description | XML Schema Definition (XSD) |
|---------------|--------------------------|-----------------------------|
| WHCre         | WH Create Message        | WHDesc.xsd                  |
| WHMod         | WH Modify Message        | WHDesc.xsd                  |
| WHDel         | WH Delete Message        | WHRef.xsd                   |
| WHDtlCre      | WH Detail Create Message | WHDesc.xsd                  |
| WHDtlMod      | WH Detail Modify Message | WHDesc.xsd                  |
| WHDtlDel      | WH Detail Delete Message | WHRef.xsd                   |
| WHAddCre      | WH Address Create        | WHAddrDesc.xsd              |
| WHAddMod      | WH Address Modify        | WHAddrDesc.xsd              |

# **Table Impact**

| TABLE           | SELECT | INSERT | UPDATE | DELETE |
|-----------------|--------|--------|--------|--------|
| WH_MFQUEUE      | Yes    | Yes    | Yes    | Yes    |
| WH_PUB_INFO     | Yes    | Yes    | Yes    | Yes    |
| WH              | Yes    | No     | No     | No     |
| ADDR            | Yes    | No     | Yes    | No     |
| ADD_TYPE_MODULE | Yes    | No     | No     | No     |

# **Design Assumptions**

It is not possible for a detail trigger to accurately know the status of a header table. In order for the detail triggers to accurately know when to add a message to the queue, RMS should not allow approval of a business object while detail modifications are being made.

It is not possible for a header trigger or a detail trigger to know the status of anything modified by GETNXT. If a header trigger or detail trigger is trying to delete queue records that GETNXT currently has locked, it will have to wait until GETNXT is finished and removes the lock. It is assumed that this time is fairly short (at most 2-3 seconds.) It is also assumed that this will occur rarely, as it involves updating/deleting detail records on a business object that has already been approved. This also has to occur at the same time GETNXT is processing the current business object.

Push off all DML statements as late as possible. Once DML statements have taken place, any error becomes a fatal error rather than a hospital error.

# Work Orders in Publication API

Purchase orders

#### **Business Overview**

A work order provides direction to a warehouse management system (such as RWMS) about work that needs to be completed on items contained in a recent purchase order. RMS publishes work orders soon after it publishes the purchase order itself. This is referred to as a 'work order in' message. This message is not to be confused with a 'work order out' message, which pertains to transfers. For information on the Work Orders Out publication, see the section 'Work Orders Out' in the chapter "Publication Design" in this volume of the RMS Operations Guide.

Work order publication consists of a message containing attributes from the WO\_DETAIL table plus the order number from the WO\_HEAD table. One message is created each time a WO\_DETAIL record is created, modified, or deleted. The primary key for the WO\_DETAIL consists of the work order ID, warehouse, item, location, and sequence number. Thus, one work order can have multiple Work Order Create messages. When a WO\_DETAIL record is created or modified, the message contains a full snapshot of the WO\_DETAIL record. When a WO\_DETAIL record is deleted, the message contains a partial snapshot of the WO\_DETAIL record. Messages are retrieved from the message queue in the order they were created.

Work orders attached to purchase orders will have their messages published after the order has been published. Work orders attached to previously published approved orders will have their messages published immediately.

Work orders are defined at the physical location level. The message family manager will send the warehouse at which the work order will be done. This is used by the RIB publication adaptor for routing messages to the appropriate warehouse.

# **Functionality Checklist**

| Description                              | RMS | RIB |
|------------------------------------------|-----|-----|
| RMS must publish work orders information |     |     |
| Create new Publisher                     | Χ   | X   |

# **Form Impact**

None

# **Business Object Records**

Create the following table types in the RMSMFM\_WOIN package: TYPE rowid\_TBL is table of ROWID INDEX BY BINARY\_INTEGER;

# Package Impact

#### Create

- 1. Prerequisites: An order has been distributed by item and location.
- **2.** Activity Detail: A work order is ready to be published as soon as the order it is attached to has been published. An initial publication message is made.
- **3.** Messages: A "Work Order Create" message is queued. This message contains a snapshot of the attributes on the WO\_DETAIL table.

### Modify

- 1. Prerequisites: Work order has been created.
- 2. Activity Detail: The user is allowed to change attributes of the work order detail record. These changes are of interest to other systems and so this activity results in the publication of a message. Work orders attached to purchase orders will have their messages published after the order has been published. Work orders attached to previously published approved orders will have their messages published immediately.
- **3.** Messages: Any modifications to a work order detail record will cause a "Work Order Modify" message to be queued. This message contains the same attributes as the "Work Order Create" message.

#### **Delete**

- 1. Prerequisites: Work order has been created.
- **2.** Activity Detail: Deleting a work order detail record removes it from the system. External systems are notified by a published message.
- **3.** Messages: When a work order detail record is deleted a "Work Order Delete" message is queued. The message contains a partial snapshot of the WO\_DETAIL table.

Package name: RMSMFM WOIN

Spec file name: rmsmfm\_woins.pls

Body file name: rmsmfm\_woinb.pls

#### Package Specification – Global Variables

| FAMILY | VARCHAR2(64) | 'woin';      |              |
|--------|--------------|--------------|--------------|
| WO_ADD | CONSTANT     | VARCHAR2(20) | 'InBdWOCre'; |
| WO_UPD | CONSTANT     | VARCHAR2(20) | `InBdWOMod'; |
| WO_DEL | CONSTANT     | VARCHAR2(20) | `InBdWODel'; |

### Function Level Description - ADDTOQ

| Function: ADDTOQ |     |                             |
|------------------|-----|-----------------------------|
| (O_error_msg     | OUT | VARCHAR2,                   |
| I_queue_rec      | IN  | WOIN_MFQUEUE%ROWTYPE,       |
| I_publish_ind    | IN  | WO_DETAIL.PUBLISH_IND%TYPE) |

This procedure is called by EC\_TABLE\_WDL\_AIUDR, and takes a record type variable that consists of columns from the WO\_DETAIL table and message type. It inserts a row into the message family queue WOIN\_MFQUEUE along with the passed in values and the next sequence number from the message family sequence, and sets the status to unpublished. It returns a status code of API\_CODES.SUCCESS if successful, API\_CODES.UNHANDLED\_ERROR if not.

### Function Level Description – GETNXT

| Procedure: | GETNXT         |     |                      |
|------------|----------------|-----|----------------------|
|            | (O_status_code | OUT | VARCHAR2,            |
|            | O_error_msg    | OU  | VARCHAR2,            |
|            | O_message_type | OU  | VARCHAR2,            |
|            | O_message      | OU  | RIB_OBJECT,          |
|            | O_bus_obj_id   | OU  | RIB_BUSOBJID_TBL,    |
|            | O_routing_info | OU  | RIB_ROUTINGINFO_TBL, |
|            | I_num_threads  | IN  | NUMBER DEFAULT 1,    |
|            | I_thread_val   | IN  | NUMBER DEFAULT 1)    |

This publicly exposed procedure is typically called by a RIB publication adaptor. Its parameters are well defined and arranged in a specific order. The message type is the RIB defined short message name. Status code is one of five values. These codes are defined in the RIB\_CODES package.

The error text parameter contains application-generated information, such as the application's sequence number of the message that failed, and the Oracle or other error that occurred when the retrieval failed.

### Function Level Description - PUB\_RETRY

| Procedure: PUB_RETRY |          |     |                      |
|----------------------|----------|-----|----------------------|
| (O_status_           | code OUI | 1   | VARCHAR2,            |
| O_error_m            | sg OUT   | 1   | VARCHAR2,            |
| O_message            | _type IN | OUT | VARCHAR2,            |
| O_message            | OU'I     | 1   | RIB_OBJECT,          |
| 0_bus_obj            | _id IN   | OUT | RIB_BUSOBJID_TBL,    |
| O_routing            | _info IN | OUT | RIB_ROUTINGINFO_TBL, |
| I_REF_OBJ            | ECT IN   |     | RIB_OBJECT);         |

Same as GETNXT except:

It only loops for a specific row in the WOIN\_MFQUEUE table. The record on WOIN\_MFQUEUE must match the passed in sequence number (contained in the ROUTING\_INFO).

### Function Level Description – PROCESS\_QUEUE\_RECORD (local)

This function controls the building of Oracle Objects given the business transaction's key values and a message type. It contains all of the shared processing between GETNXT and PUB RETRY.

If the record from WOIN\_QUEUE table is an insert or update (WO\_ADD, WO\_UPD):

- Build the header object that contains work order id and order number
- Call BUILD\_DETAIL\_OBJECTS to build the Oracle Object to publish to the RIB.

If the record from WOIN\_QUEUE table is a delete (WO\_DEL):

- Build the header object that contains work order id and order number.
- Call BUILD\_DETAIL\_DELETE\_OBJECTS to build the Oracle Object to publish to the RIB.

### Function Level Description - BUILD\_DETAIL\_OBJECTS (local)

The function is responsible for building detail level Oracle Objects. It builds as many detail Oracle Object as it can given the passed in message type and business object key (work order ID).

Select any details on the WOIN\_MFQUEUE that are for the same work order id and for the same message type.

- WOIN\_MFQUEUE records that contain information being published will be deleted.
- Each location represented in the published message will be added to the ROUTING\_INFO object.
- No more than the MAX\_DETAILS\_TO\_PUBLISH number of records are put into Oracle Objects.

To avoid deleting information from the queue table that has not been published, deletes are accomplished using ROWIDs. All information should be fetched using the same cursor, this should ensure that the published message matches the deletes from the WOIN\_MFQUEUE table regardless of trigger execution during GETNXT calls.

#### Function Level Description – BUILD DETAIL DELETE OBJECTS (local)

Perform a cursor for loop on WOIN\_MFQUEUE and build as many detail ref Oracle Objects as possible without exceeding the MAX\_DETAILS\_TO\_PUBLISH.

Perform any BULK DML statements for deletion from WOIN MFQUEUE.

Each location represented in the published message will be added to the ROUTING\_INFO object.

### Function Level Description – LOCK\_THE\_BLOCK (local)

This function locks all queue records for the current business object. This is to ensure that GETNXT does not wait on any business processes that currently have the queue table locked and have not committed. This can occur because ADDTOQ, which is called from the triggers, deletes from the queue table for WO\_DEL messages.

#### Function Level Description – ROUTING\_INFO\_ADD (local)

This function is called from within the BUILD\_DETAIL\_OBJECTS and BUILD\_DETAIL\_DELETE\_OBJECTS. It will add the location from the message to the routing\_info whenever a new location is added to the object being published.

### Function Level Description - HANDLE\_ERRORS (local)

HANDLE\_ERRORS is called from GETNXT and PUB\_RETRY when an exception is raised.

If the error is a non-fatal error, GETNXT passes the sequence number of the driving WOIN\_MFQUEUE record back to the RIB in the ROUTING\_INFO. It sends back a status of 'H'ospital to the RIB as well. It then updates the status of the queue record to 'H'ospital, so that it will not get picked up again by the driving cursor in GETNXT.

If the error is a fatal error, a status of 'E'rror is returned to the RIB.

The error is considered non-fatal if no DML has occurred yet. Whenever DML has occurred, then the global variable LP\_error\_status is flipped from 'H'ospital to 'E'rror.

# **Trigger Impact**

Create a trigger on the WO\_DETAIL to capture Inserts, Updates, and Deletes.

Trigger name: EC\_TABLE\_WDL\_AIUDR.TRG

Trigger file name: ec\_table\_wdl\_aiudr.trg

Table: WO DETAIL

This trigger will capture inserts/updates/deletes to the WO\_DETAIL table and write data into the WOIN\_MFQUEUE message queue.

#### **Inserts**

 Send the header level info to the ADDTOQ procedure in the MFM with the message type RMSMFM\_WOIN.WO\_ADD.

#### **Updates**

 Send the header level info to the ADDTOQ procedure in the MFM with the message type RMSMFM\_WOIN.WO\_UPD.

#### Deletes

 Send the header level info to the ADDTOQ procedure in the MFM with the message type RMSMFM\_WOIN.WO\_DEL.

# Message XSD

Here are the filenames that correspond with each message type. Please consult RIB documentation for each message type in order to get a detailed picture of the composition of each message.

| Message Types | Message Type Description  | XML Schema Definition (XSD) |
|---------------|---------------------------|-----------------------------|
| InBdWOCre     | Work Order Create Message | WODesc.xsd                  |
| InBdWOMod     | Work Order Modify Message | WODesc.xsd                  |
| InBdWODel     | Work Order Delete Message | WORef.xsd                   |

# **Table Impact**

| TABLE        | SELECT | INSERT | UPDATE | DELETE |
|--------------|--------|--------|--------|--------|
| WOIN_MFQUEUE | Yes    | Yes    | Yes    | Yes    |
| WO_DETAIL    | Yes    | No     | Yes    | No     |

# **Design Assumptions**

- One of the primary assumptions in the current approach is that ease of code will outweigh performance considerations. It is hoped that the 'trickle' nature of the flow of data will decrease the need to dwell on performance issues and instead allow developers to code in the easiest and most straightforward manner.
- The adaptor is only setup to call stored procedures, not stored functions. Any public program then needs to be a procedure.

.

# Work Orders Out Publication API

**Transfers** 

### **Business Overview**

This publication API facilitates the transmission of outbound work orders (OWO) from RMS to external systems. Only transfers that pass through a finisher before reaching the final location may be associated with work orders. The work orders are published upon approval of their corresponding transfers. The work order provides instructions for one or more of the following tasks to be completed at the finisher location:

- Perform some activity on an item, such as monogramming.
- Transform an item from one thing into another, such as dyeing a white t-shirt black.
- Combine bulk items into a pack or break down a pack into its component items.

Outbound work orders have their own message family because they cannot be bundled with transfer messages. This is because multi-legged transfers can be routed to either internal finishers (held as virtual warehouses) or external finishers (held as partners). Transfers to and from an internal finisher involve at least one book transfer. Because external systems may be unaware of virtual warehouses, book transfers are not communicated to external systems.

Outbound work order data is only published upon approval of the associated transfer. As such, *all* work order activity, transformation and packing data are contained in the same message. Because RMS does not allow users to modify work order activity, transformation or packing information for an approved transfer, detail-level messages of any type (create, delete, update) are never published. Outbound work order delete messages are published when the second leg of a multi-legged transfer is unapproved. This can be accomplished through the un-approval of an entire multi-legged transfer or the un-approval of the second leg only. A two-leg transfer that has had the first leg shipped can be set back to 'In Progress' status in order to make changes to the work order activities and the final location. When action has occurred, only the second leg is really set back to in progress. The first leg remains in shipped status.

# **Functionality Checklist:**

| Description                                  | RMS | RIB |  |
|----------------------------------------------|-----|-----|--|
| RMS must publish Work Orders OUT information |     |     |  |
| Create new Publisher                         | X   | X   |  |

### Form Impact

None

# **Business Object Records**

None

# Package Impact

#### Approve

- 1. Prerequisites: A multi-legged transfer must be approved and have work order details for each transfer detail.
- **2.** Activity Detail: Approving a transfer changes the status of the transfer. This change in status signifies the first time systems external to RMS will have an interest in the existence of the transfer and work order.
- **3.** Messages: When a transfer with finishing is approved, an "outbdwocre" message is inserted into the queue. The family manager creates a hierarchical message containing a full snapshot of the transfer work order details at the time the message is published.

#### **Delete**

- 1. Prerequisites: The associated transfer has finishing and is being deleted.
- **2.** Activity Detail: Deleting a transfer removes it, and the associated work order from the system. External systems are notified by a published Delete message that contains the number of the transfer work order to be deleted.
- **3.** Message: When a transfer with finishing is deleted, an "outbdwodel", which is a flat notification message, is queued.

### Unapprove

- 1. Prerequisites: A transfer with finishing is unapproved
- **2.** Activity Detail: Unapproving a transfer changes the status to worksheet, which allows modification to the work order, transformation, packing, and item details. External systems are notified by a published Delete message that contains the number of the transfer work order to be deleted.
- **3.** Messages: Unapproving a transfer queues an "outbdwounaprv" request. This results in an "outbdwodel" message being published, which is a flat notification message.

Package name: RMSMFM\_WOOUT

Spec file name: rmsmfm\_woouts.pls

Body file name: rmsmfm\_wooutb.pls

Package Specification – Global Variables

None

### Function Level Description – ADDTOQ

There are some tasks relating to streamlining the queue clean up process that need to occur in ADDTOQ. The goal is to have at most one record on the queue for business transactions up until their initial publication.

- For header level insert messages (HDR\_ADD), insert a record in the WOOUT\_PUB\_INFO table. The work order number passed to the function should be inserted into the TSF\_WO\_ID column, and the published column should contain 'N'.
- If the business transaction has not been approved (woout\_pub\_info.publish\_ind = 'N') and the triggering message is one of HDR\_DEL and HDR\_ANAPPRV, the record is not added to queue.

#### Function Level Description – GETNXT

```
Procedure: GETNXT

(O_status_code OUT VARCHAR2,
O_error_msg OUT VARCHAR2,
O_message_type OUT VARCHAR2,
O_message OUT RIB_OBJECT,
O_bus_obj_id OUT RIB_BUSOBJID_TBL,
O_routing_info OUT RIB_ROUTINGINFO_TBL,
I_num_threads IN NUMBER DEFAULT 1,
I_thread_val IN NUMBER DEFAULT 1)
```

This function fetches a record from the WOOUT\_MFQUEUE table. Fetch the record that has the lowest sequence number among queue records that have a pub\_status of 'U' and a thread\_no that matches the I\_thread\_val.

Call the LOCK\_THE\_BLOCK function. If it determines that WOOUT\_MFQUEUE is locked for a particular work order, set the sequence limit local variable to the current sequence number. This will prevent the GETNXT function from attempting to lock and process the same work order message over and over again in the loop.

Query the WOOUT\_MFQUEUE table to determine if any records for the work order have been sent to the error hospital. If so, produce the 'SEND\_TO\_HOSP' error message and halt processing.

**Note:** The only scenario in which a hospitalized record with the same tsf\_wo\_id as the message currently being processed would be found is if the initial HDR\_ADD message had been hospitalized and a subsequent HDR\_DEL or HDR\_UNAPRV was being processed.

Call the PROCESS\_QUEUE\_RECORD function. If the break loop indicator returned from process\_queue\_record is TRUE, set the O\_message\_type output parameter to the message type fetched from the queue and return TRUE.

If the message type is null, set the status code output parameter to API\_CODES.NO\_MSG. Otherwise, set it to API\_CODES.NEW\_MSG and set the O\_bus\_obj\_id parameter to RIB\_BUSOBJID\_TBL(L\_tsf\_wo\_id).

# Function Level Description – PUB\_RETRY

| Procedure: | PUB_RETRY      |        |                     |
|------------|----------------|--------|---------------------|
|            | (O_status_code | OUT    | VARCHAR2,           |
|            | O_error_msg    | OUT    | VARCHAR2,           |
|            | O_message_type | IN OUT | VARCHAR2,           |
|            | O_message      | OUT    | RIB_OBJECT,         |
|            | O_bus_obj_id   | IN OUT | RIB_BUSOBJID_TBL,   |
|            | O_routing_info | IN OUT | RIB_ROUTINGINFO_TBL |
|            | I_REF_OBJECT   | IN     | RIB_OBJECT);        |

This procedure is called from the RIB for woout\_mfqueue.seq\_no's that have been placed in the RIB's error hospital. It functions similarly to GETNEXT, except that it only fetches the record from WOOUT\_MFQUEUE that contains the sequence number passed by the RIB.

If the message's tsf\_wo\_id is null, raise an API\_CODES.NO\_MSG error. Call LOCK\_THE\_BLOCK. If the queue record is locked by another process, set the status code to API\_CODES.HOSPITAL. If the queue record is not locked by another process, call PROCESS\_QUEUE\_RECORD. If the message returned from process\_queue\_record is null, raise the API\_CODES.NO\_MSG error. Otherwise, if the message object is populated, populate the business object table with the current work order number.

# Function Level Description – PROCESS\_QUEUE\_RECORD (local)

This function controls the building of Oracle Objects given the business transaction's key values and a message type. It contains all of the shared processing between GETNXT and PUB RETRY.

Check to see if the business object is being published for the first time. If the published\_ind on the pub\_info table is 'N', the business object is being published for the first time.

This function will set the O break loop parameter to FALSE in the following scenarios;

- **1.** Processing a HDR\_UNAPRV message for a work order that has a woout\_pub\_info.published of 'N'.
- **2.** Processing a HDR\_DEL message for a work order that has a woout\_pub\_info.published of 'N'.

The loop is not broken in these scenarios because they do not necessitate the publication of a message. Therefore, processing should continue so a message can be outputted.

If the message type is HDR\_DEL and the work order has been published the function creates a work order ref object, and routing info object.

**Note:** WO out routing info requires a 'to\_loc' string and value.

If the message type is a HDR\_UNAPRV and the work order has been published create a work order ref object and a routing info object. For all records associated with the work order on the tsf\_wo\_detail, tsf\_xform\_detail and tsf\_packing tables, set the publish\_ind to 'N'.

**Note:** A published value of 'I'n progress indicates that the work order was being published but it had more detail records than allowed for a single message. The maximum detail per message value can be found on the rib\_settings table for each message family.

If the published indicator is 'N', set the message type to HDR\_ADD and call the MAKE\_CREATE function.

If the published indicator is 'I', set the message type to DTL\_ADD and call the MAKE\_CREATE function.

## Function Level Description – MAKE\_CREATE (local)

This function will first call the BUILD\_HEADER\_OBJECT function.

- It will then call the BUILD\_DETAIL\_OBJECTS function and update the woout\_pub\_info column.
- It will also update the published\_ind columns on TSF\_WO\_DETAIL, TSF\_XFORM\_DETAIL and TSF\_PACKING.

### Function Level Description – BUILD\_HEADER\_OBJECT (local)

This function fetches the transfer number and transfer parent number associated with the passed in work order number. Then, call the constructor for the rib\_wooutdesc\_rec, passing in the work order number, transfer number, and transfer parent number. Finally, it builds the routing info object.

### Function Level Description – BUILD\_DETAIL\_OBJECTS (local)

The function is responsible for building detail level Oracle Objects. It builds as many detail Oracle Object as it can given the passed in message type and business object keys. If the function is being called from MAKE\_CREATE:

- Select any unpublished detail records from the business transaction (tsf\_wo\_detail, tsf\_xfrom\_detail, tsf\_packing).
  - Ensure that WOOUT\_MFQUEUE is deleted from as needed. If there is more than one WOOUT\_MFQUEUE record for a detail level record, make sure they all get deleted. Current state should be considered, not every change.
  - Ensure that ROUTING\_INFO is constructed if routing information is stored at the detail level in the business transaction.
  - Ensure that no more than MAX\_DETAILS\_TO\_PUBLISH records are put into Oracle Objects.
  - Ensure that the detail records being added to the object have not already been published. This can happen if GETNXT was previously called for the current business object, and the MAX\_DETAILS\_TO\_PUBLISH limit had been reached.

#### Function Level Description - DELETE QUEUE REC (local)

This function deletes a record from the outbound work order queue table based on a passed-in sequence number.

#### Function Level Description - BUILD WODTL OBJECT (local)

This function fetches the activity\_id, unit\_cost and comments for all records from tsf\_wo\_detail containing the passed in item and work order id. For each record found:

Populate the wooutactivity record with the activity\_id, unit\_cost and comments. Then, add the wooutactivity record to the wooutactivity table.

After all details are processed, the WOOUTACTIVITY table will be added to the wooutdtl record that was passed into the function.

# Function Level Description - BUILD\_PACKING\_OBJECT (local)

| Procedure: BUILD_PACKING_OBJE      | ECT    |                                              |
|------------------------------------|--------|----------------------------------------------|
| (O_error_msg                       | IN OUT | VARCHAR2,                                    |
| O_packing_message                  | IN OUT | nocopy RIB_WOOUTPACKING_TBL,                 |
| <pre>IO_rib_wooutpacking_rec</pre> | IN OUT | nocopy RIB_WOOUTPACKING_REC,                 |
| I_tsf_packing_id                   | IN     | <pre>tsf_packing.tsf_packing_id%TYPE))</pre> |

This functionfirst constructs the "RIB\_WOOutpackFrom\_REC" object by fetching tsf\_packing\_detail.item where the tsf\_packing\_id matches that which was passed into the function and the record\_type is 'F' (from). Once complete, add the WOOUTPACKFROM table to the wooutpacking\_rec passed to the function.

Next, the "RIB\_WOOutpackTo\_REC" object will be constructed. Fetch the tsf\_packing\_detail.item where the tsf\_packing\_id matches that which was passed into the function and the record\_type is 'R' (result). Once complete, add the WOOUTPACKTO table to the wooutpacking\_rec passed to the function.

### Function Level Description – LOCK\_THE\_BLOCK (local)

The function locks all records on the queue table for the business object. It has an O\_queue\_locked output that specifies whether some process other than the current process has the queue locked.

### Function Level Description - HANDLE\_ERRORS (local)

This procedure will handle error status values of 'H'ospital. If the LP\_error\_status value is 'H'ospital, it will populate the business object table with the current work order number, then create a routing info object and populate it with the sequence number of the queue record. Finally a WOOutRef object is created and added to the O\_message object.

The woout\_mfqueue is updated by setting the pub\_status equal to API\_CODES.HOSPITAL.

# **Trigger Impact**

Create a trigger on the WO\_DETAIL and TSF\_HEAD to capture Inserts, Updates, and Deletes.

Trigger file name: ec\_table\_thd\_aiudr.trg

#### Table: TSFHEAD

#### Inserts

 Send the tsf\_wo\_id level info to the RMSMFM\_WOOUT.ADDTOQ procedure in the MFM with the message type RMSMFM\_WOOUT.HDR\_ADD.

#### **Updates**

- Send the tsf\_wo\_id level info to the RMSMFM\_WOOUT.ADDTOQ procedure in the MFM with the message type RMSMFM\_WOOUT.HDR\_UNAPRV.
- When a transfer is placed in 'A'pproved status the message type for this action will be outbdwocre. When a transfer's status is updated to 'D'eleted, the family manager inserts a record into the queue with a message\_type = outbdwodel. When the new status is set to 'I'nput from Approved, the family manager inserts a record into the queue with message type = outbdwounaprv.

#### Deletes

 Send the level info to the RMSMFM\_WOOUT.ADDTOQ procedure in the MFM with the message type RMSMFM\_WOOUT.HDR\_DEL.

# Message XSD

Here are the filenames that correspond with each message type. Please consult RIB documentation for each message type in order to get a detailed picture of the composition of each message.

| Message Types | Message Type Description  | XML Schema Definition (XSD) |
|---------------|---------------------------|-----------------------------|
| OutBdWoCre    | Work Order Create Message | WODesc.xsd                  |
| OutBdWoDel    | Work Order Delete Message | WORef.xsd                   |

# **Table Impact**

| TABLE              | SELECT | INSERT | UPDATE | DELETE |
|--------------------|--------|--------|--------|--------|
| WOOUT_MFQUEUE      | Yes    | Yes    | Yes    | Yes    |
| WOPUT_PUB_INFO     | Yes    | Yes    | Yes    | Yes    |
| TSFHEAD            | Yes    | No     | No     | No     |
| TSF_WO_HEAD        | Yes    | No     | No     | No     |
| TSF_WO_DETAIL      | Yes    | No     | Yes    | No     |
| TSF_XFORM          | Yes    | No     | No     | No     |
| TSF_XFORM_DETAIL   | Yes    | No     | Yes    | No     |
| TSF_PACKING        | Yes    | No     | Yes    | No     |
| TSFDETAIL          | Yes    | No     | No     | No     |
| TSF_PACKING_DETAIL | Yes    | No     | No     | No     |

# **Design Assumptions**

- The order upon which transfer and work order messages arrive at locations participating in a multi-legged transfer does not need to be programmatically controlled.
- Work order information is never published solely at a detail level. That is, insertions, deletions and updates to work order records may not happen once the work order has been approved. In order to modify work order information, the user will need to unapprove the associated transfer. This will cause a work order header delete message to be published.
- When a work order is unapproved or deleted, header level reference information only can be published. Reference information at the detail level is not required to be published, because work order publication is never done at the individual detail level.

# **Subscription Designs**

# **Allocation Subscription API**

### **Functional Area**

Allocation

# **Design Overview**

The allocation subscription API allows an external application to create, update, and delete allocations within RMS. The main reason for doing so is to successfully interface and track all dependent bills of lading (BOL) and receipt messages into RMS, as well as to calculate stock on hand correctly.

The allocations can be used for both stock allocations (allocating merchandise in the warehouse) and purchase order (PO), or cross-dock, allocations. The PO/cross-dock allocations can be maintained either in the database, or through the RMS application interface.

Allocation details can be created, edited, or deleted within the allocation message. Detail line items must exist on an allocation header create message for an allocation to be created. Allocation detail creates and updates will send a snapshot of the allocation record.

New item location relationships are created for allocation detail line items entering RMS that do not previously exist within RMS. Item-country relation must exist for the location's country.

New locations can be added to existing allocations, or current locations can be modified on existing allocations. If modifying an existing location, the passed in quantity is an adjustment to the current quantity as opposed to an overwrite.

Details can be individually removed from an allocation if the detail is not in-transit or received. An entire allocation can be deleted if none of details are in-transit or received.

The Context field is not part of the subscription messages for allocations. This field is included in the transfer/allocation publication APIs (used to define the business reason for the allocation).

#### **Consume Module**

### Filename: rmssub\_xallocs/b.pls

 RMSSUB\_XALLOC.CONSUME

 (O\_status\_code
 IN OUT
 VARCHAR2,

 O\_error\_message
 IN OUT
 RTK\_ERRORS.RTK\_TEXT%TYPE,

 I\_message
 IN
 RIB\_OBJECT,

 I\_message\_type
 IN
 VARCHAR2)

This procedure needs to initially ensure that the passed in message type is a valid type for Allocation messages. If the message type is invalid, a status of "E" should be returned to the external system along with an appropriate error message informing the external system that the status is invalid.

If the message type is valid, the generic RIB\_OBJECT needs to be downcast to the actual object using the Oracle's treat function. If the downcast fails, a status of "E" should be

returned to the external system along with an appropriate error message informing the external system that the object passed in is invalid.

If the downcast is successful, then consume needs to verify that the message passes all of RMS's business validation. It calls the

RMSSUB\_XALLOC\_VALIDATE.CHECK\_MESSAGE function to determine whether the message is valid. If the message passed RMS business validation, the function returns true, otherwise it returns false. If the message has failed RMS business validation, a status of "E" should be returned to the external system along with the error message returned from the CHECK\_MESSAGE function.

Once the message has passed RMS business validation, it can be persisted to the RMS database. It calls the RMSSUB\_XALLOC\_SQL.PERSIST\_MESSAGE() function. If the database persistence fails, the function returns false. A status of "E" should be returned to the external system along with the error message returned from the PERSIST\_MESSAGE() function.

Once the message has been successfully persisted, there is nothing more for the consume procedure to do. A success status, "S", should be returned to the external system indicating that the message has been successfully received and persisted to the RMS database.

RMSSUB\_XALLOC.HANDLE\_ERROR() is the standard error handling function that wraps the API\_LIBRARY.HANDLE\_ERROR function.

### **Business Validation Module**

It should be noted that some of the business validation is referential or involves uniqueness. This validation is handled automatically by the referential integrity constraints and the unique indexes implemented on the database.

### Filename: rmssub\_xallocvals/b.pls

RMSSUB\_XALLOC\_VALIDATE.CHECK\_MESSAGE

| (O_error_message | IN OUT | VARCHAR2,       |
|------------------|--------|-----------------|
| O_alloc_rec      | OUT    | ALLOC_REC,      |
| I_message        | IN     | RIB_XAllocDesc, |
| I message type   | IN     | VARCHAR2)       |

This function performs all business validation associated with message and builds the allocation record for persistence.

### ALLOCATION CREATE

Check required fields

If item is a pack, verify receive as type is Pack for from location (warehouse).

Verify details exist

Default fields (status at header, qty pre-scaled, non scale ind)

Build allocation records.

Perform following steps if allocation is **not** cross-docked from an order

- Retrieve and build all to-locations that the item does not currently exist at.
- Build price history records.

### ALLOCATION MODIFY

Check required fields

Populate record.

ALLOCATION DELETE

Check required fields

Verify the allocation is not in-transit or received.

An allocation in-transit or received may have a value (other than zero) for any of the following fields: distro quantity, selected quantity, canceled quantity, received quantity, or PO received quantity.

#### ALLOCATION DETAIL CREATE

Check required fields

Verify details exist

Build allocation records.

Perform following steps if allocation is NOT cross-docked from an order

- Retrieve and build all to-locations that the item does not currently exist at.
- Build price history records.

#### ALLOCATION DETAIL MODIFY

Check required fields

If existing allocation records are being modified,

- Verify the allocation is not in-transit or received\*
- Verify modification to quantity does not fall to zero or below.

#### ALLOCATION DETAIL DELETE

Check required fields

Verify the allocation is not in-transit or received\*.

Check if deleting detail(s) removes all records from allocation. If so, process message as allocation delete.

# **Bulk or single DML module**

#### Filename: rmssub xallocsqls/b.pls

| RMSSUB_XALLOC_SQL.PERSIST |        |                 |
|---------------------------|--------|-----------------|
| (O_error_message          | IN OUT | VARCHAR2,       |
| I_dml_rec                 | IN     | ALLOC_RECTYPE , |
| I_message                 | IN     | RIB_XAllocDesc) |

#### ALLOCATION CREATE

- Insert a record into the allocation header table.
- Insert a record into the allocation detail table.
- Insert a record into the allocation charge table.
- Update transfer reserved for from-location.
- Update transfer expected for to-location.
- If item is a pack, update pack component reserved qty for the from location.
- If necessary, insert a record into the item supplier country location table.
- If necessary, insert a record into the item location (For Brazil localized, check if Item country relation exists, if yes insert a record in item location else error out) and call FUTURE\_COST\_EVENT\_SQL.ADD\_NIL for each item\_loc being created and stock on hand tables.
- If necessary, insert a record into the price history table.

#### ALLOCATION MODIFY

Update header record (alloc desc and release date).

#### ALLOCATION DETAIL CREATE

- Insert a record into the allocation detail table.
- Insert a record into the allocation charge table.
- Update transfer reserved for from-location.
- Update transfer expected for to-location.
- If item is a pack, update pack component reserved qty for the from location.
- If necessary, insert a record into the item supplier country location table.
- If necessary, insert a record into the item location (For Brazil localized, check if Item country relation exists, if yes insert a record in item location else error out) and call FUTURE\_COST\_EVENT\_SQL.ADD\_NIL for each item\_loc being created and stock on hand tables.
- If necessary, insert a record into the price history table.

#### ALLOCATION DETAIL MODIFY

- Update the allocation detail table by adjusting the existing allocated quantity using the passed in quantity. This can either increase or decrease the existing quantity.
- Update transfer reserved for from-location.
- Update transfer expected for to-location.
- If item is a pack, update pack component reserved qty for the from location.

#### ALLOCATION DETAIL DELETE

- Delete the record from the allocation detail table.
- Delete the record from the allocation charge table.
- Update transfer reserved for from-location.
- Update transfer expected for to-location.
- If item is a pack, update pack component reserved qty for the from location.

#### ALLOCATION DELETE

- Will not delete the record from the allocation header table.
- Will not delete all associated record from the allocation detail table.
- Will not delete all associated record from the allocation charge table.
- Update transfer reserved for from-location.
- Update transfer expected for to-location.
- If item is a pack, update pack component reserved qty for the from location.

# Message XSD

Here are the filenames that correspond with each message type. Please consult the mapping documents for each message type in order to get a detailed picture of the composition of each message.

| Message Type | Message Type Description          | XML Schema Definition (XSD) |
|--------------|-----------------------------------|-----------------------------|
| XAllocCre    | External Allocation Create        | XAllocDesc.xsd              |
| XAllocDel    | External Allocation Delete        | XAllocRef.xsd               |
| XAllocDtlCre | External Allocation Detail Create | XAllocDesc.xsd              |
| XAllocDtlDel | External Allocation Detail Delete | XAllocRef.xsd               |

| Message Type | Message Type Description                | XML Schema Definition (XSD) |
|--------------|-----------------------------------------|-----------------------------|
| XAllocDtlMod | External Allocation Detail Modification | XAllocDesc.xsd              |
| XAllocMod    | External Allocation Modification        | XAllocDesc.xsd              |

# **Design Assumptions**

This API only applies to store level zone pricing.

Locations are only created if an item-zone-price record already exists for the location (store as to-locations are assumed to always be stores in this API).

This API does not currently handle inner packs when needing to create pack component location information.

Required fields are shown in mapping document.

Passed in item is at transaction level.

From location is a stockholding location.

Triggers impacting any allocation or item/location tables should be turned off unless deemed necessary.

This interface does not provide functionality to manage or track the movement of inventory. Because the allocation quantities are not generated based upon RMS inventory positions, RMS provides no stock on hand or inventory validation.

RMS recommends the scheme below for allocations sequence numbers (related to ordering and transfers) in order to accommodate interfacing applications that do not distinguish between stock movement.

Orders: 1 - 99,999,999

Allocations: 1,000,000,000 - 2,999,999,999 Transfers: 3,000,000,000 - 5,999,999,999

Clients must ensure that they keep in sync with or provide their own sequence number scheme.

### **Tables**

| TABLE                 | SELECT | INSERT | UPDATE | DELETE |
|-----------------------|--------|--------|--------|--------|
| ALLOC_HEADER          | Yes    | Yes    | Yes    | Yes    |
| ALLOC_DETAIL          | Yes    | Yes    | Yes    | Yes    |
| ALLOC_CHRG            | Yes    | Yes    | No     | Yes    |
| ITEM_SUPP_COUNTRY     | Yes    | No     | No     | No     |
| ITEM_SUPP_COUNTRY_LOC | Yes    | Yes    | No     | No     |
| ITEM_LOC_SOH          | Yes    | Yes    | Yes    | No     |
| STORE                 | Yes    | No     | No     | No     |
| WH                    | Yes    | No     | No     | No     |
| ITEM_LOC              | Yes    | Yes    | No     | No     |
| SYSTEM_OPTIONS        | Yes    | No     | No     | No     |
| ORDHEAD               | Yes    | No     | No     | No     |

| TABLE       | SELECT | INSERT | UPDATE | DELETE |
|-------------|--------|--------|--------|--------|
| PRICE_HIST  | No     | Yes    | No     | No     |
| ITEM_MASTER | Yes    | No     | No     | No     |

# **Appointments Subscription API**

#### **Functional Area**

Appointments subscription

# **Design Overview**

An appointment is information about the arrival of merchandise at a location. RMS subscribes to appointment messages from the RIB that are published by an external application such as a warehouse management system (for example, RWMS). RMS processes these messages and attempts to receive against and close out the appointment. In addition, RMS attempts to close the document that is related to the appointment. A document can be a purchase order, a transfer, or an allocation.

### **Appointment status**

Appointment messages cause the creation, updating, and closure of an appointment in RMS. Typically the processing of a message results in updating the status of an appointment in the APPT\_HEAD table's status column. Valid values for the status column include:

- SC-Scheduled
- MS-Modified Scheduled
- AR–Arrived
- CL-Closed

A description of appointment processing follows.

#### Appointment processing

The general appointment message processes occur in this order:

- 1. An appointment is created for a location with a store or warehouse type from a scheduled appointment message. It indicates that merchandise is about to arrive at the location. Such a message results in a 'SC' status. At the same time, the APPT\_DETAIL table is populated to reflect the purchase order, transfer, or allocation that the appointment corresponds to, along with the quantity of the item scheduled to be sent.
- **2.** Messages that modify the earlier created appointment update the status to 'MS'.
- **3.** Once the merchandise has arrived at the location, the appointment is updated to an 'AR' (arrived) status.
- **4.** Another modification message that contains a receipt identifier prompts RMS to insert received quantities into the APPT\_DETAIL table.
- **5.** After all items are received, RMS attempts to close the appointment by updating it to a 'CL' status.
- **6.** RMS will close the corresponding purchase order, transfer, or allocation 'document' if all appointments are closed.

Appointments records indicate the quantities of particular items sent to various locations within the system. The basic functional entity is the appointment record. It consists of a header and one or more detail records. The header is at the location level; the detail record is at the item-location level (with ASN as well, if applicable). Documents are stored at the detail level; a unique appointments ID is stored at the header level. In addition, a receipt number is stored at the detail level and is inserted during the receiving process within RMS.

# **Subscription Packages**

#### Filename: rmssub\_receivings/b.pls

```
RMSSUB_RECEIVING.CONSUME

(O_status_code IN OUT VARCHAR2,
O_error_message IN OUT VARCHAR2,
I_message IN RIB_OBJECT,
I_message_type IN VARCHAR2,
O_rib_otbdesc_rec OUT "RIB_OTBDesc_REC",
O_rib_error_tbl OUT RIB_ERROR_TBL)
```

This procedure will make calls to receiving or appointment functions based on the value of I\_message\_type. If I\_message type is RECEIPT\_ADD or RECEIPT\_UPD, then a call is made to RMSSUB\_RECEIPT.CONSUME, casting the message as a RIB\_RECEIPTDESC\_REC. If I\_message\_type is APPOINT\_HDR\_ADD, APPOINT\_HDR\_UPD, APPOINT\_HDR\_DEL, APPOINT\_DTL\_ADD, APPOINT\_DTL\_UPD, or APPOINT\_DTL\_DEL, then a call is made to RMSSUB\_APPOINT.CONSUME. This is the procedure called by the RIB.

RMSSUB\_RECEIVING.HANDLE\_ERRORS

| (O_status_code              | IN OUT | VARCHAR2, |
|-----------------------------|--------|-----------|
| <pre>IO_error_message</pre> | IN OUT | VARCHAR2, |
| I_cause                     | IN     | VARCHAR2, |
| I_program                   | IN     | VARCHAR2) |

Standard error handling function that wraps the API\_LIBRARY.HANDLE\_ERROR function.

### Filename: rmssub\_appoints/b.pls

| RMSSUB_APPOINT.CONSUME.CONSUME |        |             |
|--------------------------------|--------|-------------|
| (O_status_code                 | IN OUT | VARCHAR2,   |
| O_error_message                | IN OUT | VARCHAR2,   |
| I_message                      | IN     | RIB_OBJECT, |
| I message type                 | IN     | VARCHAR2)   |

This function validates that the message type is valid for appointment subscription. If not, it returns a status of 'E' along with an error message to the calling function. If it is valid, it casts the message as RIB\_APPOINTDESC\_REC or RIB\_APPOINTREF\_REC depending on the message type, and calls local procedures HDR\_ADD\_CONSUME, HDR\_UPD\_CONSUME, HDR\_DEL\_CONSUME, DTL\_ADD\_CONSUME, DTL\_UPD\_CONSUME and DTL\_DEL\_CONSUME to perform the actual subscription logic.

#### APPOINTMENT CREATE

- Location must be a valid store or warehouse.
- Document must be valid based on document type ('P' for purchase order, 'T' for transfer, 'A' for allocations).
- Item must be a valid item.
- Insert header to APPT\_HEAD if a record does not exist.
- Insert details to APPT\_DETAIL if records do not already exist.

#### APPOINTMENT MODIFY

- Location must be a valid store or warehouse.
- Item must be a valid item.
- Update or insert into APPT\_HEAD. Call APPT\_DOC\_CLOSE\_SQL.CLOSE\_DOC to close the document if the new appointment status is 'AC'.

#### APPOINTMENT DELETE

- Location must be a valid store or warehouse.
- Delete both header and detail records in APPT\_HEAD and APPT\_DETAIL.

#### APPOINTMENT DETAIL CREATE

- Location must be a valid store or warehouse.
- Document must be valid based on document type ('P' for purchase order, 'T' for transfer, 'A' for allocations).
- Item must be a valid item.
- Insert details to APPT\_DETAIL if records do not already exist.

#### APPOINTMENT DETAIL MODIFY

- Location must be a valid store or warehouse.
- Update or insert into APPT\_DETAIL.

#### APPOINTMENT DETAIL DELETE

- Location must be a valid store or warehouse.
- Delete from APPT\_DETAIL.

# Message XSD

Here are the filenames that correspond with each message type. Please see RIB documentation for each message type in order to get a detailed picture of the composition of each message.

| Message Types | Message Type Description          | XML Schema Definition (XSD) |
|---------------|-----------------------------------|-----------------------------|
| Appointcre    | Appointment Create Message        | AppointDesc.xsd             |
| Appointhdrmod | Appointment Header Modify Message | AppointDesc.xsd             |
| Appointdel    | Appointment Delete Message        | AppointRef.xsd              |
| Appointdtlcre | Appointment Detail Create Message | AppointDesc.xsd             |
| Appointdtlmod | Appointment Detail Modify Message | AppointDesc.xsd             |
| Appointdtldel | Appointment Detail Delete Message | AppointRef.xsd              |

# **Design Assumptions**

- One of the primary assumptions in the current API approach is that ease of code will outweigh performance considerations. It is hoped that the 'trickle' nature of the flow of data will decrease the need to dwell on performance issues and instead allow developers to code in the easiest and most straightforward manner.
- The adaptor is only set up to call stored procedures, not stored functions. Any public program, then, needs to be a procedure.
- Detail records may contain the same PO/item combination, differentiated only by the ASN number; however, the ASN field will be NULL for detail records which are not associated with an ASN.

# **Tables**

| TABLE           | SELECT | INSERT | UPDATE | DELETE |
|-----------------|--------|--------|--------|--------|
| APPT_HEAD       | Yes    | Yes    | Yes    | Yes    |
| APPT_DETAIL     | Yes    | Yes    | Yes    | Yes    |
| ORDHEAD         | Yes    | No     | Yes    | No     |
| TSFHEAD         | Yes    | No     | Yes    | No     |
| ALLOC_HEADER    | Yes    | No     | Yes    | No     |
| STORE           | Yes    | No     | No     | No     |
| WH              | Yes    | No     | No     | No     |
| ITEM_MASTER     | Yes    | No     | No     | No     |
| ORDLOC          | Yes    | No     | No     | No     |
| DEAL_CALC_QUEUE | Yes    | No     | No     | Yes    |
| OBLIGATION      | Yes    | No     | No     | No     |
| OBLIGATION_COMP | Yes    | No     | No     | No     |
| ALC_HEAD        | Yes    | No     | No     | Yes    |
| ALC_COMP_LOC    | Yes    | No     | No     | Yes    |
| V_PACKSKU_QTY   | Yes    | No     | No     | No     |
| TSFDETAIL       | Yes    | No     | No     | No     |
| SHIPMENT        | Yes    | No     | No     | No     |
| SHIPSKU         | Yes    | No     | No     | No     |
| ITEM_LOC        | Yes    | No     | No     | No     |
| ITEM_LOC_SOH    | Yes    | No     | Yes    | No     |
| ALLOC_DETAIL    | Yes    | No     | No     | No     |

# **ASNIN SUBSCRIPTION API**

#### **Functional Area**

Advance shipping notice (ASN) from a supplier

### **Business Overview**

A transfer or allocation shipment is often a group of stock orders together on one truck. These multiple transfers or allocations will be grouped together using an ASN number. This number will be stored on the header record for the shipment. All shipments will be associated with an order or an ASN number now rather than an order or transfer as it worked previously.

A supplier or consolidator will send an advanced shipping notice (ASN) to software such as RWMS that publishes the information to the Oracle Retail Information Bus (RIB). RMS subscribes to the ASN information and places the information onto RMS tables depending upon the validity of the records enclosed within the ASN message.

The ASN message will consist of a header record, a series of order records, carton records and item records. For each message, header, order and item record(s) will be required. The carton portion of the record is optional. If a carton record is present, however, then that carton record must contain items in it.

The header record will contain information about the shipment as a whole. The order records will identify which orders are associated with the merchandise being shipped. If the shipment is packed in cartons, carton records will identify which items are in which cartons. The item records will contain the items on the shipments, along with the quantity shipped. The items on the shipment should be on the ORDLOC table for the order and location specified in the header and order records.

# Package Impact

#### Filename: rmssub\_asnins/b.pls

The master Oracle Object used is called RIB\_OBJECT. Messages passed into subscription packages are of the type RIB\_OBJECT. All objects created in the subscription packages subclass the RIB\_OBJECT type. Also, for RIB Object APIs, there is only one PL/SQL package per message family.

### **Public API Procedure**

RMSSUB ASNIN.CONSUME

| (O_STATUS_CODE  | IN OUT | VARCHAR2,   |
|-----------------|--------|-------------|
| O_ERROR_MESSAGE | IN OUT | VARCHAR2,   |
| I_MESSAGE       | IN     | RIB_OBJECT, |
| I MESSAGE TYPE  | IN     | VARCHAR2);  |

The following is a description of the RMSSUB\_ASNIN.COMSUME procedure:

- 1. The public procedure checks the message type if it is create (ASNINCRE), modify (ASNINMOD), or delete (ASNINDEL).
- 2. If the message type is equivalent to ASNINDEL then,
  - It will get the message in the record "RIB\_ASNINRef\_REC".
  - If message exists in the record then it will call the private function PROCESS\_DELETE. It will delete the ASN record from the appropriate shipment and invoice database tables depending upon the success of the validation.
  - If no messages exist in the record then it will raise a program error that no message was deleted.
- 3. If the message type is equivalent to ASNINCRE or ASNINMOD then,
  - It will get the message in the record "RIB\_ASNINDesc\_REC".
  - It will parse the message or records by passing on to the private function PARSE\_ASN.
  - After parsing the records, it will check if the message type is null or not equal to ASNINCRE/ASNINMOD and if the message contains a PO record. A program error will raise if there is no or wrong message type given and if there is no PO record.
  - If the records are valid after parsing, the detail records are retrieved in a list which will loop through to several private functions and process the records.

#### Inside the loop:

- **a.** Records are passed on to the private function **PARSE\_ORDER**.
- **b.** Delete container and item records from the previous order.
- **c.** Check if CARTON\_IND is equal or not equal to `C`.
- d. If CARTON\_IND equal to `C` then the records will be passed on to PARSE\_CARTON and PARSE\_ITEM private functions. The records will then be processed by passing on to PROCESS\_ASN private function. The records are placed in the appropriate shipment and ordering database tables depending upon the success of the validation.
- e. If CARTON\_IND is NOT equal to `C` then a separate call to parse item (PARSE\_ITEM private function) is required in order to retrieve those items that are not part of a container, and the records will be processed by passing on to PROCESS\_ASN private function. The records are place in the appropriate shipment and ordering database tables depending upon the success of the validation.
- **f.** If there are no more records to process, the loop terminates.

#### **Error Handling**

If an error occurs in this procedure or any of the internal functions, this procedure places a call to **HANDLE\_ERRORS** in order to parse a complete error message and pass back a status to the RIB.

HANDLE\_ERRORS

| (O_status        | IN OUT | VARCHAR2, |
|------------------|--------|-----------|
| IO_error_message | IN OUT | VARCHAR2, |
| I_cause          | IN     | VARCHAR2, |
| I_program        | IN     | VARCHAR2) |

This function is used to put error handling in one place in order to make future error handling enhancements easier to implement. All error handling in the internal **RMSSUB\_ASNIN** package and all errors that occur during subscription in the ASN\_SQL package (and whatever packages it calls) will flow through this function.

The function should consist of a call to API\_LIBRARY.HANDLE\_ERRORS. API\_LIBRARY.HANDLE\_ERRORS accepts a program name, the cause of the error and potentially an unparsed error message if one has been created through a call to SQL\_LIB.CREATE\_MESSAGE. The function uses these input variables to parse a complete error message and pass back a status, depending upon the message and error type, back up through the consume function and up to the RIB.

#### **Private Internal Functions and Procedures**

#### PARSE ASN

This function will used to extract the header level information from the RIB\_ASNInDesc\_REC and place that information onto an internal ASN header record.

```
TYPE asn_record IS RECORD(asn destination

SHIPMENT.TO_LOC%TYPE,

ship_date

SHIPMENT.SHIP_DATE%TYPE,

est_arr_date

SHIPMENT.EST_ARR_DATE%TYPE,

carrier SHIPMENT.COURIER%TYPE,

ship_pay_method ORDHEAD.SHIP_PAY_METHOD%TYPE,

inbound_bol SHIPMENT.EXT_REF_NO_IN%TYPE,

supplier ORDHEAD.SUPPLIER%TYPE,

carton_ind VARCHAR2(1));
```

#### PARSE ORDER

This function will used to extract the order level information from the RIB\_ASNInPO\_REC/ASN number from shipment table and place that information onto an internal order record.

### PARSE CARTON

This function will used to extract the carton level information (an indicator in the ASN header record will indicate whether this information exists) from the RIB\_ASNInCtn\_REC / ASN and ORDER number from shipment table and place that information onto an internal arrayed carton record.

#### PARSE ITEM

This function will used to extract the item level information from the RIB\_ASNInItem\_REC/ASN and ORDER number in the shipment table/CARTON number from carton table and place that information onto an internal arrayed item record.

#### **Validation**

#### PROCESS ASN

After the values are parsed for a particular order in an ASN record, RMSSUB\_ASNIN.CONSUME will call this function, which will in turn call various functions inside ASN\_SQL in order to validate the values and place them on the appropriate shipment and ordering database tables depending upon the success of the validation.

Only one ASN and order record will be passed in at a time, whereas multiple cartons and items will be passed in as arrays into this function. If one order, carton or item value is rejected, then current functionality dictates that the entire ASN message will be rejected.

#### PROCESS DELETE

In the event of a delete message, this function will be called rather than PROCESS\_ASN. This function will take the asn\_no from the parsing function and pass it into ASN\_SQL in order to delete the ASN record from the appropriate shipment and invoice tables.

# Message XSD

Here are the filenames that correspond with each message type. Please consult the RIB documentation for each message type in order to get a detailed picture of the composition of each message.

| Message Types | Message Type Description   | XML Schema Definition (XSD) |  |
|---------------|----------------------------|-----------------------------|--|
| asnincre      | ASN Inbound Create Message | ASNInDesc.xsd               |  |
| asnindel      | ASN Inbound Delete Message | ASNInRef.xsd                |  |
| asninmod      | ASN Inbound Modify Message | ASNInDesc.xsd               |  |

# **Design Assumptions**

- One of the primary assumptions in the current API approach is that ease of code will outweigh performance considerations. It is hoped that the 'trickle' nature of the flow of data will decrease the need to dwell on performance issues and instead allow developers to code in the easiest and most straightforward manner.
- The adaptor is only set up to call stored procedures, not stored functions. Any public program then needs to be a procedure.

# **Tables**

| TABLE     | SELECT | INSERT | UPDATE | DELETE |
|-----------|--------|--------|--------|--------|
| SHIPMENT  | Yes    | Yes    | Yes    | Yes    |
| SHIPSKU   | Yes    | Yes    | No     | Yes    |
| CARTON    | No     | Yes    | No     | Yes    |
| INVC_XREF | No     | No     | No     | Yes    |
| STORE     | Yes    | No     | No     | No     |
| WH        | Yes    | No     | No     | No     |
| ORDHEAD   | Yes    | No     | No     | No     |
| SUPS      | Yes    | No     | No     | No     |

# **ASNOUT Subscription API**

#### Wholesale and Franchise

RIB integration points support wholesale and franchise functionality for the enterprise. See the Wholesale/Franchise Batch chapter in the RMS Operations Guide volume 1 for additional information on wholesale and franchise.

### **Functional Area**

**ASNOUT** 

# **Design Overview**

An internal advance shipment notification (ASN) message holds data that is used by RMS to create or modify a shipment record. Also known as a bill of lading (BOL), internal ASNs are published by an application that is external to RMS, such as a warehouse management system (RWMS, for example). In contrast to a BOL is the external ASN, which is generated by a supplier and shows merchandise movement from the supplier to a retailer location, like a warehouse or store. This overview describes the BOL type of advance shipment notification.

Internal ASNs are notifications to RMS that inventory is moving from one location to another. RMS subscribes to BOL messages from the Oracle Retail Integration Bus (RIB).

The external application publishes these ASN messages for:

- Allocations that RMS previously initiated through a stock order message.
- Transfers that RMS previously initiated through a stock order message.
- Transfers that the external application generates itself (an RMS transfer type of 'EG' within RMS).

Individual stock orders are held on the transfer and allocation heading tables in RMS. A message may contain data about multiple transfers or allocations, and as a result, the shipment record in RMS would reflect these multiple movements of merchandise. A bill of lading number on the shipment record is a means of tracking one or more transfers and allocations back through the respective stock order and purchase order records.

A major functionality added to RMS is the support of Brazil Localization. This introduced a layer of code to enable decoupling of localization logic that is only required for country-specific configurations. This layer affects the RIB API flows including ASNOut subscription.

#### L10N Localization Decoupling Layer:

ORFM is a **bolt-on** product to RMS to handle Brazil-specific fiscal management. Even though ORFM and RMS exist in the same database schema and ORFM cannot be installed separately without RMS, RMS is decoupled from ORFM. This is so that non-Brazilian clients can install RMS without ORFM. To achieve that, an L10N decoupling layer is introduced.

In the context of ASNOut subscription API, when RMS consumes an ASNOut message from SIM or RWMS, the message must be routed to ORFM for Nota Fiscal entries if the message involves Brazilian locations. In that case, RMS's ASNOut subscription API (rmssub\_asnout and related packages) calls ORFM logic through L10N\_SQL.EXEC\_FUNCTION, which dynamically invokes RFM package defined in L10N\_PKG\_CONFIG table for the procedure key of 'CONSUME\_SHIPMENT' and country of Brazil. The ORFM package handles Nota Fiscal entries for the ASNOut.

# **BOL Message Structure**

Because RMS uses a BOL message only to create a new shipment record, there is one subscribed BOL message. The message consists of a header, a series of transfers or allocations (called 'Distro' records), carton records, and item records. Thus the structure of a BOL hierarchical message would be:

- Message header-This is data about the entire shipment including all distro records, cartons, and items.
- Distro record—The individual transfer or allocation (generated earlier by RMS as a stock order number).
- Carton–Carton numbers and location. Cartons are required on all BOL messages.
- Items
   Details about all items in the carton.

**Note:** For a more detailed view of external ASN procedures and functions, see the ASN subscription design in this guide.

When external locations (stores or warehouses) ship products, they send a BOL message (otherwise known as an outbound ASN message) to let RMS know that they are shipping the stock and to let the receiving locations know that the stock is on the way. The external locations can create BOL messages for three scenarios: a transfer was requested (RMS knows about it), an allocation was requested (RMS knows about it), and on their own volition (externally generated - EG). A single BOL message can contain records generated for any or all of these transactions.

The system allows multiple transfers or allocations per shipment. This mirrors what actually happens. A stock order shipment is often a group of transfers or allocations on one truck. These multiple transfers or allocations are grouped together using a single BOL number (ASN number when coming from a supplier). This number will be stored on the header record for the shipment. All shipments will be associated with an order or a BOL number.

The BOL message is a hierarchical message that consists of a header record, a series of distro records (transfers or allocations in RMS) inside the header record, carton records inside the distros and item records inside the cartons. The header record will contain information about the shipment as a whole. The distro records will identify which transfers or allocations are associated with the merchandise being shipped. If the shipment is packed in cartons, carton records will identify which items are in which cartons. The item records will contain the items on the shipments, along with the quantity shipped.

In terms of the data flow, an external location (store or warehouse) will publish a BOL message to the RIB. RMS will subscribe to the BOL message from the RIB, and create or modify shipments, transfers and allocations in RMS depending on the validity of the records enclosed within the message. Because the ownership of the goods moves to the receiving location at the time of shipment, stock buckets are updated and financial transaction records are written when RMS processes the BOL message.

# **Subscription Packages**

#### Filename: rmssub\_asnouts/b.pls

 RMSSUB\_ASNOUT.CONSUME

 (O\_status\_code
 IN OUT
 VARCHAR2,

 O\_error\_message
 IN OUT
 VARCHAR2,

 I\_message
 IN
 RIB\_OBJECT,

 I\_message\_type
 IN
 VARCHAR2)

This procedure needs to initially ensure that the passed in message type is a valid type for ASNOUT messages.

If the message type is invalid, a status of "E" should be returned to the external system along with an appropriate error message informing the external system that the status is invalid.

If the message type is valid, the generic RIB\_OBJECT needs to be downcast to the actual object using the Oracle's treat function. If the downcast fails, a status of "E" is returned to the external system along with an appropriate error message informing the external system that the object passed in is invalid.

If the downcast is successful, then consume will parse the message, verify that the message passes all of RMS's business validation and persist the information to the RMS database. It does this by calling CONSUME\_SHIPMENT.

RMSSUB\_ASNOUT.CONSUME\_SHIPMENT

```
(O_status_code IN OUT VARCHAR2,
O_error_message IN OUT VARCHAR2,
I_message IN RIB_OBJECT,
I_message_type IN VARCHAR2,
I_check_110n_ind IN VARCHAR2)
```

Perform localization check. If localized, invoke RFM's logic through L10N\_SQL decoupling layer for procedure key 'CONSUME\_SHIPMENT'. If not localized, call CONSUME\_SHIPMENT for normal processing.

RMSSUB\_ASNOUT.CONSUME\_SHIPMENT

```
(O_error_message IN OUT VARCHAR2, IO_L10N_RIB_REC IN OUT L10N_OBJ)
```

Public function to call RMSSUB ASNOUT.CONSUME SHIPMENT CORE.

RMSSUB ASNOUT.CONSUME SHIPMENT CORE

```
(O_error_message IN OUT VARCHAR2, I_message IN RIB_OBJECT, I_message_type IN VARCHAR2)
```

This function contains the main processing logic:

- Calls PARSE\_BOL to parse the shipment level information on the message. Insert or update shipment based on the bill of lading number (bol\_nbr).
- One shipment can contain multiple distros (transfers and allocations in RMS). Within
  each distro, call PARSE\_DISTRO and PARSE\_ITEM to parse and build a collection of
  items that are transferred or allocated.
- For break-to-sell items, if the sellable item is on the message, call CHECK\_ITEMS and GET\_ORDERABLE\_ITEMS to convert the sellable item(s) to the corresponding orderable item(s). The orderable items will be inserted or updated on transfer/allocation and shipment tables.
- For catch weight items, validate and aggregate weight for the same item.
- Call PROCESS\_DISTRO to perform business logic associated with shipping a transfer or an allocation, including insert or update transfer/allocation header and detail, insert or update SHIPSKU, move inventory to in transit buckets on ITEM\_LOC\_SOH, write stock ledger.
- Bulk inserts and updates are performed to improve performance.

If an error occurs in the process, a status of "E" is returned to the external system along with the failure message. Otherwise, a success status, "S", is returned to the external system indicating that the message has been successfully received and persisted to the RMS database.

#### PARSE\_BOL

This function parses the "RIB\_ASNOutDesc\_Rec" and builds an API bol\_record for processing. It also calls RMSSUB\_ASNOUT.PROCESS\_BOL to check the existence of SHIPMENT based on the bol number.

#### PROCESS\_BOL

This function calls BOL\_SQL.PUT\_BOL to check the existence of SHIPMENT based on the bol number.

#### PARSE DISTRO

This function parses the "RIB\_ASNOutDesc\_Rec" and builds an API distro\_record for processing.

#### **PARSE ITEM**

This function builds a collection of API item\_table that contains item level information for the transfer or allocation. For a simple pack catch weight item, it also aggregates the weight for the same item.

#### PROCESS DISTRO

Depending on the distro type (transfer or allocation), this function calls BOL\_SQL.PUT\_TSF, BOL\_SQL.PUT\_TSF\_ITEM and BOL\_SQL.PROCESS\_TSF or BOL\_SQL.PUT\_ALLOC, BOL\_SQL.PUT\_ALLOC\_ITEM and BOL\_SQL.PROCESS\_ALLOC to perform the bulk of the business logic for shipping a transfer or an allocation.

#### **CHECK ITEMS**

This function separates the item details on the message into two groups: one contains sellable items and one contains non-sellable items. The sellable items are converted into orderable items for shipment.

#### **GET ORDERABLE ITEMS**

This function builds a collection of orderable items based on the sellable items. Depending on the distro type, it calls

ITEM\_XFORM\_SQL.TSF\_ORDERABLE\_ITEM\_INFO (for transfers) or ITEM\_XFORM\_SQL.ALLOC\_ORDERABLE\_ITEM\_INFO (for allocations) to distribute the sellable quantities among the orderable items.

#### **HANDLE\_ERRORS**

This function calls API\_LIBRARY.HANDLE\_ERRORS to perform error handling.

# Filename: bolsqls/b.pls BOL SQL.PUT BOL

This function checks the existence of a shipment based on the BOL number, and creates a shipment if it does not exist.

#### BOL\_SQL.PUT\_TSF

This function checks the existence of a transfer in RMS based on the transfer number and does the following:

- If the transfer exists, it updates the transfer to shipped status.
- For a 'CO' type of transfer, a customer order must be associated with it.
- If the transfer does not exist, it creates a transfer of type 'EG' (externally generated). Since the sending location is already aware of the transfer, the new transfer should **not** be published to the RIB again.

#### **BOL SQL.PUT TSF ITEM**

This function checks the existence of an item on a transfer based on the transfer number and the item number. It does the following:

- If the input item is a referential item, fetch and use its transactional level item.
- If the item exists on the transfer, update the quantity buckets on TSFDETAIL.
- If the item does **not** exist on the transfer, create TSFDETAIL. However, new items cannot be added to a closed transfer.
- If sending a pack from a warehouse, reject the message if the sending location does not stock packs, unless the sending location is a finisher.
- For an 'EG' type of transfer, physical location is on the transfer. Distribute the transferred quantity to its virtual locations by creating an inventory flow structure and save it on SHIPITEM\_INV\_FLOW.

### BOL\_SQL.PROCESS\_TSF

This function calls BOL\_SQL.SEND\_TSF to perform the bulk of the transfer shipment business logic. It does the following:

- If the sending location of the transfer is a finisher, this is the second leg of a multi-legged transfer. Call TSF\_WO\_COMP\_SQL.WO\_ITEM\_COMP to perform any necessary item transformations, including adjusting inventory and average cost of the old and new items, and writing TRAN\_DATA for the adjusted inventory.
- Update inventory (stock\_on\_hand and tsf\_reserved\_qty) for the item transferred at the sending location.
- Update inventory (in\_transit\_qty and tsf\_expected\_qty) and average cost for the item transferred at the receiving location.
- When the item shipped is a pack item, if the pack item is stocked as a pack at the sending/receiving location, inventory is updated for both the pack item (stock\_on\_hand, tsf\_reserved\_qty, in\_transit\_qty, tsf\_expected\_qty) and the pack component items (pack\_comp\_soh, pack\_comp\_resv, pack\_comp\_intran, pack\_comp\_exp). On the other hand, if the pack item is not stocked as a pack at the sending/receiving location, inventory is updated for the pack component items only (stock\_on\_hand, tsf\_reserved\_qty, in\_transit\_qty, tsf\_expected\_qty).
- When the item shipped is a simple pack catch weight item, average weight on ITEM\_LOC\_SOH is updated if the pack is stocked as a pack at the sending/receiving location.
- When the item shipped is a simple pack catch weight item and the pack component's standard UOM is a mass UOM (for example, OZ), component's inventory is updated by the actual weight shipped.

- Call STKLEDGR\_SQL.WRITE\_FINANCIALS to write TRAN\_DATA records for the sending and receiving locations:
  - 37/38 for inter-company transfer in/out, in which case the sending and receiving locations belong to different transfer entities. The transfer is valued at the transfer price on TSFDETAIL. Transfer price is defined in the sending location's currency.
  - 17/18 for inter-company markup/markdown. It records the total retail difference between the transfer price and the sending location's unit retail. It is written against the sending location.
  - 30/32 for intra-company transfer in/out, in which case the sending and receiving locations belong to the same transfer entity. The transfer is valued at the transfer cost on TSFDETAIL if defined. If not, it is valued at the sending location's WAC. WAC is dependent on the accounting method used, which could be retail accounting or standard cost accounting or average cost accounting. Both WAC and transfer cost are in the sending location's currency.
  - 11/13 for intra-company markup/markdown. It records the total retail difference between the sending and receiving locations. It is written against either the sending or the receiving location, depending on the settings on the system options (tsf\_md\_store\_to\_store\_snd\_rcv, tsf\_md\_wh\_to\_store\_snd\_rcv, tsf\_md\_store\_to\_wh\_snd\_rcv, tsf\_md\_wh\_to\_wh\_snd\_rcv).
  - 71/72 for intra-company cost variance. It records the total cost variance as a result of the difference between the sending location's WAC and the transfer cost. It is written against the sending location.
  - 65 for transfer restocking fees if a restocking percentage is defined on the transfer detail. It can be for an inter-company or an intra-company transfer. It is written against the sending locations.
  - 28 for up charges.
  - When a deposit content item is shipped, a TRAN\_DATA record is also written for the container item for tran codes 30/32 and 37/38. The total cost should be based on the cost of the container.

**Note:** When a simple pack catch weight item is shipped, the total cost is evaluated at the weight shipped. As a result, TRAN\_DATA.total\_cost reflects the weight shipped for tran codes 37/38, 30/32, 71/72 and 65. However, all the retail calculation is not weight-based. As a result, TRAN\_DATA.total\_retail and tran codes 17/18, 11/13 do **not** reflect the actual weight.

- Creates shipsku for the item. For a simple pack catch weight item, weight\_expected and weight\_expected\_uom are written along with the qty\_expected.
- shipsku.unit\_retail is the sending location's unit retail. When a break to sell orderable
  item is shipped, its unit retail is derived from its sellable items. Similarly, in a multilegged transfer scenario, the sending location can be a finisher. Because a finisher
  does not have unit retail, the unit retail at the receiving location is used.
- For a customer order transfer that is shipped directly to the customer, call STOCK\_ORDER\_RCV\_SQL.TSF\_LINE\_ITEM to receive the shipment.

#### BOL\_SQL.PUT\_ALLOC

This function checks the existence of an allocation based on the allocation number, item number and warehouse. If the input item is a referential item, its transactional level item is used. Reject the message if the allocation does not exist.

# BOL\_SQL.PUT\_ALLOC\_ITEM

This function checks the existence of allocation detail based on the allocation number and the receiving location. Because goods can only be allocated to stores, reject the message if the receiving location is a warehouse. It does the following:

- If the store exists on allocation detail, update the quantity buckets on ALLOC DETAIL.
- If the store does not exist on allocation detail, create ALLOC\_DETAIL.

#### BOL\_SQL.PROCESS\_ALLOC

This function calls BOL\_SQL.SEND\_ALLOC to perform the bulk of the allocation shipment business logic. It does the following:

- Update inventory (stock\_on\_hand and tsf\_reserved\_qty) for the item allocated at the sending location.
- Update inventory (in\_transit\_qty and tsf\_expected\_qty) and average cost for the item allocated at the receiving location.
- When the item shipped is a pack item, if the pack item is stocked as a pack at the sending/receiving location, inventory is updated for both the pack item (stock\_on\_hand, tsf\_reserved\_qty, in\_transit\_qty, tsf\_expected\_qty) and the pack component items (pack\_comp\_soh, pack\_comp\_resv, pack\_comp\_intran, pack\_comp\_exp). On the other hand, if the pack item is not stocked as a pack at the sending/receiving location, inventory is updated for the pack component items only (stock\_on\_hand, tsf\_reserved\_qty, in\_transit\_qty, tsf\_expected\_qty).
- When the item shipped is a simple pack catch weight item, average weight on ITEM\_LOC\_SOH is updated if the pack is stocked as a pack at the sending/receiving location.
- When the item shipped is a simple pack catch weight item and the pack component's standard UOM is a mass UOM (for example, OZ), component's inventory is updated by the actual weight shipped.
- Call STKLEDGR\_SQL.WRITE\_FINANCIALS to write TRAN\_DATA records for the sending and receiving locations:
  - 37/38 for inter-company allocation in/out, in which case the sending and receiving locations belong to different transfer entities. Allocations are valued at the sending location's WAC.
  - 30/32 for intra-company allocation in/out, in which case the sending and receiving locations belong to the same transfer entity. Allocations are valued at the sending location's WAC.
  - 11/13 for intra-company markup/markdown. It records the total retail difference between the sending and receiving locations. It is written against either the sending or the receiving location, depending on the settings on the system options (tsf\_md\_store\_to\_store\_snd\_rcv, tsf\_md\_wh\_to\_store\_snd\_rcv, tsf\_md\_store\_to\_wh\_snd\_rcv, tsf\_md\_wh\_to\_wh\_snd\_rcv).
  - 28 for up charges.
  - When a deposit content item is shipped, a TRAN\_DATA record is also written for the container item for tran codes 30/32 and 37/38. The total cost should be based on the cost of the container.

**Note:** Similar to shipping a transfer, the retail values are not weight-based for a simple pack catch weight item.

 Creates shipsku for the item. For a simple pack catch weight item, weight\_expected and weight\_expected\_uom are written along with the qty\_expected.

# Message XSD

Here are the filenames that correspond with each message type. Please consult RIB documentation for each message type in order to get a detailed picture of the composition of each message.

| Message Types | Message Type Description    | XML Schema Definition (XSD) |
|---------------|-----------------------------|-----------------------------|
| asnoutcre     | ASN Outbound Create Message | ASNOutDesc.xsd              |

# **Design Assumptions**

- The ASNOut subscription process supports the break to sell functionality. Transfers, allocations and shipments in RMS will only contain break to sell orderable items.
   Inventory adjustment and stock ledger will be performed on the orderable only, not the sellable.
- The ASNOut subscription process supports the catch weight functionality. It is assumed that a break to sell sellable item cannot be a simple pack catch weight item.
- Catch weight functionality is not completely rounded out in this release. For instance, it is **not** applied to the following areas:
  - Any of the retail calculations (including total\_retail on TRAN\_DATA and retail markup/markdown);
  - The total amount on SUP\_DATA;
  - Open to buy buckets;
  - When a catch weight component item's standard UOM is a MASS UOM, TRAN\_DATA.units is based on V\_PACKSKU\_QTY.qty instead of the actual weight.
- An externally generated transfer will contain physical locations. When system options INTERCOMPANY\_TSF\_IND = 'Y', the stock order receiving process currently does not support the receiving of an externally generated transfer that involves a warehouse to warehouse transfer. This is because a physical location does not have transfer entities.

| TABLE              | SELECT | INSERT | UPDATE | DELETE |
|--------------------|--------|--------|--------|--------|
| TSFHEAD            | Yes    | Yes    | Yes    | No     |
| TSFDETAIL          | Yes    | Yes    | Yes    | No     |
| TRANSFERS_PUB_INFO | No     | Yes    | No     | No     |
| ALLOC_HEADER       | Yes    | Yes    | Yes    | No     |
| ALLOC_DETAIL       | Yes    | Yes    | Yes    | No     |
| SHIPMENT           | Yes    | Yes    | Yes    | No     |
| SHIPSKU            | Yes    | Yes    | Yes    | No     |
| TRAN_DATA          | No     | Yes    | No     | No     |
| ITEM_LOC_HIST      | No     | Yes    | No     | No     |
| ITEM_LOC_SOH       | Yes    | Yes    | Yes    | No     |

| TABLE                 | SELECT | INSERT | UPDATE | DELETE |
|-----------------------|--------|--------|--------|--------|
| ITEM_LOC              | Yes    | Yes    | No     | No     |
| ITEM_ZONE_PRICE       | Yes    | Yes    | No     | No     |
| PRICE_HIST            | No     | Yes    | No     | No     |
| SHIPITEM_INV_FLOW     | No     | Yes    | No     | No     |
| STORE                 | Yes    | No     | No     | No     |
| WH                    | Yes    | No     | No     | No     |
| ITEM_MASTER           | Yes    | No     | No     | No     |
| V_PACKSKU_QTY         | Yes    | No     | No     | No     |
| ITEM_XFORM_HEAD       | Yes    | No     | No     | No     |
| ITEM_XFORM_DETAIL     | Yes    | No     | No     | No     |
| TSF_XFORM             | Yes    | No     | No     | No     |
| TSF_XFORM_DETAIL      | Yes    | No     | Yes    | No     |
| TSF_ITEM_COST         | Yes    | No     | Yes    | No     |
| TSF_ITEM_WO_COST      | Yes    | No     | No     | No     |
| WO_ACTIVITY           | Yes    | No     | No     | No     |
| INV_ADJ_REASON        | Yes    | No     | No     | No     |
| INV_ADJ               | Yes    | No     | No     | No     |
| INV_STATUS_QTY        | Yes    | Yes    | Yes    | Yes    |
| DEPS                  | Yes    | No     | No     | No     |
| CURRENCIES            | Yes    | No     | No     | No     |
| CURRENCY_RATES        | Yes    | No     | No     | No     |
| PERIOD                | Yes    | No     | No     | No     |
| SYSTEM_OPTIONS        | Yes    | No     | No     | No     |
| WEEK_DATA             | Yes    | No     | No     | No     |
| MONTH_DATA            | Yes    | No     | No     | No     |
| ITEM_SUPP_COUNTRY     | Yes    | No     | No     | No     |
| ITEM_SUPP_COUNTRY_DIM | Yes    | No     | No     | No     |
| UOM_CLASS             | Yes    | No     | No     | No     |

# **CO Return Sale Subscription API**

### **Functional Area**

Customer Order Return Sale Subscription.

## **Business Overview**

RMS subscribes to customer order return sale messages that originate from an integration subsystem and are published to the RIB. Message processing records the inventory and financial transactions associated with customer order return sales.

The customer order return sale message contains information about the following:

- Item returned
- The number of units returned
- The stockholding warehouse location to which the item was returned
- The virtual store that will be charged with the return

When the message is processed in RMS, the item inventory at the warehouse is incremented by the number of units returned. This processing reflects the receipt of merchandise into the warehouse when the customer returns items. The item inventory at the virtual store is decremented by the number of units returned. This processing ensues because subsequent steps in the return process will record a return against this virtual store, thereby incrementing this reduced inventory.

This movement of inventory from the virtual store to the stockholding warehouse also results in the recording of a transfer financial transaction to the stock ledger.

# **Package Impact**

### Filename: rmssub custretsales/b.pls

| PROCEDURE CONSUME |        |                           |
|-------------------|--------|---------------------------|
| (O_status_code    | IN OUT | VARCHAR2,                 |
| O_error_message   | IN OUT | RTK_ERRORS.RTK_TEXT%TYPE, |
| I_message         | IN     | RIB_OBJECT,               |
| I_message_type    | IN     | VARCHAR2)                 |

This procedure calls various functions within the corresponding VALIDATE and SQL packages.

Before calling any functions, this procedure narrows I\_message down to the specific object being used, depending on the message\_type. For example, a 'Cre' or 'Mod' message type usually means a 'Desc' object is being used. A 'Del' message usually means a 'Ref' object is being used. Object narrowing is performed using the TREAT function. If the narrowing fails, this function should return a error message to the RIB stating that the object is not valid for this message family.

CONSUME first calls the family's VALIDATE package to validate the contents of the message. The family's SQL package is then called to perform DML.

### **Business Validation Mode**

### Filename: rmssub\_custretsalevals/b.pls

```
FUNCTION CHECK_MESSAGE

(O_error_message IN OUT RTK_ERRORS.RTK_TEXT*TYPE,
O_custsale_rec IN OUT RMSSUB_CUSTSALE.CUSTSALE_REC_TYPE,
I_message IN "RIB_CustSaleDesc_REC",
I_message_type IN VARCHAR2)
```

This function first calls the CHECK\_FIELDS function to make sure all required fields are not NULL. The function then calls other functions as needed to validate all of the information that has been passed to it from the RIB.

## **DML Module**

### Filename: rmssub\_custretsalesgls/b.pls

```
FUNCTION PERSIST(O_error_message IN OUT RTK_ERRORS.RTK_TEXT%TYPE,

I_message_type IN VARCHAR2,

I_custretsale_rec IN RMSSUB_CUSTRETSALE_CUSTRETSALE_REC_TYPE)
```

This function performs the inventory and financial transactions associated with the customer order return sale. The inventory is moved, using a book transfer, from the store location to the warehouse location provided in the message. In addition, a transfer financial transaction is written to the stock ledger.

If Brazil is localized, the updates of inventory will happen with respect to CNPJ code.

# Message XSD

Here are the filenames that correspond with each message type. Please consult Oracle Retail Integration Bus documentation for each message type in order to get a detailed picture of the composition of each message.

| Message Types  | Message Type Description             | XML Schema Definition (XSD) |
|----------------|--------------------------------------|-----------------------------|
| CustretsaleCre | Customer Order Return Create Message | CustretsaleDesc.xsd         |

# **Design Assumptions**

The subscriber makes some assumptions about the publisher's ability to maintain data integrity. The subscriber does not check for duplicate create messages. It will not check for missing messages, because it has no way of knowing what would be missing. It also assumes that messages are sent in the correct sequence.

| TABLE         | SELECT | INSERT | UPDATE | DELETE |
|---------------|--------|--------|--------|--------|
| ITEM_MASTER   | YES    | NO     | NO     | NO     |
| ITEM_LOC      | YES    | NO     | YES    | NO     |
| ITEM_LOC_SOH  | YES    | NO     | YES    | NO     |
| ITEM_LOC_HIST | YES    | YES    | YES    | NO     |
| STORE         | YES    | NO     | NO     | NO     |
| V_PACKSKU_QTY | YES    | NO     | NO     | NO     |

# **CO Sales Subscription API**

### **Functional Area**

Customer Order Sales Subscription

## **Business Overview**

RMS subscribes to customer order sale messages that originate from an integration subsystem and are published to the RIB. Message processing records the inventory and financial transactions associated with the customer order sales.

The customer order sale message contains information about the item sold, the number of units sold, the stockholding warehouse location from which the item was shipped to the customer, the virtual store which will be credited with the sale, and the date of the sale.

When the message is processed in RMS, the item inventory at the warehouse is decremented by the number of units sold. This processing reflects the shipment of merchandise out of the warehouse to the customer. The item inventory at the virtual store is incremented by the number of units sold. This processing ensues because subsequent steps in the sale process will record a sale against this virtual store, thereby decrementing this added inventory.

This movement of inventory from the stockholding warehouse to the virtual store also results in the recording of a transfer financial transaction to the stock ledger.

# **Package Impact**

### Filename: rmssub\_custsales/b.pls

```
RMSSUB_CUSTSALE.CONSUME

(O_status_code IN OUT VARCHAR2,

O_error_message IN OUT RTK_ERRORS.RTK_TEXT%TYPE,

I_message IN RIB_OBJECT,

I_message_type IN VARCHAR2);
```

CONSUME simply calls different functions within the corresponding VALIDATE and SQL packages.

Before calling any functions, CONSUME narrows I\_message down to the specific object being used, depending on the message\_type. For example, a 'Cre' or 'Mod' message type usually means a 'Desc' object is being used. A 'Del' message usually means a 'Ref' object is being used. Object narrowing is done using the TREAT function. If the narrowing fails, the CONSUME function should return an error message to the RIB stating that the object is not valid for this message family.

### **Business Validation Module**

## Filename: rmssub\_custsalevals/b.pls

This function first calls the CHECK\_FIELDS function to make sure all required fields are not NULL. Then, the function will call other functions as needed to validate all of the information that has been passed to it from the RIB.

#### **DML Module**

### Filename: rmssub\_custsalesqls/b.pls

This function will perform the inventory and financial transactions associated with the customer order sale. The inventory is moved from the warehouse location to the store location provided in the message. The average cost at the store is updated, and any ongoing stock count snapshots are updated. In addition, a transfer financial transaction is written to the stock ledger.

If Brazil is localized, the updates of inventory will happen with respect to CNPJ code.

# Message XSD

Here are the filenames that correspond with each message type. Please consult the RIB documentation for each message type in order to get a detailed picture of the composition of each message.

| Message Types | Message Type Description     | XML Schema Definition (XSD) |
|---------------|------------------------------|-----------------------------|
| custsalecre   | Customer Sale Create Message | CustSaleDesc.xsd            |

# **Design Assumptions**

The subscriber makes some assumptions with the publisher's ability to maintain data integrity. The subscriber will not check for duplicate create messages. It will not check for missing messages, because it has no way of knowing what would be missing. It also assumes that messages are sent in the correct sequence.

| TABLE         | SELECT | INSERT | UPDATE | DELETE |
|---------------|--------|--------|--------|--------|
| ITEM_MASTER   | YES    | NO     | NO     | NO     |
| ITEM_LOC      | YES    | NO     | YES    | NO     |
| ITEM_LOC_SOH  | YES    | NO     | YES    | NO     |
| ITEM_LOC_HIST | YES    | YES    | YES    | NO     |
| STORE         | YES    | NO     | NO     | NO     |
| V_PACKSKU_QTY | YES    | NO     | NO     | NO     |

# **COGS Subscription API**

### **Functional Area**

**COGS Subscription** 

## **Business Overview**

The cost of goods sold (COGS) interface lets a retailer make replacements, which are similar to exchanges. However, replacements involve a different accounting process than exchanges. In a replacement, a retailer replaces a previously purchased item with an equivalent unit. To make this replacement, first the retailer places the request and ships the undesirable unit out; then the replacement unit is shipped to the retailer. In RMS, the cost of goods sold interface allows the retailer to make this replacement despite the fact that the exchange is not made simultaneously.

The interface writes the value of the transaction to the transaction data tables. An external system (such as Oracle Retail Data Warehouse) can then extract that data.

# COGS Messages and TRAN\_DATA

The subscription process for COGS adjustments involves an interface which contains the item, location, quantity, date, order header media, order line media, and a reason code. These records are inserted into the TRAN\_DATA table to affect the stock ledger. Message processing includes a call to STKLEDGER\_SQL.TRAN\_DATA\_INSERT to insert the new transaction to the TRAN\_DATA table.

RMS subscribes to integration subsystem COGS messages. This process records the inventory and financial transactions associated with a cost of goods sold message.

# Package Impact

### Filename: rmssub\_cogsb/s.pls

CONSUME simply calls different functions within the corresponding VALIDATE and SQL packages.

Before calling any functions, CONSUME narrows I\_message down to the specific object being used, depending on the message\_type. For example, a 'Cre' or 'Mod' message type usually means a 'Desc' object is being used. A 'Del' message usually means a 'Ref' object is being used. Object narrowing is done using the TREAT function. If the narrowing fails, then the CONSUME function should return an error message to the RIB stating that the object is not valid for this message family.

CONSUME first calls the family's VALIDATE package to validate the contents of the message. The family's SQL package is then called to perform DML.

#### **Business Validation Mode**

## Filename: rmssub\_cogsvalb/s.pls

This function first calls the CHECK\_FIELDS function to make sure all required fields are not NULL. Then, the function will call other functions as needed to validate all of the information that has been passed to it from the RIB.

### **DML Module**

## Filename: rmssub\_cogssqlb/s.pls

PERSIST

| (O_error_message | IN OUT | RTK_ERRORS.RTK_TEXT%TYPE,  |
|------------------|--------|----------------------------|
| I_message_type   | IN     | VARCHAR2,                  |
| I_cogs_rec       | IN     | RMSSUB_COGS.COGS_REC_TYPE) |

This function will perform the inventory and financial transactions associated with the COGS transaction. The inventory is adjusted at the store location based on the reason code (replacement in/out) provided in the message. In addition a net sale and permanent markdown financial transaction is written to the stock ledger.

# Message XSD

Here are the filenames that correspond with each message type. Please consult the mapping documents for each message type in order to get a detailed picture of the composition of each message.

| Message Types | Message Type Description | XML Schema Definition (XSD) |
|---------------|--------------------------|-----------------------------|
| CogsCre       | COGS Create Message      | CogsDesc.xsd                |

# **Design Assumptions**

The subscriber makes some assumptions about the publisher's ability to maintain data integrity. The subscriber does not check for duplicate Create messages. It will not check for missing messages because it has no way of knowing what would be missing. It also assumes that messages are sent in the correct sequence.

| TABLE        | SELECT | INSERT | UPDATE | DELETE |
|--------------|--------|--------|--------|--------|
| ITEM_LOC     | Yes    | No     | No     | No     |
| ITEM_LOC_SOH | No     | No     | Yes    | No     |
| TRAN_DATA    | No     | Yes    | No     | No     |

# **Cost Change Subscription API**

## **Functional Area**

Cost Change

# **Design Overview**

Cost changes can be performed at the following levels of the organization hierarchy: chain, area, region, district, and store. Unit costs are updated for all stores within the location group. Because warehouses are not part of the organization hierarchy, they are only impacted by cost changes applied at the warehouse level.

The subscription does not create cost change events; it updates the cost of an item in real time.

The cost change subscription updates unit costs for item/locations that already exist in RMS. It does not create or delete item/locations on RMS tables.

RMS exposes an API that will allow external systems to update unit cost within RMS.

This RMS API subscribes to external cost change modify messages for the purpose of integrating external cost changes maintained in an external system into RMS. It updates unit costs in RMS and writes cost history.

## **Consume Module**

## Filename: rmssub\_xcostchgs/b.pls

RMSSUB XCOSTCHG.CONSUME

| (O_status_code  | IN OUT | VARCHAR2,                 |
|-----------------|--------|---------------------------|
| O_error_message | IN OUT | RTK_ERRORS.RTK_TEXT%TYPE, |
| I_message       | IN     | RIB_OBJECT,               |
| T message type  | TN     | VARCHAR2)                 |

This procedure needs to initially ensure that the passed-in message type is a valid type for cost change messages. There is only one valid message type for Cost change messages, XCostchgMod. If the message type is invalid, a status of "E" should be returned to the external system along with an appropriate error message informing the external system that the status is invalid.

If the message type is valid, the generic RIB\_OBJECT needs to be downcast to the actual object using the Oracle's treat function. If the downcast fails, a status of "E" should be returned to the external system along with an appropriate error message informing the external system that the object passed in is invalid.

If the downcast is successful, then consume needs to verify that the message passes all of RMS's business validation. It calls the

RMSSUB\_XCOSTCHG\_VALIDATE.CHECK\_MESSAGE function to determine whether the message is valid. If the message passed RMS business validation, then the function will return true; otherwise, it will return false. If the message has failed RMS business validation, a status of "E" should be returned to the external system along with the error message returned from the CHECK\_MESSAGE function.

Once the message has passed RMS business validation, it can be persisted to the RMS database. It calls the RMSSUB\_XCOSTCHG\_SQL.PERSIST\_MESSAGE() function. If the database persistence fails, the function returns false. A status of "E" should be returned to the external system along with the error message returned from the PERSIST\_MESSAGE() function.

Once the message has been successfully persisted, there is nothing more for the consume procedure to do. A success status, "S", should be returned to the external system indicating that the message has been successfully received and persisted to the RMS database.

RMSSUB\_XCOSTCHG.HANDLE\_ERROR() – This is the standard error handling function that wraps the API\_LIBRARY.HANDLE\_ERROR function.

## **Business Validation Module**

It should be noted that some of the business validation is referential or involves uniqueness. This validation is handled automatically by the referential integrity constraints and the unique indexes implemented on the database.

Filename: rmssub\_xcostchgvals/b.pls

RMSSUB\_XCOSTCHG\_VALIDATE.CHECK\_MESSAGE

| (O_error_message  | IN OUT | VARCHAR2,         |
|-------------------|--------|-------------------|
| O_cost_change_rec | OUT    | COST_CHANGE_REC,  |
| I_message         | IN     | RIB_XCostChgDesc, |
| I_message_type    | IN     | VARCHAR2)         |

This function performs all business validation associated with message and builds the cost change record for persistence.

#### **COST CHANGE MODIFY**

- Check required fields.
- Verify supplier's currency.
- Verify item status.
- If diff IDs are passed in, verify they are valid for passed in item.
- Verify item passed in is not a buyer pack.
- POPULATING RECORD
  - Retrieve item's transaction level children if the passed-in item is a parent.
  - Retrieve all locations based on passed in hierarchy type and value.
  - Determine if a location to be updated is the primary location; if so, retrieve the item-supplier-country record to be updated.
  - Retrieve all item/location combinations where passed-in supplier/country is the primary supplier/country at an item location.
  - Retrieve all orderable buyer packs that the passed-in item, or its children if above transaction level.
  - If the recalculate order indicator is 'Y', retrieve all item/locations on approved (and worksheet) orders.
- Populate record with message data.

# **Bulk or Single DML Module**

## Filename: rmssub\_xcchgsqls/b.pls

| RMSSUB_XCOSTCHG_SQL.PERSIST |        |                       |
|-----------------------------|--------|-----------------------|
| (O_error_message            | IN OUT | VARCHAR2,             |
| I_dml_rec                   | IN     | COST_CHANGE_RECTYPE , |
| T message                   | TN     | RIB XCostChaDesc)     |

#### **COST CHANGE**

- Update the unit cost on item supplier country location table for all item/locations.
- If one of the locations was a primary location, update the item supplier country table.
   Insert into price history all records for all item/locations related to the supplier/country as the primary supplier/country.
- If average cost method is not used (system option ECL\_IND = N), update the unit cost on item location stock on hand table for all item/locations related to the supplier/country as the primary supplier/country (packs do not have cost updated).
- If the recalculate order indicator is 'Y', update all relevant order/item/locations unit cost.
- If pack processing is necessary, repeat above steps except updating item location stock on hand.

# Message XSD

Here are the filenames that correspond with the message type. Please consult the RIB documentation to get a detailed picture of the composition of the message.

| Message Type | Message Type Description    | XML Schema Definition (XSD) |
|--------------|-----------------------------|-----------------------------|
| Xcostchgmod  | External Cost Change Modify | XCostChgDesc.xsd            |

# **Design Assumptions**

- Required fields are shown in the RIB documentation.
- Updating the order cost does not take into account any aspects of building the order cost (estimated landed cost, deals, bracket cost, and so on) and will not work for a base solution.
- This API does not take into account estimated landed cost.
- This API assumes 'A'verage cost accounting. Hence no logic exists for 'S'tandard (last received) cost accounting.

| TABLE                 | SELECT | INSERT | UPDATE | DELETE |
|-----------------------|--------|--------|--------|--------|
| ITEM_SUPP_COUNTRY     | Yes    | No     | Yes    | No     |
| ITEM_SUPP_COUNTRY_LOC | Yes    | No     | Yes    | No     |
| ITEM_LOC_SOH          | Yes    | No     | Yes    | No     |
| STORE                 | Yes    | No     | No     | No     |
| WH                    | Yes    | No     | No     | No     |
| ITEM_MASTER           | Yes    | No     | No     | No     |
| DIFF_GROUP_HEAD       | Yes    | No     | No     | No     |
| DIFF_GROUP_DETAIL     | Yes    | No     | No     | No     |
| CHAIN                 | Yes    | No     | No     | No     |
| AREA                  | Yes    | No     | No     | No     |
| REGION                | Yes    | No     | No     | No     |
| DISTRICT              | Yes    | No     | No     | No     |
| ITEM_LOC              | Yes    | No     | No     | No     |
| ORDLOC                | Yes    | No     | Yes    | No     |
| ORDHEAD               | Yes    | No     | No     | No     |
| PRICE_HIST            | No     | Yes    | No     | No     |
| SYSTEM_OPTIONS        | Yes    | No     | No     | No     |

# **Currency Exchange Rates Subscription API**

# **Functional Area**

**Currency Exchange Rates** 

## **Business Overview**

Currency exchange rates constitute financial information that is published to the Oracle Retail Integration Bus (RIB). A currency exchange rate is the price of one country's currency expressed in another country's currency.

RMS subscribes to currency exchange rates messages that are held on the RIB. The currency exchange rate message is a flat message that consists of a currency exchange rate record. The record contains information about the currency exchange rate as a whole. RMS places the information onto RMS tables depending upon the validity of the records enclosed within the message.

**Note:** When the RMS and the financial system are initially set up, identical currency information (3-letter codes, exchange rate values) is entered into both. If a new currency needs to be used, it must be entered into both the financial system and RMS before a rate change is possible. No functionality currently exists to bridge this data.

## **Data Flow**

An external system will publish a currency exchange rate, thereby placing the currency exchange rate information onto the RIB. RMS will subscribe to the currency exchange rate information as published from the RIB and place the information onto RMS tables depending upon the validity of the records enclosed within the message.

# Message Structure:

The currency exchange rate message is a flat message that will consist of a currency exchange rate record.

The record will contain information about the currency exchange rate as a whole.

# **Package Impact**

#### Filename: rmssub\_curratecres/b.pls

Subscribing to a currency exchange rate message entails the use of one public consume procedure. This procedure corresponds to the type of activity that can be done to currency exchange rate record (in this case create/update).

#### **Public API Procedures:**

| RMSSUB_CURRATECRE.CONSUME |        |           |
|---------------------------|--------|-----------|
| (O_status_code            | IN OUT | VARCHAR2, |
| O_error_message           | IN OUT | VARCHAR2, |
| I_message                 | IN     | CLOB)     |

This procedure accepts a XML file in the form of an Oracle CLOB data type from the RIB (I\_message). This message will contain a currency exchange rate message consisting of the aforementioned record. The procedure will then place a call to the main RMSSUB\_CUR\_RATES.CONSUME function in order to validate the XML file format and, if successful, parse the values within the file through a series of calls to RIB\_XML. The values extracted from the file will then be passed on to private internal functions, which will validate the values and place them on the currency exchange rate table depending upon the success of the validation.

## Private Internal Functions and Procedures (rmssub\_curratecre.pls)

Error Handling:

If an error occurs in this procedure, a call will be placed to HANDLE\_ERRORS in order to parse a complete error message and pass back a status to the RIB.

HANDLE\_ERRORS

| (O_status        | IN OUT | VARCHAR2,  |
|------------------|--------|------------|
| IO_error_message | IN OUT | VARCHAR2,  |
| I_cause          | IN     | VARCHAR2,  |
| I_program        | IN     | VARCHAR2)) |

This function is used to put error handling in one place in order to make future error handling enhancements easier to implement. All error handling in the internal RMSSUB\_CUR\_RATES package and all errors that occur during subscription in the RMSSUB\_CURRATECRE package (and whatever packages it calls) will flow through this function.

The function consists of a call to API\_LIBRARY.HANDLE\_ERRORS.

API\_LIBRARY.HANDLE\_ERRORS accepts a program name, the cause of the error and potentially an unparsed error message if one has been created through a call to SQL\_LIB.CREATE\_MESSAGE. The function uses these input variables to parse a complete error message and pass back a status, depending upon the message and error type, back up through the consume function and up to the RIB.

### **Private Internal Functions and Procedures (other):**

All of the following functions exist within RMSSUB\_CUR\_RATES.

Main Consume Function:

This procedure accepts a XML file in the form of an Oracle CLOB data type from the RIB (I\_message) from the aforementioned public curratecre procedure whenever a message is made available by the RIB. This message will consist of the aforementioned record.

The procedure will then validate the XML file format and, if successful, parse the values within the file through a series of calls to RIB\_XML. The values extracted from the file will then be passed on to private internal functions, which will validate the values and place them on the appropriate currency exchange rate database table depending upon the success of the validation.

XML Parsing:

PARSE\_HEADER

This function will be used to extract the currency exchange rate level information from the currency exchange rate xml file and place that information onto an internal currency exchange rate record.

Validation:

### PROCESS\_HEADER

After the values are parsed for a particular currency exchange rate record, RMSSUB\_CUR\_RATES.CONSUME will call this function, which will in turn call various functions inside RMSSUB\_CUR\_RATES in order to validate the values and place them on the appropriate currency exchange rate table depending upon the success of the validation. CONVERT TYPE is called to validate the passed in currency rate if it exists in the FIF\_CURRENCY\_XREF table. PROCESS\_RATES is called to actually insert or update the currency exchange rate table.

#### CONVERT\_TYPE

This function would take in the current record's exchange rate type and return the RMS exchange type from the table FIF\_CURRENCY\_XREF. If no data was found, it should return an error message.

### PROCESS RATES

This function would call VALIDATE\_RATES to ensure that the values passed from the message are valid. If all the values are valid, it would check if the currency code exists in the currency exchange rate table. If the currency code does not exist yet, call the function INTEREST RATES. If not, call UPDATE RATES.

#### VALIDATE RATES

This function would pass each value from the record to the function CHECK\_NULLS. CHECK\_SYSTEM is used for conversion date.

### CHECK\_NULLS

This function would simply check if the values passed are NULL. If the passed value is NULL, then return an invalid parameter error message.

#### CHECK SYSTEM

This function would fetch the vdate and the currency code from the period and system options table respectively. If the vdate is greater than the conversion date, return an error message. If the passed in currency rate is not the same as the currency rate fetched from the system options table, return an error message.

#### DML Module:

### INSERT\_RATES

This function would insert into the currency exchange rate table after all of the validations of the values are done.

## UPDATE\_RATES

This function would lock the CURRENCY\_RATES table first. After that the table is locked. It would update the record in the currency exchange rate table.

# Message XSD

Here are the filenames that correspond with each message type. Please consult the RIB documentation for each message type in order to get a detailed picture of the composition of each message.

| Message Types | Message Type Description     | XML Schema Definition (XSD) |
|---------------|------------------------------|-----------------------------|
| CurrateCre    | Currency Rate Create Message | CurrRateDesc.xsd            |
| CurrateCre    | Currency Rate Modify Message | CurrRateDesc.xsd            |

# **Design Assumptions**

- One of the primary assumptions in the current API approach is that ease of code will outweigh performance considerations. It is hoped that the 'trickle' nature of the flow of data will decrease the need to dwell on performance issues and instead allow developers to code in the easiest and most straight forward manner.
- The adaptor is only setup to call stored procedures, not stored functions. Any public program then needs to be a procedure.

| TABLE             | SELECT | INSERT | UPDATE | DELETE |
|-------------------|--------|--------|--------|--------|
| CURRENCY_RATES    | Yes    | Yes    | Yes    | No     |
| SYSTEM_OPTIONS    | Yes    | No     | No     | No     |
| PERIOD            | Yes    | No     | No     | No     |
| FIF_CURRENCY_XREF | Yes    | No     | No     | No     |

# **Diff Group Subscription API**

### **Functional Area**

Diff Group

# **Design Overview**

Differentiator subscriptions come into RMS from an external system. With a differentiator group subscription, you create the differentiator group in the external system, and then send that information to RMS. Once the subscription has been received, RMS users can now use the differentiator group that comes from the external system. The group is always sent first; its IDs are sent second.

# **System of Record**

The sor\_item\_ind system option indicates whether RMS is the system of record for differentiator (diff) groups. If RMS is the system of record, then RMS databases hold that information. If RMS is not the system of record, then that information is imported into RMS from outside systems. By setting the value of sor\_item\_ind to N (No), retailers no longer have the ability to create or edit diff groups online in RMS. Retailers can, however, continue to view diff groups.

When RMS is not the system of record for diff groups, the new diff group subscription API provides the data necessary to keep RMS in sync with an external system.

### **Differentiators**

Differentiators augment RMS' item level structure by allowing you to define more discrete characteristics of an item. You attach differentiators to items to distinguish one item from another. Differentiators (diffs) give you the means to further track merchandise sales transactions. Common types of diffs are size, color, flavor, scent, or pattern.

Diffs consist of:

- Diff types Generic categories of diff IDs such as Size, Color, or Flavor.
- Diff IDs Specific attributes such as black, white, red; small, medium; strawberry, blueberry.
- Diff groups Logical groupings of related diff IDs such as: Women's Pant Sizes, Shirt Colors, or Yogurt Flavors.

This API allows external systems to create, edit, and delete diff groups within RMS. The transaction will be performed immediately upon message receipt so success or failure can be communicated to the calling application.

Diff ID details can be created, edited, or deleted within the diff group message. Diff ID details must be created within a diff group on a diff group create message, they can also be passed in with their own specific message type. Diff ID detail create and modify messages will send a snapshot of the diff group record. Diff ID detail delete messages will be processed separately from the diff group delete because they have their own message types.

## **Consume Module**

### Filename: rmssub\_xdiffgrps/b.pls

 RMSSUB\_XDIFFGRP.CONSUME

 (O\_status\_code
 IN OUT
 VARCHAR2,

 O\_error\_message
 IN OUT
 VARCHAR2,

 I\_message
 IN
 RIB\_OBJECT,

 I\_message\_type
 IN
 VARCHAR2)

This procedure will need to initially ensure that the passed in message type is a valid type for diff IDs messages. If the message type is invalid, a status of "E" should be returned to the external system along with an appropriate error message informing the external system that the status is invalid.

If the message type is valid, the generic RIB\_OBJECT need to be downcast to the actual object using the Oracle's treat function. If the downcast fails, a status of "E" should be returned to the external system along with an appropriate error message informing the external system that the object passed in is invalid.

If the downcast is successful, then consume needs to verify that the message passes all of RMS's business validation. It calls the

RMSSUB\_XDIFFGRP\_VALIDATE.CHECK\_MESSAGE function to determine whether the message is valid. If the message passed RMS business validation, then the function will return true; otherwise, it will return false. If the message has failed RMS business validation, a status of "E" should be returned to the external system along with the error message returned from the CHECK\_MESSAGE function.

Once the message has passed RMS business validation, it can be persisted to the RMS database. It calls the RMSSUB\_XDIFFGRP\_SQL.PERSIST\_MESSAGE() function. If the database persistence fails, the function will return false. A status of "E" should be returned to the external system along with the error message returned from the PERSIST\_MESSAGE() function.

Once the message has been successfully persisted, there is nothing more for the consume procedure to do. A success, "S", status should be returned to the external system indicating that the message has been successfully received and persisted to the RMS database.

RMSSUB\_XDIFFGRP.HANDLE\_ERROR() – This is the standard error handling function that wraps the API\_LIBRARY.HANDLE\_ERROR function.

### **Business Validation Module**

It should be noted that some of the business validation is referential or involves uniqueness. This validation is handled automatically by the referential integrity constraints and the unique indexes implemented on the database.

### Filename: rmssub\_xdiffgrpvals/b.pls

RMSSUB\_XDIFFGRP\_VALIDATE.CHECK\_MESSAGE

| (O_error_message | IN OUT | VARCHAR2,         |
|------------------|--------|-------------------|
| O_diffgroup_rec  | OUT    | DIFF_GROUP_REC,   |
| I_message        | IN     | RIB_XdiffgrpDesc, |
| T message type   | TN     | VARCHAR2)         |

This function performs all business validation associated with the messages and builds the diff group record for persistence.

#### DIFF GROUP CREATE

- Check required fields.
- Verify diff group ID not used in diff ID table.
- Verify diff ID detail node is populated.
- Verify diff ID details are on diff ID table (not diff group table).
- Populate record with message data.

### **DIFF GROUP MODIFY**

- Check required fields.
- Verify the diff group exists.
- Populate record with message data.

#### DIFF GROUP DELETE

- Check required fields.
- Verify the Diff group exists.
- Verify diff group is not attached to any items or pack templates.
- Populate record with message data.

#### **DIFF ID CREATE**

- Check required fields.
- Verify diff ID detail node is populated.
- Verify diff ID details are on diff ID table (not diff group table).
- Populate record with message data.

### DIFF ID MODIFY

- Check required fields.
- Verify diff group exists.
- Verify diff ID detail node is populated.
- Verify diff ID details are on diff ID table (not diff group table).
- Verify diff ID details on diff group detail table.
- Populate record with message data.

### DIFF ID DELETE

- Check required fields.
- Verify diff group exists.
- Verify the diff ID exists on diff group table.
- Verify no items or pack templates are using that diff group detail diff ID.
- Populate record with message data.

# **Bulk or Single DML Module**

All insert, update and delete SQL statements are located in the family package. This package is DIFF\_GROUP\_SQL. The private functions will call this package.

## Filename: rmssub\_xdiffgrpsqls/b.pls

This function determines what type of database transaction it will call based on the message type.

#### DIFF GROUP CREATE

- Create messages get added to the Diff group head table.
- Diff group details get added to the diff group detail table.

### **DIFF GROUP MODIFY**

Modify messages directly update the Diff group head table with changes.

#### DIFF GROUP DELETE

Delete messages directly remove Diff group head records.

### DIFF GROUP DETAIL CREATE

Create messages get added to the Diff group detail table.

### DIFF GROUP DETAIL MODIFY

Modify messages directly update the Diff group detail table with changes.

### DIFF GROUP DETAIL DELETE

Delete messages directly remove Diff group detail records.

# **Message XSD**

Here are the filenames that correspond with each message type. Please consult RIB documentation for each message type in order to get a detailed picture of the composition of each message.

| Message Type   | Message Type Description    | XML Schema Definition (XSD) |
|----------------|-----------------------------|-----------------------------|
| Xdiffgrpdtlcre | Create a diff group detail  | XDiffGrpDesc.xsd            |
| Xdiffgrpdtldel | Delete a diff group detail  | XDiffGrpRef.xsd             |
| xdiffgrpdtlmod | Modify a diff group detail  | XDiffGrpDesc.xsd            |
| xdiffgrpcre    | Create a diff group header  | XDiffGrpDesc.xsd            |
| xdiffgrpdel    | Delete an entire diff group | XDiffGrpRef.xsd             |
| xdiffgrpmod    | Modify a diff group header  | XDiffGrpDesc.xsd            |

# **Design Assumptions**

Required fields are shown in the RIB documentation.

Diff IDs and Diff groups must be validated for uniqueness, as they cannot overlap.

| TABLE             | SELECT | INSERT | UPDATE | DELETE |
|-------------------|--------|--------|--------|--------|
| DIFF_IDS          | Yes    | No     | No     | No     |
| DIFF_GROUP_HEAD   | Yes    | Yes    | Yes    | Yes    |
| DIFF_GROUP_DETAIL | Yes    | Yes    | Yes    | Yes    |
| ITEM_MASTER       | Yes    | No     | No     | No     |
| PACK_TMPL_HEAD    | Yes    | No     | No     | No     |
| DIFF_RANGE_HEAD   | Yes    | No     | No     | No     |

# **Diff ID Subscription API**

### **Functional Area**

Diff ID

# **Design Overview**

When RMS is not the system of record for diff IDs, the diff ID subscription API provides the data necessary to keep RMS in sync with an external system.

The sor\_item\_ind system option indicates whether RMS is the system of record for differentiators (diffs). If RMS is the system of record, then RMS databases hold that information. If RMS is not the system of record, then that information is imported into RMS from outside systems. By setting the value of sor\_item\_ind to N (No), retailers no longer have the ability to create or edit diff IDs online in RMS. Retailers can, however, continue to view diff IDs.

This API allows external systems to create, edit, and delete Diff Ids within RMS. These transactions are performed immediately upon message receipt so success or failure can be communicated to the calling application.

For a general discussion of differentiators, see the section 'Diff Group' in the chapter "Subscription Design" in this volume of the RMS Operations Guide.

## **Consume Module**

## Filename: rmssub\_xdiffids/b.pls

| RMSSUB_XDIFFID.CONSUME |        |             |
|------------------------|--------|-------------|
| (O_status_code         | IN OUT | VARCHAR2,   |
| O_error_message        | IN OUT | VARCHAR2,   |
| I_message              | IN     | RIB_OBJECT, |
| I_message_type         | IN     | VARCHAR2)   |

This procedure will need to initially ensure that the passed in message type is a valid type for diff IDs messages. If the message type is invalid, a status of "E" should be returned to the external system along with an appropriate error message informing the external system that the status is invalid.

If the message type is valid, the generic RIB\_OBJECT need to be downcast to the actual object using the Oracle's treat function. If the downcast fails, a status of "E" should be returned to the external system along with an appropriate error message informing the external system that the object passed in is invalid.

If the downcast is successful, then consume needs to verify that the message passes all of RMS's business validation. It calls the

RMSSUB\_XDIFFID\_VALIDATE.CHECK\_MESSAGE function to determine whether the message is valid. If the message passed RMS business validation, then the function will return true; otherwise it will return false. If the message has failed RMS business validation, a status of "E" should be returned to the external system along with the error message returned from the CHECK\_MESSAGE function.

Once the message has passed RMS business validation, it can be persisted to the RMS database. It calls the RMSSUB\_XDIFFID\_SQL.PERSIST\_MESSAGE() function. If the database persistence fails, the function will return false. A status of "E" should be returned to the external system along with the error message returned from the PERSIST\_MESSAGE() function.

Once the message has been successfully persisted, there is nothing more for the consume procedure to do. A success, "S", status should be returned to the external system

indicating that the message has been successfully received and persisted to the RMS database.

RMSSUB\_XDIFFID.HANDLE\_ERROR() – This is the standard error handling function that wraps the API\_LIBRARY.HANDLE\_ERROR function.

## **Business Validation Module**

It should be noted that some of the business validation is referential or involves uniqueness. This validation is handled automatically by the referential integrity constraints and the unique indexes implemented on the database.

## Filename: rmssub\_xdiffidvals/b.pls

RMSSUB\_XDIFFID\_VALIDATE.CHECK\_MESSAGE

(O\_error\_message IN OUT VARCHAR2,
O\_diffid\_rec OUT DIFF\_ID\_REC,
I\_message IN RIB\_XDiffIDDesc,
I\_message\_type IN VARCHAR2)

This function performs all business validation associated with messages and builds the diff ID record for persistence.

## DIFF ID CREATE

- Check required fields.
- Verify diff id not used in diff group head table.
- Populate record with message data.

#### **DIFF ID MODIFY**

- Check required fields.
- Verify the Diff Id exists.
- Populate record with message data.

#### **DIFF ID DELETE**

- Check required fields.
- Verify the Diff Id exists.
- Populate record with message data.

# **Bulk or Single DML module**

All insert, update and delete SQL statements are located in the family package. This package is DIFF\_ID\_SQL. The private functions will call this package.

## Filename: rmssub\_xdiffidsqls/b.pls

This function determines what type of database transaction it will call based on the message type.

#### DIFF ID CREATE

Create messages get added to the Diff ID table.

#### DIFF ID MODIFY

Modify messages directly update the Diff ID table with changes.

#### **DIFF ID DELETE**

Delete messages directly remove Diff ID records.

# Message XSD

Here are the filenames that correspond with each message type. Please consult RIB documentation for each message type in order to get a detailed picture of the composition of each message.

| Message<br>Type | Message Type Description       | XML Schema Definition (XSD) |
|-----------------|--------------------------------|-----------------------------|
| xdiffidcre      | External Differentiator Create | XDiffIDDesc.xsd             |
| xdiffiddel      | External Differentiator Delete | XDiffIDRef.xsd              |
| xdiffidmod      | External Differentiator Modify | XDiffIDDesc.xsd             |

# **Design Assumptions**

Required fields are shown in mapping document.

| TABLE           | SELECT | INSERT | UPDATE | DELETE |
|-----------------|--------|--------|--------|--------|
| DIFF_IDS        | Yes    | Yes    | Yes    | Yes    |
| DIFF_GROUP_HEAD | Yes    | No     | No     | No     |

# **Direct Ship Receipt Subscription API**

### **Functional Area**

Direct Ship Receipt Subscription

## **Business Overview**

In the direct ship receipt process, a retailer does not own inventory, but still records a sale on their books.

An external integration subsystem takes the order and sends it to a supplier.

When an integration subsystem is notified that a direct ship order is sent from the supplier, it publishes a new direct ship (DS) receipt message to the RIB for RMS' subscription purposes. RMS can then account for the data in the stock ledger.

Processing in conjunction with the subscription ensures that the weighted average cost for the item is recalculated.

RMS subscribes to integration subsystem direct ship receipt (DSR) messages. This records the inventory and financial transactions associated with the direct shipment of merchandise.

# Package Impact

### Filename: rmssub\_dsrcpts/b.pls

```
RMSSUB_DSRCPT.CONSUME

(O_status_code IN OUT VARCHAR2,
O_error_message IN OUT RTK_ERRORS.RTK_TEXT%TYPE,
I_message IN RIB_OBJECT,
I_message_type IN VARCHAR2)
```

CONSUME simply calls different functions within the corresponding VALIDATE and SQL packages.

Before calling any functions, CONSUME narrows I\_message down to the specific object being used, depending on the message\_type. For example, a 'Cre' or 'Mod' message type usually means a 'Desc' object is being used. A 'Del' message usually means a 'Ref' object is being used. Object narrowing is done using the TREAT function. If the narrowing fails, then the CONSUME function should return an error message to the RIB stating that the object is not valid for this message family.

CONSUME first calls the family's VALIDATE package to validate the contents of the message. The family's SQL package is then called to perform DML.

### **Business Validation Module**

#### Filename: rmssub\_dsrcpt\_vals/b.pls

```
CHECK_MESSAGE

(O_error_message IN OUT RTK_ERRORS.RTK_TEXT%TYPE,
O_dsrcpt_rec OUT NOCOPY RMSSUB_DSRCPT.DSRCPT_REC_TYPE,
I_message IN "RIB_XOrderDesc_REC",
VARCHAR2)
```

This function first calls the CHECK\_FIELDS function to make sure all required fields are not NULL. Then, the function will call other functions as needed to validate all of the information that has been passed to it from the RIB.

## **DML Module**

## Filename: rmssub\_dsrcpt\_sqls/b.pls

```
RMSSUB_DSRCPT_SQL.PERSIST

(O_error_message IN OUT RTK_ERRORS.RTK_TEXT%TYPE,

I_dsrcpt_rec IN RMSSUB_DSRCPT.DSRCPT_REC_TYPE,

I_message_type IN VARCHAR2)
```

This function will perform the inventory and financial transactions associated with the direct ship receipt. This includes updating the stock on hand and average cost for the item at the virtual store against which the direct shipment is being received, and, booking the associated purchase to the stock ledger for the item / virtual store.

# Message XSD

Here are the filenames that correspond with each message type. Please consult RIB documentation for each message type in order to get a detailed picture of the composition of each message.

| Message Types | Message Type Description | XML Schema Definition (XSD) |
|---------------|--------------------------|-----------------------------|
| Dsrcptcre     | Dsrcpt Create Message    | DsrcptDesc.xsd              |

# **Design Assumptions**

The subscriber makes some assumptions with the publisher's ability to maintain data integrity. The subscriber will not check for duplicate create messages. It will not check for missing messages because it has no way of knowing what would be missing. It also assumes that messages are sent in the correct sequence.

| TABLE        | SELECT | INSERT | UPDATE | DELETE |
|--------------|--------|--------|--------|--------|
| ITEM_MASTER  | Yes    | No     | No     | No     |
| PACKITEM     | Yes    | No     | No     | No     |
| ITEM_LOC_SOH | Yes    | No     | Yes    | No     |
| TRAN_DATA    | No     | Yes    | No     | No     |

# **DSD Deals Subscription API**

### **Functional Area**

DSD deals subscription

## **Business Overview**

Direct store delivery (DSD) is the delivery of merchandise and/or services to a store without the benefit of a pre-approved purchase order. DSD occurs when the supplier drops off merchandise directly in the retailer's store. This process is common in convenience and grocery stores, where suppliers routinely come to restock merchandise. In these cases, the invoice may or may not be given to the store (as opposed to sent to corporate), and the invoice may or may not be paid for out of the register.

RMS subscribes to DSD messages from the RIB. These messages notify RMS of a direct store delivery transaction at a location so that it may record the purchase order and account for it in the store's inventory.

The receipt message that enters RMS includes information such as unit quantity, location, and so on. Based on the data, RMS performs the following functionality, as necessary.

- Creates a purchase order.
- Applies any deals
- Creates a shipment
- Receives a shipment.
- Creates an invoice

**Note:** If ReIM is not running, invoices are not created.

The DSD consume package publishes a DSDDeals message much like receiving publishes an OTB message. This message is placed on a queue and is also processed by the DSDDeals consume package. The RIB has the capacity to process both the publishing result of the code in this package and the subscription to what the API publishes.

# **Package Impact**

### Filename: rmssub\_dsddealss/b.pls

```
        RMSSUB_DSDDEALS.CONSUME
        (O_status_code
        IN OUT
        VARCHAR2,

        O_error_message
        IN OUT
        VARCHAR2,

        I_rib_dsddealsdesc_rec
        IN
        "RIB_DSDDealsDesc_REC",

        I_message_type
        IN
        VARCHAR2)
```

This procedure will need to initially ensure that the passed in message type is a valid type for DSD deals. The valid message type for DSD deals messages are listed in a section below.

If the message type is invalid, a status of "E" should be returned to the external system along with an appropriate error message informing the external system that the status is invalid.

Consume must call SYSTEM\_OPTIONS\_SQL.GET\_SYSTEM\_OPTIONS to get the required values for further processing.

For each header level data in the DSD deals table, call the function COMPLETE\_TRANSACTION to persist data to the RMS database.

Once the message has been successfully persisted, there is nothing more for the consume procedure to do. A success status, "S", is returned to the external system indicating that the message has been successfully received and persisted to the RMS database.

If an error occurs in this procedure, a call will be placed to HANDLE\_ERRORS in order to parse a complete error message and pass back a status to the RIB.

### RMSSUB DSDDEALS.COMPLETE TRANSACTION

This function checks for a shipment record on the shipment table for the DSD being processed. If no shipment record exists, it applies any applicable deals to the DSD order being processed and inserts shipment records into the shipment and shipsku tables for the newly created purchase order. After creating the new shipment, it receives the shipment and approves the order. If the DSD message contains invoice information, it creates the invoice.

| RMSSUB_DSDDEALS.HANDLE_ERRORS |        |           |
|-------------------------------|--------|-----------|
| (O_status                     | IN OUT | VARCHAR2, |
| IO_error_message              | IN OUT | VARCHAR2, |
| I_cause                       | IN     | VARCHAR2, |
| I program                     | IN     | VARCHAR2) |

This function is used to put error handling in one place in order to make future error handling enhancements easier to implement. All error handling in the internal RMSSUB\_DSDDEALS package during subscription will flow through this function.

The function consists of a call to API\_LIBRARY.HANDLE\_ERRORS.

API\_LIBRARY.HANDLE\_ERRORS accepts a program name, the cause of the error and potentially an unparsed error message if one has been created through a call to SQL\_LIB.CREATE\_MESSAGE. The function uses these input variables to parse a complete error message and pass back a status, depending upon the message and error type, back up through the consume function and up to the RIB.

# **Message XSD**

Here are the filenames that correspond with each message type. Please see RIB documentation for each message type in order to get a detailed picture of the composition of each message.

| Message Types | Message Type Description | XML Schema Definition (XSD) |
|---------------|--------------------------|-----------------------------|
| dsddealscre   | DSD Deals Create Message | DSDDealsDesc.xsd            |

# **Design Assumptions**

None

| TABLE        | SELECT | INSERT | UPDATE | DELETE |
|--------------|--------|--------|--------|--------|
| SHIPMENT     | Yes    | Yes    | No     | No     |
| SHIPSKU      | No     | Yes    | No     | No     |
| ORDAUTO_TEMP | Yes    | No     | No     | Yes    |
| ORDSKU       | Yes    | No     | No     | No     |
| ORDLOC       | Yes    | No     | No     | No     |

# **DSD Receipt Subscription API**

### **Functional Area**

DSD Receipt subscription

## **Business Overview**

Direct store delivery (DSD) is the delivery of merchandise and/or services to a store without the benefit of a pre-approved purchase order. When the delivery occurs, the integration subsystem informs RMS of the receipt so a purchase order is created and it is counted in the store's inventory.

# **Package Impact**

## Filename: rmssub\_dsds/b.pls

RMSSUB\_DSD.CONSUME

| (O_status_code     | IN OUT | VARCHAR2,                 |
|--------------------|--------|---------------------------|
| O_error_message    | IN OUT | VARCHAR2,                 |
| I_rib_dsddesc_rec  | IN     | "RIB_DSDReceiptDesc_REC", |
| I_message_type     | IN     | VARCHAR2,                 |
| O_rib_dsddeals_rec | OUT    | "RIB_DSDDealsDesc_REC")   |

The passed in message type should be a valid type for DSD receipts. The valid message type for DSD Receipts messages are listed in a section below.

If the message type is invalid, a status of "E" should be returned to the external system along with an appropriate error message informing the external system that the status is invalid.

If the message type is DSD\_CRE, it performs validation on the values in the message. If the data is valid, it processes the "non-merch" data and detail level data before persisting the data to RMS databases.

If the message type is DSD\_MOD, call the GET\_ORDER\_NO function to find the order number for the DSD.

If the message type is a create message, the O\_rib\_dsddeals\_rec record is populated and passed back to the RIB so that it may be sent to the RMSSUB\_DSDDEALS consume function. If the message type is not a create, then the O\_rib\_dsddeals\_rec should be set to null.

Once the message has been successfully persisted, there is nothing more for the consume procedure to do. A success status, "S", is returned to the external system indicating that the message has been successfully received and persisted to the RMS database.

If an error occurs in this procedure, a call will be placed to HANDLE\_ERRORS in order to parse a complete error message and pass back a status to the RIB.

### RMSSUB\_DSD.GET\_ORDER\_NO

This function is called whenever the message type is DSD\_MOD. This function retrieves the current order number by searching the shipment tables using the external receipt number, store number and supplier.

RMSSUB\_DSD.HANDLE\_ERRORS

| (O_status        | IN OUT | VARCHAR2, |
|------------------|--------|-----------|
| IO_error_message | IN OUT | VARCHAR2, |
| I_cause          | IN     | VARCHAR2, |
| I program        | IN     | VARCHAR2) |

This function is used to put error handling in one place in order to make future error handling enhancements easier to implement. All error handling in the internal RMSSUB\_DSD package during subscription will flow through this function.

The function consists of a call to API\_LIBRARY.HANDLE\_ERRORS. API\_LIBRARY.HANDLE\_ERRORS accepts a program name, the cause of the error and potentially an unparsed error message if one has been created through a call to SQL\_LIB.CREATE\_MESSAGE. The function uses these input variables to parse a complete error message and pass back a status, depending upon the message and error type, back up through the consume function and up to the RIB.

# Message XSD

Here are the filenames that correspond with each message type. Please consult the RIB documentation for each message type in order to get a detailed picture of the composition of each message.

| Message Types | Message Type Description   | XML Schema Definition (XSD) |
|---------------|----------------------------|-----------------------------|
| dsdreceiptcre | DSD Receipt Create Message | DSDReceiptDesc.xsd          |
| dsdreceiptmod | DSD Receipt Modify Message | DSDReceiptDesc.xsd          |

# **Design Assumptions**

None

| TABLE    | SELECT | INSERT | UPDATE | DELETE |
|----------|--------|--------|--------|--------|
| SHIPMENT | Yes    | No     | No     | No     |
| ORDHEAD  | Yes    | No     | No     | No     |

# **Freight Terms Subscription API**

### **Functional Area**

Freight Terms

## **Business Overview**

Freight terms are financial arrangement information that is published to the Oracle Retail Integration Bus (RIB) from a financial system. Freight terms are the terms for shipping (for example, the freight terms could be a certain percentage of the total cost; a flat fee per order, etc.). RMS subscribes to freight terms messages held on the RIB. After confirming the validity of the records enclosed within the message, the RMS database is updated with the information.

Required fields in the message include a unique freight terms ID and a description.

## **Message Structure**

The freight term message is a flat message that will consist of a freight term record.

# **Package Impact**

Filename: rmssub\_frttermcres/b.pls rmssub\_fterms/b.pls

Subscribing to a freight term message entails the use of one public consume procedure. This procedure corresponds to the type of activity that can be done to a freight term record (in this case create/update).

### **Public API Procedures**

RMSSUB\_FRITERMCRE.CONSUME
(O\_status\_code

O\_status\_code IN OUT VARCHAR2, O\_error\_message IN OUT VARCHAR2, I\_message IN CLOB);

This procedure accepts a XML file in the form of an Oracle CLOB data type from the RIB (I\_message). This message will contain a freight term message consisting of the aforementioned record. The procedure will then place a call to the main RMSSUB\_FTERM.CONSUME function in order to validate the XML file format and, if successful, parse the values within the file through a series of calls to RIB\_XML. The values extracted from the file will then be passed on to private internal functions, which will validate the values and place them on the freight term table depending upon the success of the validation.

## Private Internal Functions and Procedures (rmssub\_frttermcre.pls):

#### **Error Handling**

If an error occurs in this procedure, a call will be placed to HANDLE\_ERRORS in order to parse a complete error message and pass back a status to the RIB.

HANDLE\_ERRORS

| (O_status                   | IN OUT | VARCHAR2,  |
|-----------------------------|--------|------------|
| <pre>IO_error_message</pre> | IN OUT | VARCHAR2,  |
| I_cause                     | IN     | VARCHAR2,  |
| I_program                   | IN     | VARCHAR2); |

This function is used to put error handling in one place in order to make future error handling enhancements easier to implement. All error handling in the internal RMSSUB\_FTERM package and all errors that occur during subscription in the RMSSUB\_FRTTERMCRE package (and whatever packages it calls) will flow through this function.

The function consists of a call to API\_LIBRARY.HANDLE\_ERRORS.

API\_LIBRARY.HANDLE\_ERRORS accepts a program name, the cause of the error and potentially an unparsed error message if one has been created through a call to SQL\_LIB.CREATE\_MESSAGE. The function uses these input variables to parse a complete error message and pass back a status, depending upon the message and error type, back up through the consume function and up to the RIB.

### Private Internal Functions and Procedures (rmssub fterm.pls):

All of the following functions exist within RMSSUB\_FTERM.

### **Main Consume Function**

RMSSUB\_FTERM.CONSUME

| (O_status_code  | IN OUT | VARCHAR2, |
|-----------------|--------|-----------|
| O_error_message | IN OUT | VARCHAR2, |
| I_message_clob  | IN     | CLOB)     |

This procedure accepts a XML file in the form of an Oracle CLOB data type from the RIB (I\_message) from the aforementioned public rmssub\_frttermcre procedure whenever a message is made available by the RIB. This message will consist of the aforementioned record.

The procedure will then validate the XML file format and, if successful, parse the values within the file through a series of calls to RIB\_XML. The values extracted from the file will then be passed on to private internal functions, which will validate the values and place them on the appropriate freight term database table depending upon the success of the validation.

## XML Parsing

### PARSE FTERM

This function will used to extract the freight term level information from the Freight Term XML file and place that information onto an internal freight term record.

### **Validation**

### PROCESS\_FTERM

After the values are parsed for a particular freight term record, RMSSUB\_FTERM.CONSUME will call this function, which will in turn call various functions inside RMSSUB\_FTERM in order to validate the values and place them on the appropriate FREIGHT\_TERMS table depending upon the success of the validation.

# Message XSD

Here are the filenames that correspond with each message type. Please consult the RIB documentation for each message type in order to get a detailed picture of the composition of each message.

| Message Types | Message Type Description    | XML Schema Definition (XSD) |
|---------------|-----------------------------|-----------------------------|
| FrtTermCre    | Freight Term Create Message | FrtTermDesc.xsd             |

# **Design Assumptions**

- One of the primary assumptions in the current API approach is that ease of code will outweigh performance considerations. It is hoped that the 'trickle' nature of the flow of data will decrease the need to dwell on performance issues and instead allow developers to code in the easiest and most straight forward manner.
- The adaptor is only setup to call stored procedures, not stored functions. Any public program then needs to be a procedure.

| TABLE         | SELECT | INSERT | UPDATE | DELETE |
|---------------|--------|--------|--------|--------|
| FREIGHT_TERMS | Yes    | Yes    | Yes    | No     |

# **GL Chart of Accounts Subscription API**

# Multiple Sets of Books

RIB supports the multiple sets of books functionality. Customers may need multiple sets of books because they use multiple currencies, or because a company contains separate legal entities. See the Stock Ledger Batch chapter of the RMS Operations Guide volume 1 for additional information on multiple sets of books.

## **Functional Area**

GL Chart of Accounts

## **Business Overview**

Before RMS can publish stock ledger data to an external financial application, it must receive that application's general ledger chart of accounts (GLCOA) structure. RMS accomplishes this through a subscription process.

A chart of account is essentially the financial application's debit and credit account segments (for example, company, cost center, account, and so on) that apply to the RMS product hierarchy. In some financial applications, this is known as code combination IDs (CCID). Upon receipt of GLCOA message data, RMS populates the data to the FIF\_GL\_ACCT table. The GL cross reference form is then used to associate the appropriate department, class, subclass, and location financial data to a chart that allows the population of that data to the GL\_FIF\_CROSS\_REF table.

# **System Option for Financial Application**

RMS' SYSTEM\_OPTIONS table holds the column FINANCIAL\_AP, where the interface financial application is indicated. Settings in this column are either 'O' or null. 'O' indicates Oracle E-Business Suite. A null indicates that no financial application is interfaced with RMS.

# **Data Flow**

An external system publishes GL Chart of Accounts, thereby placing the GL chart of accounts information onto the RIB (Oracle Retail Information Bus). RMS subscribes to the GL chart of accounts information as published from the RIB and places the information onto RMS tables depending upon the validity of the records enclosed within the message.

### **Message Structure**

The GL chart of accounts message is a flat message that will consist of a GL chart of accounts record.

The record contains information about the GL chart of accounts as a whole.

# **Package Impact**

Subscribing to a GL chart of accounts message entails the use of one public consume procedure. This procedure corresponds to the type of activity that can be done to currency exchange rate record (in this case create/update).

#### **Public API Procedures:**

### Filename: rmssub\_glcoacreb.pls

```
        RMSSUB_ GLCOACRE.CONSUME
        IN OUT
        VARCHAR2,

        (O_status_code
        IN OUT
        VARCHAR2,

        O_error_message
        IN OUT
        VARCHAR2,

        I_message
        IN CLOB)
```

This procedure accepts a XML file in the form of an Oracle CLOB data type from the RIB (I\_message). This message will contain a GL chart of accounts message consisting of the aforementioned record. The procedure will then place a call to the main RMSSUB\_GLCACCT.CONSUME function in order to validate the XML file format and, if successful, parse the values within the file through a series of calls to RIB\_XML. The values extracted from the file will then be passed on to private internal functions, which will validate the values and place them on the GL chart of accounts table depending upon the success of the validation.

## Private Internal Functions and Procedures (rmssub\_glcoacreb.pls):

### **Error Handling:**

If an error occurs in this procedure, a call will be placed to HANDLE\_ERRORS in order to parse a complete error message and pass back a status to the RIB.

HANDLE ERRORS

| (O_status                   | IN OUT | VARCHAR2, |
|-----------------------------|--------|-----------|
| <pre>IO_error_message</pre> | IN OUT | VARCHAR2, |
| I_cause                     | IN     | VARCHAR2, |
| I_program                   | IN     | VARCHAR2) |

This function is used to put error handling in one place in order to make future error handling enhancements easier to implement. All error handling in the internal RMSSUB\_GLCACCT package and all errors that occur during subscription in the RMSSUB\_GLCOACRE package (and whatever packages it calls) will flow through this function.

The function consists of a call to API\_LIBRARY.HANDLE\_ERRORS.

API\_LIBRARY.HANDLE\_ERRORS accepts a program name, the cause of the error and potentially an unparsed error message if one has been created through a call to SQL\_LIB.CREATE\_MESSAGE. The function uses these input variables to parse a complete error message and pass back a status, depending upon the message and error type, back up through the consume function and up to the RIB.

### Private Internal Functions and Procedures (other):

Filename: rmssub\_glcacctb.pls

#### **Main Consume Function:**

This procedure accepts a XML file in the form of an Oracle CLOB data type from the RIB (I\_message) from the public rmssub\_glcoacre.consume procedure whenever a message is made available by the RIB. This message will consist of the aforementioned record.

The procedure will then validate the XML file format and, if successful, parse the values within the file through a series of calls to RIB\_XML. The values extracted from the file will then be passed on to private internal functions, which will validate the values and place them on the appropriate GL chart of accounts database table depending upon the success of the validation.

# XML Parsing:

PARSE\_HEADER

(O\_ERROR\_MESSAGE OUT VARCHAR2,
O\_GLACCT\_RECORD OUT GLACCT\_RECTYPE,
I\_GLACCT\_ROOT IN OUT xmldom.DOMElement)

This function extracts the GL chart of accounts level information from the GL Chart of Accounts XML file and place that information onto an internal GL Chart of Accounts record.

Record is based upon the record type glacct\_rectype.

#### Validation:

#### PROCESS HEADER

After the values are parsed for a particular GL chart of accounts record, RMSSUB\_GLCACCT.CONSUME will call this function, which will in turn call various functions inside RMSSUB\_GLCACCT in order to validate the values and place them on the appropriate GL chart of accounts table depending upon the success of the validation. PROCESS\_GLACCT is called to actually insert or update the GL chart of accounts table.

#### PROCESS GLACCT

Function PROCESS\_GLACCT will take the input GL record and place the information into a local GL record which will be used in the package to manipulate the data. It will then call a series of support functions to perform all business logic on the record.

#### INSERT\_GLACCT

Function INSERT\_GLACCT will insert any valid account on the GL table. It is called from PROCESS\_GLACCT.

# UPDATE\_GLACCT

Function UPDATE\_GLACCT will insert any valid account on the GL table. It is called from PROCESS\_GLACCT.

#### VALIDATE\_GLACCT

Function VALIDATE\_GLACCT is a wrapper function which is used to call CHECK\_NULLS, CHECK\_ATTRS for any GL record input into the package.

### CHECK NULLS

Function CHECK\_NULLS will check an input value if it is null. If so, an error message will be created based on the passed in record type.

## CHECK\_ATTRS

Function CHK\_ATTRS that is called within the validation function of this package to ensure that RMS will not accept incomplete data from a financial interface when sent via the RIB. This function will check to ensure that each description that is input also has an attribute that it describes.

# **Message XSD**

Here are the filenames that correspond with each message type. Please consult the RIB documentation for each message type in order to get a detailed picture of the composition of each message.

| Message Types | Message Type Description | XML Schema Definition (XSD) |
|---------------|--------------------------|-----------------------------|
| Glcoacre      | Glco Create Message      | GLCOADesc.xsd               |

# **Design Assumptions**

Required fields are shown in the RIB documentation.

Many ordering functionalities that are available on-line are not supported via this API. Triggers related to these functionalities should be turned off.

# **Tables**

| TABLE       | SELECT | INSERT | UPDATE | DELETE |
|-------------|--------|--------|--------|--------|
| FIF_GL_ACCT | Yes    | Yes    | Yes    | No     |

# **Inventory Adjustment Subscription API**

# **Functional Area**

**Inventory Adjustment** 

# **Business Overview**

RMS receives requests for inventory adjustments from an integration subsystem through the inventory adjustment subscription. The requests contain information about the item, the physical warehouse, the quantity, the specific disposition change, and the reason for the adjustment. RMS uses data in these requests to:

- Adjust overall quantities of stock on hand for an item at a location
- Adjust the availability of item-location quantities. Currently RMS interprets all stock dispositions contained in a message as available or unavailable.

After initial processing from the integration subsystem RMS performs the following tasks:

- Validates the item-location combinations and adjustment reasons
- Updates stock on hand data for the item at the location
- Inserts stock adjustment transaction codes on the RMS stock ledger
- Adjusts quantities by inventory status for item/location combination
- Create an audit trail for the inventory adjustment by item, location, inventory status and reason

# **Inventory Quantity and Status Evaluation**

RMS evaluates inventory adjustments to decide if overall item-location quantities have changed, or if the statuses of quantities have changed.

The FROM\_DISPOSITION and TO\_DISPOSITION tags in the message are evaluated to determine if there is a change in overall quantities of an item at a location. For the given item and quantity reported in the message, if either tag contains a null value, RMS evaluates that fact as a change in overall quantity in inventory.

In addition, if the message shows a change to the status of existing inventory, RMS evaluates this to determine if that change makes a quantity of an item unavailable.

## **Stock Adjustment Transaction Codes**

Whenever the status or quantity of stock changes, RMS writes transaction codes to adjust inventory values in the stock ledger. The two types of inventory adjustment transaction codes are:

- Adjustments to total stock on hand, where positive and negative adjustments are made to total stock on hand. In this case, a 'Stock Adjustment' transaction (TRAN\_CODE = '22') is inserted on the Stock Ledger (TRAN\_DATA table) for both retail and cost methods of accounting
- Adjustments to unavailable (non-sellable) inventory. In this case, an 'Unavailable Inventory Transfer' transaction (TRAN\_CODE = '25') is inserted on the Stock Ledger (TRAN\_DATA table).

A major functionality added to RMS is the support of Brazil Localization. This introduced a layer of code to enable decoupling of localization logic that is only required for country-specific configuration. This layer affects the RIB API flows including Invadjust subscription.

## L10N Localization Decoupling Layer:

ORFM is a **bolt-on** product to RMS to handle Brazil-specific fiscal management. Even though ORFM and RMS exist in the same database schema and ORFM cannot be installed separately without RMS, RMS is decoupled from ORFM. This is so that non-Brazilian clients can install RMS without ORFM. To achieve that, an L10N decoupling layer is introduced.

In the context of InvAdj subscription API, when RMS consumes an InvAdj message from SIM or RWMS, the message must be routed to ORFM for Nota Fiscal entries if the message involves Brazilian locations. In that case, RMS's InvAdj subscription API (rmssub\_invadj and related packages) calls ORFM logic through L10N\_SQL.EXEC\_FUNCTION, which dynamically invokes ORFM package defined in L10N\_PKG\_CONFIG table for the procedure key of 'CONSUME\_INVADJ' and country of Brazil. The ORFM package handles Nota Fiscal entries for the InvAdj.

# **Subscription Package**

### Filename: rmssub invadjusts/b.pls

```
RMSSUB_INVADJUST.CONSUME

(O_status_code IN OUT VARCHAR2,
O_error_message IN OUT RTK_ERRORS.RTK_TEXT%TYPE,
I_message IN RIB_OBJECT,
I_message_type IN VARCHAR2)
```

This procedure will need to initially ensure that the passed in message type is a valid type for inventory adjustment messages. The valid message type for an inventory adjustment message is listed in a section below.

If the message type is invalid, a status of "E" should be returned to the external system along with an appropriate error message informing the external system that the status is invalid.

If the message type is valid, the generic RIB\_OBJECT needs to be downcast to the actual object using the Oracle's treat function. There is an object type that corresponds with each message type. If the downcast fails, a status of "E" is returned to the external system along with an appropriate error message informing the external system that the object passed in is invalid.

RMSSUB\_INVADJUST.CONSUME\_INVADJ

```
(O_status_code IN OUT VARCHAR2,
O_error_message IN OUT VARCHAR2,
I_message IN RIB_OBJECT,
I_message_type IN VARCHAR2,
I_check_110n_ind IN VARCHAR2)
```

Perform localization check. If localized, invoke RFM's logic through L10N\_SQL decoupling layer for procedure key 'CONSUME\_INVADJ'. If not localized, call CONSUME\_INVADJ for normal processing.

Public function to call RMSSUB\_INVADJUST.CONSUME\_INVADJUST\_CORE.

RMSSUB INVADJUST.CONSUME INVADJ CORE

```
(O_error_message IN OUT VARCHAR2, I_message IN RIB_OBJECT, I_message_type IN VARCHAR2)
```

This function contains the main processing logic:

If the downcast is successful, then consume needs to verify that the message passes all of RMS's business validation. It calls the INVADJ\_SQL function to perform validation and to insert or update records in the database whether the message is valid. If the message passed RMS business validation and is successfully persisted in the database then a successful status is returned to the CONSUME. If the message fails RMS business validation or encounters any other errors, a status of "E" is returned to the external system along with the error message.

This function calls CHECK\_ITEMS, an internal function that checks for any sellable only "break to sell" items and separates these items into an object table for further processing. A table of the corresponding orderable items and quantities for the sellable items is built to submit to the inventory adjustment process. INVADJ\_SQL.PROCESS\_INVADJ is called for the table of regular items and the table of "break to sell" items to perform all business validation and desired functionality associated with an inventory adjustment message.

# **Business Validation and DML Module**

# Filename: invadjs/b.pls

INVADJ\_SQL.PROCESS\_INVADJ

This function performs business validation and desired functionality for an inventory adjustment message. It includes the following:

- Check required fields: item, location, adj\_qty, user\_id, adj\_date.
- Check valid values: The location type must be either 'S' or 'W'. The doc\_type must be NULL, 'P', or 'T'.
- Verify that the to\_disposition or from\_disposition or both fields are populated. Both cannot be NULL.
- Verify that an orderable but non-sellable and non-inventory item cannot be an inventory adjustment item.
- If the item is a simple pack catch weight item, verify that weight and weight UOM are either both defined or both NULL, and weight UOM is in the MASS UOM class.
- Verify that the item is a tran-level or above tran-level item.
- Verify that the item/loc relation exists and create it if it does not exist.
- If adjusting a pack at a warehouse, the pack must be received as pack at the warehouse.
- Verify that from disposition is a valid inventory status code (on INV\_STATUS\_CODES).
- If multi-channel is on and the location is a warehouse, then physical location is on the message. The adjusted quantity is distributed among the virtual locations of the physical location.
- For available stock on hand the items are added to the update records for updating the ITEM\_LOC\_SOH table and a tran code 22or 25 data is prepared for writing the

TRAN\_DATA records. For external finisher location type and for transformable orderable items, the unit\_retail is calculated with the appropriate package call for these two exception cases. The following additional processing for packs:

- Packs that are received as packs have the pack quantity calculated. If the pack is a catch weight simple pack, the average weight is calculated to obtain the quantity.
- For other packs, the updated quantity is set for each pack component. If the pack is a catch weight simple pack, the computed quantity is based on the input weight or the average weight.
- The total cost is calculated before writing records to TRAN\_DATA. For catch weight items the cost calculation is based on weight.
- If the I\_cogs\_ind input parameter is 'Y', the tran\_code is changed to 23.
- For unavailable stock on hand, the unavailable quantities are computed before the items or the pack components are added to the update records for updating the ITEM\_LOC\_SOH table and a tran code 22 or 25 data is prepared for writing the TRAN\_DATA records. For external finisher location type and for transformable orderable items, the unit\_retail is calculated with the appropriate package call for these two exception cases.

# Message XSD

Here are the filenames that correspond with each message type. Please consult the RIB documentation for each message type in order to get a detailed picture of the composition of each message.

| Message Types | Message Type Description            | XML Schema Definition (XSD) |
|---------------|-------------------------------------|-----------------------------|
| invadjustcre  | Inventory Adjustment Create Message | InvAdjustDesc.xsd           |

# **Design Assumptions**

- One of the primary assumptions in the current API approach is that ease of code will outweigh performance considerations. It is hoped that the 'trickle' nature of the flow of data decreases the need to dwell on performance issues and instead allow developers to code in the easiest and most straightforward manner.
- The adaptor is only setup to call stored procedures, not stored functions. Any public program then needs to be a procedure.

## **Tables**

| TABLE           | SELECT | INSERT | UPDATE | DELETE |
|-----------------|--------|--------|--------|--------|
| ITEM_LOC_SOH    | Yes    | Yes    | Yes    | No     |
| TRAN_DATA(VIEW) | No     | Yes    | No     | No     |
| INV_ADJ         | No     | Yes    | No     | No     |
| INV_STATUS_QTY  | No     | Yes    | Yes    | Yes    |
| INV_ADJ_REASON  | Yes    | No     | No     | No     |
| V_PACKSKU_QTY   | Yes    | No     | No     | No     |
| ITEM_LOC        | Yes    | No     | No     | No     |

| TABLE            | SELECT | INSERT | UPDATE | DELETE |
|------------------|--------|--------|--------|--------|
| ITEM_MASTER      | Yes    | No     | No     | No     |
| INV_STATUS_CODES | Yes    | No     | No     | No     |
| TSFHEAD          | Yes    | No     | No     | No     |
| SHIPSKU          | Yes    | No     | No     | No     |

# **Inventory Request Subscription API**

# Multiple Deliveries/Multiple Suppliers

The Inventory Request subscription API is impacted if you are using Multiple Deliveries/Multiple Suppliers.

RMS provides retailers the option of creating store orders for items with multiple delivery instructions per day for the same item. RMS provides this multiple deliveries per day support by generating multiple purchase orders and/or transfers based on need day and delivery slot.

Since the replenishment batch can be run during the day time, it is necessary to lock the important transaction tables. The following tables are locked for the intraday replenishment:

- TSF\_DETAIL
- ITEM\_LOC\_SOH
- ORD\_IMV\_MGMT
- CONTRACT\_DETAIL
- CONTRACT\_HEAD
- DEAL\_HEAD
- ALLOC\_CHRG
- ALLOC\_HEADER
- ALLOC\_DETAIL
- ORDLOC
- ORDLOC\_REV
- ORDLOC\_WKSHT
- ORDLOC\_EXP
- ORDCUST
- ORDHEAD\_REV
- ORDSKU
- REQ\_DOC
- TIMELINE
- ORDLC
- DEAL\_ITEMLOC\_DIV\_GRP
- DEAL\_ITEMLOC\_DCS
- DEAL\_ITEMLOC\_ITEM
- DEAL\_ITEMLOC\_PARENT\_DIFF
- DEAL\_THRESHOLD
- DEAL\_DETAIL
- DEAL\_QUEUE
- DEAL\_CALC\_QUEUE
- REV\_ORDERS

# **Functional Area**

**Inventory Request Subscription** 

# **Business Overview**

RMS receives requests for inventory from an integration subsystem through the inventory request subscription.

Store ordering allows for all items to be ordered by the store and fulfilled by an RMS process. RMS fulfills a store's request regardless of replenishment review cycles, delivery dates, and any other factors that may restrict a request from being fulfilled. However, delivery cannot always be guaranteed on or before the store's requested due date, due to supplier or warehouse lead times and other supply chain factors that may restrict ontime delivery.

Store ordering is used to request inventory for any items that are on the 'Store Order' type of replenishment. The store order replenishment process requires the store to request a quantity and builds the recommended order quantity (ROQ) based on the store's requests. Requests for store order items that will not be reviewed prior to the date requested by the store are fulfilled through a one-off process (run as needed) that creates warehouse transfers and/or purchase orders to fulfill the requested quantities.

Orders and transfers will be used to create and approve store orders to the supplier or the warehouse when the user notices there is a shortage or demand for particular items. The user will select either a warehouse or a supplier to create the order and add the items and the quantities. The order will then use an API to call RMS packages and validate all data is correct before creating and or approving an order from any integration subsystem. If the store order is for a warehouse, RMS will create a transfer from the warehouse to the store. Note the following system abilities and assumptions:

- Ability to create orders to the supplier or the warehouse.
- Ability to save the creation of the order without approving it.
- Ability to amend orders/transfers for items in integration subsystems that were created either manually or through replenishment in RMS.
- Requests with a request type of item request (IR) will generate transfers or orders if the item is not set up with replenishment, or the need date is before the next replenishment review date.
- Requests with a request type of store order (SO) must have a store order replenishment set up for the items. Transfers or orders will be generated if the need date is before the next replenishment review date.

# **Package Impact**

## Filename: rmssub\_invreqs/b.pls

```
RMSSUB_INVREQ.CONSUME

(O_status_code IN OUT VARCHAR2,
O_error_message IN OUT VARCHAR2,
I_message IN RIB_OBJECT,
I_message_type IN VARCHAR2,
O_rib_error_tbl OUT RIB_ERROR_TBL)
```

This procedure should initially downcast the generic RIB\_OBJECT to the actual object using the Oracle's treat function.

If the downcast is successful, it should empty out the cache of inserts and updates to the store\_orders table and to the PL/SQL ITEM\_TBL table. This is done by calling INV\_REQUEST\_SQL.INIT function. Global variables to be used are going to be initialized by the function RMSSUB\_INVREQ\_ERROR.INIT. This should be called before processing any item/store order request.

Input from the header level info should be validated. If any of the required header level info is NULL, the entire request should be rejected; however, there is no need to write to the error table.

Once the header level info has passed validation,

RMSSUB\_INVREQ\_ERROR.BEGIN\_INVREQ should be called to hold the header level values into global variables which may be used to build an error record when necessary. Process each item by calling INV\_REQUEST\_SQL.PROCESS.

The cache for the STORE\_ORDERS table and the PL/SQL ITEM\_TBL table should be populated by calling INV\_REQUEST\_SQL.FLUSH function. At the end of the inventory request process, RMSSUB\_INVREQ\_ERROR.FINISH function should be called to pass a copy of the global error table (if any error exists) which is sent to the RIB for further processing.

# Filename: rmssub\_invreq\_errors/b.pls

Most of the functions included are called by the RMSSUB\_INVREQ.CONSUME procedure to process inventory requests.

This function would simply initialize all of the global variables which include the RIB\_OBJECTS that are used to process the inventory request.

This function would populate the global variables using the header level values to create an error record whenever necessary.

This function would be called whenever an error is encountered during the processing of the inventory request. It adds the error type/description and error object on the global error table.

## RMSSUB INVREQ ERROR.FINISH

This function is called after processing the inventory request. It passes out a copy of the global error table (if any error is present) to the RIB for further processing.

# RMSSUB\_INVREQ\_ERROR.GET\_MESSAGE\_KEY

This function would get the key from a SQL\_LIB error message. If the error message is just text without any parameters, the entire message will be passed back out as the key.

# Filename: invrequests/b.pls

| INV_REQUEST_SQL.PROCESS |        |                              |  |  |  |  |
|-------------------------|--------|------------------------------|--|--|--|--|
| (O_error_message        | IN OUT | VARCHAR2,                    |  |  |  |  |
| I_store                 | IN     | STORE_ORDERS.STORE%TYPE,     |  |  |  |  |
| I_request_type          | IN     | VARCHAR2,                    |  |  |  |  |
| I_item                  | IN     | STORE_ORDERS.ITEM%TYPE,      |  |  |  |  |
| I_need_qty              | IN     | STORE_ORDERS.NEED_QTY%TYPE,  |  |  |  |  |
| I_uop                   | IN     | UOM_CLASS.UOM%TYPE,          |  |  |  |  |
| I_need_date             | IN     | STORE_ORDERS.NEED_DATE%TYPE) |  |  |  |  |

This function does all the validation and processing of the inventory request. It creates a record for STORE\_ORDERS or LP\_ITEM\_TBL (PL/SQL table for adhoc requests).

# INV\_REQUEST\_SQL.VERIFY\_REPL\_INFO (local)

This function retrieves the replenishment information. If the request type is 'IR' and the item is not set up on replenishment, set adhoc to 'Y'. Item requests with request type of 'SO' or NULL must have store order replenishment set up in RMS for that item. The need date must be after the next replenishment delivery date if the store order has been rejected by replenishment. If the need date is before the next replenishment review date for both request types, set adhoc to 'Y'.

# INV\_REQUEST\_SQL.FUNCTION CONVERT\_NEED\_QTY (local)

This function converts the need quantity to 'E'aches for Packs.

## INV\_REQUEST\_SQL.PREPARE\_AD\_HOC (local)

This function is called if the Adhoc indicator is set to 'Y'. It will write the request to the PL/SQL table that will be passed to the function call CREATE\_ORD\_TSF\_SQL.CREATE\_ORD\_TSF to create an order or transfer.

#### INV REQUEST SQL. VERIFY ON STORE (local)

This function checks to see if the item request already exists on STORE\_ORDER. If it exists, call PREPARE\_UPDATE to update the need quantity to include the new need quantity. If it does not, call PREPARE\_INSERT to insert into STORE\_ORDER table.

## INV\_REQUEST\_SQL. PREPARE\_INSERT (local)

This function checks the PL/SQL table that contains the BULK INSERT records. If a record exists on the PL/SQL table, update the qty.

## INV\_REQUEST\_SQL. PREPARE\_UPDATE (local)

This function adds a record to the PL/SQL table that contains the BULK UPDATE records.

# INV\_REQUEST\_SQL. FLUSH (local)

This function does the actual insert or update to STORE\_ORDERS.

# Message XSD

Here are the filenames that correspond with each message type. Please consult the RIB documentation for each message type in order to get a detailed picture of the composition of each message.

| Message Types | Message Type Description         | XML Schema Definition (XSD) |
|---------------|----------------------------------|-----------------------------|
| InvReqCre     | Inventory Request Create Message | InvReqDesc.xsd              |

# **Design Assumptions**

RMS will explode a pack to its component items when the request is for a complex buyer pack requiring ordering as 'Eaches', from a supplier.

 RMS action: Explode pack to component level when the pack is a complex buyer pack ordered as 'Eaches'.

RMS will explode a complex pack to its component items when the order is to a warehouse for a complex pack being received at the ordered-from warehouse as 'Eaches'.

RMS action: Explode pack to component level when the requested-from warehouse is receiving a pack as 'Eaches' and return the components to SIM.

RMS will round quantities using the store order multiple when an order is created for a warehouse.

 RMS action: Determine the store order multiple, and round the quantities accordingly. Return the rounded values to the integration subsystem.

RMS will explode a pack item to its component items when the request is for a pack that is received at the requested from warehouse as 'Eaches'.

 RMS action: Determine receive as type for from Wh, and explode pack to component level.

Upcharges will always be applied to a transfer when they can be defaulted.

RMS action: Always default upcharges for warehouse orders.

Soft warnings within RMS (for example, item is on clearance, OTB exceeded, and so on) that result in a 'Yes/No' option to the user when approving an order will always be assumed 'Yes', so as not to restrict an order from being built or approved within RMS.

 RMS action: Perform checks and return error string to the integration subsystem but not allow the errors to restrict processing (for example, creating order, editing, approving, and so on).

RMS should accept updates for both worksheet and submitted orders/transfers.

RMS action: Transfers reserve inventory upon submittal of the transfer. When a
 'submitted' transfer is edited, the reserved inventory must be updated accordingly.
 When a 'submitted' PO is edited, it should be set back to 'Worksheet' status
 automatically.

Another application might be able to override an item's cost when creating an order for a supplier.

- RMS action: Create the item/location record with a 'Manual' cost and do not apply deals to this item.
- Other application's action: Allow user to edit the unit cost and communicate the edited cost to RMS.

RMS will map a physical warehouse location to the appropriate virtual warehouse for another application's created orders to a warehouse.

- RMS action: When building a transfer, checking inventory, and so on, RMS should map the physical warehouse communicated by another application to the virtual warehouse within the passed physical location that contains the same channel ID as the store. The store will not have access to any inventory other than what is in this channel.
- Other application's action: Orders for a warehouse will be created and communicated using physical warehouses.

RMS will validate that all items belong to the same department when department level ordering (supplier) or department level transfers (Wh) are being used.

RMS action: For an order to a supplier, if the department level orders indicator is 'Y', validate that all items belong to the same department. For an order to a warehouse, if the department level transfers indicator is 'Y', validate that all items belong to the same department.

RMS will validate that an item is not a consignment item if the order is for a warehouse.

• RMS action: Validate that each item on the order is not a consignment item. If a consignment item is found, return an error.

Another application will validate that at least one item exists on an order before it can be approved.

- RMS action: None
- Other application's action: Require the user to enter at least one item on an order before it can be approved.

RMS will validate that a store is open when the store is being transferred to.

- RMS action: Before a PO or transfer is approved; verify that the store on the order is open. If the order is to a supplier, verify that the store will be open on the not before date.
- RMS action: Users in RMS will have ability to manually split/scale orders, but no batch process will drive this.

Another application that generates its orders to default import ind to 'N'o

 RMS action: None. Landed cost will not apply to these orders; users will not be able to edit this indicator once the order is created.

# **Tables**

| TABLE             | SELECT | INSERT | UPDATE | DELETE |
|-------------------|--------|--------|--------|--------|
| STORE_ORDERS      | Yes    | Yes    | Yes    | No     |
| REPL_ITEM_LOC     | Yes    | No     | No     | No     |
| ITEM_LOC          | Yes    | No     | No     | No     |
| ITEM_SUPP_COUNTRY | Yes    | No     | No     | No     |
| ITEM_MASTER       | Yes    | No     | No     | No     |
| SUPS              | Yes    | No     | No     | No     |
| ITEM_LOC_SOH      | Yes    | No     | No     | No     |
| TSFHEAD           | No     | Yes    | Yes    | No     |
| TSFDETAIL         | Yes    | Yes    | Yes    | No     |
| ORDHEAD           | No     | No     | Yes    | No     |

# Item Subscription API

# **Multiple Sets of Books**

RIB supports the multiple sets of books functionality. Customers may need multiple sets of books because they use multiple currencies, or because a company contains separate legal entities. See the Stock Ledger Batch chapter of the RMS Operations Guide volume 1 for additional information on multiple sets of books.

# **Multi-Unit Pricing**

The Item subscription API is impacted if you are using multi-unit pricing. Some companies have several items within their product assortment where different retail prices are offered to a customer depending on the unit of measure purchased. For example an item can be sold in eaches, packs or in mass. For example:

- Rebar iron purchased as a ton and sold either as an each, a bundle or a ton
- Carpet purchased as a roll and sold by the square meter with a cost per meter
- Chain purchased as a spool and sold by the length with a cost per meter
- Wire purchased as a spool and sold by the length with a cost per meter
- Nails purchased by weight and sold by the box (kg) or individual piece
- Screws purchased by weight and sold by the box (kg) or individual piece

When item creation and its notional orderable/sellable pack are complete in RMS, these details are sent to the POS system and to all downstream applications. In the POS system, the sellable pack for the component should be associated as a related item with selection criteria as optional to the regular item. This enables the user to select which item to select from the list at the time of selling. Similarly, when items are received in SIM the orderable pack inventory is stored at the component level but for sellable packs it is stored at the pack level. This sellable pack inventory should be stored in the component level for this notional pack.

# **Country of Manufacture**

The Item subscription API is impacted if you are specifying a country of manufacture. Within RMS, retailers have the ability to specify a "country of origin" which is understood as the country from which the item is manufactured. This is set up at the item/supplier relationship level. RMS allows multiple countries of origin for a single item/supplier record. A primary country of origin is always specified and the system requires it. This specified primary country of origin is then used throughout the system in the replenishment, PO and Trade Management functionalities.

For some retailers, "country of origin" and "country of manufacture" can be an interchangeable concept if items are sourced and manufactured in the same country. For eample, if retailer XYZ purchases from a US Supplier ABC, 1000 quantities of Item A which is also manufactured in the US.

However, in the case of an import PO process, the sourcing country is different from the country of manufacture. Both the country of origin and country of manufacture should be available to the users during the PO creation process. The information is used both internally, for communication and logistical tracking and externally, for the correct assignment of charges by the Customs.

In RMS, retailers have the flexibility to specify the country of origin where HTS and lead times will be tracked.

# **Functional Area**

Item

# **Design Overview**

The system option 'sor\_item\_ind' indicates whether RMS is the system of record for item maintenance. If RMS is not the system of record, then this API is used to import the data from an external system, and the data can be viewed in the RMS windows, but not created or modified.

Item/location relationships are not handled by this API; they are handled in a separate Item Location Subscription API.

When this API accepts messages with create message types, it inserts the data into the ITEM\_MASTER, PACKITEM (in the case of a pack), ITEM\_SUPPLIER, ITEM\_SUPP\_COUNTRY, ITEM\_SUPP\_MANU\_COUNTRY. Additionally, records can be inserted into the ITEM\_SUPPLIER\_COUNTRY\_LOC table. The VAT\_ITEM table is populated with data defaulted from the item's department. Optionally, the records can be inserted into the VAT\_ITEM table to override these defaults. The messages with modify message types consist of snapshots of records for updating the ITEM\_MASTER, ITEM\_SUPPLIER, ITEM\_SUPP\_COUNTRY, ITEM\_SUPP\_MANU\_COUNTRY, ITEM\_SUPPLIER\_COUNTRY\_LOC and VAT\_ITEM tables.

Item messages include the required detail nodes for the supplier and supplier/country. If the item is not a non-sellable pack, the item/zone/price node is also required. Optional nodes can be included in the message for supplier/country/locations, pack components, and item/vat relationships.

Items must be created and maintained following a logical hierarchy as outlined by the referential integrity of the item database tables: Item parents before child items; item components before items that are packs; items before item-suppliers; item/suppliers before item/supplier/countries; items before item/locations (a separate API), and so on. Failing to do so results in message failure.

The create and modify messages are hierarchical with required detail nodes of suppliers and supplier/countries and optional nodes for price zones, supplier/country/locations and vat codes. If the item is a pack item, the pack component node is required. In the header modify message, the detail nodes are not populated, but the full header node is sent. The detail level create or modify messages contains the item header record and one to many detail records in the node or nodes. For example, the message type of XItemSupMod could have one or more supplier details to update in the ITEM\_SUPPLIER table. The modify messages contain a snapshot of the record for update rather than only the fields to be changed.

The auto-creation of item children using differentiator records attached to an item parent, as currently occurs using RMS online processes, is not supported in this API.

The delete messages contain only the primary key field for the item, supplier, supplier/country, supplier/country/location or vat/item record that is to be deleted. When a delete message is processed, the item is not immediately deleted; rather, it is added to the daily purge table. Deleting the item is a batch process.

A major functionality added to RMS is the support of Brazil Localization. This introduced a layer of code to enable decoupling of localization logic that is only required for country-specific configuration. This layer affects the RIB API flows including Xitem subscription.

## L10N Localization Decoupling Layer:

ORFM is a **bolt-on** product to RMS to handle Brazil-specific fiscal management. Even though ORFM and RMS exist in the same database schema and ORFM cannot be installed separately without RMS, RMS is decoupled from ORFM. This is so that non-Brazilian clients can install RMS without ORFM. To achieve that, an L10N decoupling layer is introduced.

In the context of XItem subscription API, when RMS consumes an XItem message from an external system, if the message involves a localized country, the message must be routed to a 3<sup>rd</sup> party application (e.g. Mastersaf) to calculate tax and/or to ORFM for setting up fiscal item attributes. In that case, RMS's XItem subscription API (rmssub\_xitem and related packages) will call Mastersaf and/or ORFM through an L10N decoupling layer.

# Import Brazil-specific Fiscal Item Attributes to the Flex Attributes Extension Table (ITEM\_COUNTRY\_L10N\_EXT):

XItem API supports importing of Brazil fiscal item attributes to RMS through the 'xitemctrycre' (create item country) messsage type. Client will need to populate the "RIB\_BrXItemCtryDesc\_TBL" node in the XItemDesc message family. The XItem API writes data to the ITEM\_COUNTRY\_L10N\_EXT table based on the meta-data definition of the 'ITEM\_COUNTRY' entity.

The structure of the XItemDesc message family is the following:

```
"RIB_XItemDesc_REC"
-- XItemCtryDesc_TBL "RIB_XItemCtryDesc_TBL"
-- LocofXItemCtryDesc_TBL "RIB_LocofXItemCtryDesc_TBL"
-- BrXItemCtryDesc_TBL "RIB_BrXItemCtryDesc_TBL"
```

This is where the client should populate the Brazilian fiscal item attributes.

Supported fiscal item attributes include:

- SERVICE IND
- ORIGIN\_CODE
- CLASSIFICATION\_ID
- NCM\_CHAR\_CODE
- EX IPI
- PAUTA\_CODE
- SERVICE\_CODE
- FEDERAL SERVICE
- STATE OF MANUFACTURE
- PHARMA\_LIST\_TYPE

When the message is persisted to the database, if the message type is 'xitemctrycre' (i.e. create Item Country), then the above Brazilian fiscal item attributes are imported to the corresponding extension table of ITEM\_COUNTRY\_L10N\_EXT through an L10N localization layer.

# **Consume Module**

### Filename: rmssub\_items/b.pls

```
RMSSUB_XITEM.CONSUME (O_status_code IN OUT VARCHAR2, O_error_message IN OUT VARCHAR2, I_message IN RIB_OBJECT, I_message_type IN VARCHAR2)
```

This procedure needs to initially ensure that the passed in message type is a valid type for organizational hierarchy messages. The valid message types for organizational hierarchy messages are listed in a section below.

If the message type is invalid, a status of "E" is returned to the external system along with an appropriate error message informing the external system that the status is invalid.

If the message type is valid, the generic RIB\_OBJECT needs to be downcast to the actual object using the Oracle's treat function. There is an object type that corresponds with each message type. If the downcast fails, a status of "E" is returned to the external system along with an appropriate error message informing the external system that the object passed in is invalid.

If the downcast is successful, then consume needs to verify that the message passes all of RMS's business validation. It calls the RMSSUB\_XITEM\_VALIDATE.CHECK\_MESSAGE function to determine whether the message is valid. If the message passed RMS business validation, then the function returns true, otherwise it returns false. If the message fails RMS business validation, a status of "E" is returned to the external system along with the error message returned from the CHECK\_MESSAGE function.

Once the message has passed RMS business validation, it is persisted to the RMS database. It calls the RMSSUB\_XITEM\_SQL.PERSIST\_MESSAGE() function. If the database persistence fails, the function returns false. A status of "E" is returned to the external system along with the error message returned from the PERSIST\_MESSAGE() function.

Once the message has been successfully persisted, there is nothing more for the consume procedure to do. A success status, "S", is returned to the external system indicating that the message has been successfully received and persisted to the RMS database.

RMSSUB\_ITEM.HANDLE\_ERROR () – This is the standard error handling function that wraps the API\_LIBRARY.HANDLE\_ERROR function.

## **Business Validation Module**

## Filename: rmssub\_xitemvals/b.pls

It should be noted that some of the business validation is referential or involves uniqueness. This validation is handled automatically by the referential integrity constraints and the unique indexes implemented on the database.

RMSSUB\_XITEM\_VALIDATE.CHECK\_MESSAGE

(O\_error\_message IN OUT VARCHAR2,
O\_item\_rec OUT NOCOPY

RMSSUB\_ITEM.ITEM\_API\_REC,
I\_message IN RIB\_XItemDesc,
I\_message\_type IN VARCHAR2)

This overloaded function performs all business validation associated with create/modify messages and builds the item API record with default values and locations from the organizational hierarchy for persistence in the item related tables. Any invalid records passed at any time results in message failure.

Defaulted fields that are not included in the message structure of the object must be populated in a package business record, ITEM\_API\_REC. This record is used as input to the database DML functions in the persist package.

## ITEM\_MASTER VALIDATION

### **CREATE**

Check required fields and nodes

- Diff Ids exist, no duplicates, no nulls in order, part of parent diff group if item is a child item
- Cost group zone is null for landed cost option, sellable only packs, buyer packs
- Check valid values for item\_level, tran\_level, pack\_type, store\_ord\_mult and all indicators fields
- Check organization hierarchy level for item\_supp\_country\_loc and item pricing
- Process all validations for item\_supplier, item\_supp\_country, item pricing, and if nodes exist, packitem, item\_supp\_country\_loc, vat\_item.
- Check localization attributes if the item is not a pack.

#### **MODIFY**

- Check required fields
- Check existence

#### **DELETE**

- Check for primary key
- Check existence of foreign keys

#### ITEM SUPPLIER VALIDATION

#### **CREATE**

- Check required fields
- Check primary supplier, only 1 and 1 required

#### **MODIFY**

- Check required fields
- Check primary supplier, only 1 and 1 required

#### **DELETE**

- Check for primary key
- Check primary supplier, only 1 and 1 required
- Check that the item/supplier is not part of the following:
  - On an order.
  - On an open return to vendor record.
  - On an open contract.
  - The specified item is not a component item to a pack item that is sourced from the specified supplier.
  - The specified supplier is not a primary supplier for any location to which the specified item has an existing relationship.
  - The specified supplier is not a primary replenishment supplier for the specified item.

# ITEM\_SUPP\_COUNTRY VALIDATION

#### **CREATE**

- Check required fields
- Check primary country, only 1 and 1 required
- Unit cost 0 for buyer packs

#### **MODIFY**

- Check required fields
- Check primary country, only 1 and 1 required

### **DELETE**

- Check for primary key
- Check primary country, only 1 and 1 required
  - Check that the item/supplier/country is not part of any of the following:
  - On an order.
  - The specified item is not a component item to a pack item that is sourced from the specified supplier/country.
  - The specified supplier/country is not be a primary supplier/primary country for any location to which the specified item has an existing relationship.
  - The specified supplier/country is not a primary replenishment supplier/country combination for the specified item.
  - The specified country is not a primary country for the specified item and any supplier.

# ITEM\_SUPP\_MANU\_COUNTRY VALIDATION

#### **CREATE**

- Check required fields
- Check primary country, only 1 and 1 required

#### **MODIFY**

- Check required fields
- Check primary country, only 1 and 1 required

#### **DELETE**

- Check for primary key
- Check primary country, only 1 and 1 required
  - Check that the item/supplier/country is not part of any of the following:
    - The specified item is not a component item to a pack item that is manufactured from the specified supplier/country.
    - The specified item/country is present in ITEM\_HTS and the item is not supplied by any other supplier with the same country of manufacture.

#### ITEM SUPP COUNTRY LOC VALIDATION

#### **CREATE**

- Check required fields
- Check primary location, only 1 and 1 required
- Unit cost 0 for buyer packs

## **MODIFY**

- Check required fields
- Check primary location, only 1 and 1 required

#### **DELETE**

- Check for primary key
- Check primary location, only 1 and 1 required

### **PACKITEM VALIDATION**

## **CREATE**

- Check required fields
- Check component items exist

#### VAT\_ITEM VALIDATION

#### **CREATE**

- Check required fields
- Check valid values for VAT\_TYPE only if VAT is used and default tax type (system options) is 'SVAT' or 'SALES'.

#### **DELETE**

- Check for primary key
- Check dept/class VAT\_REGION association

## POPULATE ITEM\_API\_RECORD

#### ITEM MASTER

#### **CREATE**

- Populate ITEM\_MASTER defaults
- Populate ITEM\_SUPPLIER defaults
- Populate ITEM\_SUPP\_COUNTRY defaults
- Populate ITEM\_SUPP\_COUNTRY\_LOC defaults
- Populate ITEM\_SUPP\_COUNTRY\_LOC table of location records
- Populate IZP\_TBL table of location records

#### ITEM SUPPLIER

#### **CREATE**

Populate ITEM\_SUPPLIER defaults

#### **MODIFY**

Populate ITEM\_SUPPLIER mod table with existing value for primary\_supp\_ind

#### ITEM\_SUPP\_COUNTRY

#### **CREATE**

Populate ITEM\_SUPP\_COUNTRY defaults

#### **MODIFY**

 Populate ITEM\_SUPP\_COUNTRY mod table with existing value for primary\_country\_ind

## ITEM\_SUPP\_COUNTRY\_LOC

#### **CREATE**

- Populate ITEM\_SUPP\_COUNTRY\_LOC defaults
- Populate ITEM\_SUPP\_COUNTRY\_LOC table of location records (For organization hierarchy level above the store/warehouse)

# **MODIFY**

 Populate ITEM\_SUPP\_COUNTRY\_LOC table of location records (For organization hierarchy level above the store/warehouse)

#### **DELETE**

 Populate ITEM\_SUPP\_COUNTRY\_LOC table of location records (For organization hierarchy level above the store/warehouse)

# **Bulk or Single DML Module**

All insert, update and delete SQL statements are located in the family packages. The private functions call these packages.

# Filename: rmssub\_item\_sql

RMSSUB\_ITEM\_SQL.PERSIST\_MESSAGE (O\_error\_message IN OUT VARCHAR2,

| I_item_rec     | IN | RMSSUB_ITEM.ITEM_API_REC, |
|----------------|----|---------------------------|
| I_message      | IN | RIB_XItemDesc,            |
| I message type | IN | VARCHAR2)                 |

This overloaded function checks the message type to route the object to the appropriate internal functions that perform DML insert and update processes.

#### **ITEM CREATE**

- Inserts a record in the ITEM\_MASTER table
- Calls all the "create" functions to insert records into the following tables:
  - ITEM\_COUNTRY
  - ITEM\_SUPPLIER
  - ITEM\_SUPP\_COUNTRY
  - ITEM\_SUPP\_MANU\_COUNTRY
  - ITEM\_SUPP\_COUNTRY\_LOC (optional)
  - ITEM\_COST\_HEAD
  - ITEM\_COST\_DETAIL
  - PACKITEM (optional)
  - PACKITEM\_BREAKOUT (optional)
  - VAT\_ITEM (optional)
- Calls function to create initial item pricing information and provide for the insert into the PRICE\_HIST table.

#### **ITEM MODIFY**

Updates a record in the ITEM\_MASTER table

#### **ITEM DELETE**

- Inserts a record in the DAILY\_PURGE table
- Updates the status field for the record in the ITEM\_MASTER table

#### ITEM COUNTRY CREATE

- Inserts records in the ITEM COUNTRY table
- For Brazil, also insert records in ITEM\_COUNTRY\_L10N\_EXT table through L10N decoupling layer (L10N\_FLEX\_API\_SQL.PERSIST\_L10N\_ATTRIB)

# ITEM\_COUNTRY DELETE

- Delete records in the ITEM\_COUNTRY table
- Delete records in the ITEM\_COUNTRY\_L10N\_EXT table

#### ITEM\_SUPPLIER CREATE

Inserts records in the ITEM\_SUPPLIER table

#### ITEM\_SUPPLIER MODIFY

Updates records in the ITEM\_SUPPLIER table

# ITEM\_SUPPLIER DELETE

 Deletes records from the ITEM\_SUPPLIER table for item and if the delete children indicator in the message is Yes, deletes the records for the child items first

#### ITEM SUPP COUNTRY CREATE

Inserts records in the ITEM\_SUPP\_COUNTRY table

## ITEM\_SUPP\_COUNTRY MODIFY

Updates records in the ITEM\_SUPP\_COUNTRY table

#### ITEM\_SUPP\_COUNTRY DELETE

 Deletes records from the ITEM\_SUPP\_COUNTRY table for item and if the delete children indicator in the message is Yes, deletes the records for the child items first

#### ITEM\_COST CREATE

- Inserts records in the ITEM\_COST\_HEAD and ITEM\_COST\_DETAIL tables.
- For Brazil, calls Mastersaf to perform tax calculation and write tax result to ITEM\_COST\_DETAIL and ITEM\_COST\_HEAD tables.

#### ITEM COST DELETE

Delete records from the ITEM COST HEAD and ITEM COST DETAIL tables.

#### ITEM SUPP MANU COUNTRY CREATE

Inserts records in the ITEM\_SUPP\_MANU\_COUNTRY table

#### ITEM SUPP MANU COUNTRY MODIFY

Updates records in the ITEM SUPP MANU COUNTRY table

## ITEM\_SUPP\_MANU\_COUNTRY DELETE

 Deletes records from the ITEM\_SUPP\_MANU\_COUNTRY table for item and if the delete children indicator in the message is Yes, deletes the records for the child items first

#### ITEM SUPP COUNTRY LOC CREATE

 Bulk inserts records in the ITEM\_SUPP\_COUNTRY\_LOC table for all locations indicated by the organization hierarchy values

#### ITEM\_SUPP\_COUNTRY\_LOC MODIFY

 Bulk updates records in the ITEM\_SUPP\_COUNTRY\_LOC table for all locations indicated by the organization hierarchy values

# ITEM\_SUPP\_COUNTRY\_LOC DELETE

 Bulk deletes records from the ITEM\_SUPP\_COUNTRY\_LOC table for all locations indicated by the organization hierarchy values

# **PACKITEM CREATE**

- Inserts records in the PACKITEM table
- Inserts records in the PACKITEM\_BREAKOUT table
- Updates ITEM\_SUPP\_COUNTRY\_LOC and/or ITEM\_SUPP\_COUNTRY with calculated unit cost.

#### **VAT ITEM CREATE**

 Inserts records in the VAT\_ITEM table and replaces any default records that were created from department/VAT.

#### VAT\_ITEM DELETE

Deletes records from the VAT\_ITEM table

# Message XSD

Here are the filenames that correspond with each message type. Please consult the RIB documentation for each message type in order to get a detailed picture of the composition of each message.

| Message Types | Message Type Description | XML Schema Definition (XSD) |
|---------------|--------------------------|-----------------------------|
| XItemCre      | Item/Create Message      | XItemDesc.xsd               |
| XItemMod      | Item/Modify Message      | XItemDesc.xsd               |

| XItemDel       | Item/Delete Message                                     | XItemRef.xsd      |
|----------------|---------------------------------------------------------|-------------------|
| XItemSupCre    | Item/Supplier/Create Message                            | XItemDesc.xsd     |
| XItemSupMod    | Item/Supplier/Modify Message                            | XItemDesc.xsd     |
| XItemSupDel    | Item/Supplier/Delete Message                            | XItemRef.xsd      |
| XItemSupCtyCre | Item/Supplier/Country Create Message                    | XItemDesc.xsd     |
| XItemSupCtyMod | Item/Supplier/Country Modify Message                    | XItemDesc.xsd     |
| XItemSupCtyDel | Item/Supplier/Country Delete Message                    | XItemRef.xsd      |
| XISCMfrCre     | Item/Supplier/Country of Manufacture Create Message     | XItemDesc.xsd     |
| XISCMfrMod     | Item/Supplier/ Country of Manufacture<br>Modify Message | XItemDesc.xsd     |
| XISCMfrDel     | Item/Supplier/ Country of Manufacture Delete Message    | XItemRef.xsd      |
| XISCLocCre     | Item/Supplier/Country/Location Create<br>Message        | XItemDesc.xsd     |
| XISCLocMod     | Item/Supplier/Country/Location Modify<br>Message        | XItemDesc.xsd     |
| XISCLocDel     | Item/Supplier/Country/Location Delete<br>Message        | XItemRef.xsd      |
| XItemVatCre    | Item/Vat/Create Message                                 | XItemDesc.xsd     |
| XItemVatDel    | Item/Vat/Delete Message                                 | XItemRef.xsd      |
| XItemCostCre   | Item/Cost/Create Message                                | XitemCostDesc.xsd |
| XitemCostDel   | Item/Cost/Delete Message                                | XitemCostRef.xsd  |
| XitemCtryCre   | Item/Country/Create Message                             | XItemCtryDesc.xsd |
| XitemCtryRef   | Item/Country/Reference Message                          | XItemCtryRef.xsd  |
| XiscDimCre     | Item/Dimension/Create Message                           | XItemDesc.xsd     |
| XiscDimMod     | Item/Dimension/Modify                                   | XItemDesc.xsd     |
| XiscDimDel     | Item/Dimension/Delete                                   | XItemRef.xsd      |
| XitemSeasonCre | Item/Season/Create                                      | XItemDesc.xsd     |
| XitemSeasonDel | Item/Season                                             | XItemRef.xsd      |
| XitemUdaCre    | Item/UDA/Create                                         | XItemDesc.xsd     |
| XitemUdaMod    | Item/UDA/Modify                                         | XItemDesc.xsd     |
| XitemUdaDel    | Item/UDA/Delete                                         | XItemRef.xsd      |
| XitemImageCre  | Item/Image/Create                                       | XItemDesc.xsd     |
| XitemImageMod  | Item/Image/Modify                                       | XItemDesc.xsd     |
| XitemImageDel  | Item/Image/Delete                                       | XItemRef.xsd      |
| XitemCtryDel   | Item/Country/Delete                                     | XItemRef.xsd      |
| XitemCostCre   | Item/Cost/Create                                        | XItemDesc.xsd     |
| XitemCostDel   | Item/Cost/Delete                                        | XItemRef.xsd      |
|                |                                                         |                   |

# **Design Assumptions**

Required fields are shown in RIB documentation.

# **Tables**

RPM is called to set the initial pricing for the item. This populates tables in the RPM system.

| TABLE                  | SELECT | INSERT | UPDATE | DELETE |
|------------------------|--------|--------|--------|--------|
| ITEM_MASTER            | Yes    | Yes    | Yes    | No     |
| ITEM_SUPPLIER          | Yes    | Yes    | Yes    | Yes    |
| ITEM_SUPP_COUNTRY      | Yes    | Yes    | Yes    | Yes    |
| ITEM_SUPP_MANU_COUNTRY | Yes    | Yes    | Yes    | Yes    |
| ITEM_SUPP_COUNTRY_LOC  | Yes    | Yes    | Yes    | Yes    |
| PRICE_HIST             | No     | Yes    | No     | No     |
| PACKITEM               | No     | Yes    | No     | No     |
| PACKITEM_BREAKOUT      | No     | Yes    | No     | No     |
| VAT_ITEM               | Yes    | Yes    | Yes    | Yes    |
| DAILY_PURGE            | No     | Yes    | No     | No     |
| SYSTEM_OPTIONS         | Yes    | No     | No     | No     |
| CHAIN                  | Yes    | No     | No     | No     |
| AREA                   | Yes    | No     | No     | No     |
| REGION                 | Yes    | No     | No     | No     |
| DISTRICT               | Yes    | No     | No     | No     |
| STORE                  | Yes    | No     | No     | No     |
| WAREHOUSE              | Yes    | No     | No     | No     |
| SUPS                   | Yes    | No     | No     | No     |
| ITEM_COUNTRY           | Yes    | Yes    | No     | Yes    |
| ITEM_COUNTRY_L10N_EXT  | Yes    | Yes    | No     | Yes    |
| ITEM_COST_HEAD         | Yes    | Yes    | Yes    | Yes    |
| ITEM_COST_DETAIL       | Yes    | Yes    | Yes    | Yes    |

# **Item Location Subscription API**

## **Functional Area**

Items - Locations

# **Design Overview**

The system option 'sor\_item\_ind' indicates whether RMS is the system of record for item maintenance. If RMS is the system of record, then item and item-location data is maintained in RMS. If RMS is not the system of record, then this API is used to import item-location data into RMS. This data can then be viewed in RMS, but not maintained.

Item locations can be maintained at the following levels of the organization hierarchy: chain, area, region, district, and store. Records are maintained for all stores within the location group. Because warehouses are not part of the organization hierarchy, they are only impacted by records maintained at the warehouse level. If building item-locations by organizational hierarchy, only locations in the hierarchy that exist on item-zone-price and do not already exist on item-location is built.

Item locations can only be created for a single item. However, levels of the organization hierarchy are available for maintenance in order to facilitate location-level processing into RMS. The detail node is required for both create and modify messages.

Item supplier country locations will be created for the passed-in primary supplier/country if they do not already exist. If primary supplier/country locations are not passed in, then they default from the item's primary supplier/country and a location is created, if it does not already exist.

Item locations are required to be interfaced into RMS in active status. There is no delete function in this API. Instead, item locations can be put into inactive, discontinued, or deleted status. However, they are deleted if the associated item is purged. If building item-locations by store or warehouse, then each passed-in location must exist on the item-zone-price and not already exist as an item-location.

A major functionality added to RMS is the support of Brazil Localization. This introduced a layer of code to enable decoupling of localization logic that is only required for country-specific configuration. This layer affects the RIB API flows including XItemLoc subscription.

#### L10N Localization Decoupling Layer:

ORFM is a **bolt-on** product to RMS to handle Brazil-specific fiscal management. Even though ORFM and RMS exist in the same database schema and ORFM cannot be installed separately without RMS, RMS is decoupled from ORFM. This is so that non-Brazilian clients can install RMS without ORFM. To achieve that, an L10N decoupling layer is introduced.

In the context of XITEMLOC subscription API, when RMS consumes an XITEMLOC message from an external system, the message must be routed to a 3<sup>rd</sup> party tax application (e.g. Mastersaf) for tax calculation if the message involves ranging an item to a new Brazilian location. In that case, RMS's XItemLoc subscription API (rmssub\_xitemloc and related packages) calls Mastersaf through an L10N de-coupling layer.

# **Consume Module**

# Filename: rmssub\_xitemlocs/b.pls

| RMSSUB_XITEMLOC.CONSUME |        |                           |
|-------------------------|--------|---------------------------|
| (O_status_code          | IN OUT | VARCHAR2,                 |
| O_error_message         | IN OUT | RTK_ERRORS.RTK_TEXT%TYPE, |
| I_message               | IN     | RIB_OBJECT,               |
| I_message_type          | IN     | VARCHAR2)                 |

This procedure needs to initially ensure that the passed in message type is a valid type for item location messages. If the message type is invalid, a status of "E" should be returned to the external system along with an appropriate error message informing the external system that the status is invalid.

If the message type is valid, the generic RIB\_OBJECT needs to be downcast to the actual object using the Oracle's treat function. If the downcast fails, a status of "E" should be returned to the external system along with an appropriate error message informing the external system that the object passed in is invalid.

If the downcast is successful, then consume needs to verify that the message passes all of RMS's business validation. It calls the

RMSSUB\_XITEMLOC\_VALIDATE.CHECK\_MESSAGE function to determine whether the message is valid. If the message passed RMS business validation, then the function will return true; otherwise, it will return false. If the message has failed RMS business validation, a status of "E" should be returned to the external system along with the error message returned from the CHECK\_MESSAGE function.

Once the message has passed RMS business validation, it can be persisted to the RMS database. It calls the RMSSUB\_XITEMLOC\_SQL.PERSIST\_MESSAGE() function. If the database persistence fails, the function returns false. A status of "E" should be returned to the external system along with the error message returned from the PERSIST\_MESSAGE() function.

Once the message has been successfully persisted, there is nothing more for the consume procedure to do. A success status, "S", should be returned to the external system indicating that the message has been successfully received and persisted to the RMS database.

RMSSUB\_XITEMLOC.HANDLE\_ERROR() – This is the standard error handling function that wraps the API\_LIBRARY.HANDLE\_ERROR function.

Also detail RIB object RIB\_XItemLocDtl\_REC is modified to support Store serialization.

# **Business Validation Module**

It should be noted that some of the business validation is referential or involves uniqueness. This validation is handled automatically by the referential integrity constraints and the unique indexes implemented on the database.

Filename: rmssub\_xitemlocvals/b.pls

RMSSUB\_XITEMLOC\_VALIDATE.CHECK\_MESSAGE

| (O_error_message | IN OUT | VARCHAR2,         |
|------------------|--------|-------------------|
| O_ITEMLOC_rec    | OUT    | ITEMLOC_REC,      |
| I_message        | IN     | RIB_XItemLocDesc, |
| I_message_type   | IN     | VARCHAR2)         |

This function performs all business validation associated with message and builds the item locations record for persistence.

## ITEMLOC CREATE

- Check required fields
- Verify primary supplier/country exists on Item-supplier-country
- If creating locations by store or warehouse, verify each value has an item-zone-price record.
- If creating locations by store or warehouse, verify passed in locations do not currently exist.
- If item is a buyer pack, verify receive as type is valid based on item's order as type.
- Default required fields not provided (store order multiple, taxable indicator, local item description, primary supplier/country, receive as type).
- Build item-location records.
- Build price history records.

#### ITEMLOC MODIFY

- Check required fields
- Populate item-location record.

# **Bulk or single DML module**

# Filename: rmssub\_xitemlocsqls/b.pls

| RMSSUB_XITEMLOC_SQL.PERSIST |        |                   |
|-----------------------------|--------|-------------------|
| (O_error_message            | IN OUT | VARCHAR2,         |
| I_dml_rec                   | IN     | ITEMLOC_RECTYPE , |
| T message                   | TN     | RIB XITEMIOCDesc) |

#### ITEMLOC CREATE

- Insert a record into the item-location table.
- Insert a record into the item-location-stock on hand table
- If necessary, insert a record into the item supplier country location table.
- Insert a record into the price history table.

### ITEMLOC MODIFY

Update item-location table.

# Message XSD

Here are the filenames that correspond with each message type. Please consult the RIB documentation for each message type in order to get a detailed picture of the composition of each message.

| Message Type | Message Type Description            | XML Schema<br>Definition (XSD) |
|--------------|-------------------------------------|--------------------------------|
| xitemloccre  | External item locations create      | XItemlocDesc.xsd               |
| xitemlocMod  | External item locations odification | XItemlocDesc.xsd               |

# **Tables**

| TABLE                  | SELECT | INSERT | UPDATE | DELETE |
|------------------------|--------|--------|--------|--------|
| ITEM_SUPP_COUNTRY      | Yes    | No     | No     | No     |
| ITEM_SUPP_COUNTRY_LOC  | Yes    | Yes    | No     | No     |
| ITEM_LOC_SOH           | Yes    | Yes    | Yes    | No     |
| STORE                  | Yes    | No     | No     | No     |
| WH                     | Yes    | No     | No     | No     |
| ITEM_LOC               | Yes    | Yes    | Yes    | No     |
| SYSTEM_OPTIONS         | Yes    | No     | No     | No     |
| PRICE_HIST             | No     | Yes    | No     | No     |
| ITEM_MASTER            | Yes    | No     | No     | No     |
| POS_MODS               | No     | Yes    | No     | No     |
| PACKITEM_BREAKOUT      | Yes    | No     | No     | No     |
| CHAIN                  | Yes    | No     | No     | No     |
| AREA                   | Yes    | No     | No     | No     |
| REGION                 | Yes    | No     | No     | No     |
| DISTRICT               | Yes    | No     | No     | No     |
| PACKITEM               | Yes    | No     | No     | No     |
| RPM_ITEM_ZONE_PRICE    | Yes    | No     | No     | No     |
| PRICE_ZONE_GROUP_STORE | Yes    | No     | No     | No     |
| CURRENCIES             | Yes    | No     | No     | No     |
| ELC_TABLES             | Yes    | No     | No     | No     |
| VAT_ITEM               | Yes    | No     | No     | No     |
| PARTNER                | Yes    | No     | No     | No     |

# **Item Reclassification Subscription API**

## **Functional Area**

Items - Reclassification

# **Design Overview**

RMS subscribes to item reclassification messages that are published by an external system. This subscription is necessary in order to keep RMS in sync with the external system. The retailer can view the pending reclassifications online in RMS.

This API allows external systems to create and delete item reclassification events within RMS.

At least one detail must be passed for a valid reclassification message. Reclassification items can be created or deleted within the reclassification message. Reclass item creates will send a snapshot of the reclass event. However, reclass item deletes do not require any header information as items are unique for reclassification and items may be deleted across reclass events.

Only level one items can be interfaced via this API. If the item is a pack, only non-simple packs can be interfaced. Simple pack items will be reclassified when their component is reclassified.

During the reclassification batch process, it will determine if any pack items exist in RMS that contain the items or any of that item's children being reclassified. If such a pack exists and contains no other items, the batch process adds the pack to the reclassification event being created in RMS.

It is valid for a reclassification event to be created for a department/class/subclass not yet existing but planning to exist. This is valid as long as they department/class/subclass is scheduled to be created on or prior to the reclassification taking effect.

Deleting reclassifications can either occur by:

- Items on a reclass event or across events.
- A single reclassification event.
- All reclassification events on a particular event date (deletion through the use of the reclass\_date may result in the deletion of numerous reclass events).
- All reclassification events.

Deleting a reclassification header will require either a reclass no, reclass date, or purge all ind.

# **Consume Module**

# Filename: rmssub\_XITEMRCLSs/b.pls

| RMSSUB_XITEMRCLS.CONSUME |        |                           |
|--------------------------|--------|---------------------------|
| (O_status_code           | IN OUT | VARCHAR2,                 |
| O_error_message          | IN OUT | RTK_ERRORS.RTK_TEXT%TYPE, |
| I_message                | IN     | RIB_OBJECT,               |
| I_message_type           | IN     | VARCHAR2)                 |

This procedure needs to initially ensure that the passed in message type is a valid type for item reclassification messages. If the message type is invalid, a status of "E" should be returned to the external system along with an appropriate error message informing the external system that the status is invalid.

If the message type is valid, the generic RIB\_OBJECT needs to be downcast to the actual object using the Oracle's treat function. If the downcast fails, a status of "E" should be returned to the external system along with an appropriate error message informing the external system that the object passed in is invalid.

If the downcast is successful, then consume needs to verify that the message passes all of RMS's business validation. It calls the

RMSSUB\_XITEMRCLS\_VALIDATE.CHECK\_MESSAGE function to determine whether the message is valid. If the message passed RMS business validation, then the function will return true; otherwise, it will return false. If the message has failed RMS business validation, a status of "E" should be returned to the external system along with the error message returned from the CHECK\_MESSAGE function.

Once the message has passed RMS business validation, it can be persisted to the RMS database. It calls the RMSSUB\_XITEMRCLS\_SQL.PERSIST\_MESSAGE() function. If the database persistence fails, the function returns false. A status of "E" should be returned to the external system along with the error message returned from the PERSIST\_MESSAGE() function.

Once the message has been successfully persisted, there is nothing more for the consume procedure to do. A success status, "S", should be returned to the external system indicating that the message has been successfully received and persisted to the RMS database.

RMSSUB\_XITEMRCLS.HANDLE\_ERROR() – This is the standard error handling function that wraps the API\_LIBRARY.HANDLE\_ERROR function.

## **Business Validation Module**

It should be noted that some of the business validation is referential or involves uniqueness. This validation is handled automatically by the referential integrity constraints and the unique indexes implemented on the database.

## Filename: rmssub\_xitemrclsvals/b.pls

| RMSSUB_XITEMRCLS_VALIDATE.CHECK_MES | SAGE   |                    |
|-------------------------------------|--------|--------------------|
| (O_error_message                    | IN OUT | VARCHAR2,          |
| O_ITEMRCLS_rec                      | OUT    | ITEMRCLS_REC,      |
| I_message                           | IN     | RIB_XITEMRCLSDesc, |
| I_message_type                      | IN     | VARCHAR2)          |

This function performs all business validation associated with message and builds the item reclassification record for persistence.

### ITEMRCLS CREATE

- Check required fields
- Verify items not on existing reclassification

- Validate the reclassification date (must be today or greater).
- Verify hierarchy of item being reclassified to (either an existing hierarchy or a pending hierarchy that will be created prior to the item reclassification)
- Verify non-consignment related reclassification and no unit and dollar stocks performed on items
- Build reclassification records

#### ITEMRCLS DELETE

- Check required fields
- For reclassification header deletes, verify deleting by either reclassification number, reclassification (event) date, or purging all reclassifications
- Populate record

### ITEMRCLS DETAIL CREATE

- Check required fields
- Verify items not on existing reclassification
- Validate the reclassification date (must be today or greater).
- Verify hierarchy of item being reclassified to (either an existing hierarchy or a pending hierarchy that will be created prior to the item reclassification)
- Verify non-consignment related reclassification and no unit and dollar stocks performed on items
- Build reclassification records

## ITEMRCLS DETAIL DELETE

- Check required fields
- Populate record.

# **Bulk or Single DML Module**

## Filename: rmssub\_XITEMRCLSsqls/b.pls

RMSSUB\_XITEMRCLS\_SQL.PERSIST (O error message

| (O_error_message | IN OUT | VARCHAR2,          |
|------------------|--------|--------------------|
| I_dml_rec        | IN     | ITEMRCLS_RECTYPE , |
| I_message        | IN     | RIB_XITEMRCLSDesc) |

#### ITEMRCLS CREATE

- Insert a record into the reclass header table
- Insert a record into the reclass item table

#### ITEMRCLS DETAIL DELETE

Delete from the reclass item table.

### ITEMRCLS DELETE

- If purging all records, delete all from reclass item table.
- If purging all records, delete all from reclass header table.
- If not purging, delete from reclass item for reclass number or all reclass for an event
- If not purging, delete from reclass header for reclass number or all reclass for an event date.

#### ITEMRCLS DELETE

- Delete from reclass item for all items on record
- If no items exist for an event, delete the reclass event.

# **Message XSD**

Here are the filenames that correspond with each message type. Please consult the RIB documentation for each message type in order to get a detailed picture of the composition of each message.

| Message Type    | Message Type Description                     | XML Schema Definition (XSD) |
|-----------------|----------------------------------------------|-----------------------------|
| xitemrclscre    | External item reclassification create        | XItemRclsDesc.xsd           |
| xitemrclsdtlcre | External item reclassification detail create | XItemRclsDesc.xsd           |
| Xitemrclsdel    | External item reclassification delete        | XitemRclsRef.xsd            |
| Xitemrclsdtldel | External item reclassification detail delete | XItemRclsRef.xsd            |

# **Design Assumptions**

Orderable buyer packs as 'E'aches will not be allowed to be reclassified if department level ordering is Y in RMS.

# **Tables**

| TABLE             | SELECT | INSERT | UPDATE | DELETE |
|-------------------|--------|--------|--------|--------|
| RECLASS_HEAD      | Yes    | Yes    | No     | Yes    |
| RECLASS_ITEM      | Yes    | Yes    | No     | Yes    |
| ITEM_MASTER       | Yes    | No     | No     | No     |
| PACKITEM          | Yes    | No     | No     | No     |
| PACKITEM_BREAKOUT | Yes    | No     | No     | No     |
| V_MERCH_HIER      | Yes    | No     | No     | No     |

# **Location Trait Subscription API**

## **Functional Area**

Location Trait

# **Design Overview**

The RMS system option 'sor\_org\_hier\_ind' indicates whether RMS is the system of record for organization hierarchy maintenance, including location traits. If RMS is the system of record, then RMS databases hold that information and it is entered and maintained using the RMS windows. If RMS is not the system of record, then that information is imported into RMS from an external system, and the information can be viewed but not maintained on the RMS windows.

When RMS is not the system of record for location traits, the Location Trait Subscription API processes incoming data from an external system to create, edit and delete location traits in RMS. This data is processed immediately upon message receipt so success or failure can be communicated to the external application. For a general discussion of the RMS general hierarchy, see the chapter "Organization Hierarchy Batch" in volume 1 of this RMS Operations Guide.

## **Consume Module**

# Filename: rmssub\_xloctrts/b.pls

 RMSSUB\_XLOCTRT.CONSUME

 (O\_status\_code
 IN OUT
 VARCHAR2,

 O\_error\_message
 IN OUT
 VARCHAR2,

 I\_message
 IN
 RIB\_OBJECT,

 I\_message\_type
 IN
 VARCHAR2)

This procedure will need to initially ensure that the passed in message type is a valid type for loc traits messages. If the message type is invalid, a status of "E" should be returned to the external system along with an appropriate error message informing the external system that the status is invalid.

If the message type is valid, the generic RIB\_OBJECT need to be downcast to the actual object using the Oracle's treat function. If the downcast fails, a status of "E" should be returned to the external system along with an appropriate error message informing the external system that the object passed in is invalid.

If the downcast is successful, then consume needs to verify that the message passes all of RMS's business validation. It calls the

RMSSUB\_XLOCTRT\_VALIDATE.CHECK\_MESSAGE function to determine whether the message is valid. If the message passed RMS business validation, then the function will return true, otherwise it will return false. If the message has failed RMS business validation, a status of "E" should be returned to the external system along with the error message returned from the CHECK\_MESSAGE function.

Once the message has passed RMS business validation, it can be persisted to the RMS database. It calls the RMSSUB\_XLOCTRT\_SQL.PERSIST\_MESSAGE() function. If the database persistence fails, the function will return false. A status of "E" should be returned to the external system along with the error message returned from the PERSIST\_MESSAGE() function.

Once the message has been successfully persisted, there is nothing more for the consume procedure to do. A success, "S", status should be returned to the external system indicating that the message has been successfully received and persisted to the RMS database.

RMSSUB\_XLOCTRT.HANDLE\_ERROR() – This is the standard error handling function that wraps the API\_LIBRARY.HANDLE\_ERROR function.

### **Business Validation Module**

It should be noted that some of the business validation is referential or involves uniqueness. This validation is handled automatically by the referential integrity constraints and the unique indexes implemented on the database.

# Filename: rmssub xloctrtvals/b.pls

RMSSUB\_XLOCTRT\_VALIDATE.CHECK\_MESSAGE

(O\_error\_message IN OUT VARCHAR2,
O\_loctrait\_rec OUT LOC\_TRAITS\_REC,
I\_message IN RIB\_XLocTraitDesc,
I\_message\_type IN VARCHAR2)

This function performs all business validation associated with messages and builds the location trait record for persistence.

## LOCATION TRAIT CREATE

- Check required fields
- Populate record with message data

#### LOCATION TRAIT MODIFY

- Check required fields
- Verify the location trait exists
- Populate record with message data.

### LOCATION TRAIT DELETE

- Check required fields
- Verify the location trait exists
- Populate record with message data.

# **Bulk or Single DML Module**

All insert, update and delete SQL statements are located in the family package. This package is LOC\_TRAITS\_SQL. The private functions will call this package.

## Filename: rmssub\_xloctrtsqls/b.pls

This function determines what type of database transaction it will call based on the message type.

#### LOCATION TRAIT CREATE

• Create messages get added to the location trait table.

#### LOCATION TRAIT MODIFY

Modify messages directly update the location trait table with changes.

# LOCATION TRAIT DELETE

Delete messages directly remove location trait records.

# Message XSD

Here are the filenames that correspond with each message type. Please consult RIB documentation for each message type in order to get a detailed picture of the composition of each message.

| Message<br>Type | Message Type Description             | XML Schema Definition (XSD) |
|-----------------|--------------------------------------|-----------------------------|
| xloctrtcre      | External Location Trait Create       | XLocTrtDesc.xsd             |
| xloctrtdel      | External Location Trait Delete       | XLocTrtRef.xsd              |
| xloctrtmod      | External Location Trait Modification | XLocTrtDesc.xsd             |

# **Design Assumptions**

Required fields are shown in RIB documentation.

# **Tables**

| TABLE      | SELECT | INSERT | UPDATE | DELETE |
|------------|--------|--------|--------|--------|
| LOC_TRAITS | Yes    | Yes    | Yes    | Yes    |

# **Merchandise Hierarchy Subscription API**

### **Functional Area**

Merchandise Hierarchy

- Company
- Division
- Group
- Department
- Class
- Subclass

## **Design Overview**

The merchandise hierarchy allows the retailer to create the relationships that are necessary to support the product management structure of a company. This hierarchy reflects a classification of merchandise into multi-level descriptive categorizations to facilitate the planning, tracking, reporting, and management of merchandise within the company.

The levels of the structure are truly hierarchical, meaning that at any given level, the applicable item can belong to one and only one categorization.

## **System of Record**

The sor\_merch\_hier\_ind system option indicates whether RMS is the system of record for merchandise hierarchy maintenance. If RMS is the system of record, then RMS databases hold that information. If RMS is not the system of record, then that information is imported into RMS from outside systems. When the value of the indicator is N (No), retailers can no longer create or delete values from the hierarchy online in RMS. They can only view the values.

When RMS is not the system of record, it may subscribe to the merchandise hierarchy subscription API. The subscription keeps RMS in sync with the external system that is responsible for maintaining the merchandise hierarchy.

RMS will expose an API that will allow external systems to create and edit a company: create, edit, and delete a division, group, department, class, and subclass.

A company cannot be deleted, and only one company can exist in RMS. Creates and edits of all levels of the merchandise hierarchy occur immediately upon receipt of the message. Division and group deletes also occur immediately upon receipt of the message.

Departments, classes, and subclasses will not actually be deleted from the system upon receipt of the message. Instead, they will be added to the DAILY\_PURGE table. However, validation will occur to ensure the records can be deleted. When the daily purge batch process runs, the records will be removed from the system. Because these levels are not deleted when the message is received, the API will not be able to communicate whether the removal of the record from RMS has been successful, only that the message was successfully received.

Department VAT records can be created and edited within the department message (VAT records are not deleted). VAT creates can be passed in with a department create message, or they can be passed in with their own specific message type. The VAT create and modify messages will send a snapshot of the department record. Note that VAT region and VAT codes records must exist prior to creating department VAT records.

Also, when passing in a new VAT region to an existing department with attached items, the VAT will default to all items.

No other levels of the hierarchy have detail nodes associated with them.

The merchandise hierarchy must be created from the highest level down. Conversely, the hierarchy must be deleted from the lowest level up. Each lower level references a parent level (except for group/company). This means a department is associated with a group; a class is associated with a department; and a subclass is associated with department/class combination (because classes are not unique across departments while departments are unique independent of groups).

### **Consume Module**

### Rmssub\_xmrchhrs/b.pls

RMSSUB\_XMRCHHR.CONSUME

| (O_status_code  | IN OUT | VARCHAR2,   |
|-----------------|--------|-------------|
| O_error_message | IN OUT | VARCHAR2,   |
| I_message       | IN     | RIB_OBJECT, |
| I_message_type  | IN     | VARCHAR2)   |

This procedure will call the appropriate merchandise hierarchy family package based on the message type passed in.

Any company message type will call RMSSUB\_XMRCHHRCOMP.CONSUME.

Any division message type will call RMSSUB\_XMRCHHRDIV.CONSUME.

Any group message type will call RMSSUB\_XMRCHHRGRP.CONSUME.

Any department message type will call RMSSUB\_XMRCHHRDEPT.CONSUME.

Any class message type will call RMSSUB\_XMRCHHRSCLS.CONSUME.

Any subclass message type will call RMSSUB\_XMRCHHRCLS.CONSUME.

Each family consume does the following steps.

They initially ensure that the passed in message type is a valid type for family messages. If the message type is invalid, a status of 'E' should be returned to the external system along with an appropriate error message informing the external system that the status is invalid.

If the message type is valid, the generic RIB\_OBJECT will need to be downcast to the actual object using the Oracle's treat function. If the downcast fails, a status of 'E' should be returned to the external system along with an appropriate error message informing the external system that the object passed in is invalid.

If the downcast is successful, then consume will need to verify that the message passes all of RMS's business validation. If the message has failed RMS business validation, a status of 'E' should be returned to the external system along with the error message returned from the CHECK MESSAGE function.

Once the message has passed RMS business validation, it can be persisted to the RMS database. If the database persistence fails, the function will return false. A status of 'E' should be returned to the external system along with the error message returned from the PERSIST MESSAGE() function.

Once the message has been successfully persisted, there is nothing more for the consume procedure to do. A success status, 'S', should be returned to the external system indicating that the message has been successfully received and persisted to the RMS database.

RMSSUB\_XMRCHHR.HANDLE\_ERROR() – This is the standard error handling function that wraps the API\_LIBRARY.HANDLE\_ERROR function.

### **Business Validation Module**

It should be noted that some of the business validation is referential or involves uniqueness. This validation is handled automatically by the referential integrity constraints and the unique indexes implemented on the database.

### Filename: rmssub\_xmrchhr[family\_name]vals/b.pls

RMSSUB\_XMRCHHR[family\_name]\_VALIDATE.CHECK\_MESSAGE

(O\_error\_message IN OUT VARCHAR2,

O\_[family\_name]\_rec OUT NOCOPY MERCH\_SQL.[FAMILY\_NAME]\_TYPE,

I\_message IN RIB\_XMrchHr[family\_name]Desc,

I\_message\_type IN VARCHAR2)

This function performs all business validation associated with messages and builds the merchandise hierarchy record for persistence.

#### **COMPANY CREATE**

- Check required fields
- Verify a company record does not already exist.
- Populate record with message data

#### **COMPANY MODIFY**

- Check required fields
- Verify the company exists
- Populate record with message data.

#### **DIVISION CREATE**

- Check required fields
- Verify total market amount
- Populate record with message data.

#### **DIVISION MODIFY**

- Check required fields
- Verify division record exists
- Verify total market amount
- Populate record with message data.

#### **DIVISION DELETE**

- Check required fields
- Verify division record exists
- Populate record with message data.

#### **GROUP CREATE**

- Check required fields
- Populate record with message data.

#### **GROUP MODIFY**

- Check Required fields
- Verify division record exists
- Populate record with message data.

#### **GROUP DELETE**

- Check required fields
- Verify division record exists
- Populate record with message data.

#### DEPARTMENT CREATE

- Check required fields. A department cannot be set up as both direct cost and consignment. Either the budget markup percent or the budget intake percent must be passed in. If RPM is installed, the average tolerance percent and maximum average counter must be greater than zero.
- Verify total market amount
- Check required child nodes
- Populate record with message data.
- Populate default fields.

### **DEPARTMENT MODIFY**

- Check required fields
- Verify total market amount
- Verify department record exists
- Populate record with message data
- Populate default fields

#### DEPARTMENT DELETE

- Check required fields
- Verify division record exists
- Verify a department can be deleted. Note that this check performs the same validation that occurs before a department is actually deleted in the batch process.
- Populate record with message data

#### **CLASS CREATE**

- Check required fields
- Populate record with message data
- Populate default fields

#### **CLASS MODIFY**

- Check Required fields
- Verify class record exists
- Populate record with message data

#### **CLASS DELETE**

- Check required fields
- Verify class record exists
- Verify a class can be deleted. Note that this check performs the same validation that occurs before a class is actually deleted in the batch process.
- Populate record with message data.

#### SUBCLASS CREATE

- Check required fields
- Populate record with message data
- Populate default fields

#### SUBCLASS MODIFY

- Check Required fields
- Verify subclass record exists
- Populate record with message data

#### SUBCLASS DELETE

- Check required fields
- Verify subclass record exists
- Verify a subclass can be deleted. Note that this check performs the same validation that occurs before a subclass is actually deleted in the batch process.
- Populate record with message data

## **Bulk or Single DML Module**

All insert, update and delete SQL statements are located in the family package. This package is MERCH\_SQL. The private functions will call this package.

### Filename: rmssub\_xmrchhr[family\_name]sqls/b.pls

This function determines what type of database transaction it will call based on the message type.

#### **COMPANY CREATE**

Create messages get added to the company table.

#### **COMPANY MODIFY**

Modify messages directly update the company table with changes.

#### **DIVISION CREATE**

Create messages get added to the division table.

#### **DIVISION MODIFY**

Modify messages directly update the division table with changes.

## DIVISION DELETE

Delete messages directly remove division records.

## **GROUP CREATE**

Create messages get added to the group table.

#### **GROUP MODIFY**

Modify messages directly update the group table with changes.

#### **GROUP DELETE**

Delete messages directly remove group records.

#### DEPARTMENT CREATE

 Create messages get added to the department table. VAT details may also be added for a create message.

### **DEPARTMENT MODIFY**

Modify messages directly update the department table with changes.

### VAT CREATE

Add VAT records to department VAT table

#### **VAT MODIFY**

Update VAT records on department VAT table

#### DEPARTMENT DELETE

Department gets added to purging table to be processed in batch cycle

#### **CLASS CREATE**

Create messages get added to the class table

#### **CLASS MODIFY**

Modify messages directly update the class table with changes.

#### **CLASS DELETE**

- Class gets added to purging table to be processed in batch cycle SUBCLASS CREATE
- Create messages get added to the subclass table.

#### SUBCLASS MODIFY

Modify messages directly update the subclass table with changes.

#### SUBCLASS DELETE

Subclass gets added to purging table to be processed in batch cycle

## Message XSD

Here are the filenames that correspond with each message type. Please consult the RIB documentation for each message type in order to get a detailed picture of the composition of each message.

| Message Type   | Message Type Description            | XML Schema<br>Definition (XSD) |
|----------------|-------------------------------------|--------------------------------|
| xmrchhrclscre  | External Create Class               | XMrchHrClsDesc.xsd             |
| xmrchhrcompcre | External Create Company             | XMrchHrCompDesc.xsd            |
| xmrchhrdeptcre | External Create Department          | XMrchHrDeptDesc.xsd            |
| xmrchhrdivcre  | External Create Division            | XMrchHrDivDesc.xsd             |
| xmrchhrgrpcre  | External Create Group               | XMrchHrGrpDesc.xsd             |
| xmrchhrsclscre | External Create Subclass            | XMrchHrSclsDesc.xsd            |
| xmrchhrclsdel  | External Delete Class               | XMrchHrClsRef.xsd              |
| xmrchhrdeptdel | External Delete Department          | XMrchHrDeptRef.xsd             |
| xmrchhrdivdel  | External Delete Division            | XMrchHrDivRef.xsd              |
| xmrchhrgrpdel  | External Delete Group               | XMrchHrGrpRef.xsd              |
| xmrchhrsclsdel | External Delete Subclass            | XMrchHrSclsRef.xsd             |
| xmrchhrvatcre  | External Merch Hierarchy VAT create | XMrchHrDeptDesc.xsd            |
| xmrchhrvatmod  | External Merch Hierarchy VAT modify | XMrchHrDeptDesc.xsd            |
| xmrchhrclsmod  | External Modify Class               | XMrchHrClsDesc.xsd             |
| xmrchhrcompmod | External Modify Company             | XMrchHrCompDesc.xsd            |
| xmrchhrdeptmod | External Modify Department          | XMrchHrDeptDesc.xsd            |
| xmrchhrdivmod  | External Modify Division            | XMrchHrDivDesc.xsd             |
| xmrchhrgrpmod  | External Modify Group               | XMrchHrGrpDesc.xsd             |
| xmrchhrsclsmod | External Modify Subclass            | XMrchHrSclsDesc.xsd            |

## **Performance / Volume Considerations**

The API should be capable of processing 120 messages per hour.

# **Design Assumptions**

Required fields are shown in RIB documentation.

## **Tables**

Note that this section does **not** include the tables checked in VALIDATE\_RECORDS\_SQL.DEL\_DEPS/CLASS/SUBCLASS.

| TABLE       | SELECT | INSERT | UPDATE | DELETE |
|-------------|--------|--------|--------|--------|
| COMPHEAD    | Yes    | Yes    | Yes    | No     |
| DIVISION    | Yes    | Yes    | Yes    | Yes    |
| DAILY_PURGE | No     | Yes    | No     | No     |
| GROUPS      | Yes    | Yes    | Yes    | Yes    |
| DEPS        | Yes    | Yes    | Yes    | No     |
| VAT_DEPS    | Yes    | Yes    | Yes    | No     |
| CLASS       | Yes    | Yes    | Yes    | No     |
| SUBCLASS    | Yes    | Yes    | Yes    | No     |

# Merchandise Hierarchy Reclassification Subscription API

### **Functional Area**

Merchandise Hierarchy Reclassification

## **Design Overview**

RMS can subscribe to merchandise hierarchy reclassification messages that are published by an external system. This subscription is necessary in order to keep RMS in sync with the external system.

Retailers can view pending reclassifications online. Users with the appropriate security level can edit pending reclassifications and their effective dates. For information about batch processing in this functional area, see the chapter "Reclassification Batch" in volume 1 of this RMS Operations Guide.

This API will subscribe to future effective dated merchandise hierarchy additions and changes through the merchandise hierarchy reclassification create, update and delete messages.

In addition to the existing RMS merchandise hierarchy tables which hold the current merchandise hierarchy information in RMS, a pending merchandise hierarchy table will hold the future merchandise hierarchy creation or modification (but not deletion). These pending merchandise hierarchy reclassification events can be created, modified or deleted via this API. A separate batch process will read the information off the pending merchandise hierarchy table and create or modify the merchandise hierarchy information in RMS once the change effective date arrives. This batch process is **not** covered in this design document.

For a given merchandise hierarchy, all pending merchandise reclassification events have to be for the same effective date. A modify message can potentially change a pending reclassification's effective date.

This API would **not** accept messages to delete an existing merchandise hierarchy. Any deletion should be done through the merchandise hierarchy subscription API instead. Furthermore, this API would **not** allow moving a class or subclass between departments. By allowing it we would essentially be reclassifying items, and there is a separate item reclassification process for it.

#### **Consume Module**

#### rmssub\_xmrchhrclss/b.pls

 RMSSUB\_XMRCHHRRCLS.CONSUME

 (O\_status\_code
 IN OUT
 VARCHAR2,

 O\_error\_message
 IN OUT
 VARCHAR2,

 I\_message
 IN
 RIB\_OBJECT,

 I\_message\_type
 IN
 VARCHAR2)

This procedure will need to initially ensure that the passed in message type is a valid type for merchandise hierarchy reclassification messages. If the message type is invalid, a status of 'E' should be returned to the external system along with an appropriate error message informing the external system that the status is invalid.

If the message type is valid, the generic RIB\_OBJECT will need to be downcast to the actual object using the Oracle's treat function. If the downcast fails, a status of 'E' should be returned to the external system along with an appropriate error message informing the external system that the object passed in is invalid.

If the downcast is successful, then consume will need to verify that the message passes all of RMS's business validation. If the message has failed RMS business validation, a status of 'E' should be returned to the external system along with the error message returned from the CHECK\_MESSAGE function.

Once the message has passed RMS business validation, it can be persisted to the RMS database. If the database persistence fails, the function will return false. A status of 'E' should be returned to the external system along with the error message returned from the PERSIST\_MESSAGE() function.

Once the message has been successfully persisted, there is nothing more for the consume procedure to do. A success status, 'S', should be returned to the external system indicating that the message has been successfully received and persisted to the RMS database.

**RMSSUB\_XMRCHHRRCLS.HANDLE\_ERROR()** – This is the standard error handling function that wraps the API\_LIBRARY.HANDLE\_ERROR function.

#### **Business Validation Module**

It should be noted that some of the business validation is referential or involves uniqueness. This validation is handled automatically by the referential integrity constraints and the unique indexes implemented on the database.

### Filename: rmssub\_xmrchhrrclsvals/b.pls

```
RMSSUB_XMRCHHRRCLS_VALIDATE.CHECK_MESSAGE

(O_error_message IN OUT VARCHAR2,

O_pend_merch_hier_rec OUT PEND_MERCH_HIER%ROWTYPE,

I_message IN "RIB_XMrchHrRclsDesc_REC",

I_message_type IN VARCHAR2)
```

This function performs all business validation associated with the messages and builds the merchandise hierarchy record for persistence.

#### **CREATE**

Check required fields. Required fields vary based on hierarchy level.

#### Adding New Hierarchy

- Verify passed in hierarchy does not already exist.
- Verify parent hierarchy already exists on merchandise hierarchy or pending merchandise hierarchy tables.

#### Modifying Existing Hierarchy

- Verify passed in hierarchy does already exist.
- Verify that class and subclass hierarchies have passed in parent hierarchy in an existing hierarchy (i.e. classes and subclasses are not allowed to be reclassified into another department).
- Populate record with message data

#### **MODIFY**

- Check required fields.
- Verify the hierarchy is already pending.
- Populate record with message data.

#### **DELETE**

- Check required fields.
- Verify a pending hierarchy event exists.

- Verify no pending hierarchy events exist for levels below the passed in hierarchy level.
- Populate record with message data.

## **Bulk or Single DML Module**

All insert, update and delete SQL statements are located in the family package. This package is MERCH\_RECLASS\_SQL. The private functions will call this package.

### Filename: rmssub xmrchhrrclssqls /b.pls

RMSSUB\_XMRCHHRRCLS\_SQL.PERSIST\_MESSAGE

| ~ ~                   |        |                          |
|-----------------------|--------|--------------------------|
| (O_error_message      | IN OUT | VARCHAR2,                |
| I_pend_merch_hier_rec | IN     | PEND_MERCH_HIER%ROWTYPE, |
| I_message_type        | IN     | VARCHAR2)                |

This function determines what type of database transaction it will call based on the message type.

#### **CREATE**

Create messages get added to the pending merchandise hierarchy table.

#### **MODIFY**

 Modify messages directly update the pending merchandise hierarchy table with changes.

#### DELETE

Delete messages get removed from the pending merchandise hierarchy table.

## Message XSD

Here are the filenames that correspond with each message type. Please consult RIB documentation for each message type in order to get a detailed picture of the composition of each message.

| Message Type   | Message Type Description                      | XML Schema<br>Definition (XSD) |
|----------------|-----------------------------------------------|--------------------------------|
| xmrchhrrclscre | Create Merchandise Hierarchy Reclassification | XMrchHrRclsDesc.xsd            |
| xmrchhrrclsdel | Delete Merchandise Hierarchy Reclassification | XMrchHrRclsRef.xsd             |
| xmrchhrrclsmod | Modify Merchandise Hierarchy Reclassification | XMrchHrRclsDesc.xsd            |

# **Design Assumptions**

Required fields are shown in RIB documentation.

The values for passing in the hierarchy and action type are outlined in the RIB documentation.

# **Tables**

| TABLE           | SELECT | INSERT | UPDATE | DELETE |
|-----------------|--------|--------|--------|--------|
| COMPHEAD        | Yes    | No     | No     | No     |
| DIVISION        | Yes    | No     | No     | No     |
| GROUPS          | Yes    | No     | No     | No     |
| DEPS            | Yes    | No     | No     | No     |
| CLASS           | Yes    | No     | No     | No     |
| SUBCLASS        | Yes    | No     | No     | No     |
| PEND_MERCH_HIER | Yes    | Yes    | Yes    | Yes    |

# **Organizational Hierarchy Subscription API**

### **Functional Area**

Organizational Hierarchy

- Chain
- Area
- Region
- District

## **Design Overview**

The system of record hierarchy indicator (sor\_org\_hier\_ind) system option indicates whether RMS is the system of record for organization hierarchy maintenance. If RMS is the system of record, then RMS databases hold that information. If RMS is not the system of record, then that information is imported into RMS from outside systems. When the value of the indicator is 'N' (No), users can no longer create or modify values from the hierarchy online in RMS. They can only view the values.

When RMS is not the system of record, it can take advantage of the organization hierarchy subscription API. The subscription keeps RMS in sync with the external system that is responsible for maintaining the organization hierarchy. Although stores are part of the organization hierarchy, they differ sufficiently to require their own subscription API.

The organization hierarchy subscription also assigns existing location traits to or deletes them from elements of the organization hierarchy.

RMS will expose an API that will allow external systems to create, edit, and delete chain, area, region, and districts. All creates, updates, and deletes will occur immediately upon receipt of the message.

Location trait records are created and deleted within the area, region, and district messages. Location trait creates can be passed in with the area, region, or district create message, or they can be passed in with their own specific create message type attached to the aforementioned messages. The location trait create messages will send a snapshot of the hierarchy record they are attached to. Location trait delete messages will be processed separate from the hierarchy delete messages.

Note that location trait records must exist prior to attaching them to any hierarchy.

Chains do not have location traits associated with them.

The organizational hierarchy must be created from the highest level down. Conversely, the hierarchy must be deleted from the lowest level up. Each lower level references a parent level. This means an area is associated with a chain, a region is associated with an area, and a district is associated with a region. Location traits must be removed from a hierarchy before it can be removed.

For a general discussion of the organization hierarchy in RMS, see the chapter "Organization Hierarchy Batch" in volume 1 of this RMS Operations Guide. For more information about location traits, see the sections 'Location Trait' and 'Store' in the chapter "Subscription Design" in this volume of the RMS Operations Guide.

#### **Consume Module**

### rmssub\_xorghiers/b.pls

 RMSSUB\_XORGHIER.CONSUME

 (O\_status\_code
 IN OUT
 VARCHAR2,

 O\_error\_message
 IN OUT
 VARCHAR2,

 I\_message
 IN
 RIB\_OBJECT,

 I\_message\_type
 IN
 VARCHAR2)

This procedure will need to initially ensure that the passed in message type is a valid type for organizational hierarchy messages. The valid message types for organizational hierarchy messages are listed in a section below.

If the message type is invalid, a status of "E" should be returned to the external system along with an appropriate error message informing the external system that the status is invalid.

If the message type is valid, the generic RIB\_OBJECT needs to be downcast to the actual object using the Oracle's treat function. There will be an object type that corresponds with each message type. If the downcast fails, a status of "E" is returned to the external system along with an appropriate error message informing the external system that the object passed in is invalid.

If the downcast is successful, then consume needs to verify that the message passes all of RMS's business validation. It calls the

RMSSUB\_XORGHIER\_VALIDATE.CHECK\_MESSAGE function to determine whether the message is valid. If the message passed RMS business validation, then the function returns true; otherwise, it returns false. If the message fails RMS business validation, a status of "E" is returned to the external system along with the error message returned from the CHECK\_MESSAGE function.

Once the message has passed RMS business validation, it is persisted to the RMS database. It calls the RMSSUB\_XORGHIER\_SQL.PERSIST\_MESSAGE() function. If the database persistence fails, the function returns false. A status of "E" is returned to the external system along with the error message returned from the PERSIST\_MESSAGE() function.

Once the message has been successfully persisted, there is nothing more for the consume procedure to do. A success status, "S", is returned to the external system indicating that the message has been successfully received and persisted to the RMS database.

RMSSUB\_ XORGHIER.HANDLE\_ERROR() – This is the standard error handling function that wraps the API\_LIBRARY.HANDLE\_ERROR function.

### **Business Validation Module**

It should be noted that some of the business validation is referential or involves uniqueness. This validation is handled automatically by the referential integrity constraints and the unique indexes implemented on the database.

#### Filename rmssub\_xohvals/b.pls

RMSSUB\_XORGHIER\_VALIDATE.CHECK\_MESSAGE

| (O_error_message | IN OUT | VARCHAR2,                             |
|------------------|--------|---------------------------------------|
| O_org_hier_rec   | OUT    | NOCOPY ORGANIZATION_SQL.ORG_HIER_REC, |
| I_message        | IN     | RIB_XOrgHrDesc,                       |
| I_message_type   | IN     | VARCHAR2)                             |

This function performs all business validation associated with messages and builds the organizational hierarchy record for persistence.

#### **CHAIN CREATE**

- Check required fields
- Check hierarchy level.
- Populate record with message data

#### **CHAIN MODIFY**

- Check required fields
- Verify the chain exists
- Populate record with message data.

#### **CHAIN DELETE**

- Check required fields
- Verify the chain exists
- Check if chain is currently used on the regionality tables
- Populate record with message data.

#### AREA CREATE

- Check required fields
- Check hierarchy level.
- Populate location traits.
- Populate record with message data.

### AREA MODIFY

- Check required fields
- Check hierarchy level.
- Verify area record exists
- Populate record with message data.

#### AREA DELETE

- Check required fields
- Verify the area exists
- Check if area is currently used on the regionality tables
- Populate record with message data.

#### **REGION CREATE**

- Check required fields
- Check hierarchy level.
- Populate location traits.
- Populate record with message data.

#### **REGION MODIFY**

- Check required fields
- Check hierarchy level.
- Verify region record exists
- Get the existing area for region.
- Populate record with message data.

#### **REGION DELETE**

- Check required fields
- Verify the region exists
- Check if region is currently used on the regionality tables
- Populate record with message data.

#### DISTRICT CREATE

- Check required fields
- Check hierarchy level.
- Populate location traits.
- Populate record with message data.

#### DISTRICT MODIFY

- Check required fields
- Check hierarchy level.
- Verify district record exists
- Get the existing region for district.
- Populate record with message data.

#### DISTRICT DELETE

- Check required fields
- Verify the district exists
- Check if district is currently used on the regionality tables
- Populate record with message data.

## LOCATION TRAIT CREATE

- Check Required fields
- Check hierarchy level.
- Populate location traits
- Populate record with message data.

#### LOCATION TRAIT DELETE

- Check Required fields
- Check hierarchy level (area, region, district) exists
- Populate location traits
- Populate record with message data.

Note that location trait delete calls regionality\_exists function.

## **Bulk or Single DML Module**

All insert, update and delete SQL statements are located in the family package. This package is ORGANIZATIONAL\_SQL. The private functions will call this package.

### Filename: rmssub\_xorghr\_sqls/b.pls

```
RMSSUB_XORGHR_SQL.PERSIST_MESSAGE

(O_error_message IN OUT VARCHAR2,
    I_hier_level IN VARCHAR2,
    I_org_hier_rec IN ORGANIZATIONAL_SQL.ORG-HIER_REC,
    I_message_type IN VARCHAR2,)
```

This function determines what type of database transaction it will call based on the message type.

#### **CHAIN CREATE**

Create messages get added to the chain table.

#### **CHAIN MODIFY**

 Modify messages directly update the CHAIN and the STORE\_HIERARCHY tables with changes.

#### **CHAIN DELETE**

Delete messages directly remove chain records.

#### AREA CREATE

- Create messages get added to the area table.
- If location traits are also passed, location traits are added to the location area trait table.

#### AREA MODIFY

 Modify messages directly update the area and the STORE\_HIERARCHY tables with changes.

#### AREA DELETE

Delete messages directly remove area records.

### **REGION CREATE**

- Create messages get added to the region table.
- Location traits from the area are added to the location region trait table.
- If location traits are also passed, location traits are added to the location region trait table.

#### **REGION MODIFY**

- Modify messages directly update the REGION and the STORE\_HIERARCHY tables with changes.
- If the area was changed, then the old area's location traits are removed from the location region trait table.
- If the area was changed, then the new area's location traits are added to the location region trait table.

#### **REGION DELETE**

Delete messages directly remove region records.

#### DISTRICT CREATE

- Create messages get added to the DISTRICT table.
- Location traits from the region are added to the location district trait table.
- If location traits are also passed, location traits are added to the location district trait table.

#### DISTRICT MODIFY

- Modify messages directly update the DISTRICT and the STORE\_HIERARCHY tables with changes.
- If the region was changed, then the old region's location traits are removed from the location district trait table.
- If the region was changed, then the new region's location traits are added to the location district trait table.

## DISTRICT DELETE

Delete messages directly remove district records.

#### LOCATION TRAIT CREATE

- Add location trait records to the appropriate location trait table (area, region, district).
- Default the location trait records to each level below the passed in hierarchy (if region location traits are passed in, default those traits to all districts below that region and all stores below those districts).

#### LOCATION TRAIT DELETE

- Delete location trait records from the appropriate location trait table (area, region, district).
- Delete the location trait records from each level below the passed in hierarchy (if region location traits are passed in, delete those traits from all districts below that region and all stores below those districts).

## Message XSD

Here are the filenames that correspond with each message type. Please consult the RIB documentation for each message type in order to get a detailed picture of the composition of each message.

| Message Type    | Message Type Description                                   | XML Schema Definition (XSD) |
|-----------------|------------------------------------------------------------|-----------------------------|
| XOrgHrCre       | External Create Organizational Hiearchy                    | XOrgHrDesc.xsd              |
| XOrgHrLocTrtCre | External Create Organizational Hierarchy<br>Location Trait | XOrgHrDesc.xsd              |
| XOrgHrDel       | External Delete Organizational Hiearchy                    | XOrgHrRef.xsd               |
| XOrgHrLocTrtDel | External Delete Organizational Hiearchy<br>Location Trait  | XOrgHrRef.xsd               |
| XOrgHrMod       | External Modify Organizational Hiearchy                    | XOrgHrDesc.xsd              |

## **Design Assumptions**

The REGIONALITY\_HEAD table contains one record for each group/organizational hierarchy value that is defined for regionality. Regionality tables are used to define specific locations, suppliers, and/or departments that groups of users have responsibility for. These tables are not referenced within RMS, but can be used to customize reporting as well as on-line access if desired.

## **Tables**

| TABLE                | SELECT | INSERT | UPDATE | DELETE |
|----------------------|--------|--------|--------|--------|
| CHAIN                | Yes    | Yes    | Yes    | Yes    |
| AREA                 | Yes    | Yes    | Yes    | Yes    |
| REGION               | Yes    | Yes    | Yes    | Yes    |
| DISTRICT             | Yes    | Yes    | Yes    | Yes    |
| LOC_AREA_TRAITS      | Yes    | Yes    | No     | Yes    |
| LOC_REGION_TRAITS    | Yes    | Yes    | No     | Yes    |
| LOC_DISTRICT_TRAITS  | Yes    | Yes    | No     | Yes    |
| LOC_TRAITS_MATRIX    | Yes    | Yes    | No     | Yes    |
| REGIONALITY_HEAD     | Yes    | No     | No     | No     |
| REGIONALITY_DEPT     | Yes    | No     | No     | No     |
| REGIONALITY_SUP_DEPT | Yes    | No     | No     | No     |
| REGIONALITY_SUP      | Yes    | No     | No     | No     |
| REGIONALITY_TEMP     | Yes    | No     | No     | No     |

# **Payment Terms Subscription API**

### **Functional Area**

Payment Terms

### **Business Overview**

Payment terms are supplier-related financial arrangement information that is published to the Oracle Retail Integration Bus (RIB), along with the supplier and the supplier address, from the financial system. Payment terms are the terms established for paying a supplier (for example, 2.5% for 30 days, 3.5% for 15 days, 1.5% monthly, and so on). RMS subscribes to a payment terms message that is held on the RIB. After confirming the validity of the records enclosed within the message, RMS updates its tables with the information.

#### **Data Flow:**

An external system will publish a payment term, thereby placing the payment term information onto the RIB. RMS will subscribe to the payment term information as published from the RIB and place the information onto RMS tables depending upon the validity of the records enclosed within the message.

#### **Message Structure:**

The payment term message will consist of a payment term record header and detail. The record will contain information about the payment term as a whole.

## **Package Impact**

## Filename: rmssub\_ptrms/b.pls

Subscribing to a payment term message entails the use of one public consume procedure. This procedure corresponds to the type of activity that can be done to a payment term record (in this case create/update).

All of the following procedures exist within RMSSUB\_PAYTERM.

CONSUME

| (O_status_code  | OUT | VARCHAR2,   |
|-----------------|-----|-------------|
| O_error_message | OUT | VARCHAR2,   |
| I_message       | IN  | RIB_OBJECT, |
| I_message_type  | IN  | VARCHAR2)   |

This procedure initially checks that the passed in message type is a valid type for Terms messages. The valid message types for Terms messages are: paytermCre, paytermMod, paytermdtlCre and paytermdtlMod. If the message type is invalid, a status of "E" should be returned to the external system along with an appropriate error message informing the external system that the status is invalid.

If the message type is valid, the generic RIB\_OBJECT will need to be downcast to the actual object using the Oracle's treat function. There will be an object type that corresponds with each message type. If the downcast fails, a status of "E" should be returned to the external system along with an appropriate error message informing the external system that the object passed in is invalid.

If the downcast is successful, then consume needs to verify that the message passes all of RMS's business validation. It does not actually perform any validation itself; instead, it calls the RMSSUB\_PAYTERM\_VALIDATE.CHECK\_MESSAGE function to determine whether the message is valid. This function is overloaded so simply passing the object in should be sufficient. If the message passed RMS business validation, then the function will return true, otherwise it will return false. If the message has failed RMS business validation, a status of "E" should be returned to the external system along with the error message returned from the CHECK\_MESSAGE function.

Once the message has passed RMS business validation, it can be persisted to the RMS database. The consume function does not have to have any knowledge of how to persist the message to the database, it calls the RMSSUB\_PAYTERM\_SQL.PERSIST() function. This function is overloaded so simply passing the object should be sufficient. If the database persistence fails, the function will return false. A status of "E" should be returned to the external system along with the error message returned from the PERSIST() function.

Once the message has been successfully persisted, there is nothing more for the consume procedure to do. A success status, "S", should be returned to the external system indicating that the message has been successfully received and persisted to the RMS database.

#### **Internal Procedure:**

HANDLE ERROR

| (O_status_code  | IN OUT | VARCHAR2,                 |
|-----------------|--------|---------------------------|
| O_error_message | IN OUT | RTK_ERRORS.RTK_TEXT%TYPE, |
| I_cause         | IN     | VARCHAR2,                 |
| I_program       | IN     | VARCHAR2)                 |

This is the standard error handling function that wraps the API\_LIBRARY.HANDLE\_ERROR function.

The function consists of a call to API\_LIBRARY.HANDLE\_ERRORS.

API\_LIBRARY.HANDLE\_ERRORS accepts a program name, the cause of the error and potentially an unparsed error message if one has been created through a call to SQL\_LIB.CREATE\_MESSAGE. The function uses these input variables to parse a complete error message and pass back a status, depending upon the message and error type, back up through the consume function and up to the RIB.

#### **Business Validation Mode**

#### Filename: rmssub\_ptrmvals/b.pls

This function performs all business validation associated with Terms create and modify messages. It is important that the signature uses IN for the message and not IN OUT. When IN is used, the parameter is passed by reference. Passing by reference keeps the server from duplicating the memory allocation.

All of the following functions exist within RMSSUB\_PAYTERM\_VALIDATE.

CHECK\_MESSAGE

| (O_error_message | OUT | RTK_ERRORS.RTK_TEXT%TYPE, |
|------------------|-----|---------------------------|
| O_dml_rec        | OUT | TERMS_SQL.PAYTERM_REC,    |
| I_message        | IN  | "RIB_PayTermDesc_REC",    |
| I_message_type   | IN  | VARCHAR2)                 |

This function performs all business validation associated with create/modify messages and builds the order API record with default values for persistence in the payment terms related tables. Any invalid records passed at any time results in message failure.

This function calls CHECK\_REQUIRED\_FIELDS to make sure that all required fields are not NULL. CHECK\_ENABLED is called to check for the validity of records with start\_date\_active and end\_date\_active with enabled flag. CHECK\_TERMS\_HEAD and

CHECK\_TERMS\_DETAIL are called to check for header and detail records before inserting and updating TERMS\_DEATIL table. Finally, the payment terms record used for DML is populated within the POPULATE\_RECORD function and passed back to RMSSUB\_PAYTERM.CONSUME.

#### **Internal Functions:**

#### CHECK\_REQUIRED\_FIELDS

This function ensures that all required fields in the message are NOT NULL.

#### POPULATE RECORDS

This function populates the payment terms output record with the values sent in the message.

#### CHECK\_ENABLED

This function in a loop checks for start\_date\_active and end\_date\_active with the enabled\_flag setting from RIB\_MESSAGE. Declare cursor to retrieve vdate from table period and another cursor to retrieve start\_date\_active and end\_date\_active for the terms and terms\_seq inputted from TERMS\_DETAIL table. In a loop assign terms\_seq to a local variable. Open cursor to retrieve start\_date\_active and end\_date\_Active from TERMS\_DETAIL table. If terms\_detail.start\_date\_active is after period.vdate and if enabled\_flag from the rib message is 'Y', then raise program error. If end\_date\_active is < vdate and enabled\_flag from the rib message is 'Y' then raise program error. If vdate > = start\_date\_active and <= end\_date\_active and enabled\_flag is 'N' then raise a pogram error.

#### **CHECK TERMS HEAD**

This function will be responsible for checking TERMS\_HEAD record before populating TERMS\_DETAIL table for new terms record. Calling TERM\_SQL.HEADER\_EXISTS function will perform this check.

#### CHECK\_TERMS\_DETAIL

This function checks existence of terms\_detail records before updating detail record. Calling TERM\_SQL.DETAIL\_EXISTS function will perform this check.

#### **DML Module**

#### Filename: rmssub\_ptrm\_sqls/b.pls

The following function exists within RMSSUB\_PAYTERM\_SQL. PERSIST

| (O_error_message | OUT | RTK_ERRORS.RTK_TEXT%TYPE, |
|------------------|-----|---------------------------|
| I_message        | IN  | TERMS_SQL.PAYTERM_REC,    |
| I message type   | IN  | VARCHAR2)                 |

Perform INSERT/UPDATE statements by calling the appropriate functions according to the message type and passing the data in a record to these functions.

For the message type indicating a header insert, populate the header record defined in the term\_sql package and call the term\_sql.insert\_header function with this header record. For the message type indicating a header or a detail insert, call the term\_sql.insert\_detail function and pass to it the detail node from the message.

For the message type indicating a header update, populate the header record defined in the term\_sql package and call the term\_sql.update\_header function with this header record. For the message type indicating a detail update, call the term\_sql.update\_detail function and pass to it the detail node from the message.

## Message XSD

Here are the filenames that correspond with each message type. Please consult the RIB documentation for each message type in order to get a detailed picture of the composition of each message.

| Message Types | Message Type Description            | XML Schema Definition (XSD) |
|---------------|-------------------------------------|-----------------------------|
| PayTermCre    | Payment Terms Create Message        | PayTermDesc.xsd             |
| PayTermMod    | Payment Terms Modify Message        | PayTermDesc.xsd             |
| PayTermDtlCre | Payment Terms Detail Create Message | PayTermDesc.xsd             |
| PayTermDtlMod | Payment Terms Detail Modify Message | PayTermDesc.xsd             |

## **Design Assumptions**

- One of the primary assumptions in the current API approach is that ease of code will outweigh performance considerations. It is hoped that the 'trickle' nature of the flow of data will decrease the need to dwell on performance issues and instead allow developers to code in the easiest and most straight forward manner.
- The adaptor is only setup to call stored procedures, not stored functions. Any public program then needs to be a procedure.

## **Tables**

| TABLE        | SELECT | INSERT | UPDATE | DELETE |
|--------------|--------|--------|--------|--------|
| TERMS_DETAIL | Yes    | Yes    | Yes    | No     |
| TERMS_HEAD   | Yes    | Yes    | Yes    | No     |

# **PO Subscription API**

## **Country of Manufacture**

The PO subscription API is impacted if you are specifying a country of manufacture. Within RMS, retailers have the ability to specify a "country of origin" which is understood as the country from which the item is manufactured. This is set up at the item/supplier relationship level. RMS allows multiple countries of origin for a single item/supplier record. A primary country of origin is always specified and the system requires it. This specified primary country of origin is then used throughout the system in the replenishment, PO and Trade Management functionalities.

For some retailers, "country of origin" and "country of manufacture" can be an interchangeable concept if items are sourced and manufactured in the same country. For eample, if retailer XYZ purchases from a US Supplier ABC, 1000 quantities of Item A which is also manufactured in the US.

However, in the case of an import PO process, the sourcing country is different from the country of manufacture. Both the country of origin and country of manufacture should be available to the users during the PO creation process. The information is used both internally, for communication and logistical tracking and externally, for the correct assignment of charges by the Customs.

In RMS, retailers have the flexibility to specify the country of origin where HTS and lead times will be tracked.

## **Legal Entities**

The PO Subscription API is impacted if you are specifying legal entities.

RMS truly reflects an importing process that is typical to a retailer's import business practices.

A global retailer that conducts an importing process within their business typically does so for legal or taxation reasons. For example, a company in Mexico has to comply with a government regulation mandating the need to provide "First Hand Sale" information to the end customer. First hand sale is referred to as any transaction between the direct importer of goods and the end customer. By setting up an importer entity within the company, a company in Mexico is able to comply with the regulation by sourcing the goods through the importer entity before transferring it to the store and warehouse locations.

RMS reflects a retailer's import business practices in the following ways:

- Recognizes an importer or exporter in the system operating in different entities as the retailer's regular retail store or warehouse.
- Allows purchase orders to stores and warehouses to flow through the importer or exporter.
- Handles shipments and receipts at the importer/exporter level.

### **Functional Area**

PO subscription

## **Design Overview**

The sor\_purchase\_order\_ind system option indicates whether RMS is the system of record for purchase orders. If RMS is the system of record, then RMS databases hold that information. If RMS is not the system of record, then that information is imported into RMS from external systems.

By setting the value of sor\_purchase\_order\_ind to N (No), retailers cannot perform the following:

- Create, modify, or delete a purchase order.
- Maintain the items and locations on a purchase order online in RMS. Retailers can only view purchase orders.

When RMS is not the system of record, it may subscribe to the new purchase order subscription API. The subscription keeps RMS in sync with the external system that is responsible for maintaining purchase orders.

It is assumed that externally generated non-EDI purchase orders are being interfaced expressly for the facilitation of inventory movement in RMS.

The API also default expenses and HTS, apply rounding, default inventory management parameters, apply bracket costs, update OTB, and insert a record into the deals queue.

This API allows external systems to create, edit, and delete purchase orders within RMS. These transactions are performed immediately upon message receipt so success or failure can be communicated to the calling application.

Purchase order messages are sent across the Oracle Retail Integration Bus (RIB). POs can be created, modified or deleted at the header or the detail level, each with its own message type.

A major functionality added to RMS is the support of Brazil Localization. This introduced a layer of code to enable decoupling of localization logic that is only required for country-specific configuration. This layer affects the RIB API flows including Xorder subscription.

#### L10N Localization Decoupling Layer:

ORFM is a **bolt-on** product to RMS to handle Brazil-specific fiscal management. Even though ORFM and RMS exist in the same database schema and ORFM cannot be installed separately without RMS, RMS is decoupled from ORFM. This is so that non-Brazilian clients can install RMS without ORFM. To achieve that, an L10N decoupling layer is introduced.

In the context of Xorder subscription API, when RMS consumes an XOrder message from AIP, the message must be routed to a 3<sup>rd</sup> party application (e.g. Mastersaf) for tax calculation if the message involves Brazilian locations. In that case, RMS's Xorder subscription API (rmssub\_xorder and related packages) will call MTR.

#### **Consume Module**

### Filename: rmssub\_xorders/b.pls

RMSSUB\_XORDER.CONSUME

(O\_status\_code IN OUT VARCHAR2,
O\_error\_message IN OUT RTK\_ERRORS.RTK\_TEXT%TYPE,
I\_message IN RIB\_OBJECT,
I\_message\_type IN VARCHAR2)

This procedure will need to initially ensure that the passed in message type is a valid type for purchase order messages. The valid message types for purchase order messages are listed in a section below.

If the message type is invalid, a status of "E" should be returned to the external system along with an appropriate error message informing the external system that the status is invalid.

If the message type is valid, the generic RIB\_OBJECT needs to be downcast to the actual object using the Oracle's treat function. There will be an object type that corresponds with each message type. If the downcast fails, a status of "E" is returned to the external system along with an appropriate error message informing the external system that the object passed in is invalid.

If the downcast is successful, then consume needs to verify that the message passes all of RMS's business validation. It calls the

RMSSUB\_XORDER\_VALIDATE.CHECK\_MESSAGE function to determine whether the message is valid. If the message passed RMS business validation, then the function returns true, otherwise it returns false. If the message fails RMS business validation, a status of "E" is returned to the external system along with the error message returned from the CHECK\_MESSAGE function.

Once the message has passed RMS business validation, it is persisted to the RMS database. It calls the RMSSUB\_XORDER\_SQL.PERSIST() function. If the database persistence fails, the function returns false. A status of "E" is returned to the external system along with the error message returned from the PERSIST() function.

Once the message has been successfully persisted, there is nothing more for the consume procedure to do. A success status, "S", is returned to the external system indicating that the message has been successfully received and persisted to the RMS database.

## **Business Validation Module**

## Filename: rmssub\_xordervals/b.pls

It should be noted that some of the business validation is referential or involves uniqueness. This validation is handled automatically by the referential integrity constraints and the unique indexes implemented on the database.

RMSSUB XORDER VALIDATE.CHECK MESSAGE

| (O_error_message | IN OUT     | RTK_ERRORS.RTK_TEXT%TYPE, |
|------------------|------------|---------------------------|
| O_order_rec      | OUT NOCOPY | ORDER_SQL.ORDER_REC,      |
| I_message        | IN         | "RIB_XOrderDesc_REC",     |
| I message type   | IN         | VARCHAR2)                 |

This overloaded function performs all business validation associated with create/modify messages and builds the order API record with default values for persistence in the order related tables. Any invalid records passed at any time results in message failure.

Like other APIs, the purchase order API expects a snapshot of the record on both a header modify and a detail modify message, instead of only the fields that are changed. For a detail create or a detail modify message, only the order number will be validated at the header level; all other header fields are ignored.

Defaulted fields that are not included in the message structure of the object must be populated in a package business record, ORDER\_SQL.ORDER\_REC. This record is used as input to the database DML functions in the persist package.

#### ORDER CREATE

- Check required fields on both header and detail nodes.
- Verify order number does NOT already exist.
- Verify attributes in the message header are correct.
- Verify attributes in the message detail are correct.
- Verify that item/supplier and item/supp/country exist for a non-pack item.

- Verify that item/supplier and item/supp/country exist for all components of a pack item.
- Create item/supplier, item/supp/country and item/supp/country of manufacture if they don't exist for a pack item.
- Create item/supp/country/loc if it does not exist for an item/location.
- Create item/loc relation if not already exist, including creating item\_loc\_soh, item\_supp\_country\_loc, and price\_hist records. If a pack item is involved, these records will be created for all component items.
- Populate record ORDER\_REC with message data for both header and detail.

#### **ORDER MODIFY**

- Check required fields on the header node.
- Verify order number already exists.
- Verify attributes in the message header are correct.
- Verify attributes that cannot be modified are not changed.
- Update ORDLOC appropriately if closing or reinstating an order.
- Populate record ORDER\_REC.ORDHEAD\_ROW with message data.

#### ORDER DETAIL CREATE

- Check required fields on the detail node.
- Verify order number already exists.
- Verify order/item/loc does not already exist.
- Verify that item/supplier and item/supp/country exist for a non-pack item.
- Verify that item/supplier and item/supp/country exist for all components of a pack item.
- Create item/supplier, item/supp/country and item/supp/country of Manufacture if they do not exist for a pack item.
- Create item/supp/country/loc if it does not exist for an item/location.
- Create item/loc relation if not already exists, including creating ITEM\_LOC\_SOH, ITEM\_SUPP\_COUNTRY\_LOC, and PRICE\_HIST records. If a pack item is involved, these records will be created for all component items.
- Populate record ORDER\_REC.ORDLOCS and optionally, ORDER\_REC.ORDSKUS with message data.

#### ORDER DETAIL MODIFY

- Check required fields on the detail node.
- Verify order/item/loc already exists.
- Verify attributes that cannot be modified are not changed.
- If order quantity is reduced, verify the new order quantity is not below what has already been received plus what is being shipped or expected.
- If the order line is cancelled or reinstated via the indicators, calculate the new quantity buckets.
- Populate record ORDER\_REC.ORDLOCS and optionally, ORDER\_REC.ORDSKUS with message data.

|        |        |           | ~~    |         |
|--------|--------|-----------|-------|---------|
| RMSSUB | XORDER | VALIDATE. | CHECK | MESSAGE |

| (O_error_message          | IN OUT     | RTK_ERRORS.RTK_TEXT%TYPE, |
|---------------------------|------------|---------------------------|
| O_order_rec               | OUT NOCOPY | ORDER_SQL.ORDER_REC,      |
| I_message                 | IN         | "RIB_XOrderRef_REC",      |
| <pre>I_message_type</pre> | IN         | VARCHAR2)                 |

This overloaded function performs all business validation associated with delete messages and builds the order API record with default values for persistence in the order related tables. Any invalid records passed at any time results in message failure.

#### ORDER DELETE

- Check required fields.
- Verify order number already exists.
- Verify that order is not already shipped or received.
- Delete any allocations tied to the order
- Populate record ORDER\_REC.ORDHEAD\_ROW with the order number for delete.

#### ORDER DETAIL DELETE

- Check required fields.
- Verify order/item/loc already exists.
- Verify that order line is not already shipped or received.
- Delete any allocations tied to the order line.
- Populate record ORDER\_REC.ORDLOCS with the order/item/location for delete.

## **Bulk or Single DML Module**

### Filename: rmssub\_xorders/b.pls

All insert, update and delete SQL statements are located in package ORDER\_SQL. The private functions call these packages.

This function checks the message type to route the object to the appropriate internal functions that perform DML insert, update and delete processes.

#### ORDER CREATE

Inserts records in the ORDHEAD, ORDSKU, ORDLOC tables

### ORDER MODIFY

Updates a record in the ORDHEAD table.

#### ORDER DELETE

Delete an order from ORDHEAD, ORDSKU, ORDLOC tables.

#### ORDER DETAIL CREATE

Inserts records in the ORDLOC and optionally, ORDSKU tables

#### ORDER DETAIL MODIFY

- Updates records in the ORDLOC and/or ORDSKU table.
- Also verify it doesn't end up with an Approved order with 0 total order quantity.

#### ORDER DETAIL DELETE

- Delete records from ORDLOC and optionally, ORDSKU tables.
- Also verify it doesn't end up with an Approved order with no detail or with 0 total order quantity.

Call L10N Localization Decoupling Layer package (L10N\_SQL) to determine if the order requires tax calculation. Same package will route call to 3<sup>rd</sup> party tax application if needed.

## Message XSD

Here are the filenames that correspond with each message type. Please consult the RIB documentation for each message type in order to get a detailed picture of the composition of each message.

| Message Types | Message Type Description    | XML Schema Definition (XSD) |
|---------------|-----------------------------|-----------------------------|
| XorderCre     | Order Create Message        | XOrderDesc.xsd              |
| XorderMod     | Order Modify Message        | XOrderDesc.xsd              |
| XorderDel     | Order Delete Message        | XOrderRef.xsd               |
| XorderDtlCre  | Order Detail Create Message | XOrderDesc.xsd              |
| XorderDtlMod  | Order Detail Modify Message | XOrderDesc.xsd              |
| XorderDtlDel  | Order Detail Delete Message | XOrderRef.xsd               |

## **Design Assumptions**

Many ordering functionalities that are available on-line are not supported via this API. Triggers related to these functionalities should be turned off. Oracle Retail deposit item functionality is not available in this API; that is to say a deposit contents item on the order does not automatically create the corresponding container item for the deposit item.

## **Tables**

| TABLE                  | SELECT | INSERT | UPDATE | DELETE |
|------------------------|--------|--------|--------|--------|
| ORDHEAD                | Yes    | Yes    | Yes    | Yes    |
| ORDSKU                 | Yes    | Yes    | Yes    | Yes    |
| ORDLOC                 | Yes    | Yes    | Yes    | Yes    |
| ITEM_SUPPLIER          | Yes    | Yes    | No     | No     |
| ITEM_SUPP_COUNTRY      | Yes    | Yes    | No     | No     |
| ITEM_SUPP_MANU_COUNTRY | Yes    | Yes    | No     | No     |
| ITEM_SUPP_COUNTRY_LOC  | Yes    | Yes    | No     | No     |
| ITEM_LOC               | Yes    | Yes    | No     | No     |
| ITEM_LOC_SOH           | Yes    | Yes    | No     | No     |
| PRICE_HIST             | No     | Yes    | No     | No     |
| ITEM_ZONE_PRICE        | Yes    | No     | No     | No     |
| ITEM_MASTER            | Yes    | No     | No     | No     |
| PACKITEM_BREAKOUT      | Yes    | No     | No     | No     |
| SHIPMENT               | Yes    | No     | No     | No     |
| SHIPSKU                | Yes    | No     | No     | No     |
| APPT_DETAIL            | Yes    | No     | No     | No     |
| ALLOC_HEADER           | Yes    | No     | No     | Yes    |

| TABLE          | SELECT | INSERT | UPDATE | DELETE |
|----------------|--------|--------|--------|--------|
| ALLOC_DETAIL   | Yes    | No     | No     | Yes    |
| STORE          | Yes    | No     | No     | No     |
| WAREHOUSE      | Yes    | No     | No     | No     |
| SUPS           | Yes    | No     | No     | No     |
| DEPS           | Yes    | No     | No     | No     |
| CURRENCIES     | Yes    | No     | No     | No     |
| CURRENCY_RATES | Yes    | No     | No     | No     |
| TERMS          | Yes    | No     | No     | No     |
| SYSTEM_OPTIONS | Yes    | No     | No     | No     |
| UNIT_OPTIONS   | Yes    | No     | No     | No     |
| ADDR           | Yes    | No     | No     | No     |

# **Receiving Subscription API**

## **Functional Area**

Receipt subscription:

- Purchase Order Receiving
- Stock Order Receiving (including Transfers and Allocations)

## **Design Overview**

RMS receives against purchase orders, transfers, and allocations. Transfers and allocations are collectively referred to as stock orders. The receipt subscription API processes carton-level receipts and a number of carton-level exceptions for stock orders receipts.

Purchase orders continue to be received only at the item level. If errors are encountered during purchase order receiving, the entire message is rejected and processing of the message stops.

Stock orders may be received at the bill of lading (BOL), carton, or item level. The following exceptions are automatically processed by the new stock order receiving package:

- Receiving against the wrong BOL
- Receiving at a location which is a walk-through store for the intended location
- Wrong store receiving
- Unwanded cartons (those that have not been scanned)

Once RMS determines the appropriate receiving process for a carton, the shipment detail records are identified and existing line item level receiving is executed. The items are received into stock and transactions are updated.

Stock order may be received at the BOL (receiving the entire shipment without checking the details), carton (receiving the entire carton on SHIPSKU without checking the details), or item level. When an error is encountered during stock order receiving, an error record is created for the BOL, carton, or item in error. Processing continues for the remainder of the stock order receipt message. When the entire message has been processed, all of the error records are then handled. Error records are grouped together based on the type of error and a complete receipt message is created for each group. All errors are collected in an error table, which is then passed back to the RIB for further processing or hospitalization.

# **Carton-Level Receiving**

The process for handling carton level receipts is as follows:

- 1. RMS determines whether a message type contains a receipt or an appointment.
- **2.** If a receipt, RMS determines whether the document type is purchase order (P), transfer (T), or allocation (A).
- **3.** If a stock order (transfer or allocation), RMS determines whether the receipt is an item level receipt (SK) or a carton level receipt (BL).

- **4.** If a carton level receipt, two scenarios are possible. The message may contain (a) a bill of lading number but no carton numbers or (b) a bill of lading and one or more carton numbers.
  - Bill of lading/no cartons: RMS receives all cartons associated with the BOL along with their contents (line items).
  - Bill of lading/with cartons: RMS receives only the specified cartons and their contents (line items).
- **5.** The status of the cartons determines how the cartons/items are processed. The status may be Actual (A), Overage (O), or Dummy BOL (D).

#### Actual (A)

The cartons are received at the correct location against the correct bill of lading.

#### Overage (O)

The carton does not belong to the current BOL. RMS attempts to match the contents with the correct BOL.

- If the carton belongs to a BOL at the given location, RMS receives the carton against the correct BOL at the given location.
- If the carton belongs to a BOL at a related walk-through store, RMS receives the carton against the intended BOL at the intended location.
- If the carton belongs to a BOL at an unrelated location, RMS uses the wrong store receiving process.

#### Dummy BOL (D)

Cartons were received under a dummy bill of lading (BOL) number. RMS attempts to match the contents with a valid BOL.

- If the carton belongs to a valid BOL at the given location, RMS receives the carton against the intended BOL at the given location.
- If the carton belongs to a valid BOL at a related walk-through store, RMS receives the carton against the intended BOL at the intended location.
- If the carton belongs to a valid BOL at an unrelated location, RMS uses the wrong store receiving process.

The wrong\_st\_receipt\_ind system option controls whether wrong store receiving is available in RMS. The wrong\_st\_receipt\_ind must be set to Y (Yes) to turn on this functionality. Wrong store receiving is done at the line item level. Inventory, average costs, and transactions for both the intended location and actual location are adjusted to accurately reflect the actual location of the items.

#### **Doc Types**

Receipts are processed based upon the document type indicator in the message. The indicator serves as a flag for RMSSUB\_RECEIVE.CONSUME to use when calling the appropriate function that validates the data and writes the data to the base tables. The following are the document types and respective package and function names:

- A for allocation. STOCK\_ORDER\_RCV\_SQL.ALLOC\_LINE\_ITEM
- P for purchase order. PO\_RCV\_SQL.PO\_LINE\_ITEM
- T for transfer. STOCK\_ORDER\_RCV\_SQL.TSF\_LINE\_ITEM

#### **Blind Receipt Processing**

A blind receipt is generated by an external application whenever a movement of goods is initiated by that application. RMS has no prior knowledge of blind receipts. RMS handles blind receipts when it runs STOCK\_ORDER\_RCV\_SQL (transfers and allocations) or

PO\_RCV\_SQL (purchase orders). If no appointment record exists on APPT\_DETAIL, the respective function writes a record to the DOC\_CLOSE\_QUEUE table.

When a transfer, PO or allocation is received at a location, the external location (store or warehouse) will publish a receipt message to the RIB indicating that the stock has arrived. RMS will subscribe to the receipt message and update the appropriate tables, including shipment, transfer/allocation/purchase order, inventory and stock ledger.

For a stock order receiving (including transfers and allocations), the ownership of the goods moves to the receiving location at the time of shipment. As a result, financial transaction records are written for the goods shipped when RMS processes a BOL message. At the receiving time, financial transaction records will only need to be written for the overage receiving. In addition, the stock order receiving process also handles the situations where stock is received with no receipt, or if the stock is received at wrong stores, or if the item received is on a dummy carton.

The receipt message is a hierarchical message that can contain a series of receipts. Each receipt corresponds to a transfer or an allocation or a PO, and can contain carton or item details. Purchase orders are only received at the item level. Any errors encountered during purchase order receiving will cause the entire message to be rejected and processing of the message will stop.

Major functionality added to RMS is the support of Brazil Localization. This results in the following technical implications in the RIB API flows, including Receiving subscription:

L10N localization decoupling layer.

#### L10N Localization Decoupling Layer:

ORFM is a **bolt-on** product to RMS to handle Brazil-specific fiscal management. Even though ORFM and RMS exist in the same database schema and ORFM cannot be installed separately without RMS, RMS is decoupled from ORFM. This is so that non-Brazilian clients can install RMS without RFM. To achieve that, an L10N decoupling layer is introduced.

In the context of Receiving subscription API, when RMS consumes an receiving message from SIM or RWMS, the message must be routed to ORFM for Nota Fiscal entries if the message involves Brazilian locations. In that case, RMS's Receiving subscription API (rmssub\_receiving and related packages) will call ORFM logic through L10N\_SQL.EXEC\_FUNCTION, which dynamically invokes RFM package defined in L10N\_PKG\_CONFIG table for the procedure key of 'CONSUME\_RECEIPT' and country of Brazil. The ORFM package handles Nota Fiscal entries for the Receiving.

# **Subscription Packages**

#### Filename: rmssub\_receivings/b.pls

RMSSUB\_RECEIVING.CONSUME TN OUT VARCHAR2, (O\_status\_code IN OUT VARCHAR2, O\_error\_message IN RIB OBJECT, I\_message I\_message\_type IN VARCHAR2, O rib otbdesc rec OUT "RIB OTBDesc REC", O\_rib\_error\_tbl OUT RIB\_ERROR\_TBL)

This procedure will make calls to receiving or appointment functions based on the value of I\_message\_type. If I\_message type is RECEIPT\_ADD or RECEIPT\_UPD, then a call is made to RMSSUB\_RECEIPT.CONSUME, casting the message as a "RIB\_ReceiptDesc\_REC." If I\_message\_type is APPOINT\_HDR\_ADD, APPOINT\_HDR\_UPD, APPOINT\_HDR\_DEL, APPOINT\_DTL\_ADD, APPOINT\_DTL\_UPD, or APPOINT\_DTL\_DEL, then a call is made to RMSSUB\_APPOINT.CONSUME. This is the procedure called by the RIB.

#### RMSSUB\_RECEIVING.HANDLE\_ERRORS

| (O_status_code              | IN OUT | VARCHAR2, |
|-----------------------------|--------|-----------|
| <pre>IO_error_message</pre> | IN OUT | VARCHAR2, |
| I_cause                     | IN     | VARCHAR2, |
| I_program                   | IN     | VARCHAR2) |

Standard error handling function that wraps the API\_LIBRARY.HANDLE\_ERROR function.

#### Filename: rmssub\_receipts/b.pls

RMSSUB RECEIPT.CONSUME

| O_status_code         | IN OUT | VARCHAR2,              |
|-----------------------|--------|------------------------|
| O_error_message       | IN OUT | VARCHAR2,              |
| I_rib_receiptdesc_rec | IN     | "RIB_ReceiptDesc_REC", |
| I_message_type        | IN     | VARCHAR2,              |
| O_rib_otbdesc_rec     | OUT    | "RIB_OTBDesc_REC",     |
| O_rib_error_tbl       | OUT    | RIB_ERROR_TBL)         |

This function performs PO receiving and stock order receiving for each receipt in the message. Document type 'P' is for purchase order receiving, 'A' for allocation receiving, and 'T', 'V', 'D' for transfer receiving. All other document types are invalid.

For 13.2 RIB object "RIB\_ReceiptDesc\_REC" has been added RIB\_ReceiptOverage\_REC" to accommodate for Overages, RFM will process this record for overages.

Calls are made to ORDER\_RCV\_SQL.INIT\_PO\_ASN\_LOC\_GROUP, STOCK\_ORDER\_RCV\_SQL.INIT\_TSF\_ALLOC\_GROUP, and RMSSUB\_RECEIPT\_ERROR.INIT. These functions will initialize global variables and clean out cached info.

■ Loop through each receipt in the message. If the document type is 'P' (purchase order) then loop through the details of the receipt. For 13.2 Brazil localization, the message has to be sent to RFM for Nota Fiscal entries; hence call the CONSUME\_RECEIPT to invoke RFM for NF entries through the L10N decoupling layer and perform further updates in RMS. If the message is non-Brazil, call CONSUME\_RECEIPT to receive the items on the PO. Call ORDER\_RCV\_SQL.PO\_LINE\_ITEM to receive the items on the PO.

If the document type is 'T' (transfer) or 'A' (allocation), then for 13.2 Brazil localization, the message has to be sent to RFM for NF entries.; hence based on the from and the to location, call the CONSUME\_RECEIPT procedure to invoke RFM for NF entries through the L10N decoupling layer and perform further updates in RMS. If the message is non-Brazil, call CONSUME\_RECEIPT to receive the items on the transfer or allocation.

Call RMSSUB\_STKORD\_RECEIPT.CONSUME to handle stock order receiving. If the document type is not 'P', 'T', 'D', 'V' or 'A' then stop processing the message and return an error message.

After processing all receipts, call ORDER\_RCV\_SQL.FINISH\_PO\_ASN\_LOC\_GROUP, STOCK\_ORDER\_RCV\_SQL.FINISH\_TSF\_ALLOC\_GROUP, and RMSSUB\_RECEIPT\_ERROR.FINISH. These functions wrap up the processing for receiving and error logic.

If any records exist on the rib\_otb\_tbl returned by ORDER\_RCV\_SQL.FINISH\_PO\_ASN\_LOC\_GROUP, then create a rib\_otbdesc\_rec object and add the rib\_otb\_tbl to the object.

#### Filename: rmssub\_stkord\_receipts/b.pls

RMSSUB\_STKORD\_RECEIPT.CONSUME

(O\_status\_code IN OUT VARCHAR2,
O\_error\_message IN OUT RTK\_ERRORS.RTK\_TEXT%TYPE,
I\_appt IN APPT\_HEAD.APPT%TYPE,
I\_rib\_receipt\_rec IN "RIB\_Receipt\_REC")

This function processes stock order receiving for all records within the rib\_receipt\_rec passed in. First, this function calls RMSSUB\_RECEIPT\_ERROR.BEGIN\_RECEIPT. This function will hold onto the header level information (appt\_nbr and rib\_receipt\_rec), which may be used to create error objects.

Next, call RMSSUB\_RECEIPT\_VALIDATE.CHECK\_RECEIPT, which will do validation at the receipt level. If the validation fails then reject the receipt by calling RMSSUB\_RECEIPT\_ERROR.ADD\_ERROR.

The package performs carton-level receiving when receipt\_type = 'BL', and item-level receiving when receipt\_type = 'SK'.

There are two scenarios for carton-level receiving:

- 1. The rib\_receipt\_rec contains a bol\_no and no cartons (no detail nodes). In this case call new function RMSSUB\_STKORD\_RECEIPT\_VALIDATE.CHECK\_BOL, which will do business level validation for the BOL. If the validation succeeds then call RMSSUB\_STKORD\_RECEIPT\_SQL.PERSIST\_BOL. If the validation fails then reject the BOL receipt by calling RMSSUB\_RECEIPT\_ERROR.ADD\_ERROR.
- 2. The rib\_receipt\_rec contains a bol\_no and 1 or more cartons (detail nodes). In this case, loop through each carton in the receipt and call new function RMSSUB\_STKORD\_RECEIPT\_VALIDATE.CHECK\_CARTON. This function will do business level validation for a carton. If the validation succeeds then call RMSSUB\_STKORD\_RECEIPT\_SQL.PERSIST\_CARTON. If the validation fails because the carton is a duplicate (check the returned validation\_code), then just skip over the call to PERSIST\_CARTON and continue. Duplicates should be ignored with no error. If the validation fails for any other reason then reject the carton by calling RMSSUB\_RECEIPT\_ERROR.ADD\_ERROR.

#### **Item (SKU) Level Receiving:**

If the receipt is item-level ('SK') then loop through the detail records and call new function RMSSUB\_STKORD\_RECEIPT\_VALIDATE.CHECK\_ITEM, which will do business level validation for the item details. If the validation succeeds then call RMSSUB\_STKORD\_RECEIPT\_SQL.PERSIST\_LINE\_ITEM to execute existing line item receiving package calls. If the validation fails then reject the item by calling RMSSUB\_RECEIPT\_ERROR.ADD\_ERROR.

When all details for the receipt have been processed, or if the entire receipt itself is rejected, then call RMSSUB\_RECEIPT\_ERROR.END\_RECEIPT. This function will group all similar errors and create the appropriate error objects.

If a break to sell sellable item is on the message, it calls CHECK\_ITEM and GET\_ORDERABLE\_ITEMS to convert the sellable to its orderable items. For a break to sell item, the orderable items are on the transfers, allocations, shipment, inventory and stock ledger.

#### Filename: rmssub\_stkord\_rct\_vals/b.pls

```
RMSSUB_STKORD_RECEIPT_VALIDATE.CHECK_RECEIPT

(O_error_message IN OUT RTK_ERRORS.RTK_TEXT%TYPE,
O_valid OUT BOOLEAN,
O_validation_code OUT VARCHAR2,
I_rib_receipt_rec IN "RIB_Receipt_REC")
```

This function performs business validation for a receipt. If any of the validations fail then populate O\_validation\_error with the specified error code and set O\_valid = FALSE. Otherwise, leave O\_validation\_error as NULL and set O\_valid = TRUE.

```
RMSSUB_STKORD_RECEIPT_VALIDATE.CHECK_BOL

(O_error_message IN OUT RTK_ERRORS.RTK_TEXT%TYPE,
O_valid IN OUT BOOLEAN,
O_validation_code IN OUT VARCHAR2,
O_shipment IN OUT SHIPMENT%TYPE,
O_item_table IN OUT STOCK_ORDER_RCV_SQL.ITEM_TAB,
O_qty_expected_table IN OUT STOCK_ORDER_RCV_SQL.QTY_TAB,
O_inv_status_table IN OUT STOCK_ORDER_RCV_SQL.INV_STATUS_TAB,
O_carton_table IN OUT STOCK_ORDER_RCV_SQL.CARTON_TAB,
O_distro_no_table IN OUT STOCK_ORDER_RCV_SQL.DISTRO_NO_TAB,
O_tampered_ind_table IN OUT STOCK_ORDER_RCV_SQL.DISTRO_NO_TAB,
I_bol_no IN SHIPMENT.BOL_NO%TYPE,
I_to_loc IN SHIPMENT.TO_LOC%TYPE)
```

This function performs business validation for receipts using BOL-level receiving. During validation this function selects data from the SHIPMENT and SHIPSKU tables and passes this information out through the parameters. This is done so that these tables do not have to be hit again during the receiving (persist) process. If any of the validations fail then populate O\_validation\_error with the specified error code and set O\_valid = FALSE. Otherwise, leave O\_validation\_error as NULL and set O\_valid = TRUE.

RMSSUB\_STKORD\_RECEIPT\_VALIDATE.CHECK\_CARTON

This function will perform business validation for receipts using carton-level receiving. Based on the carton status, a carton can be received to the intended store only, or as a dummy carton or to the walk-through store of the intended store.

During validation this function selects data from SHIPMENT and SHIPSKU tables and passes this information out through the parameters. This is done so that these tables do not have to be hit again during the receiving (persist) process. If any of the validations fail then populate O\_validation\_error with the specified error code and set O\_valid = FALSE. Otherwise, leave O\_validation\_error as NULL and set O\_valid = TRUE.

| RMSSUB_STKORD_RECEIPT_VALIDATE.CHECK | _ITEM  |                           |
|--------------------------------------|--------|---------------------------|
| (O_error_message                     | IN OUT | RTK_ERRORS.RTK_TEXT%TYPE, |
| O_valid                              | OUT    | BOOLEAN,                  |
| O_validation_code                    | OUT    | VARCHAR2,                 |
| I_distro_no                          | IN     | SHIPSKU.DISTRO_NO%TYPE,   |
| I_dummy_carton_ind                   | IN     | VARCHAR2)                 |

This function will perform business validation for item details. If any of the validations fail then populate O\_validation\_error with the specified error code and set O\_valid = FALSE. Otherwise, leave O\_validation\_error as NULL and set O\_valid = TRUE.

```
RMSSUB STKORD RECEIPT SQL.PERSIST BOL
(O error message
                            IN OUT
                                           RTK ERRORS.RTK TEXT%TYPE,
                                           APPT_HEAD.APPT%TYPE,
 I_appt
                            IN
 I_doc_type
                            IN
                                           APPT_DETAIL.DOC_TYPE%TYPE,
 I_shipment
                            IN
                                           SHIPMENT.SHIPMENT%TYPE,
 I_to_loc
                            IN
                                          SHIPMENT.TO_LOC%TYPE,
 I_bol_no
                                         SHIPMENT.BOL_NO%TYPE,
                            IN
                                         STOCK_ORDER_RCV_SQL.ITEM_TAB,
 I_item_table
                            TN
 I_qty_expected_table
                            IN
                                         STOCK ORDER RCV SQL.QTY TAB,
 I inv status table
                           IN
                                         STOCK ORDER RCV SOL. INV STATUS TAB,
 I carton table
                            IN
                                           STOCK ORDER RCV SQL.CARTON TAB,
I_tampered_ind_table
                           IN
                                           STOCK_ORDER_RCV_SQL.DISTRO_NO_TAB,
                            IN
                                           STOCK_ORDER_RCV_SQL.TAMPERED_IND_TAB)
```

This function calls STOCK\_ORDER\_RCV\_SQL.TSF\_BOL\_CARTON (for transfers) and STOCK\_ORDER\_RCV\_SQL.ALLOC\_BOL\_CARTON (for allocations) to perform BOL level receiving.

## RMSSUB\_STKORD\_RECEIPT\_SQL.PERSIST\_CARTON

```
IN OUT RTK ERRORS.RTK TEXT%TYPE,
(O_error_message
                                                                                                                                                          IN APPT_HEAD.APPT%TYPE,
    I_appt
    I_doc_type
                                                                                                                                                          IN
                                                                                                                                                                                                APPT_DETAIL.DOC_TYPE%TYPE,
                                                                                                                                                    IN
IN SHIPMENT...
IN SHIPMENT.TO_LOC*11...
IN SHIPMENT.BOL_NO%TYPE,
IN APPT_DETAIL.RECEIPT_NO%TYPE,
IN INV_STATUS_CODES.INV_STATUS_CODE%TYPE,
IN SHIPMENT.RECEIVE_DATE%TYPE,
STOCK_ORDER_RCV_SQL.ITEM_TAB,

CODER_RCV_SQL.QTY_TAB,
    I_shipment
    I_to_loc
    I_bol_no
    I_receipt_no
    I_disposition
    I_receipt_date
                                                                                                                                                   IN
  In SHIPMENT.RECEIVE_DATE*IYPE,

I_item_table IN STOCK_ORDER_RCV_SQL.ITEM_TAB,

I_qty_expected_table IN STOCK_ORDER_RCV_SQL.QTY_TAB,

I_weight IN ITEM_LOC_SOH.AVERAGE_WEIGHT*TYPE,

I_weight_uom IN UOM_CLASS.UOM*TYPE,

I_inv_status_table IN STOCK_ORDER_RCV_SQL.INV_STATUS_TATUS_
                                                                                                                                                                                             STOCK_ORDER_RCV_SQL.INV_STATUS_TAB,
                                                                                                                                                                                               STOCK_ORDER_RCV_SQL.DISTRO_NO_TAB,
   I_tampered_ind_table
I_wrong_store_ind
I_wrong_store
                                                                                                                                                   IN
                                                                                                                                                                                                STOCK_ORDER_RCV_SQL.TAMPERED_IND_TAB,
                                                                                                                                                          IN
                                                                                                                                                                                                 VARCHAR2,
                                                                                                                                                          IN
                                                                                                                                                                                                 SHIPMENT.TO_LOC%TYPE)
    I_wrong_store
```

This function calls STOCK\_ORDER\_RCV\_SQL.TSF\_BOL\_CARTON (for transfers) and STOCK\_ORDER\_RCV\_SQL.ALLOC\_BOL\_CARTON (for allocations) to perform carton level receiving.

This function calls STOCK\_ORDER\_RCV\_SQL.TSF\_LINE\_ITEM (for transfers) and STOCK\_ORDER\_RCV\_SQL.ALLOC\_LINE\_ITEM (for allocations) to perform item level receiving.

### Filename: rmssub\_receipt\_errors/b.pls

For each item or carton found to be in error during the receiving process, an error record will be created. When all details for a receipt have been processed, the error records for that receipt will be grouped by the error type. Error objects are collected in an error table, which are passed back to the RIB for additional processing. This type of error handling allows all valid records to be processed even when an invalid record is encountered.

```
RMSSUB_RECEIPT_ERROR.INIT

(O_error_message IN OUT RTK_ERRORS.RTK_TEXT%TYPE)
```

This new function initializes variables for error processing. It will be called in the 'init' section of the RMSSUB\_RECEIPT.CONSUME() function.

This function is called once for each receipt within

RMSSUB\_STKORD\_RECEIPT.CONSUME(). It copies the header information into the package level variables. This information is used when an error record is created.

RMSSUB\_RECEIPT\_ERROR.ADD\_ERROR

| (O_error_message | IN OUT | RTK_ERRORS.RTK_TEXT%TYPE, |
|------------------|--------|---------------------------|
| I_error_type     | IN     | VARCHAR2,                 |
| I_error_code     | IN     | VARCHAR2,                 |
| I_error_desc     | IN     | VARCHAR2,                 |
| I_error_level    | IN     | VARCHAR2,                 |
| I_error_object   | IN     | RIB_OBJECT)               |
|                  |        |                           |

Used whenever an item or carton error occurs within the stock order receiving process. All calls to this function should occur within RMSSUB\_STKORD\_RECEIPT.CONSUME. Parameter explanation:

- O error message: any error message created if this function fails (EXCEPTION).
- I\_error\_type: either 'BL' for business logic process error, or 'SY' for system error.
   Currently, 'BL' type errors will be limited to BOL/carton level business validation errors.
- I\_error\_code: a specific code to identify why/how the error occurred.
- I\_error\_desc: text description of the error.
- I\_error\_level: lets the package know how to cast the I\_detail\_rec. Valid values are 'RECEIPT', 'BOL', 'CARTON', 'ITEM'.
- I\_detail\_rec: record which is in error. May be a rib\_receipt\_rec (RECEIPT or BOL level), rib\_receiptdtl\_rec (ITEM level), or rib\_receiptcartondtl\_rec (CARTON level).
   This value will be cast based on I\_error\_level.

This function creates a new error record based on the error level passed in (casting the I\_error\_object appropriately). If the error level is RECEIPT or BOL, then a rib\_receipt\_rec is created. If the error level is CARTON, a rib\_receiptcartondtl\_rec is created. If error level is ITEM, a rib\_receiptdtl\_rec is created. After creating this error record, add it to the table of error records.

```
RMSSUB_RECEIPT_ERROR.END_RECEIPT (O_error_message IN OUT RTK_ERRORS.RTK_TEXT%TYPE)
```

This function is called from RMSSUB\_STKORD\_RECEIPT.CONSUME when all details of a receipt have been processed. It takes all of the error records for this receipt and group them according to the type of error. It then creates an error object for each error type, adding detail nodes for each error record. When this is finished, it adds all of the error records to the error table.

```
RMSSUB_RECEIPT_ERROR.FINISH

(O_error_message IN OUT RTK_ERRORS.RTK_TEXT%TYPE,
O_rib_error_tbl OUT RIB_ERROR_TBL)
```

If any errors exist on the package level error table then copy the error table into the output parameter (O\_rib\_error\_tbl), which in turn gets passed out to the RIB for further processing. This function is called in the 'finish' section of the RMSSUB\_STKORD\_RECEIPT.CONSUME function.

## Filename: stkordrcvs/b.pls

```
STOCK_ORDER_RCV_SQL.TSF_BOL_CARTON

(O_error_message IN OUT RTK_ERRORS.RTK_TEXT%TYPE,
    I_appt IN APPT_HEAD.APPT%TYPE,
    I_shipment IN SHIPMENT.SHIPMENT%TYPE,
    I_to_loc IN SHIPMENT.TO_LOC%TYPE,
    I_bol_no IN SHIPMENT.BOL_NO%TYPE,
    I_receipt_no IN APPT_DETAIL.RECEIPT_NO%TYPE,
    I_disposition IN INV_STATUS_CODES.INV_STATUS_CODE%TYPE,
    I_item_table IN PERIOD.VDATE%TYPE,
    I_item_table IN ITEM_TAB,
    I_qty_expected_table IN QTY_TAB,
    I_weight IN ITEM_LOC_SOH.AVERAGE_WEIGHT%TYPE,
    I_inv_status_table IN INV_STATUS_TAB,
    I_carton_table IN INV_STATUS_TAB,
    I_carton_table IN CARTON_TAB,
    I_distro_no_table IN DISTRO_NO_TAB,
    I_tampered_ind_table IN TAMPERED_IND_TAB,
    I_wrong_store IN SHIPMENT.TO_LOC%TYPE)
```

This function performs the BOL or carton level receiving for a transfer. It does the following:

- Update shipment to received status along with the received date.
- For each item on the SHIPSKU, build an API record for transferring the item. An orderable but non-sellable and non-inventory item cannot be transferred. The message contains physical locations, but a transfer created in RMS (non-'EG' type) contains virtual locations only. Convert the physical locations to virtual locations if necessary.
- Because an externally generated transfer (type 'EG') holds physical locations on TSFHEAD, and physical warehouses do not have transfer entities, this API does not support the receiving of an externally generated warehouse to warehouse transfer when system option INTERCOMPANY\_TSF\_IND is 'Y'. However, it does allow store to warehouse 'EG' transfer, because it is assumed that store is sending merchandise to the virtual warehouse within the same channel, hence the same transfer entity.
- When receiving a transfer to a finisher location, all stock is received into the available bucket regardless of the inventory disposition on the message.
- When system option WRONG\_ST\_RECEIPT is 'Y', stock can be received at a store not originally intended. Inventory and stock ledger is adjusted for both the intended and the actual receiving store.
- Update received quantity on TSFDETAIL. If it is a wrong store receiving, update the reconciled quantity on TSFDETAIL.
- Update received quantity and received weight on SHIPSKU. If SHIPSKU is not found, create a new receipt for that.

- For an 'EG' type of transfer, distribute the received quantity among the virtual locations of the physical location based on SHIPMENT\_INV\_FLOW, and update the received quantity on SHIPMENT\_INV\_FLOW.
- For an 'MRT' type of transfer, update received quantity on MRT\_ITEM\_LOC.
- Update APPT\_DETAIL if appointment exists for the transfer detail; otherwise, insert into DOC\_CLOSE\_QUEUE.
- Call DETAIL\_PROCESSING to perform the bulk of the transfer receiving logic, including moving inventory from the in transit to the stock on bucket for the receiving location. For overage receiving, adjust stock on hand for both the sending and receiving locations, adjust av\_cost for the receiving location and write stock ledger.

#### STOCK\_ORDER\_RCV\_SQL.TSF\_LINE\_ITEM

```
O_error_message IN OUT RTK_ERRORS.RTK_TEXT%TYPE,
I_loc IN ITEM_LOC.LOC%TYPE,
I_item IN ITEM_MASTER.ITEM%TYPE,
I_qty IN TRAN_DATA.UNITS%TYPE,
I_weight IN ITEM_LOC_SOH.AVERAGE_WEIGHT%TYPE,
I_weight_uom IN UOM_CLASS.UOM%TYPE,
I_transaction_type IN VARCHAR2,
I_tran_date IN PERIOD.VDATE%TYPE,
I_receipt_number IN APPT_DETAIL.RECEIPT_NO%TYPE,
I_bol_no IN SHIPMENT.BOL_NO%TYPE,
I_appt IN APPT_HEAD.APPT%TYPE,
I_carton IN SHIPSKU.CARTON%TYPE,
I_distro_type IN VARCHAR2,
I_distro_number IN TSFHEAD.TSF_NO%TYPE,
I_disp IN INV_STATUS_CODES.INV_STATUS_CODE%TYPE,
I_tampered_ind IN SHIPSKU.TAMPERED_IND%TYPE,
I_dummy_carton_ind IN SYSTEM_OPTIONS.DUMMY_CARTON_IND%TYPE)

to TSF BOL_CARTON.this function performs transfer receiving for one line.
```

Similar to TSF\_BOL\_CARTON, this function performs transfer receiving for one line item. In addition, if system\_options DUMMY\_CARTON\_IND = 'Y' and the item is indicated as a dummy carton on the message, it writes staging records to the DUMMY\_CARTON\_STAGE table. The actual matching and receiving of dummy carton transfers is performed during the batch cycle via dummyctn.pc.

## STOCK\_ORDER\_RCV\_SQL.ALLOC\_BOL\_CARTON

| (O_error_message     | IN OUT | RTK_ERRORS.RTK_TEXT%TYPE,                         |
|----------------------|--------|---------------------------------------------------|
| I_appt               | IN     | APPT_HEAD.APPT%TYPE,                              |
| I_shipment           | IN     | SHIPMENT.SHIPMENT%TYPE,                           |
| I_to_loc             | IN     | SHIPMENT.TO_LOC%TYPE,                             |
| I_bol_no             | IN     | SHIPMENT.BOL_NO%TYPE,                             |
| I_receipt_no         | IN     | APPT_DETAIL.RECEIPT_NO%TYPE,                      |
| I_disposition        | IN     | <pre>INV_STATUS_CODES.INV_STATUS_CODE%TYPE,</pre> |
| I_tran_date          | IN     | PERIOD.VDATE%TYPE,                                |
| I_item_table         | IN     | ITEM_TAB,                                         |
| I_qty_expected_table | IN     | QTY_TAB,                                          |
| I_weight             | IN     | <pre>ITEM_LOC_SOH.AVERAGE_WEIGHT%TYPE,</pre>      |
| I_weight_uom         | IN     | UOM_CLASS.UOM%TYPE,                               |
| I_inv_status_table   | IN     | INV_STATUS_TAB,                                   |
| I_carton_table       | IN     | CARTON_TAB,                                       |
| I_distro_no_table    | IN     | DISTRO_NO_TAB,                                    |
| I_tampered_ind_table | IN     | TAMPERED_IND_TAB,                                 |
| I_wrong_store_ind    | IN     | VARCHAR2,                                         |
| I_wrong_store        | IN     | SHIPMENT.TO_LOC%TYPE)                             |

This function performs the BOL or carton level receiving for an allocation. It does the following:

- Update shipment to received status along with the received date.
- For each item on the SHIPSKU, build an API record for allocating the item. An orderable but non-sellable and non-inventory item cannot be allocated.
- Validate that item is on the allocation.
- When system option WRONG\_ST\_RECEIPT is 'Y', stock can be received at a store not originally intended. Inventory and stock ledger will be adjusted for both the intended and the actual receiving store.
- Validate that ALLOC\_DETAIL exists. Update received quantity on ALLOC\_DETAIL.
   If it is a wrong store receiving, update the reconciled quantity on ALLOC\_DETAIL.
- Update received quantity and received weight on SHIPSKU. If SHIPSKU is not found, create a new receipt for that.
- Update APPT\_DETAIL if appointment exists for the allocation detail; otherwise, insert into DOC\_CLOSE\_QUEUE.
- Call DETAIL\_PROCESSING to perform the bulk of the allocation receiving logic, including moving inventory from the in transit to the stock on bucket for the receiving location. For overage receiving, adjust stock on hand for both the sending and receiving locations, adjust av\_cost for the receiving location and write stock ledger.

#### STOCK ORDER RCV\_SQL.ALLOC\_LINE\_ITEM

| ٧. | "2OT. MITOC TIME I LEM |        |                                              |
|----|------------------------|--------|----------------------------------------------|
|    | (O_error_message       | IN OUT | RTK_ERRORS.RTK_TEXT%TYPE,                    |
|    | I_loc                  | IN     | ITEM_LOC.LOC%TYPE,                           |
|    | I_item                 | IN     | <pre>ITEM_MASTER.ITEM%TYPE,</pre>            |
|    | I_qty                  | IN     | TRAN_DATA.UNITS%TYPE,                        |
|    | I_weight               | IN     | <pre>ITEM_LOC_SOH.AVERAGE_WEIGHT%TYPE,</pre> |
|    | I_weight_uom           | IN     | UOM_CLASS.UOM%TYPE,                          |
|    | I_transaction_type     | IN     | VARCHAR2,                                    |
|    | I_tran_date            | IN     | PERIOD.VDATE%TYPE,                           |
|    | I_receipt_number       | IN     | APPT_DETAIL.RECEIPT_NO%TYPE,                 |
|    | I_bol_no               | IN     | SHIPMENT.BOL_NO%TYPE,                        |
|    | I_appt                 | IN     | APPT_HEAD.APPT%TYPE,                         |
|    | I_carton               | IN     | SHIPSKU.CARTON%TYPE,                         |
|    | I_distro_type          | IN     | VARCHAR2,                                    |
|    | I_distro_number        | IN     | ALLOC_HEADER.ALLOC_NO%TYPE,                  |
|    | I_disp                 | IN     | INV_STATUS_CODES.INV_STATUS_CODE%TYPE,       |
|    | I_tampered_ind         | IN     | SHIPSKU.TAMPERED_IND%TYPE,                   |
|    | I_dummy_carton_ind     | IN     | SYSTEM_OPTIONS.DUMMY_CARTON_IND%TYPE)        |
|    |                        |        |                                              |

Similar to ALLOC\_BOL\_CARTON, this function performs allocation receiving for one line item. In addition, if system\_options DUMMY\_CARTON\_IND = 'Y' and the item is indicated as a dummy carton on the message, it writes staging records to the DUMMY\_CARTON\_STAGE table. The actual matching and receiving of dummy carton allocations will be performed during the batch cycle via dummyctn.pc.

```
STOCK_ORDER_RCV_SQL.INIT_TSF_ALLOC_GROUP (O_error_message IN OUT RTK_ERRORS.RTK_TEXT%TYPE)
```

For performance reasons, bulk processing is used for stock order receiving. This function initializes global variables for bulk processing and populates system options.

```
STOCK_ORDER_RCV_SQL.FINISH_TSF_ALLOC_GROUP

(O error message IN OUT RTK ERRORS.RTK TEXT%TYPE)
```

For performance reasons, bulk processing is used for stock order receiving. This function bulk updates APPT\_DETAIL, bulk updates DOC\_CLOSE\_QUEUE and TRAN\_DATA.

## Filename: ordrcvs/b.pls

```
ORDER_RCV_SQL.PO_LINE_ITEM
       (O_error_message IN OUT
                                  rtk_errors.rtk_text%TYPE,
                IN IN
       I loc
                                item loc.loc%TYPE,
       I order no
                                ordhead.order_no%TYPE,
       I_item
                      IN
                                item_master.item%TYPE,
       I_qty
                      IN
                                tran_data.units%TYPE,
       I_tran_type IN I_tran_date IN
                                  VARCHAR2,
                                  DATE.
       I_receipt_number IN
                                  appt_detail.receipt_no%TYPE,
                 IN
                                  shipment.asn%TYPE,
       I_asn
       I_appt
                       IN
                                  appt head.appt%TYPE,
       I_carton IN I_distro_type IN
                                  shipsku.carton%TYPE,
                                  VARCHAR2,
       I_distro_number IN
                                  alloc_header.alloc_no%TYPE,
       I_destination IN
                                  alloc_detail.to_loc%TYPE,
       I disp
                       TN
                                  inv status codes.inv status code%TYPE,
       I unit cost IN
                                  ordloc.unit cost%TYPE,
       I_shipped_qty IN
                                  shipsku.qty expected%TYPE,
       I_weight IN
I_weight_uom IN
                                  item loc soh.average weight%TYPE,
                                  UOM_CLASS.UOM%TYPE,
       I_online_ind
                        TN
                                  VARCHAR2)
```

This function is called once for each PO line item received. It validates input and calls RCV\_LINE\_ITEM for each item/location.

- In a multi-channel environment, if the PO received is a cross-dock PO to a warehouse, an allocation must exist for the PO/allocation/item/warehouse combination. The message contains a physical warehouse, whereas ALLOC\_HEADER will contain a virtual warehouse.
- In a multi-channel environment, if the item is received to a physical warehouse, then this function calls the distribution logic to determine each item/virtual warehouse/quantity, and call RCV LINE ITEM for each of these combinations.
- If a simple pack catch weight item is received, it also updates SHIPSKU weight received and weight received UOM.

```
ORDER_RCV_SQL.RCV_LINE_ITEM
               (O_error_message
                                      TN OUT
                                                     rtk_errors.rtk_text%TYPE,
                I_phy_loc
                                      IN
                                                     item loc.loc%TYPE,
                I_loc
                                     IN
                                                     item loc.loc%TYPE,
                I_loc_type
                                     IN
                                                     item_loc.loc_type%TYPE,
                I_order_no
                                     IN
                                                     ordhead.order_no%TYPE,
                                    IN
                I_item
                                                     item_master.item%TYPE,
                                     IN
                I aty
                                                     tran_data.units%TYPE,
                I_tran_type IN
I_tran_date IN
I_receipt_number IN
I_asn IN
                                                     VARCHAR2.
                                                     DATE.
                                                     appt_detail.receipt_no%TYPE,
                                                     shipment.asn%TYPE,
                I_appt
                                                    appt_head.appt%TYPE,
                I_carton
I_distro_type
                                    IN
                                                     shipsku.carton%TYPE,
                                    IN
                                                     VARCHAR2,
                I_distro_number
I_destination
                                    IN
                                                     tsfhead.tsf_no%TYPE,
                                                   alloc_detail.to_loc%TYPE,
                                    IN
                                     IN
                                                    inv_status_codes.inv_status_code%TYPE,
                I disp
                                    IN
                I_unit_cost
                I_unit_cost
I_shipped_qty
                                                     ordloc.unit_cost%TYPE,
                                     IN
                                                     shipsku.qty_expected%TYPE,
                I_weight
                                      IN
                                                     item_loc_soh.average_weight%TYPE,
                I_weight_uom
                                      IN
                                                     UOM_CLASS.UOM%TYPE,
```

TN

I online ind

This function is called for each item/location combination. It validates input and performs PO receiving logic for each item.

VARCHAR2)

- Receiving (tran\_type = 'R') must be against a valid approved order; adjustment (tran\_type = 'A') must be against a valid approved or closed order.
- Item on the message may be a referential item. Get its transaction level item.
- An orderable, but non-sellable and non-inventory item cannot be received.
- For a deposit content item, its container item is also received and added to the order if not already on the order.
- Insert or update ORDLOC for quantity received.
- Update APPT\_DETAIL if appointment exists; otherwise, insert into DOC\_CLOSE\_QUEUE.
- Insert or update SHIPMENT to received status.
- Insert or update SHIPSKU for received quantity. If SHIPSKU.QTY\_RECEIVED is updated, also update INVC\_MATCH\_WKSHT.MATCH\_TO\_QTY.
- If no deals exist for this order/item/loc, then call INVC\_SQL.UPDATE\_INVOICE to perform invoice matching logic.
- Update average cost and stock on hand for the stock received. If a pack is on the order, the updates are performed for the component items.
- Write TRAN\_DATA records (tran code 20) for the stock received. If a pack is on the order, TRAN\_DATA records are written for the component items.
- Write SUP\_DATA.
- Request tickets to be printed if location is a store.
- If this is an adjustment to a closed order, set status back to 'A'pproved.

## Message XSD

Here are the filenames that correspond with each message type. Please consult RIB documentation for each message type in order to get a detailed picture of the composition of each message.

| Message Types | Message Type Description            | XML Schema Definition (XSD) |
|---------------|-------------------------------------|-----------------------------|
| receiptcre    | Receipt Create Message              | ReceiptDesc.xsd             |
| receiptmod    | Receipt Modify (Adjustment) Message | ReceiptDesc.xsd             |

## **Design Assumptions**

- 1. The stock order subscription process supports the break-to-sell functionality. Transfers, allocations and shipments in RMS only contains break to sell orderable items. Inventory adjustment and stock ledger is performed on the orderable only, not the sellable.
- 2. The stock order and order subscription process supports the catch weight functionality. It is assumed that a break-to-sell sellable item cannot be a simple pack catch weight item.

- **3.** Catch weight functionality is not completely rounded out in this release. For instance, it is **not** applied to the following areas:
  - **a.** Any of the retail calculations (including total\_retail on TRAN\_DATA and retail markup/markdown);
  - **b.** The total amount on SUP\_DATA;
  - **c.** Open to buy buckets;
  - **d.** When a catch weight component item's standard UOM is a MASS UOM, TRAN\_DATA.units is based on V\_PACKSKU\_QTY.qty instead of the actual weight.
- **4.** An externally generated transfer will contain physical locations. When system options INTERCOMPANY\_TSF\_IND = 'Y', the stock order receiving process currently does **not** support the receiving of an externally generated transfer that involves a warehouse to warehouse transfer. This is because a physical location does **not** have transfer entities.
- **5.** PO receiving does not handle break to sell items.

## **Tables**

| TABLE              | SELECT | INSERT | UPDATE | DELETE |
|--------------------|--------|--------|--------|--------|
| TSFHEAD            | Yes    | No     | Yes    | No     |
| TSFDETAIL          | Yes    | Yes    | Yes    | No     |
| ALLOC_HEADER       | Yes    | No     | Yes    | No     |
| ALLOC_DETAIL       | Yes    | No     | Yes    | No     |
| ORDHEAD            | Yes    | No     | Yes    | No     |
| ORDSKU             | Yes    | Yes    | Yes    | No     |
| ORDLOC             | Yes    | Yes    | Yes    | No     |
| SHIPMENT           | Yes    | Yes    | Yes    | No     |
| SHIPSKU            | Yes    | Yes    | Yes    | No     |
| TRAN_DATA          | No     | Yes    | No     | No     |
| SUP_DATA           | No     | Yes    | No     | No     |
| ITEM_LOC_SOH       | Yes    | Yes    | Yes    | No     |
| ITEM_LOC           | Yes    | Yes    | No     | No     |
| ITEM_ZONE_PRICE    | Yes    | Yes    | No     | No     |
| PRICE_HIST         | No     | Yes    | No     | No     |
| SHIPITEM_INV_FLOW  | Yes    | Yes    | Yes    | No     |
| MRT_ITEM_LOC       | Yes    | No     | Yes    | No     |
| APPT_DETAIL        | Yes    | No     | Yes    | No     |
| DOC_CLOSE_QUEUE    | No     | Yes    | No     | No     |
| DUMMY_CARTON_STAGE | No     | Yes    | No     | No     |
| ALC_HEAD           | Yes    | Yes    | Yes    | No     |
| CONTRACT_HEADER    | Yes    | No     | Yes    | No     |
| CONTRACT_DETAIL    | Yes    | No     | Yes    | No     |

| TABLE                 | SELECT | INSERT | UPDATE | DELETE |
|-----------------------|--------|--------|--------|--------|
| INVC_MATCH_WKSHT      | Yes    | No     | Yes    | No     |
| INVC_HEAD             | Yes    | Yes    | Yes    | No     |
| INVC_DETAIL           | Yes    | Yes    | Yes    | No     |
| INVC_TOLERANCE        | Yes    | Yes    | Yes    | Yes    |
| INVC_XREF             | Yes    | Yes    | No     | No     |
| INVC_MATCH_VAT        | Yes    | Yes    | Yes    | No     |
| TERMS                 | Yes    | No     | No     | No     |
| SUPS                  | Yes    | No     | No     | No     |
| VAT_REGION            | Yes    | No     | No     | No     |
| DEPS                  | Yes    | No     | No     | No     |
| WEEK_DATA             | Yes    | No     | No     | No     |
| MONTH_DATA            | Yes    | No     | No     | No     |
| ITEM_SUPP_COUNTRY     | Yes    | No     | No     | No     |
| ITEM_SUPP_COUNTRY_LOC | Yes    | Yes    | No     | No     |
| ITEM_SUPP_COUNTRY_DIM | Yes    | No     | No     | No     |
| UOM_CLASS             | Yes    | No     | No     | No     |
| NWP                   | Yes    | Yes    | Yes    | No     |
| STORE                 | Yes    | No     | No     | No     |
| WH                    | Yes    | No     | No     | No     |
| ITEM_MASTER           | Yes    | No     | No     | No     |
| V_PACKSKU_QTY         | Yes    | No     | No     | No     |
| ITEM_XFORM_HEAD       | Yes    | No     | No     | No     |
| ITEM_XFORM_DETAIL     | Yes    | No     | No     | No     |
| CURRENCIES            | Yes    | No     | No     | No     |
| CURRENCY_RATES        | Yes    | No     | No     | No     |
| PERIOD                | Yes    | No     | No     | No     |
| SYSTEM_OPTIONS        | Yes    | No     | No     | No     |

## **RTV Subscription API**

## **Functional Area**

RTV subscription

## **Business Overview**

RMS subscribes to return-to-vendor (RTV) messages from the RIB. When an RTV is shipped out from a warehouse or store, the RTV information is sent from the external system (such as RWMS) to the RIB. RMS subscribes to the RTV information as published from the RIB and places the information onto RMS tables, depending on the validity of the records enclosed within the message.

The RTV message can be processed as a flat message when the header description contains information for one RTV item. The message can also be processed as a hierarchical message when the detail node is populated with one or more RTV items. RMS primarily uses these messages to update inventory quantities and stock ledger values.

A major functionality added to RMS is the support of Brazil Localization. This introduced a layer of code to enable decoupling of localization logic that is only required for country-specific configuration. This layer affects the RIB API flows including RTV subscription.

### L10N Localization Decoupling Layer:

ORFM is a **bolt-on** product to RMS to handle Brazil-specific fiscal management. Even though ORFM and RMS exist in the same database schema and ORFM cannot be installed separately without RMS, we must ensure that RMS is decoupled from ORFM. This is so that non-Brazilian clients can install RMS without ORFM. To achieve that, an L10N decoupling layer is introduced.

In the context of RTV subscription API, when RMS consumes an RTV Create message from SIM or RWMS, the message must be routed to ORFM for Nota Fiscal entries if the message involves Brazilian locations. In that case, RMS's RTV subscription API (rmssub\_rtv and related packages) will call ORFM logic through L10N\_SQL.EXEC\_FUNCTION, which dynamically invokes ORFM package defined in L10N\_PKG\_CONFIG table for the procedure key of 'CONSUME\_RTV' and country of Brazil. The ORFM package handles Nota Fiscal entries for the RTV.

## **Subscription Package**

### Filename: rmssub rtvs/b.pls

RMSSUB\_RTV.CONSUME

| (0 ) 1          |        |             |
|-----------------|--------|-------------|
| (0_status_code  | IN OUT | VARCHAR2,   |
| O_error_message | IN OUT | VARCHAR2,   |
| I_message       | IN     | RIB_OBJECT, |
| I_message_type  | IN     | VARCHAR2)   |

This procedure will need to initially ensure that the passed in message type is a valid type for RTV messages. The valid message types for RTV messages are listed in the Message XSD section below.

If the message type is invalid, a status of "E" would be returned to the external system along with an appropriate error message informing the external system that the message type is invalid.

If the message type is valid, the generic RIB\_OBJECT will be downcast to the actual object using the Oracle's treat function. If the downcast fails, a status of "E" is returned to

the external system along with an appropriate error message informing the external system that the object passed in is invalid.

If the downcast is successful, then consume will parse the message, verify that the message passes all of RMS's business validation and persist the information to the RMS database. It does this by calling CONSUME\_RTV.

RMSSUB\_RTV.CONSUME\_RTV

```
(O_status_code IN OUT VARCHAR2,
O_error_message IN OUT VARCHAR2,
I_message IN RIB_OBJECT,
I_message_type IN VARCHAR2,
I_check_l10n_ind IN VARCHAR2)
```

Perform localization check. If localized, invoke RFM's logic through L10N\_SQL decoupling layer for procedure key 'CONSUME\_RTV'. If not localized, call CONSUME\_RTV for normal processing.

RMSSUB\_RTV.CONSUME\_RTV

```
(O_error_message IN OUT VARCHAR2, IO L10N RIB REC IN OUT L10N OBJ)
```

Public function to call RMSSUB\_RTV.CONSUME\_RTV\_CORE.

RMSSUB\_RTV.CONSUME\_RTV\_CORE

```
(O_error_message IN OUT VARCHAR2,

I_message IN RIB_OBJECT,

I_message_type IN VARCHAR2)
```

This function contains the main processing logic:

If the downcast is successful, then consume will call PARSE\_RTV to parse the RTV message and PROCESS\_RTV to perform business validation and desired functionality. Any time the message fails business validation, a status of "E" is returned to the external system along with an appropriate error message.

Once the message has been successfully processed, a success status, "S", is returned to the external system indicating that the message has been successfully received and persisted to the RMS database.

## PARSE\_RTV

This function parses the RIB\_OBJECT and builds an API rtv\_record for processing.

Gross cost is contained in the detail RIB\_RTVDtl\_REC. If the gross cost is present, then it is stored as unit\_cost and unit\_cost is stored as extended\_base\_cost.

Jurisdiction code also is determined based on supplier.

#### PROCESS RTV

This function calls RTV\_SQL.APPLY\_PROCESS to perform all business validation and desired functionality associated with a RTV message.

For break to sell items, if a sellable only item is on the message, call CHECK\_ITEMS and GET\_ORDERABLE\_ITEMS to convert the sellable item(s) to the corresponding orderable item(s). The orderable items will be inserted or updated on the tables affected by an RTV.

The RTV\_SQL.APPLY\_PROCESS is called for each of the orderable items and each of the regular items.

#### CHECK\_ITEMS

This function separates the item details on the message into two groups: one contains sellable only items and one contains regular items.

#### **GET ORDERABLE ITEMS**

This function builds a collection of orderable items based on the sellable items. It calls ITEM\_XFORM\_SQL.RTV\_ORDERABLE\_ITEM\_INFO to distribute the sellable quantities among the orderable items.

## Filename: rtvs/b.pls

## RTV\_SQL.APPLY\_PROCESS

This function performs business validation and desired functionality for a RTV message. It includes the following:

- Verify that an orderable but non-sellable and non-inventory item cannot be an RTV item.
- Verify that an RTV item must be a tran-level or above tran-level item.
- If the RTV item is a simple pack catch weight item, verify that weight and weight unit of measure (UOM) are either both defined or both NULL, and weight UOM is in the MASS UOM class.
- Verify that the item supplier relation exists.
- Verify that the location is a valid store or warehouse.
- Verify that the item/loc relation exists.
- If returning a pack to a warehouse, the pack must be received as pack at the warehouse.
- Verify that from disposition is a valid inventory status code (on INV\_STATUS\_CODES).
- Verify that the reason code is a valid RTV reason code (code type 'RTVR' on CODE\_DETAIL).
- For an externally generated RTV, if multi-channel is on and the location is a warehouse, then physical location is on the message. RTV quantity will be distributed among the virtual locations of the physical location.
- Check the existence of RTV in RTV\_HEAD based on: a) rtv\_order\_no; b) ext\_ref\_no
  and location. An RTV will be updated if it already exists and inserted if not. The RTV
  will be marked as shipped.

- Check the existence of RTV item in RTV\_DETAIL based on: rtv\_order\_no, item, reason and inventory status. An RTV\_DETAIL will be updated if it already exists and inserted if not.
- If the RTV item is a content item of a deposit item, RTV\_DETAIL will be inserted or updated for the associated container item.
- Determine RTV unit cost as the following:
  - Use the unit cost on the RTV message if defined. It is in location currency.
     Otherwise,
  - Use RTV\_DETAIL.unit\_cost if exists. It is in supplier currency. Otherwise,
  - Use the last receipt cost if exists. It is in location currency. Otherwise,
  - Use item's WAC at the location. It is in location currency. The unit cost is used to evaluate the cost of the RTV goods. The cost values on RTV tables are written in supplier currency, but all TRAN\_DATA records are written in location currency.
- If the RTV item is a simple pack catch weight item, the total RTV cost is based on weight.
- Update the following stock buckets on ITEM\_LOC\_SOH: RTV\_QTY, STOCK\_ON\_HAND, PACK\_COMP\_SOH. For a simple pack catch weight item at the warehouse, also update average weight.
- Write the following TRAN\_DATA records:
  - 24 for RTV. It writes units, total\_cost and total\_retail.
  - 71/72 for cost variance between item's WAC at the location and RTV unit cost. It writes units and total\_cost.
  - 65 for restocking fees. For a non-MRT type of RTV, the restocking fee is written for the RTV location. For an MRT type of RTV, the restocking fee is distributed among the MRT locations. It writes units and total\_cost.
  - 22 for stock adjustment, if stock counting has already happened at the store for the item.

If the RTV item is a pack, TRAN\_DATA is written for component items. If the RTV location is a physical warehouse, TRAN\_DATA is written for virtual locations. TRAN\_DATA total cost and total retail are always written in location currency.

• If system options ext\_invc\_match\_ind is on, create or update INVC\_HEAD and INVC\_DETAIL for the RTV.

## Message XSD

Here are the filenames that correspond with each message type. Please consult the RIB documentation for each message type in order to get a detailed picture of the composition of each message.

| Message Types | Message Type Description | XML Schema Definition (XSD) |
|---------------|--------------------------|-----------------------------|
| rtvcre        | RTV Create Message       | RTVDesc.xsd                 |

## **Design Assumptions**

- **1.** Catch weight functionality is not completely rounded out in this release. For instance, it is **not** applied to the following areas:
  - Any of the retail calculations (including total\_retail on TRAN\_DATA and retail markup/markdown);
  - The total amount on SUP\_DATA;
  - Open to buy buckets;
  - When a catch weight component item's standard UOM is a MASS UOM, TRAN\_DATA.units is based on V\_PACKSKU\_QTY.qty instead of the actual weight.
- **2.** MRT RTV can only be created in RMS. Therefore it only contains virtual locations. Physical location distribution logic does **not** apply to MRT RTVs.

## **Tables**

| SELECT | INSERT                                                     | UPDATE                                                                                                    | DELETE                                                                                                    |
|--------|------------------------------------------------------------|----------------------------------------------------------------------------------------------------|----------------------------------------------------------------------------------------------------|
| Yes    | Yes                                                        | Yes                                                                                                    | No                                                                                                    |
| Yes    | Yes                                                        | Yes                                                                                                    | No                                                                                                    |
| Yes    | No                                                         | Yes                                                                                                    | No                                                                                                    |
| No     | Yes                                                        | No                                                                                                    | No                                                                                                    |
| Yes    | No                                                         | No                                                                                                    | No                                                                                                    |
| Yes    | No                                                         | No                                                                                                    | No                                                                                                    |
| Yes    | No                                                         | No                                                                                                    | No                                                                                                    |
| Yes    | No                                                         | No                                                                                                    | No                                                                                                    |
| Yes    | No                                                         | No                                                                                                    | No                                                                                                    |
| Yes    | No                                                         | No                                                                                                    | No                                                                                                    |
| Yes    | No                                                         | No                                                                                                    | No                                                                                                    |
| Yes    | No                                                         | No                                                                                                    | No                                                                                                    |
| Yes    | No                                                         | No                                                                                                    | No                                                                                                    |
| Yes    | No                                                         | No                                                                                                    | No                                                                                                    |
| Yes    | No                                                         | No                                                                                                    | No                                                                                                    |
| Yes    | No                                                         | No                                                                                                    | No                                                                                                    |
| Yes    | No                                                         | No                                                                                                    | No                                                                                                    |
| Yes    | No                                                         | No                                                                                                    | No                                                                                                    |
| Yes    | No                                                         | No                                                                                                    | No                                                                                                    |
| Yes    | No                                                         | No                                                                                                    | No                                                                                                    |
| Yes    | No                                                         | No                                                                                                    | No                                                                                                    |
| Yes    | No                                                         | No                                                                                                    | No                                                                                                    |
| Yes    | Yes                                                        | Yes                                                                                                    | Yes                                                                                                    |
| Yes    | Yes                                                        | No                                                                                                    | Yes                                                                                                    |
| No     | Yes                                                        | No                                                                                                    | Yes                                                                                                    |
|        | Yes Yes Yes Yes No Yes Yes Yes Yes Yes Yes Yes Yes Yes Yes | Yes Yes Yes Yes Yes Yes No No No Yes Yes No Yes No Yes Yes | Yes         Yes         Yes           Yes         Yes         Yes           Yes         No         Yes           No         Yes         No           Yes         No         No           Yes         No         No           Yes         Yes         Yes           Yes         Yes         Yes |

| TABLE               | SELECT | INSERT | UPDATE | DELETE |
|---------------------|--------|--------|--------|--------|
| INVC_MERCH_VAT      | Yes    | Yes    | Yes    | Yes    |
| INVC_DETAIL_VAT     | Yes    | No     | No     | Yes    |
| INVC_MATCH_QUEUE    | Yes    | No     | No     | Yes    |
| INVC_DISCOUNT       | Yes    | No     | No     | Yes    |
| INVC_TOLERANCE      | Yes    | No     | No     | Yes    |
| ORDLOC_INVC_COST    | Yes    | No     | Yes    | No     |
| NON_MERCH_CODE_HEAD | Yes    | No     | No     | No     |
| SYSTEM_OPTIONS      | Yes    | No     | No     | No     |

## **Stock Order Status Subscription API**

## **Functional Area**

Stock Order Status

## **Business Overview**

RMS subscribes to stock order status messages from the RIB. Stock order status messages are published by an external application, such as a warehouse management system. (RWMS, for example). RMS uses the data contained in the messages to:

- Update the following tables when the status of the 'distro' changes at the warehouse:
  - ALLOC\_DETAIL
  - ITEM\_LOC\_SOH
  - TSF\_DETAIL
- Determine when the warehouse is processing a transfer or allocation. In-process transfers or allocations cannot be edited and are determined by the initial and final quantities to be filled by the external system.

## **Stock Order Status Explanations**

The following tables describe the stock order statuses for both transfers and allocation document types and what occurs in RMS after receiving the respective status.

Stock order status received in messageon a transfer (where 'distro\_document\_type' = 'T')

What RMS does

DS (Details Selected)

Increase tsfdetail.selected\_qty

When RWMS publishes a message on a transfer with a status of DS (Details Selected), RMS will increase the selected quantity on TSFDETAIL for the transfer/item combination.

DU (Details Un-selected) Decrease tsfdetail.selected\_qty

When RWMS publishes a message on a transfer with a status of DU (Details Un-Selected), RMS decreases the selected quantity on TSFDETAIL for the transfer/item combination.

#### Stock order status received in message

# on a TRANSFER (where 'distro\_document\_type' = 'T')

#### NI

#### (WMS Line Cancellation)

When RWMS publishes a message on a transfer with a status of NI (No Inventory – WMS Line Cancellation), RMS will decrease the selected quantity by the quantity on the message. RMS will also increase the cancelled quantity, decrease the transfer quantity, decrease the reserved quantity\* for the from location, and decrease the expected quantity\* for the to location by the lesser of 1.) the quantity on the message; 2.) the transfer quantity – shipped quantity.

\*If the transfer status is not Closed.

#### PP

## (Distributed)

When RWMS publishes a message on a transfer with a status of PP (Pending Pick - Distributed), RMS will decrease the selected quantity and increase the distro quantity.

#### PU

#### (Un-Distribute)

When RWMS publishes a message on a transfer with a status of PU (Un-Distribute), RMS will decrease the distributed qty.

### RS

#### (Return To Stock)

When RWMS published a message on a transfer with a status of RS (Return To Stock), RMS will decrease the distributed qty.

## EX

#### (Expired)

When RWMS publishes a message on a transfer with a status of EX (Expired), RMS will increase the cancelled quantity, decrease the transfer quantity, decrease the reserved quantity\* for the from location, and decrease the expected quantity\* for the to location by the lesser of 1.) the quantity on the message; 2.) the transfer quantity – shipped quantity.

\*If the transfer status is not Closed.

#### SR

#### (Store Reassign)

When RWMS publishes a message on a transfer with a status of SR (Store Reassign) the quantity can be either positive or negative. In either case it will be added to the distro\_qty (adding a negative will have the same affect as subtracting it). If it is positive RMS will also decrease the selected\_qty.

#### What RMS does

Decrease tsfdetail.select\_qty, and tsfdetail.tsf\_qty increase tsfdetail.cancelled\_qty, decrease item\_loc\_soh.tsf\_reserved\_qty for the from location and item\_loc\_soh.tsf\_expected\_qty for the from location

Decrease tsfdetail.selected\_qty, increase tsfdetail.distro\_qty

Decrease tsfdetail.distro\_qty

Decrease tsfdetail.distro\_qty

Increase tsfdetail.cancelled\_qty, decrease tsfdetail.tsf\_qty, item\_loc\_soh.tsf\_reserved\_qty for the from location and item\_loc\_soh.tsf\_expected\_qty for the to location

Add to tsfdetail.distro\_qty, decrease tsfdetail.selected\_qty (when the input qty < 0)

### Stock order status received in message

# on an ALLOCATION (where 'distro\_document\_type' = 'A')

#### DS

(Details Selected)

When RWMS publishes a message on an allocation with a status of DS (Details Selected), RMS will increase the selected quantity on alloc\_detail for the allocation/item/location combination.

#### DU

(Details Un-Selected)

When RWMS publishes a message on an allocation with a status of DU (Details Un-Selected), RMS will decrease the selected quantity on alloc\_detail for the allocation/item combination.

#### NI

(WMS Line Cancellation)

When RWMS publishes a message on an allocation with a status of NI (No Inventory – WMS Line Cancellation), RMS will decrease the selected quantity by the quantity on the message. RMS will also increase the cancelled quantity, decrease the allocated quantity, decrease the reserved quantity\* for the from location, and decrease the expected quantity for the to location by the lesser of 1.) the quantity on the message; 2.) the transfer quantity – shipped quantity.

\*If the allocation status is not Closed and the allocation is a stand alone allocation.

#### PF

(Distributed)

When RWMS publishes a message on an allocation with a status of PP (Pending Pick - Distributed), RMS will decrement the selected quantity and increment the distro quantity.

## PU

(Un-Distribute)

When RWMS publishes a message on an allocation with a status of PU (Un-Distribute), RMS will decrease the distributed qty.

#### RS

(Return to Stock)

When RWMS published a message on an allocation with a status of RS (Return to Stock), RMS will decrease the distributed qty.

#### What RMS does

Increase alloc\_detail.selected\_qty

Decrease alloc\_detail.selected\_qty

Decrease alloc\_detail.qty\_ selected and alloc\_detail.qty\_allocated, increase alloc\_detail.cancelled\_qty, decrease item\_loc\_soh.tsf\_reserved\_qty for the from location and item\_loc\_soh.tsf\_expected\_qty for the to location

Decrease alloc\_detail.qty\_selecteded, increase alloc\_detail.qty\_distro

Decrease alloc\_detail.qty\_distro

Decrease alloc\_detail.qty\_distro

### Stock order status received in message

# on an ALLOCATION (where 'distro\_document\_type' = 'A')

EX (Expired)

When RWMS publishes a message on an allocation with a status of EX (Expired), RMS will increase the cancelled quantity, decrease the allocated quantity, decrease the reserved quantity\* for the from location, and decrease the expected quantity\* for the to location by the lesser of 1.) the quantity on the message; 2.) the transfer quantity – shipped quantity.

\*If the allocation status is not Closed and the allocation is a stand alone allocation.

SR (Store Reassign)

When RWMS publishes a message on an allocation with a status of SR (Store Reassign) the quantity can be either positive or negative. In either case, it will be added to the qty\_distro (adding a negative will have the same affect as subtracting it). If it is positive, RMS will also decrease the qty\_selected.

#### What RMS does

Decrease alloc\_detail.qty\_allocated, increase alloc\_detail.qty\_cancelled, decrease item\_loc\_soh.tsf\_reserved\_qty for the from location and item\_loc\_soh.tsf\_expected\_qty for the to location

Add to alloc\_detail.qty\_distro, decrease alloc\_detail.qty\_selected (when the input qty < 0)

## **Pack Considerations**

Whenever the from location is a warehouse, check if the item is a pack or an each. If the item is not a pack item, no special considerations are necessary. For each warehouse-pack item, check the receive\_as\_type on ITEM\_LOC to determine if it is received into the warehouse as a pack or a comp item. If it is received as an each, update ITEM\_LOC\_SOH for the comp item. If it is received as a pack, update ITEM\_LOC\_SOH for the pack item and the comp item.

A stock order is an outbound merchandise request from a warehouse or store. In RMS, a stock order takes the form of either a transfer or allocation.

Stock order status upload receives a message from the RIB, published from RWMS, communicating the status of a specific stock order. This communication provides for the synchronization of data between RWMS and RMS. The information from RWMS has only one level, in other words no detail records. This information is used to update the TSFDETAIL, ALLOC\_DETAIL and ITEM\_LOC\_SOH tables.

## **Package Impact**

Filename: rmssub\_sostatuss/b.pls

## **Public API Procedures**

```
      RMSSUB_SOSTATUS.CONSUME
      (O_status_code
      IN OUT
      VARCHAR2,

      O_error_message
      IN OUT
      VARCHAR2,

      I_message
      IN
      "RIB_SOStatusDesc_REC",

      I_message_type
      IN
      VARCHAR2);
```

This procedure accepts Stock Order Status information in the form of an Oracle Object data type from the RIB (I\_message) and a message type of 'sostatuscre'. The procedure will first call the RESET function to initialize internal variables. The procedure will then extract the values from the oracle object. These will then be passed on to private internal functions which will validate the values and place them on the database depending upon the success of the validation.

VALIDAT

| (O_error_message | IN OUT | VARCHAR2,  |
|------------------|--------|------------|
| O_exist          | IN OUT | BOOLEAN,   |
| I distro number  | IN     | VARCHAR2); |

Validation:

Validate the distro is valid. A distro refers to either a transfer or an allocation.

## Internal Functions and Procedures (rmssub frttermcre.pls):

Function HANDLE\_ERRORS():

HANDLE ERRORS

| (O_status                   | IN OUT | VARCHAR2,  |
|-----------------------------|--------|------------|
| <pre>IO_error_message</pre> | IN OUT | VARCHAR2,  |
| I_cause                     | IN     | VARCHAR2,  |
| I_program                   | IN     | VARCHAR2); |

## **Error Handling:**

If an error occurs in this procedure or any of the internal functions, this procedure places a call to HANDLE\_ERRORS in order to parse a complete error message and pass back a status to the RIB.

This function is used to put error handling in one place in order to make future error handling enhancements easier to implement. The function should consist of a call to API\_LIBRARY.HANDLE\_ERRORS. API\_LIBRARY.HANDLE\_ERRORS accepts a program name, the cause of the error and potentially an unparsed error message if one has been created through a call to SQL\_LIB.CREATE\_MESSAGE. The function uses these input variables to parse a complete error message and pass back a status, depending upon the message and error type, back up through the consume function and up to the RIB.

#### PARSE SOS

This function first calls VALIDATE to check that the transfer or allocation from the oracle object exists in RMS. If the transfer or allocation exists, the function breaks down the message into its component parts and sends these parts into PROCESS\_SOS.

## PROCESS\_SOS

Based on the status sent from RWMS, quantity fields on either TSFDETAIL or ALLOC\_DETAIL and ITEM\_LOC\_SOH are updated.

A new 'status' was created that is used exclusively by stores to cancel requested quantities that have not yet been shipped. The status is 'SC', for Store Cancellation.

### **UPDATE TSF**

Updates the record on TSF\_DETAIL if the message is for a transfer.

### UPDATE ALLOC

Updates the record on ALLOC\_DETAIL if the message is for an allocation.

### **UPD FROM ITEM LOC**

Updates item\_loc\_soh.tsf\_reserved\_qty for the from location. If the comp\_level\_upd indacator is 'Y' then it will also update the item\_loc\_soh.pack\_comp\_resv field for the item passed in.

## UPD\_TO\_ITEM\_LOC

Updates item\_loc\_soh.tsf\_expected\_qty for the to location. If the comp\_level\_upd indacator is 'Y' then it will also update the item\_loc\_soh.pack\_comp\_exp field for the item passed in.

## **GET RECEIVE AS TYPE**

This function gets the receive as type value from ITEM\_LOC for the passed-in item and location combination.

## POPULATE DOC CLOSE QUEUE

This function is called to populate an array which holds stock order information that will be placed on the DOC\_CLOSE\_QUEUE table.

#### RESET

This function deletes any values that are currently held in the package's global variables.

## DO\_BULK

This function is used to do bulk inserts or updates of the ALLOC\_DETAIL, TSFDETAIL, TSFHEAD and DOC\_CLOSE\_QUEUE tables. The tables are updated/inserted using the arrays that were built in the rest of the package.

## Message XSD

Here are the filenames that correspond with each message type. Please consult the RIB documentation for each message type in order to get a detailed picture of the composition of each message.

| Message Type Description |                                   | XML Schema Definition (XSD) |  |
|--------------------------|-----------------------------------|-----------------------------|--|
| sostatuscre              | Stock Order Status Create Message | SOStatusDesc.xsd            |  |

## **Design Assumptions**

- One of the primary assumptions in the current API approach is that ease of code will outweigh performance considerations. It is hoped that the 'trickle' nature of the flow of data will decrease the need to dwell on performance issues and instead allow developers to code in the easiest and most straight forward manner.
- The adaptor is only setup to call stored procedures, not stored functions. Any public program then needs to be a procedure.

## **Tables**

| TABLE           | SELECT | INSERT | UPDATE | DELETE |
|-----------------|--------|--------|--------|--------|
| ITEM_LOC_SOH    | Yes    | Yes    | Yes    | No     |
| ITEM_LOC        | Yes    | No     | No     | No     |
| ALLOC_DETAIL    | Yes    |        | Yes    | No     |
| ALLOC_HEADER    | Yes    | No     | No     | No     |
| TSFDETAIL       | Yes    |        | Yes    | No     |
| TSFHEAD         | Yes    | No     | Yes    | No     |
| DOC_CLOSE_QUEUE | No     | Yes    | No     | No     |
| V_PACKSKU_QTY   | Yes    | No     | No     | No     |

## **Stock Count SCH Subscription API**

## **Functional Area**

Inventory – Stock Counts

## **Business Overview**

Stock count schedule messages are published to the RIB by an integration subsystem to communicate unit and value stock count schedules to RMS. RMS uses stock count schedule data to help synchronize the inventories of another application and RMS. The other application performs a physical inventory count and uploads the results, and RMS compares the discrepancies.

This API allows external systems to create, update, and delete stock counts within RMS. Only Unit and Dollar stock counts (stocktake\_type = 'B') are subscribed by RMS at this time. Department, class and subclass can be null; if not provided a full count is presumed.

If the other application requires at year-end to consolidate annual and booking numbers, the annual count can be initiated by the other application and uploaded into RMS. RMS accepts the unit variances and processes these automatically. The dollar values will need user input from the central office.

### **Consume Module**

## Filename: rmssub\_stakeschedules/b.pls

| PROCEDURE | CONSUME         |        |             |
|-----------|-----------------|--------|-------------|
|           | (O_status_code  | IN OUT | VARCHAR2,   |
|           | O_error_message | IN OUT | VARCHAR2,   |
|           | I_message       | IN     | RIB_OBJECT, |
|           | I_message_type  | IN     | VARCHAR2);  |

Package to subscribe to stock count schedule message, parse the details, and pass them into a new stock schedule package.

- If the message type is StkCountSchDel, validate before deleting the cycle count.
- For other message types, business validations are performed before creating or updating the cycle count.
- Once the message has been successfully processed, there is nothing more for the consume procedure to do. A success status, "S", should be returned to the external system indicating that the message has been successfully received and persisted to the RMS database.

## **Business Validation and DML Module**

## Filename: stake\_schedules/b.pls

Package to validate stock schedule data and insert/update to the stock count tables.

#### VALIDATE\_VALUES

- Cannot delete a cycle count if it has been processed.
- Cannot update a cycle count that has started or has been set to be deleted.
- Cannot process anything if stock count is currently locked

#### VALIDATE\_HIERARCHY

- Unit and Dollar stock counts at a warehouse must be at the department level only.
- Validate department, class and subclass.

## VALIDATE\_LOCATION

Only stockholding (virtual) warehouses can be on a stock count.

#### PROCESS PROD

 Validate and create a STAKE\_PRODUCT record. No validation is done if the record is passed in for initial processing.

### PROCESS LOC

 Validate and create a STAKE\_LOCATION record. No validation is done if the record is passed in for initial processing.

#### PROCESS\_DEL

#### CREATE\_SH\_REC

Create a record for STAKE\_HEAD.

## CREATE\_SP\_REC

• Create a STAKE\_PRODUCT record.

### DELETE RECS

Delete from STAKE\_PRODUCT and STAKE\_LOCATION tables.

## Message XSD

Here are the filenames that correspond with each message type. Please consult RIB documentation for each message type in order to get a detailed picture of the composition of each message.

| Message Types Message Type Description |                                | XML Schema Definition (XSD) |  |
|----------------------------------------|--------------------------------|-----------------------------|--|
| StkCountSchCre                         | Stock Count SCH Create Message | StkCountSchDesc.xsd         |  |
| StkCountSchMod                         | Stock Count SCH Modify Message | StkCountSchDesc.xsd         |  |
| StkCountSchDel                         | Stock Count SCH Delete Message | StkCountSchRef.xsd          |  |

## **Design Assumptions**

- The store is locked down during the day of the stock count. This means no receipts or sales during the 24 hour period of that day.
- After the stock counts have been uploaded into RMS no correction will be possible.
   Validation of the accurate value of the stock count is the responsibility of the on site-auditing manager during the stock count process. Corrections will have to be made through a unit count or inventory adjustment.
- Due to large volume the stock count results are interfaced in the form of a flat file.
- RMS assumes that the interfaced item information is complete for that merchandise
  hierarchy that is counted. The RMS system attempts to auto process this information.
  The other application has ownership of the inventory, and it is self evident that when
  RMS receives the information it is complete.

## **Tables**

| TABLE          | SELECT | INSERT | UPDATE | DELETE |
|----------------|--------|--------|--------|--------|
| DEPS           | Yes    | No     | No     | No     |
| STORE          | Yes    | No     | No     | No     |
| WH             | Yes    | No     | No     | No     |
| STAKE_HEAD     | Yes    | Yes    | Yes    | No     |
| STAKE_PRODUCT  | No     | Yes    | No     | Yes    |
| STAKE_LOCATION | No     | Yes    | No     | Yes    |
| SYSTEM_OPTIONS | Yes    | No     | No     | No     |

## **Store Subscription API**

## Wholesale and Franchise

RIB integration points support wholesale and franchise functionality for the enterprise. See the Wholesale/Franchise Batch chapter in the RMS Operations Guide volume 1 for additional information on wholesale and franchise.

## **Functional Area**

Store

## **Design Overview**

The RMS system option 'sor\_org\_hier\_ind' indicates whether RMS is the system of record for organizational hierarchy information.

When RMS is **not** the system of record, the Store Subscription API provides the ability to keep store data in RMS in sync with an external system by using data from that system to create, edit, and delete stores within RMS. The store data handled by the API includes basic store data plus relationship data between stores and their location traits and walkthrough stores. This data can be viewed but not updated in RMS.

#### **Basic Store Data**

When creating a new store in RMS, the API uses RMS store creation batch logic. When a store creation message is received, it is validated and placed onto a staging table. The store creation batch program in RMS reads from this table and actually creates the store in RMS. This is done to reuse existing validation logic within the store creation program. One consequence of this approach is that the API is not be able to communicate whether the store was successfully created in RMS, only that the message was received.

When updating an existing store in RMS, the API performs the update immediately upon message receipt, so success or failure can be communicated to the calling application.

The API will also handle store delete messages. Like the store creation message subscription process, stores will not actually be deleted from the system upon receipt of the message. However, validation will occur to ensure the store can be deleted. The store will be added to the DAILY\_PURGE table. When the daily purge batch process runs, the store will be removed from the system. Because the store is not deleted when the message is received, the API is not able to communicate whether the removal of the store from RMS has been successful, only that the message was successfully received.

#### Location Trait and Walk-Through Store Data

By default, stores inherit the location traits of the district to which they belong. However, specific location traits can also be assigned at the store level. Using the incoming external data, the API will create or delete relationships between stores and existing location traits, or between stores and walk-through stores. (Note: This API does not create or delete location traits; that is handled by the Location Traits subscription.)

Location trait and walkthrough store data cannot be sent in on a store create message. The store create program must first process the store before it can have details attached to it.

Location trait and walkthrough store data must be processed separately as they each have their own distinct message types. These detail create messages will contain a snapshot of the store record. Note that location traits must already exist prior to being added to the store.

Deletion of location trait and walkthrough store relationships will also be handled within this API. The detail delete messages must be processed separately as they each have their own distinct message types.

## **Consume Module**

## Rmssub\_xstores/b.pls

RMSSUB\_XSTORE.CONSUME

| (O_status_code  | IN OUT | VARCHAR2,   |
|-----------------|--------|-------------|
| O_error_message | IN OUT | VARCHAR2,   |
| I_message       | IN     | RIB_OBJECT, |
| I_message_type  | IN     | VARCHAR2)   |

This procedure will need to initially ensure that the passed in message type is a valid type for store messages. If the message type is invalid, a status of 'E' should be returned to the external system along with an appropriate error message informing the external system that the status is invalid.

If the message type is valid, the generic RIB\_OBJECT will need to be downcast to the actual object using the Oracle's treat function. If the downcast fails, a status of 'E' should be returned to the external system along with an appropriate error message informing the external system that the object passed in is invalid.

If the downcast is successful, then consume will need to verify that the message passes all of RMS's business validation. It does not actually perform any validation itself, instead, it will call the RMSSUB\_XSTORE\_VALIDATE.CHECK\_MESSAGE function to determine whether the message is valid. If the message has failed RMS business validation, a status of 'E' should be returned to the external system along with the error message returned from the CHECK\_MESSAGE function.

Once the message has passed RMS business validation, it can be persisted to the RMS database. The consume function will call the

RMSSUB\_XSTORE\_SQL.PERSIST\_MESSAGE() function. If the database persistence fails, the function will return false. A status of 'E' should be returned to the external system along with the error message returned from the PERSIST\_MESSAGE() function.

Once the message has been successfully persisted, there is nothing more for the consume procedure to do. A success status, 'S', should be returned to the external system indicating that the message has been successfully received and persisted to the RMS database.

RMSSUB\_XSTORE.HANDLE\_ERROR() – This is the standard error handling function that wraps the API\_LIBRARY.HANDLE\_ERROR function.

## **Business Validation Module**

It should be noted that some of the business validation is referential or involves uniqueness. This validation is handled automatically by the referential integrity constraints and the unique indexes implemented on the database.

### Filename: rmssub xstorevals/b.pls

| RMSSUB_XSTORE_VALIDATE.CHECK_ | MESSAGE |                                  |
|-------------------------------|---------|----------------------------------|
| (O_error_message              | IN OUT  | VARCHAR2,                        |
| O_store_rec                   | OUT     | NOCOPY STORE_SQL.STORE_ROW_TYPE, |
| I_message                     | IN      | RIB_XStoreDesc,                  |
| I_message_type                | IN      | VARCHAR2)                        |

This function performs all business validation associated with messages and builds the store record for persistence.

#### STORE CREATE

- Check required fields
- Check table constraints
- Gets the primary address type for a 'ST'ore Module
- Verify no details were passed in with message, none allowed for store create message.
- Check if a like store was passed in. If it is, then the price store and cost location must match the like store. If a like store was not passed in, the copy replenishment, activity, and delivery indicators must be No or null.
- Check that the store number passed in is not currently being used for a store or warehouse. Because the API adds to a staging table, validation must occur on the base tables that no record exists. Note that stores and warehouses in RMS cannot have the same unique identifier.
- Verify the start order days are greater than or equal to zero.
- Populate record with message data. For 13.2 populate the JURISDICTION\_CODE.
- Populate the address detail table
- Default required record fields, not required on message.

## STORE MODIFY

- Check required fields
- Check table constraints
- Verify the store exists on the base table
- Verify the start order days are greater than or equal to zero.
- Gets the address primary key for the store
- Populate record with message data.
- Populate the address detail table
- Check if the store's district was changed.
- Default required record fields, not required on message.

## LOCATION TRAIT CREATE

- Verify store exists on the base table
- Verify location trait(s) were passed in on message
- Populate record with message data.

#### WALKTHROUGH STORE CREATE

Verify store exists on the base table

- Verify walkthrough store(s) were passed in on message
- Populate record with message data.

#### LOCATION TRAIT DELETE

- Verify store exists on the base table
- Verify walkthrough store(s) were passed in on message
- Populate record with message data.

#### WALKTHROUGH STORE DELETE

- Verify store exists on the base table
- Verify walkthrough store(s) were passed in on message
- Populate record with message data.

#### STORE DELETE

- Verify store exists on the base table
- Verify a store can be deleted. Note that this check performs the same validation that occurs before a store is actually deleted in the batch process.
- Populate record with message data.

## **Bulk or Single DML Module**

All insert, update and delete SQL statements are located in the family package. This package is STORE\_SQL. The private functions in RMSSUB\_STORE\_SQL will call this package.

## Filename: rmssub\_xstoresqls/b.pls

This function determines what type of database transaction it will call based on the message type.

### STORE CREATE

Create messages get added to the staging table to be processed in a batch cycle. The
address on the message is inserted as the primary address for the primary address
type in the ADDR table. No other detail (child) processing occurs for creates.

## STORE MODIFY

• Modify messages directly update the store table with changes. The address on the message is updated in the ADDR table. If the stores district has changed, the location traits from the old district will be removed, and the location traits for the new district will be added.

### LOCATION TRAIT CREATE

Adds location trait(s) to the store

### WALKTHROUGH CREATE

Adds walkthrough store(s) to the store.

#### LOCATION TRAIT DELETE

Removes location trait(s) to the store

#### WALKTHROUGH DELETE

Removes walkthrough store(s) to the store.

## STORE DELETE

Store gets added to a purging table to be processed in a batch cycle.

## Message XSD

Here are the filenames that correspond with each message type. Please consult the mapping documents for each message type in order to get a detailed picture of the composition of each message.

| Message Type    | Message Type Description             | XML Schema Definition (XSD) |  |
|-----------------|--------------------------------------|-----------------------------|--|
| XStoreCre       | External Store Create                | XStoreDesc.xsd              |  |
| XStoreDel       | External Store Delete                | XStoreRef.xsd               |  |
| XStoreLocTrtCre | External Store Location Trait Create | XStoreDesc.xsd              |  |
| XStoreLocTrtDel | External Store Location Trait Delete | XStoreRef.xsd               |  |
| XStoreMod       | External Store Modification          | XStoreDesc.xsd              |  |
| XStoreWTCre     | External Walk Through Store Create   | XStoreDesc.xsd              |  |
| XStoreWTDel     | External Walk Through Store Delete   | XStoreRef.xsd               |  |

## **Performance/Volume Considerations**

Store creation and maintenance should have very low volume. Therefore, extensive tuning should not be required.

## **Design Assumptions**

Required fields are shown in the Oracle Retail Integration Bus (RIB) documentation. RMS 11 feature for multiple addresses for stores is not supported in this API. The address in the message becomes the primary address for the primary address type of the store.

## **Tables**

| TABLE               | SELECT | INSERT | UPDATE | DELETE |
|---------------------|--------|--------|--------|--------|
| STORE_ADD           | No     | Yes    | No     | No     |
| STORE               | Yes    | No     | Yes    | No     |
| ADDR                | Yes    | Yes    | Yes    | No     |
| DAILY_PURGE         | No     | Yes    | No     | No     |
| LOC_TRAITS_MATRIX   | Yes    | Yes    | No     | Yes    |
| SYSTEM_OPTIONS      | Yes    | No     | No     | No     |
| TSF_ENTITY          | Yes    | No     | No     | No     |
| WH                  | Yes    | No     | No     | No     |
| WALK_THROUGH_STORE  | No     | Yes    | No     | Yes    |
| LOC_DISTRICT_TRAITS | Yes    | No     | No     | No     |

## **Transfer Subscription API**

## **Functional Area**

Transfer subscription

## **Design Overview**

RMS subscribes to transfers from external subsystems that provide only basic information about these transactions, namely item, supplier, location and quantity.

It is expected that RMS users will be responsible for updating and monitoring the financial and execution data such as transfer costs.

RMS monitors all of the shipments and receipts and closes the transfer once the received quantity equals the quantity requested or an outside system cancels the outstanding quantity. RMS maintains the perpetual inventory for each location as it currently does.

The transfer RIB API has defaulting logic which the API uses to populated defaulted fields. This is designed so that multiple sources can use the transfer API without having to conform to the same default values. Retailers can set-up their own set of default values or logic without having to modify the API code. For fields that are exposed on the message, if a value is provided, it will be used. Default values are only used if a value is not provided on the message.

A major functionality added to RMS is the support of Brazil Localization. This introduced a layer of code to enable decoupling of localization logic that is only required for country-specific configuration. This layer affects the RIB API flows including XTsf subscription.

### L10N Localization Decoupling Layer:

ORFM is a **bolt-on** product to RMS to handle Brazil-specific fiscal management. Even though ORFM and RMS exist in the same database schema and ORFM cannot be installed separately without RMS, RMS is decoupled from ORFM. This is so that non-Brazilian clients can install RMS without ORFM. To achieve that, an L10N decoupling layer is introduced.

In the context of XTsf subscription API, when RMS consumes an XTSF message from AIP, the message must be routed to a 3<sup>rd</sup> party tax application (e.g. Mastersaf) for tax calculation if the message involves ranging an item to a new Brazilian location as part of the transfer create process. In that case, RMS's XTSF subscription API (rmssub\_xtsf and related packages) will call Mastersaf through an L10N decoupling layer.

## **Consume Module**

#### Filename: rmssub xtsfs/b.pls

| RMSSUB_XTSF.CONSUME |        |                           |
|---------------------|--------|---------------------------|
| (O_status_code      | IN OUT | VARCHAR2,                 |
| O_error_message     | IN OUT | RTK_ERRORS.RTK_TEXT%TYPE, |
| I_message           | IN     | RIB_OBJECT,               |
| I_message_type      | IN     | VARCHAR2)                 |

This procedure needs to initially ensure that the passed in message type is a valid type for transfer messages.

If the message type is invalid, a status of "E" should be returned to the external system along with an appropriate error message informing the external system that the status is invalid.

If the message type is valid, the generic RIB\_OBJECT needs to be downcast to the actual object using the Oracle's treat function. There is an object type that corresponds with

each message type. If the downcast fails, a status of "E" is returned to the external system along with an appropriate error message informing the external system that the object passed in is invalid.

If the downcast is successful, then consume needs to verify that the message passes all of RMS's business validation. It calls the RMSSUB\_XTSF\_VALIDATE.CHECK\_MESSAGE function to determine whether the message is valid. If the message passed RMS business validation, then the function returns true, otherwise it returns false. If the message fails RMS business validation, a status of "E" is returned to the external system along with the error message returned from the CHECK\_MESSAGE function.

Once the message has passed RMS business validation, it is persisted to the RMS database. It calls the RMSSUB\_XTSF\_SQL.PERSIST() function. If the database persistence fails, the function returns false. A status of "E" is returned to the external system along with the error message returned from the PERSIST() function.

Once the message has been successfully persisted, there is nothing more for the consume procedure to do. A success status, "S", is returned to the external system indicating that the message has been successfully received and persisted to the RMS database.

### **Business Validation Module**

## Filename: rmssub\_xtsfvals/b.pls

It should be noted that some of the business validation is referential or involves uniqueness. This validation is handled automatically by the referential integrity constraints and the unique indexes implemented on the database.

#### RMSSUB\_XTSF\_VALIDATE.CHECK\_MESSAGE

This overloaded function performs all business validation associated with create/modify messages and builds the transfer API record with default values for persistence in the transfer related tables. Any invalid records passed at any time results in message failure.

Like other APIs, the transfer API expects a snapshot of the record on both a header modify and a detail modify message, instead of only the fields that are changed. For a detail create or a detail modify message, only the TSF number is validated at the header level; all other header fields are ignored.

#### TRANSFER CREATE

- Check required fields.
- Validate fields.
- Default fields (status at header, freight type and tsf type)
- Build transfer records.

#### TRANSFER MODIFY

- Check required fields on the header nodes.
- Verify TSF number already exists.
- Validate fields.
- Populate record.

#### TRANSFER DETAIL CREATE

- Check required fields on the detail node.
- Verify TSF number already exists.
- Verify tsf/item/loc does not already exist.

- Create item/loc relation if not already exists, including creating ITEM\_LOC\_SOH, ITEM\_SUPP\_COUNTRY\_LOC, and PRICE\_HIST records. If a pack item is involved, these records are created for all component items.
- Populate record.

#### TRANSFER DETAIL MODIFY

- Check required fields on the detail node.
- Verify transfer/item/loc already exists.
- If TSF quantity is reduced, verify the new quantity is not below what has already been received plus what is being shipped or expected.
- Populate record.

### RMSSUB\_XTSF\_VALIDATE.CHECK\_MESSAGE

This overloaded function performs all business validation associated with delete messages and builds the transfer API record with default values for persistence in the transfer related tables. Any invalid records passed at any time results in message failure.

#### TRANSFER DELETE

- Check required fields.
- Verify TSF number already exists.
- Verify that TSF is not already shipped or received.
- Populate record for delete.

#### TRANSFER DETAIL DELETE

- Check required fields.
- Verify TSF/item/loc already exists.
- Verify that TSF line is not already shipped or received.
- Populate record with the TSF no/item/location for delete.

## **Bulk or Single DML Module**

## Filename: rmssub\_xtsfs/b.pls

 RMSSUB\_XTSF\_SQL.PERSIST
 (O\_error\_message
 IN OUT
 RTK\_ERRORS.RTK\_TEXT%TYPE,

 I\_tsf\_rec
 IN
 RMSSUB\_XTSF.TSF\_REC,

 I\_message\_type
 IN
 VARCHAR2)

This function checks the message type to route the object to the appropriate internal functions that perform DML insert, update and delete processes.

#### TRANSFER CREATE

- Inserts records in the TSFHEAD, TSFDETAIL, TSFDETAIL\_CHRG tables.
- Updates records in the ITEM\_LOC\_SOH table.

## TRANSFER MODIFY

Updates a record in the TSFHEAD table.

#### TRANSFER DELETE

Delete a transfer from TSFHEAD, TSFDETAIL, TSFDETAIL\_CHRG tables.

#### TRANSFER DETAIL CREATE

- Inserts records in the TSFDETAIL, TSFDETAIL CHRG tables.
- Updates records in the ITEM\_LOC\_SOH table.

### TRANSFER DETAIL MODIFY

- Updates records in the TSFDETAIL, ITEM\_LOC\_SOH tables.
   TRANSFER DETAIL DELETE
- Delete records from TSFDETAIL, TSFDETAIL\_CHRG tables.

## Message XSD

Here are the filenames that correspond with each message type. Please consult the RIB documentation for each message type in order to get a detailed picture of the composition of each message.

| Message Types | Message Type Description       | XML Schema Definition (XSD) |
|---------------|--------------------------------|-----------------------------|
| xtsfcre       | Transfer Create Message        | XTsfDesc.xsd                |
| xtsfmod       | Transfer Modify Message        | XTsfDesc.xsd                |
| xtsfdel       | Transfer Delete Message        | XTsfRef.xsd                 |
| xtsfdtlcre    | Transfer Detail Create Message | XTsfDesc.xsd                |
| xtsfdtlmod    | Transfer Detail Modify Message | XTsfDesc.xsd                |
| xtsfdtlcel    | Transfer Detail Delete Message | XTsfRef.xsd                 |

## **Design Assumptions**

Required fields are shown in RIB documentation.

## **Tables**

| TABLE             | SELECT | INSERT | UPDATE | DELETE |
|-------------------|--------|--------|--------|--------|
| TSFHEAD           | Yes    | Yes    | Yes    | Yes    |
| TSFDETAIL         | Yes    | Yes    | Yes    | Yes    |
| TSFDETAIL_CHRG    | Yes    | Yes    | Yes    | Yes    |
| ITEM_LOC          | Yes    | Yes    | No     | No     |
| ITEM_LOC_SOH      | Yes    | Yes    | No     | No     |
| PRICE_HIST        | No     | Yes    | No     | No     |
| ITEM_MASTER       | Yes    | No     | No     | No     |
| PACKITEM_BREAKOUT | Yes    | No     | No     | No     |
| STORE             | Yes    | No     | No     | No     |
| WH                | Yes    | No     | No     | No     |
| SYSTEM_OPTIONS    | Yes    | No     | No     | No     |

## **Vendor Subscription API**

## **Multiple Sets of Books**

RIB supports the multiple sets of books functionality. Customers may need multiple sets of books because they use multiple currencies, or because a company contains separate legal entities. See the Stock Ledger Batch chapter of the RMS Operations Guide volume 1 for additional information on multiple sets of books.

## **Inner Pack Items**

Some companies have certain vendors that require purchase orders to be sent at the outer most case pack level ("Outer Case"). Within a case are a specified number of inner pack items and within the inner pack are a number of individual units.

RMS provides an indicator flag at the supplier level to indicate whether the supplier requires purchase orders at case or component eaches level.

Purchase orders are always rounded to the nearest multiple of a whole case as defined in the case size (i.e. the supplier's 'pack size') parameter. Internal to RMS the PO quantity is stored at a unit (Standard Unit of Measure) level and the supplier pack size is also stored. POs are communicated to the warehouse management (RWMS) and store inventory management (SIM) systems at a unit level along with the supplier case size.

## **Functional Area**

Supplier

## **Business Overview**

RMS subscribes to supplier information that is published from an external financial application. 'Vendor' can refer to either a partner or a supplier, but only supplier information is subscribed to by RMS. Supplier information also includes supplier addresses and the operating unit.

Processing includes a check for the appropriate financial application in RMS on the SYSTEM\_OPTIONS table's FINANCIAL\_AP column. The financial application (such as Oracle Financials) sends the information to RMS via the RIB.

## **Data Flow**

Oracle Financials publishes a supplier type vendor, placing the supplier information onto the RIB (Oracle Retail Information Bus). RMS subscribes to the supplier information as published from the RIB and places the information onto RMS tables depending upon the validity of the records enclosed within the message.

#### **Message Structure:**

The supplier message is a hierarchical message that consists of a supplier header record and a series of address records under the header record.

The header record contains information about the supplier as a whole. The address records identify the addresses associated with the supplier and the operating unit records specify the operating units associated with the supplier.

## **Package Impact**

Subscribing to a supplier message entails the use of one public consume procedure. This procedure corresponds to the type of activity that can be done to a supplier record (in this case create/update).

Filename: rmssub\_vendorcres/b.pls

### **Public API Procedures**

```
        RMSSUB_VENDORCRE.CONSUME

        (O_status_code
        IN
        OUT
        VARCHAR2,

        O_error_message
        IN
        OUT
        VARCHAR2,

        I message
        IN
        CLOB);
```

This procedure accepts a XML file in the form of an Oracle CLOB data type from the RIB (I\_message). This message contains a supplier message consisting of the aforementioned header and detail records. The procedure then places a call to the main RMSSUB\_SUPPLIER.CONSUME function in order to validate the XML file format and, if successful, parses the values within the file through a series of calls to RIB\_XML. The values extracted from the file are then passed on to private internal functions, which validate the values and place them on the supplier and address tables depending upon the success of the validation.

## Private Internal Functions and Procedures (rmssub\_vendorcre.pls):

### **Error Handling:**

If an error occurs in this procedure, a call is placed to HANDLE\_ERRORS in order to parse a complete error message and pass back a status to the RIB.

HANDLE\_ERRORS

| (O_status        | IN OUT | VARCHAR2,  |
|------------------|--------|------------|
| IO_error_message | IN OUT | VARCHAR2,  |
| I_cause          | IN     | VARCHAR2,  |
| I_program        | IN     | VARCHAR2); |

This function is used to put error handling in one place in order to make future error handling enhancements easier to implement. All error handling in the internal RMSSUB\_SUPPLIER package and all errors that occur during subscription in the RMSSUB\_VENDORCRE package (and whatever packages it calls) flow through this function.

The function consists of a call to API\_LIBRARY.HANDLE\_ERRORS. API\_LIBRARY.HANDLE\_ERRORS accepts a program name, the cause of the error and

potentially an unparsed error message if one has been created through a call to SQL\_LIB.CREATE\_MESSAGE. The function uses these input variables to parse a complete error message and pass back a status, depending upon the message and error type, back up through the consume function and up to the RIB.

## **Private Internal Functions and Procedures (other):**

All of the following functions exist within RMSSUB\_SUPPLIER.

#### **Main Consume Function:**

RMSSUB\_SUPPLIER.CONSUME

(O\_status OUT VARCHAR2,
O\_error\_message OUT VARCHAR2,
I document IN CLOB);

This procedure accepts a XML file in the form of an Oracle CLOB data type from the RIB (I\_message) from the aforementioned public vendor procedure whenever a message is made available by the RIB. This message consists of the aforementioned header and detail records.

The record is processed and then validates the XML file format and, if successful, calls internal functions to parse the values within the file through a series of calls to RIB\_XML. The values extracted from the file are then passed on to private internal functions, which validate the values and place them on the appropriate supplier and address database tables depending upon the success of the validation. The procedure then calls the PROCESS\_ADDRESS function to check that the proper addresses have been associated with the supplier and store the address details in ADDR table. After processing the address records, the procedure calls PROCESS\_ORGUNIT function to process the orgunits (Operating Units).

#### PARSE SUPPLIER

This function is used to extract the header level information from the supplier XML file and place that information onto an internal supplier header record.

The record is based upon the supplier table.

#### PARSE\_ADDRESS

This function extracts the address level information from the supplier XML file and places that information onto an internal address record. In RMS 13.2 jurisdiction code also subscribed and inserted into addr table.

The record is based upon the address table:

#### PROCESS\_SUPPLIER

After the values are parsed for a particular supplier record,

RMSSUB\_SUPPLIER.CONSUME calls this function, which in turn calls various functions inside RMSSUB\_SUPPLIER in order to validate the values and place them on the appropriate supplier table depending upon the success of the validation. Either INSERT\_SUPPLIER or UPDATE\_SUPPLIER is called to actually insert or update the supplier table.

#### **PROCESS ADDRESS**

After the values are parsed for a particular address record,

RMSSUB\_SUPPLIER.CONSUME calls this function. If the FINANCIAL\_AP system option is set to '0', this function calls various functions inside RMSSUB\_SUPPLIER in order to validate the values and place them on the appropriate address table depending upon the success of the validation. Either INSERT\_ADDRESS or UPDATE\_ADDRESS is called to actually insert or update the address table.

## **INSERT\_SUPPLIER**

This function first checks the UNIT\_OPTIONS table to determine what the value of dept\_level\_orders is. If the dept\_level\_orders value is 'Y', the inv\_mgmt\_lvl is defaulted to 'D'. If the dept\_level\_orders value is anything other than 'Y', the inv\_mgmt\_lvl is set to 'S.'

The function then takes the information from the passed-in supplier record and inserts it into the SUPS table.

#### FUNCTION UPDATE\_SUPPLIER

This function updates the SUPS table using the values contained in the I\_supplier\_record. For 13.2 if the primary address of the supplier is localized then supplier status will be 'I'.

#### **FUNCTION UPDATE ADDRESS**

This function updates the supplier information to the address table.

#### **CHECK CODES**

The RMSSUB\_SUPPLIER package, specifically the functions check\_codes() and check\_fkeys(), sends back descriptive error messages when codes are not valid or if a foreign key constraint is violated.

#### **INSERT ADDRESS**

Insert supplier information to address table. If the address in the passed-in address record is the primary address for a particular supplier/address type, this function updates the current primary address so that it is no longer the primary.

#### VALIDATE\_SUPPLIER\_RECORD

Validate that all the necessary records are populated. In the supplier site enabled environment (system\_options.supplier\_site\_ind = 'Y') supplier\_parent must be present.

#### VALIDATE\_ADDRESS\_RECORD

Validate that all the necessary records are populated.

#### CHECK\_NULLS

This function checks that the passed-in record variable is not null. If it is, it will return an error message.

#### VALIDATE\_ORG\_UNIT\_RECORD

This function checks that the passed-in record variable is not null. If it is, it will return an error message. When not null, it checks for a valid org unit in ORG\_UNIT table.

#### PROCESS\_ORGUNIT

After validating the org unit, this function either inserts or updates the record in PARTNER\_ORG\_UNIT table. If the vendor/orgunit in the passed-in OrgUnit record is the primary pay site for a particular vendor/orgunit type, this function updates the current primary paysite so that it is no longer the primary. When supplier\_site\_ind = 'Y', partner\_org\_unit only exists for supplier sites, not for parent supplier hence this function will be called for supplier sites and not for supplier.

## **Message XSD**

Here are the filenames that correspond with each message type. Please consult Oracle Retail Integration Bus information for each message type in order to get a detailed picture of the composition of each message.

| Message Types | Message Type Description | XML Schema Definition (XSD) |
|---------------|--------------------------|-----------------------------|
| VendorCre     | Vendor Create Message    | VendorDesc.xsd              |

## **Design Assumptions**

- One of the primary assumptions in the current API approach is that ease of code will
  outweigh performance considerations. It is hoped that the 'trickle' nature of the flow
  of data will decrease the need to dwell on performance issues and instead allow
  developers to code in the easiest and most straight forward manner.
- The adaptor is only setup to call stored procedures, not stored functions. Any public program then needs to be a procedure.

#### **Tables**

| TABLE            | SELECT | INSERT | UPDATE | DELETE |
|------------------|--------|--------|--------|--------|
| SUPS             | Yes    | Yes    | Yes    | No     |
| ADDR             | Yes    | Yes    | Yes    | No     |
| SYSTEM_OPTIONS   | Yes    | No     | No     | No     |
| UNIT_OPTIONS     | Yes    | No     | No     | No     |
| CODE_DETAIL      | Yes    | No     | No     | No     |
| PARTNER_ORG_UNIT | Yes    | Yes    | Yes    | No     |
| ORG_UNIT         | Yes    | No     | No     | No     |

## **Work Order Status Subscription API**

#### **Functional Area**

Work Order Status Subscription

#### **Design Overview**

RMS subscribes to a work order status message sent from internal finishers. Work order status messages contain the items for which the activities have been completed along with the quantity that was completed. All items on transfers that pass through an internal finisher must have at least one work order activity performed upon them. When work order status messages are received for a particular item/quantity, it is assumed that all work order activities associated with the item/quantity have been completed. If work order activities involve item transformation or repacking, the work order status messages are always created in terms of the resultant item.

The work order status message is only necessary when the internal finisher and the final receiving location are in the same physical warehouse. If the internal finisher belongs to the receiving location, a book transfer is made between the internal finisher (which is held as a virtual warehouse) and the final receiving location (also a virtual warehouse). If the internal finisher belongs to the sending location's transfer entity, intercompany out and intercompany in transactions are recorded. Quantities on hand, reserved quantities, and weighted average costs are adjusted to accurately reflect the status of the stock.

Assume that 20 item 100 (White XL T-shirt) are sent to an internal finisher at the receiving physical warehouse where they will be dyed black, thereby transforming them into item 101 (Black XL T-shirt). If all finishing activities were successfully completed in this example, RMS could expect to receive a Work Order Status message containing item 101 with a quantity of 20.

It is possible to receive multiple Work Order Status messages for a particular item/transfer. Work order completion of partial quantities addresses the following scenarios:

- 1. Work order activities could not be performed for the entire quantity of a particular item at one time.
- **2.** A given quantity of the particular item was damaged while work order activities were performed.

In terms of the previous example, RMS could receive a message containing item 101(Black XL T-shirt) with a quantity of 10. A message stating that work order activities were completed for the remaining 10 items could then be received at a later time.

The only scenario in which a Work Order Status message is necessary is when work order activities are taking place at an internal finisher that resides in the same physical warehouse as the transfer's final receiving location. This scenario can only take place in a multi-channel environment. In this scenario, the final 'leg' of the transfer will 'move' merchandise between two virtual warehouses in the same physical warehouse. As this movement cannot be done until all work order activities are completed for a specific item/quantity, the finisher must inform RMS of this completion.

Other finishing scenarios exist in which the finisher is not a virtual warehouse that shares a physical warehouse with the transfer's final receiving location. In these instances, Work Order Status messages are not necessary. This is because these scenarios dictate that merchandise must be physically shipped from the finisher to the transfer's final receiving location. RMS assumes that a finisher will not ship merchandise until all finishing activities have been completed for said merchandise. RMS will disregard Work Order Status messages sent in these scenarios.

#### **Consume Module**

#### Filename: rmssub\_wostatuss/b.pls

 PROCEDURE CONSUME
 (O\_status\_code
 IN OUT
 VARCHAR2,

 O\_error\_message
 IN OUT
 VARCHAR2,

 I\_message
 IN
 RIB\_OBJECT,

 I\_message\_type
 IN
 VARCHAR2)

This procedure is passed an Oracle Object, which it will validate to ensure all required data is present. It will ensure that the finisher and the transfer's final receiving location are in the same physical warehouse. If not, processing is deemed successful and halted. If the message contains an item, RMS work order complete processing will be called for that item. Otherwise, said processing will be called for all items on the transfer. If the entire transfer is processed, the child transfer (that is, the 'second leg') will be set to 'S'hipped status. Note that work orders are always associated with the second leg of multi-leg transfers. Whether processing is performed at the item or transfer level, transfer closing queue logic will be called to determine if the entire multi-leg transfer can be closed.

| PROCEDURE HANDLE_ERRORS |        |           |
|-------------------------|--------|-----------|
| (O_status_code          | IN OUT | VARCHAR2, |
| IO_error_message        | IN OUT | VARCHAR2, |
| I_cause                 | IN     | VARCHAR2, |
| I_program               | IN     | VARCHAR2) |

This is the standard error handling procedure that wraps the API\_LIBRARY.HANDLE\_ERROR function.

## Message XSD

This subscription API consumes a message as specified in WOStatusDesc.xsd. See Oracle Retail Integration Bus documentation for details regarding the composition of a Work Order Status message.

## **Tables**

| TABLE            | SELECT | INSERT | UPDATE | DELETE |
|------------------|--------|--------|--------|--------|
| TSFHEAD          | Yes    | No     | Yes    | No     |
| TSF_DETAIL       | Yes    | No     | Yes    | No     |
| TSF_ITEM_COST    | Yes    | No     | Yes    | No     |
| DOC_CLOSE_QUEUE  | No     | Yes    | No     | No     |
| ITEM_LOC_SOH     | Yes    | Yes    | Yes    | No     |
| TRAN_DATA(VIEW)  | No     | Yes    | No     | No     |
| INV_ADJ          | No     | Yes    | No     | No     |
| INV_STATUS_QTY   | No     | Yes    | Yes    | Yes    |
| INV_ADJ_REASON   | Yes    | No     | No     | No     |
| V_PACKSKU_QTY    | Yes    | No     | No     | No     |
| ITEM_LOC         | Yes    | No     | No     | No     |
| ITEM_MASTER      | Yes    | No     | No     | No     |
| INV_STATUS_CODES | Yes    | No     | No     | No     |
| SHIPSKU          | Yes    | No     | No     | No     |

# **RSL for RMS**

## RMS and the Oracle Retail Service Layer (RSL)

RSL is a framework that allows Oracle Retail applications to expose APIs to other Oracle Retail applications. As shown in the diagram below, in RSL terms, there is a 'client application layer' and a 'service provider layer'. RMS includes the 'service provider layer' that owns the business logic.

The RMS implementation of RSL exposes a *synchronous* method to communicate with other applications (RIB-facilitated processing is asynchronous). All RSL services are contained within an interface offered by a Stateless Session Bean (SSB). To a client application, each service appears to be merely a method call.

For information about RSL-related configuration within the RMS application, see RSL documentation.

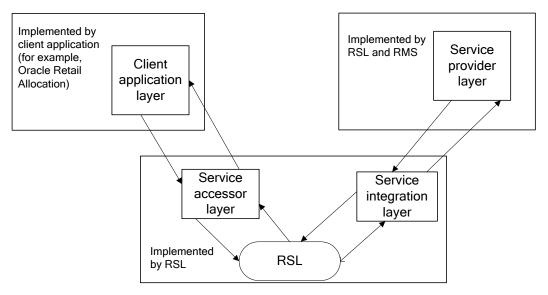

Client application and service provider processing through RSL

## Functional Description of the Packages Used by RSL

The table below offers a functional description of the packages used by RSL.

| Package            | Description                                                                                                    |
|--------------------|----------------------------------------------------------------------------------------------------|
| RMSSVC_XLOCPOTSF   | Through RSL, this call to RMS allows Oracle Retail Allocation to create/update a purchase order in RMS from a 'what if" allocation.                                                |
| StoreOrderServices | RSL is used to integrate SIM with RMS for store order inquiry and creation. RSL for RMS runs as a standalone service that is part of the Retail Integration application.           |
|                    | SIM makes a call to RMS for the store order creation and inquiry. In addition to queries, there are requests/replies for the creation, modification, and deletion of store orders. |

# Service Provider Implementations API Designs

**Note:** The following service provider implementation API designs are intended only to give a high level overview of the APIs available.

The implementation of these services, along with the associated Web Service Definition Language (WSDL), may be used to get a full understanding of the data requirements, validation rules, persistence rules, and return values associated with the service.

## **Supplier Service Provider Impl**

#### **Program Name**

RMSAIASUB SUPPWEBSS/B.PLS

#### **Functional Area**

SUPPLIER FEED

## **Design Overview**

RMS, utilizing the RMS CONSUME function, uses the Supplier Service Provider Impl web service to subscribe to supplier information that is published from an external financial application. Supplier information includes supplier addresses and the operating unit.

Processing includes a check for the appropriate financial application in RMS on the SYSTEM\_OPTIONS table's FINANCIAL\_AP column. The financial application (such as Oracle E-Business Suite) sends the information to RMS via the web service. All data exchanges are through XML Objects, but RMS receives or sends data as per the XSDs defined (for example, SupplierDesc.xsd or SupplierRef.xsd).

## **Function Level Description**

#### PROCEDURE createSupplierDesc (New - Public) - Returns Boolean

| Variable Name             | Input/Output Designation | Data Type                  |
|---------------------------|--------------------------|----------------------------|
| I_serviceOperationContext | IN                       | "RIB_ServiceOpContext_REC" |
| I_businessObject          | IN                       | "RIB_SupplierDesc_REC"     |
| O_serviceOperationStatus  | OUT                      | "RIB_ServiceOpStatus_REC"  |
| O_businessObject          | OUT                      | "RIB SupplierRef REC"      |

- 1. Populate the first record of "RIB\_SupplierCollectionDesc\_REC".
- **2.** Pass the variable to the function RMSAIASUB\_SUPPLIER.CONSUME.

- **3.** Pass message type as "SuppAdd".
- **4.** The new OUT parameter O\_ supplier Ref of consume function will assigned to O\_message.
- **5.** If there is any error then the O\_error\_message from consume will be assigned to the RIB\_OBJECT O\_ serviceOperationStatus as per the signature of the new RIB\_OBJECT. See the error logic below.

#### PROCEDURE updateSupplierDesc (New – Public) – Returns Boolean

| Variable Name             | Input/Output Designation | Data Type                  |
|---------------------------|--------------------------|----------------------------|
| I_serviceOperationContext | IN                       | "RIB_ServiceOpContext_REC" |
| I_businessObject          | IN                       | "RIB_SupplierDesc_REC"     |
| O_serviceOperationStatus  | OUT                      | "RIB_ServiceOpStatus_REC"  |
| O_businessObject          | OUT                      | "RIB_SupplierDescREC"      |

- 1. Populate the first record of "RIB\_SupplierCollectionDesc\_REC".
- **2.** Pass the variable to the function RMSAIASUB\_SUPPLIER.CONSUME.
- **3.** Pass message type as "SuppMod".
- **4.** The new OUT parameter O\_ supplier Ref of consume function will assigned to O\_message.
- **5.** If there is any error then the O\_error\_message from consume will be assigned to the RIB\_OBJECT O\_ serviceOperationStatus as per the signature of the new RIB\_OBJECT. See the error logic below.

#### **Error Logic for Create and Update Web Services:**

#### **Error Logic:**

O\_serviceOperationStatus is an Oracle Object with record structure as "RIB\_ServiceOpStatus\_REC". This structure contains elements types "success status" and "failure\_status". Both are objects again.

#### **Failure status**

```
(
Error_type,
Message,
Detailed Message,
Property_TBL (an object with two fields name and value).
)
```

In case of error in the consume() function, and on receiving O\_error\_message and O\_status\_code from it, populate the O\_serviceOperationStatus as follows

```
1) Error_type = use any of the below:

-- Valid errorType :
oracle.retail.integration.services.exception.IllegalArgumentWSFaultException
-- Description: $fault.documentation
-- Valid errorType :
oracle.retail.integration.services.exception.EntityAlreadyExistsWSFaultException
-- Description: $fault.documentation
-- Valid errorType :
oracle.retail.integration.services.exception.IllegalStateWSFaultException
-- Description: $fault.documentation
```

```
2) Message = "message failure description short"
3) Detailed Message = O_error_message from consume().
4) Property_TBL = NULL or populate different name/value pairs using O_error_message.
Example: If O_error_message is
"Payhead:ID:100:Duplicate::PaytermDetail:Sequence:2:invalid:: etc...."
Then property table will contain
a)
"Payhead:ID:100"
"Duplicate"
b)
"PaytermDetail:Sequence:2"
"invalid"
```

**Note:** The use of property\_table is optional. If more information is to be given then it can be used.

**Note:** During Payterm pkg development, a library was created to populate error/success messages, you may use that.

#### **Success Logic:**

O\_serviceOperationStatus is an Oracle Object with record structure as "RIB\_ServiceOpStatus\_REC". This structure contains elements types "success status" and "failure\_status". Both are objects again.

#### Success status

```
(
Message,
)
```

**Note:** Populate the "Message" with success message like 'the operation is successful'.

**Note:** During Payterm pkg development, a library was created to populate error/success messages, you may use that.

#### PROCEDURE createSupSiteUsingSupplierDesc( (New – Public) – Returns

| Variable Name             | Input/Output Designation | Data Type                  |
|---------------------------|--------------------------|----------------------------|
| I_serviceOperationContext | IN                       | "RIB_ServiceOpContext_REC" |
| I_businessObject          | IN                       | "RIB_SupplierDesc_REC"     |
| O_serviceOperationStatus  | OUT                      | "RIB_ServiceOpStatus_REC"  |
| O_businessObject          | OUT                      | "RIB_SupplierRef_REC"      |

Not supported from RMS. Return without further processing it with error message "This webservice is not supported now".

#### PROCEDURE updateSupSiteUsingSupplierDesc (New – Public) – Returns Boolean

| Variable Name             | Input/Output Designation | Data Type                  |
|---------------------------|--------------------------|----------------------------|
| I_serviceOperationContext | IN                       | "RIB_ServiceOpContext_REC" |
| I_businessObject          | IN                       | "RIB_SupplierDesc_REC"     |
| O_serviceOperationStatus  | OUT                      | "RIB_ServiceOpStatus_REC"  |
| O_businessObject          | OUT                      | "RIB_SupplierDesc_REC"     |

Not supported from RMS. Return without further processing it with error message "This webservice is not supported now".

#### PROCEDURE createSupSiteAddrUsingSupplierDesc (New – Public) – Returns Boolean

| Variable Name             | Input/Output Designation | Data Type                  |
|---------------------------|--------------------------|----------------------------|
| I_serviceOperationContext | IN                       | "RIB_ServiceOpContext_REC" |
| I_businessObject          | IN                       | "RIB_SupplierDesc_REC"     |
| O_serviceOperationStatus  | OUT                      | "RIB_ServiceOpStatus_REC"  |
| O_businessObject          | OUT                      | "RIB_SupplierRef_REC"      |

Not supported from RMS. Return without further processing it with error message "This webservice is not supported now".

#### PROCEDURE updateSupSiteAddrUsingSupplierDesc (New – Public) – Returns Boolean.

| Variable Name             | Input/Output Designation | Data Type                  |
|---------------------------|--------------------------|----------------------------|
| I_serviceOperationContext | IN                       | "RIB_ServiceOpContext_REC" |
| I_businessObject          | IN                       | "RIB_SupplierDesc_REC"     |
| O_serviceOperationStatus  | OUT                      | "RIB_ServiceOpStatus_REC"  |
| O_businessObject          | OUT                      | "RIB_SupplierDesc_REC"     |

Not supported from RMS. Return without further processing it with error message "This webservice is not supported now".

# PROCEDURE updateSupSiteOrgUnitUsingSupplierDesc (New – Public) – Returns Boolean

| Variable Name             | Input/Output Designation | Data Type                  |
|---------------------------|--------------------------|----------------------------|
| I_serviceOperationContext | IN                       | "RIB_ServiceOpContext_REC" |
| I_businessObject          | IN                       | "RIB_SupplierDesc_REC"     |
| O_serviceOperationStatus  | OUT                      | "RIB_ServiceOpStatus_REC"  |
| O_businessObject          | OUT                      | "RIB_SupplierDesc_REC"     |

Not supported from RMS. Return without further processing it with error message "This webservice is not supported now".

#### PROCEDURE findSupplierDesc (New – Public) – Returns Boolean

| Variable Name             | Input/Output Designation | Data Type                  |
|---------------------------|--------------------------|----------------------------|
| I_serviceOperationContext | IN                       | "RIB_ServiceOpContext_REC" |

| I_businessObject         | IN  | "RIB_SupplierRef_REC"     |
|--------------------------|-----|---------------------------|
| O_serviceOperationStatus | OUT | "RIB_ServiceOpStatus_REC" |
| O_businessObject         | OUT | "RIB_SupplierDesc_REC"    |

Not supported from RMS. Return without further processing it with error message "This webservice is not supported now".

#### PROCEDURE deleteSupplierDesc (New - Public) - Returns Boolean

| Variable Name             | Input/Output Designation | Data Type                  |
|---------------------------|--------------------------|----------------------------|
| I_serviceOperationContext | IN                       | "RIB_ServiceOpContext_REC" |
| I_businessObject          | IN                       | "RIB_SupplierRef_REC"      |
| O_serviceOperationStatus  | OUT                      | "RIB_ServiceOpStatus_REC"  |
| O_businessObject          | OUT                      | "RIB_SupplierRef_REC"      |

Not supported from RMS. Return without further processing it with error message "This webservice is not supported now".

#### PROCEDURE createSupplierCollectionDesc (New - Public) - Returns Boolean

| Variable Name             | Input/Output Designation | Data Type                            |
|---------------------------|--------------------------|--------------------------------------|
| I_serviceOperationContext | IN                       | "RIB_ServiceOpContext_REC"           |
| I_businessObject          | IN                       | $"RIB\_SupplierCollectionDesc\_REC"$ |
| O_serviceOperationStatus  | OUT                      | "RIB_ServiceOpStatus_REC"            |
| O_businessObject          | OUT                      | "RIB_SupplierCollectionRef_REC"      |

- **1.** Pass I\_message to the function RMSSUB\_AIA\_SUPPLIER.CONSUME.
- **2.** Pass message type as "SuppAdd".
- **3.** The new OUT parameter O\_ supplier Ref of consume function will assigned to O\_message.
- **4.** If there is any error then the O\_error\_message from consume will be assigned to the RIB\_OBJECT O\_ serviceOperationStatus as per the signature of the new RIB\_OBJECT. See the error logic above.

#### PROCEDURE updateSupplierCollectionDesc (New – Public) – Returns Boolean

| Variable Name             | Input/Output Designation | Data Type                            |
|---------------------------|--------------------------|--------------------------------------|
| I_serviceOperationContext | IN                       | "RIB_ServiceOpContext_REC"           |
| I_businessObject          | IN                       | $"RIB\_SupplierCollectionDesc\_REC"$ |
| O_serviceOperationStatus  | OUT                      | "RIB_ServiceOpStatus_REC"            |
| O_businessObject          | OUT                      | "RIB_SupplierCollectionDesc_REC"     |

- **1.** Pass I\_message to the function RMSSUB\_AIA\_SUPPLIER.CONSUME.
- **2.** Pass message type as "SuppMod".
- **3.** If there is any error then the O\_error\_message from consume will be assigned to the RIB\_OBJECT O\_ serviceOperationStatus as per the signature of the new RIB\_OBJECT. See the error logic above.

## PROCEDURE findSupplierCollectionDesc (New - Public) - Returns Boolean

| Variable Name             | Input/Output Designation | Data Type                        |
|---------------------------|--------------------------|----------------------------------|
| I_serviceOperationContext | IN                       | "RIB_ServiceOpContext_REC"       |
| I_businessObject          | IN                       | "RIB_SupplierCollectionRef_REC"  |
| O_serviceOperationStatus  | OUT                      | "RIB_ServiceOpStatus_REC"        |
| O_businessObject          | OUT                      | "RIB_SupplierCollectionDesc_REC" |

Not supported from RMS. Return without further processing it with error message "This webservice is not supported now".

## PROCEDURE deleteSupplierCollectionDesc (New - Public) - Returns Boolean

| Variable Name             | Input/Output Designation | Data Type                       |
|---------------------------|--------------------------|---------------------------------|
| I_serviceOperationContext | IN                       | "RIB_ServiceOpContext_REC"      |
| I_businessObject          | IN                       | "RIB_SupplierCollectionRef_REC" |
| O_serviceOperationStatus  | OUT                      | "RIB_ServiceOpStatus_REC"       |
| O_businessObject          | OUT                      | "RIB_SupplierCollectionRef_REC" |

Not supported from RMS. Return without further processing it with error message "This webservice is not supported now".

## **Locking Strategy**

N/A

#### **Performance**

N/A

## Security

N/A

## **Payment Terms Service Provider Impl**

#### **Functional Area**

Payment terms

### **Design Overview**

Payment terms are the terms established for paying a supplier (for example, 2.5% for 30 days, 3.5% for 15 days, 1.5% monthly, and so on). RMS subscribes to a payment terms web service. After confirming the validity of the records enclosed within the web service message, RMS updates its tables with the information.

The payment terms web service (PayTermServiceProviderImpl) allows RMS to integrate with a financial system such as Oracle EBS.

## **Function Level Description**

#### PROCEDURE createHeaderPayTermDesc (New)

| Variable Name            | Input/Output Designation | Data Type                  |
|--------------------------|--------------------------|----------------------------|
| I_serviceContext         | IN                       | "RIB_ServiceOpContext_REC" |
| I_message                | IN                       | "RIB_PayTermDesc_REC"      |
| O_serviceOperationStatus | OUT                      | "RIB_ServiceOpStatus_REC"  |
| O_message                | OUT                      | "RIB_PayTermRef_REC"       |

#### PROCEDURE createPayTermDesc (New)

| Variable Name            | Input/Output Designation | Data Type                  |
|--------------------------|--------------------------|----------------------------|
| I_serviceContext         | IN                       | "RIB_ServiceOpContext_REC" |
| I_message                | IN                       | "RIB_PayTermDesc_REC"      |
| O_serviceOperationStatus | OUT                      | "RIB_ServiceOpStatus_REC"  |
| O_message                | OUT                      | "RIB_PayTermRef_REC"       |

#### PROCEDURE createDetailPayTermDesc (New)

| Variable Name            | Input/Output Designation | Data Type                  |
|--------------------------|--------------------------|----------------------------|
| I_serviceContext         | IN                       | "RIB_ServiceOpContext_REC" |
| I_message                | IN                       | "RIB_PayTermDesc_REC"      |
| O_serviceOperationStatus | OUT                      | "RIB_ServiceOpStatus_REC"  |
| O_message                | OUT                      | "RIB_PayTermRef_REC"       |

#### PROCEDURE updatePayTermDesc (New)

| Variable Name            | Input/Output Designation | Data Type                  |
|--------------------------|--------------------------|----------------------------|
| I_serviceContext         | IN                       | "RIB_ServiceOpContext_REC" |
| I_message                | IN                       | "RIB_PayTermDesc_REC"      |
| O_serviceOperationStatus | OUT                      | "RIB_ServiceOpStatus_REC"  |

| Variable Name | Input/Output Designation | Data Type |  |
|---------------|--------------------------|-----------|--|
|               |                          |           |  |

O\_message OUT "RIB\_PayTermRef\_REC"

## PROCEDURE updateHeaderPayTermDesc (New)

| Variable Name            | Input/Output Designation | Data Type                  |
|--------------------------|--------------------------|----------------------------|
| I_serviceContext         | IN                       | "RIB_ServiceOpContext_REC" |
| I_message                | IN                       | "RIB_PayTermDesc_REC"      |
| O_serviceOperationStatus | OUT                      | "RIB_ServiceOpStatus_REC"  |
| O_message                | OUT                      | "RIB_PayTermRef_REC"       |

## PROCEDURE updateDetailPayTermDesc (New)

| Variable Name               | Input/Output Designation | Data Type                  |
|-----------------------------|--------------------------|----------------------------|
| I_serviceContext            | IN                       | "RIB_ServiceOpContext_REC" |
| I_message                   | IN                       | "RIB_PayTermDesc_REC"      |
| $O\_serviceOperationStatus$ | OUT                      | "RIB_ServiceOpStatus_REC"  |
| O_message                   | OUT                      | "RIB_PayTermRef_REC"       |

#### PROCEDURE findPayTermDesc (New)

| Variable Name                   | Input/Output Designation | Data Type                  |
|---------------------------------|--------------------------|----------------------------|
| I_serviceContext                | IN                       | "RIB_ServiceOpContext_REC" |
| I_message                       | IN                       | "RIB_PayTermDesc_REC"      |
| $O_{\_}$ serviceOperationStatus | OUT                      | "RIB_ServiceOpStatus_REC"  |
| O_message                       | OUT                      | "RIB_PayTermRef_REC"       |

## PROCEDURE deletePayTermDesc (New)

| Variable Name            | Input/Output Designation | Data Type                  |
|--------------------------|--------------------------|----------------------------|
| I_serviceContext         | IN                       | "RIB_ServiceOpContext_REC" |
| I_message                | IN                       | "RIB_PayTermDesc_REC"      |
| O_serviceOperationStatus | OUT                      | "RIB_ServiceOpStatus_REC"  |
| O_message                | OUT                      | "RIB_PayTermRef_REC"       |

## **Locking Strategy**

N/A

**Performance** 

N/A

**Security** 

N/A

# **Web Services**

#### Overview

Web Services are a standardized way of integrating Web-based applications using the XML, Simple Object Access Protocol (SOAP), Web Services Description Language (WSDL), and Universal Description, Discovery and Integration (UDDI) open standards over an Internet protocol.

#### Types of Services:

- Composite services
  - A composite service optimizes a category role and computes promotion/markdown information.
- Entity/enterprise services
  - An entity/enterprise service provides create, read, update, and delete capabilities. These services allows for the most reuse of the web service.
- Task/application-level services
  - A task/application-level service provides less opportunity for reuse of the web service. These services are specific to an operation such as creating a PO in RMS.
- Utility/technical services
  - A utility/technical service provides logging and error handling

Web services can be private or public. A private web service is internal to an application and has limited re-use. A public web service is annotated and exposed externally through a repository.

## **Functional Description**

Oracle Retail utilizes web services without functional limitations. This provides full-fledged functionality with no limitations on the system of record. The diagram below shows the flow of information from the user interface to the web service callers/providers and back.

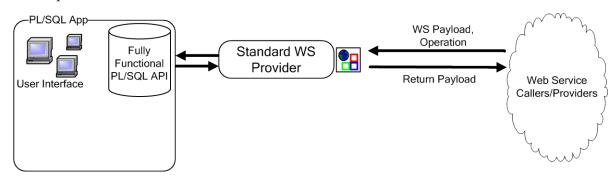

## Sample WSDL

Web Services Description Language (WSDL) is an XML-based language used to describe Web Services. The WSDL defines services as collections of network endpoints, or ports. The definitions of ports and messages are separated from their use or instance, which allows the reuse of these definitions.

**Note:** The following is a sample WSDL. It is meant to be an example and is not meant to be used by a client.

```
<definitions name="PayTermServicePortFactory"</pre>
targetNamespace="http://www.oracle.com/retail/integration/services">
<types>
<schema targetNamespace="http://www.oracle.com/retail/integration/services"</pre>
elementFormDefault="qualified">
<import namespace="http://www.oracle.com/webservices/internal/literal"/>
<complexType name="PayTermDesc">
<sequence>
<element name="terms_Code" type="string" nillable="true"/>
<element name="terms_Xref_Key" type="string" nillable="true"/>
<element name="terms" type="string" nillable="true"/>
<element name="discdays" type="int" nillable="true"/>
<element name="rank" type="long" nillable="true"/>
<element name="terms_Desc" type="string" nillable="true"/>
<element name="start_Date_Active" type="tns:RIBDate" nillable="true"/>
<element name="percent" type="decimal" nillable="true"/>
<element name="end_Date_Active" type="tns:RIBDate" nillable="true"/>
<element name="enabled_Flag" type="string" nillable="true"/>
<element name="payTermDtl" type="tns:PayTermDtl" nillable="true" minOccurs="0"</pre>
maxOccurs="unbounded"/>
<element name="due_Days" type="int" nillable="true"/>
</sequence>
</complexType>
<complexType name="RIBDate">
<sequence>
<element name="month" type="int"/>
<element name="hour" type="int" nillable="true"/>
<element name="day" type="int"/>
<element name="year" type="int"/>
<element name="minute" type="int" nillable="true"/>
<element name="second" type="int" nillable="true"/>
</sequence>
</complexType>
<complexType name="PayTermDtl">
<sequence>
<element name="disc_Mm_Fwd" type="int"/>
<element name="fixed_Date" type="tns:RIBDate" nillable="true"/>
<element name="cutoff_Day" type="int"/>
<element name="percent" type="decimal" nillable="true"/>
<element name="start_Date_Active" type="tns:RIBDate" nillable="true"/>
<element name="disc_Dom" type="int"/>
<element name="due_Dom" type="int"/>
<element name="terms_Seq" type="long"/>
<element name="due_Max_Amount" type="decimal" nillable="true"/>
```

```
<element name="due_Days" type="int"/>
<element name="discdays" type="int"/>
<element name="end_Date_Active" type="tns:RIBDate" nillable="true"/>
<element name="due_Mm_Fwd" type="int"/>
<element name="enabled_Flag" type="string" nillable="true"/>
</sequence>
</complexType>
<complexType name="IllegalStateWSFaultException">
<complexContent>
<extension base="tns:WebServiceFaultException">
<sequence/>
</extension>
</complexContent>
</complexType>
<complexType name="WebServiceFaultException">
<sequence>
<element name="errorCode" type="string" nillable="true"/>
<element name="errorDescription" type="string" nillable="true"/>
<element name="errorDetailValues" type="ns1:map" nillable="true"/>
</sequence>
</complexType>
<complexType name="EntityAlreadyExistsWSFaultException">
<complexContent>
<extension base="tns:WebServiceFaultException">
<sequence/>
</extension>
</complexContent>
</complexType>
<complexType name="EntityNotFoundWSFaultException">
<complexContent>
<extension base="tns:WebServiceFaultException">
<sequence/>
</extension>
</complexContent>
</complexType>
<complexType name="IllegalArgumentWSFaultException">
<complexContent>
<extension base="tns:WebServiceFaultException">
<sequence/>
</extension>
</complexContent>
</complexType>
<complexType name="PayTermRef">
<sequence>
<element name="terms_Xref_Key" type="string" nillable="true"/>
<element name="termsSeq" type="tns:TermsSeq" nillable="true" minOccurs="0"</pre>
maxOccurs="unbounded"/>
```

```
<element name="terms" type="string" nillable="true"/>
</sequence>
</complexType>
<complexType name="TermsSeq">
<sequence>
<element name="detail_Seq_No" type="long"/>
</sequence>
</complexType>
<element name="createDetailPayTermDesc" type="tns:createDetailPayTermDesc"/>
<complexType name="createDetailPayTermDesc">
<sequence>
<element name="PayTermDesc" type="tns:PayTermDesc" nillable="true"/>
</sequence>
</complexType>
<element name="createDetailPayTermDescResponse"</pre>
type="tns:createDetailPayTermDescResponse"/>
<complexType name="createDetailPayTermDescResponse">
<sequence>
<element name="PayTermRef" type="tns:PayTermRef" nillable="true"/>
</sequence>
</complexType>
<element name="IllegalStateWSFaultExceptionElement"</pre>
type="tns:IllegalStateWSFaultException"/>
<element name="IllegalArgumentWSFaultExceptionElement"</pre>
type="tns:IllegalArgumentWSFaultException"/>
<element name="EntityAlreadyExistsWSFaultExceptionElement"</pre>
type="tns:EntityAlreadyExistsWSFaultException"/>
<element name="createHeaderPayTermDesc" type="tns:createHeaderPayTermDesc"/>
<complexType name="createHeaderPayTermDesc">
<sequence>
<element name="PayTermDesc" type="tns:PayTermDesc" nillable="true"/>
</sequence>
</complexType>
<element name="createHeaderPayTermDescResponse"</pre>
type="tns:createHeaderPayTermDescResponse"/>
<complexType name="createHeaderPayTermDescResponse">
<sequence>
<element name="PayTermRef" type="tns:PayTermRef" nillable="true"/>
</sequence>
</complexType>
<element name="createPayTermDesc" type="tns:createPayTermDesc"/>
<complexType name="createPayTermDesc">
<sequence>
<element name="PayTermDesc" type="tns:PayTermDesc" nillable="true"/>
</sequence>
</complexType>
<element name="createPayTermDescResponse" type="tns:createPayTermDescResponse"/>
<complexType name="createPayTermDescResponse">
<sequence>
```

```
<element name="PayTermRef" type="tns:PayTermRef" nillable="true"/>
</sequence>
</complexType>
<element name="deletePayTermDesc" type="tns:deletePayTermDesc"/>
<complexType name="deletePayTermDesc">
<sequence>
<element name="PayTermRef" type="tns:PayTermRef" nillable="true"/>
</sequence>
</complexType>
<element name="deletePayTermDescResponse" type="tns:deletePayTermDescResponse"/>
<complexType name="deletePayTermDescResponse">
<sequence>
<element name="PayTermRef" type="tns:PayTermRef" nillable="true"/>
</sequence>
</complexType>
<element name="EntityNotFoundWSFaultExceptionElement"</pre>
type="tns:EntityNotFoundWSFaultException"/>
<element name="findPayTermDesc" type="tns:findPayTermDesc"/>
<complexType name="findPayTermDesc">
<sequence>
<element name="PayTermRef" type="tns:PayTermRef" nillable="true"/>
</sequence>
</complexType>
<element name="findPayTermDescResponse" type="tns:findPayTermDescResponse"/>
<complexType name="findPayTermDescResponse">
<sequence>
<element name="PayTermDesc" type="tns:PayTermDesc" nillable="true"/>
</sequence>
</complexType>
<element name="updateDetailPayTermDesc" type="tns:updateDetailPayTermDesc"/>
<complexType name="updateDetailPayTermDesc">
<sequence>
<element name="PayTermDesc" type="tns:PayTermDesc" nillable="true"/>
</sequence>
</complexType>
<element name="updateDetailPayTermDescResponse"</pre>
type="tns:updateDetailPayTermDescResponse"/>
<complexType name="updateDetailPayTermDescResponse">
<sequence>
<element name="PayTermDesc" type="tns:PayTermDesc" nillable="true"/>
</sequence>
</complexType>
<element name="updateHeaderPayTermDesc" type="tns:updateHeaderPayTermDesc"/>
<complexType name="updateHeaderPayTermDesc">
<sequence>
<element name="PayTermDesc" type="tns:PayTermDesc" nillable="true"/>
</sequence>
</complexType>
```

```
<element name="updateHeaderPayTermDescResponse"</pre>
type="tns:updateHeaderPayTermDescResponse"/>
<complexType name="updateHeaderPayTermDescResponse">
<sequence>
<element name="PayTermDesc" type="tns:PayTermDesc" nillable="true"/>
</sequence>
</complexType>
<element name="updatePayTermDesc" type="tns:updatePayTermDesc"/>
<complexType name="updatePayTermDesc">
<sequence>
<element name="PayTermDesc" type="tns:PayTermDesc" nillable="true"/>
</sequence>
</complexType>
<element name="updatePayTermDescResponse" type="tns:updatePayTermDescResponse"/>
<complexType name="updatePayTermDescResponse">
<sequence>
<element name="PayTermDesc" type="tns:PayTermDesc" nillable="true"/>
</sequence>
</complexType>
</schema>
<schema targetNamespace="http://www.oracle.com/webservices/internal/literal"</pre>
elementFormDefault="qualified">
<import namespace="http://www.oracle.com/retail/integration/services"/>
<complexType name="map">
<sequence>
<element name="mapEntry" type="tns:mapEntry" minOccurs="0" maxOccurs="unbounded"/>
</sequence>
</complexType>
<complexType name="mapEntry">
<sequence>
<element name="key" type="anyType"/>
<element name="value" type="anyType"/>
</sequence>
</complexType>
</schema>
</types>
<message name="PayTermServicePortType_createDetailPayTermDesc">
<part name="parameters" element="tns:createDetailPayTermDesc"/>
</message>
<message name="PayTermServicePortType_createDetailPayTermDescResponse">
<part name="parameters" element="tns:createDetailPayTermDescResponse"/>
</message>
<message name="IllegalArgumentWSFaultException">
<part name="IllegalArgumentWSFaultExceptionElement"</pre>
element="tns:IllegalArgumentWSFaultExceptionElement"/>
</message>
<message name="EntityAlreadyExistsWSFaultException">
```

```
<part name="EntityAlreadyExistsWSFaultExceptionElement"</pre>
element="tns:EntityAlreadyExistsWSFaultExceptionElement"/>
<message name="IllegalStateWSFaultException">
<part name="IllegalStateWSFaultExceptionElement"</pre>
element="tns:IllegalStateWSFaultExceptionElement"/>
</message>
<message name="PayTermServicePortType_createHeaderPayTermDesc">
<part name="parameters" element="tns:createHeaderPayTermDesc"/>
</message>
<message name="PayTermServicePortType_createHeaderPayTermDescResponse">
<part name="parameters" element="tns:createHeaderPayTermDescResponse"/>
</message>
<message name="PayTermServicePortType_createPayTermDesc">
<part name="parameters" element="tns:createPayTermDesc"/>
</message>
<message name="PayTermServicePortType_createPayTermDescResponse">
<part name="parameters" element="tns:createPayTermDescResponse"/>
</message>
<message name="PayTermServicePortType_deletePayTermDesc">
<part name="parameters" element="tns:deletePayTermDesc"/>
</message>
<message name="PayTermServicePortType_deletePayTermDescResponse">
<part name="parameters" element="tns:deletePayTermDescResponse"/>
<message name="EntityNotFoundWSFaultException">
<part name="EntityNotFoundWSFaultExceptionElement"</pre>
element="tns:EntityNotFoundWSFaultExceptionElement"/>
</message>
<message name="PayTermServicePortType_findPayTermDesc">
<part name="parameters" element="tns:findPayTermDesc"/>
</message>
<message name="PayTermServicePortType_findPayTermDescResponse">
<part name="parameters" element="tns:findPayTermDescResponse"/>
</message>
<message name="PayTermServicePortType_updateDetailPayTermDesc">
<part name="parameters" element="tns:updateDetailPayTermDesc"/>
</message>
<message name="PayTermServicePortType_updateDetailPayTermDescResponse">
<part name="parameters" element="tns:updateDetailPayTermDescResponse"/>
</message>
<message name="PayTermServicePortType_updateHeaderPayTermDesc">
<part name="parameters" element="tns:updateHeaderPayTermDesc"/>
</message>
<message name="PayTermServicePortType_updateHeaderPayTermDescResponse">
<part name="parameters" element="tns:updateHeaderPayTermDescResponse"/>
<message name="PayTermServicePortType_updatePayTermDesc">
```

```
<part name="parameters" element="tns:updatePayTermDesc"/>
</message>
<message name="PayTermServicePortType_updatePayTermDescResponse">
<part name="parameters" element="tns:updatePayTermDescResponse"/>
</message>
<portType name="PayTermService">
<operation name="createDetailPayTermDesc">
<input message="tns:PayTermServicePortType_createDetailPayTermDesc"/>
<output message="tns:PayTermServicePortType_createDetailPayTermDescResponse"/>
<fault name="IllegalArgumentWSFaultException"</pre>
message="tns:IllegalArgumentWSFaultException"/>
<fault name="EntityAlreadyExistsWSFaultException"</pre>
message="tns:EntityAlreadyExistsWSFaultException"/>
<fault name="IllegalStateWSFaultException"</pre>
message="tns:IllegalStateWSFaultException"/>
</operation>
<operation name="createHeaderPayTermDesc">
<input message="tns:PayTermServicePortType_createHeaderPayTermDesc"/>
<output message="tns:PayTermServicePortType_createHeaderPayTermDescResponse"/>
<fault name="IllegalArgumentWSFaultException"</pre>
message="tns:IllegalArgumentWSFaultException"/>
<fault name="EntityAlreadyExistsWSFaultException"</pre>
message="tns:EntityAlreadyExistsWSFaultException"/>
<fault name="IllegalStateWSFaultException"</pre>
message="tns:IllegalStateWSFaultException"/>
</operation>
<operation name="createPayTermDesc">
<input message="tns:PayTermServicePortType_createPayTermDesc"/>
<output message="tns:PayTermServicePortType_createPayTermDescResponse"/>
<fault name="IllegalArgumentWSFaultException"</pre>
message="tns:IllegalArgumentWSFaultException"/>
<fault name="EntityAlreadyExistsWSFaultException"</pre>
message="tns:EntityAlreadyExistsWSFaultException"/>
<fault name="IllegalStateWSFaultException"</pre>
message="tns:IllegalStateWSFaultException"/>
</operation>
<operation name="deletePayTermDesc">
<input message="tns:PayTermServicePortType_deletePayTermDesc"/>
<output message="tns:PayTermServicePortType_deletePayTermDescResponse"/>
<fault name="IllegalArgumentWSFaultException"</pre>
message="tns:IllegalArgumentWSFaultException"/>
<fault name="IllegalStateWSFaultException"</pre>
message="tns:IllegalStateWSFaultException"/>
<fault name="EntityNotFoundWSFaultException"</pre>
message="tns:EntityNotFoundWSFaultException"/>
</operation>
<operation name="findPayTermDesc">
<input message="tns:PayTermServicePortType_findPayTermDesc"/>
<output message="tns:PayTermServicePortType_findPayTermDescResponse"/>
<fault name="IllegalArgumentWSFaultException"</pre>
message="tns:IllegalArgumentWSFaultException"/>
<fault name="IllegalStateWSFaultException"</pre>
message="tns:IllegalStateWSFaultException"/>
<fault name="EntityNotFoundWSFaultException"</pre>
message="tns:EntityNotFoundWSFaultException"/>
</operation>
```

```
<operation name="updateDetailPayTermDesc">
<input message="tns:PayTermServicePortType_updateDetailPayTermDesc"/>
<output message="tns:PayTermServicePortType_updateDetailPayTermDescResponse"/>
<fault name="IllegalArgumentWSFaultException"</pre>
message="tns:IllegalArgumentWSFaultException"/>
<fault name="IllegalStateWSFaultException"</pre>
message="tns:IllegalStateWSFaultException"/>
<fault name="EntityNotFoundWSFaultException"</pre>
message="tns:EntityNotFoundWSFaultException"/>
</operation>
<operation name="updateHeaderPayTermDesc">
<input message="tns:PayTermServicePortType_updateHeaderPayTermDesc"/>
<output message="tns:PayTermServicePortType_updateHeaderPayTermDescResponse"/>
<fault name="IllegalArgumentWSFaultException"</pre>
message="tns:IllegalArgumentWSFaultException"/>
<fault name="IllegalStateWSFaultException"</pre>
message="tns:IllegalStateWSFaultException"/>
<fault name="EntityNotFoundWSFaultException"</pre>
message="tns:EntityNotFoundWSFaultException"/>
</operation>
<operation name="updatePayTermDesc">
<input message="tns:PayTermServicePortType_updatePayTermDesc"/>
<output message="tns:PayTermServicePortType_updatePayTermDescResponse"/>
<fault name="IllegalArgumentWSFaultException"</pre>
message="tns:IllegalArgumentWSFaultException"/>
<fault name="IllegalStateWSFaultException"</pre>
message="tns:IllegalStateWSFaultException"/>
<fault name="EntityNotFoundWSFaultException"</pre>
message="tns:EntityNotFoundWSFaultException"/>
</operation>
</portType>
<binding name="PayTermServiceSoapHttp" type="tns:PayTermService">
<soap:binding style="document" transport="http://schemas.xmlsoap.org/soap/http"/>
<operation name="createDetailPayTermDesc">
<soap:operation soapAction=""/>
<input>
<soap:body use="literal"/>
</input>
<output>
<soap:body use="literal"/>
</output>
<fault name="IllegalArgumentWSFaultException">
<soap:fault name="IllegalArgumentWSFaultException" use="literal"</pre>
encodingStyle=""/>
</fault>
<fault name="EntityAlreadyExistsWSFaultException">
<soap:fault name="EntityAlreadyExistsWSFaultException" use="literal"</pre>
encodingStyle=""/>
</fault>
<fault name="IllegalStateWSFaultException">
<soap:fault name="IllegalStateWSFaultException" use="literal" encodingStyle=""/>
</fault>
</operation>
```

```
<operation name="createHeaderPayTermDesc">
<soap:operation soapAction=""/>
<input>
<soap:body use="literal"/>
</input>
<output>
<soap:body use="literal"/>
</output>
<fault name="IllegalArgumentWSFaultException">
<soap:fault name="IllegalArgumentWSFaultException" use="literal"</pre>
encodingStyle=""/>
</fault>
<fault name="EntityAlreadyExistsWSFaultException">
<soap:fault name="EntityAlreadyExistsWSFaultException" use="literal"</pre>
encodingStyle=""/>
</fault>
<fault name="IllegalStateWSFaultException">
<soap:fault name="IllegalStateWSFaultException" use="literal" encodingStyle=""/>
</fault>
</operation>
<operation name="createPayTermDesc">
<soap:operation soapAction=""/>
<input>
<soap:body use="literal"/>
</input>
<output>
<soap:body use="literal"/>
</output>
<fault name="IllegalArgumentWSFaultException">
<soap:fault name="IllegalArgumentWSFaultException" use="literal"</pre>
encodingStyle=""/>
</fault>
<fault name="EntityAlreadyExistsWSFaultException">
<soap:fault name="EntityAlreadyExistsWSFaultException" use="literal"</pre>
encodingStyle=""/>
</fault>
<fault name="IllegalStateWSFaultException">
<soap:fault name="IllegalStateWSFaultException" use="literal" encodingStyle=""/>
</fault>
</operation>
<operation name="deletePayTermDesc">
<soap:operation soapAction=""/>
<input>
<soap:body use="literal"/>
</input>
<output>
<soap:body use="literal"/>
</output>
```

```
<fault name="IllegalArgumentWSFaultException">
<soap:fault name="IllegalArgumentWSFaultException" use="literal"</pre>
encodingStyle=""/>
</fault>
<fault name="IllegalStateWSFaultException">
<soap:fault name="IllegalStateWSFaultException" use="literal" encodingStyle=""/>
</fault>
<fault name="EntityNotFoundWSFaultException">
<soap:fault name="EntityNotFoundWSFaultException" use="literal" encodingStyle=""/>
</fault>
</operation>
<operation name="findPayTermDesc">
<soap:operation soapAction=""/>
<input>
<soap:body use="literal"/>
</input>
<output>
<soap:body use="literal"/>
</output>
<fault name="IllegalArgumentWSFaultException">
<soap:fault name="IllegalArgumentWSFaultException" use="literal"</pre>
encodingStyle=""/>
</fault>
<fault name="IllegalStateWSFaultException">
<soap:fault name="IllegalStateWSFaultException" use="literal" encodingStyle=""/>
</fault>
<fault name="EntityNotFoundWSFaultException">
<soap:fault name="EntityNotFoundWSFaultException" use="literal" encodingStyle=""/>
</fault>
</operation>
<operation name="updateDetailPayTermDesc">
<soap:operation soapAction=""/>
<input>
<soap:body use="literal"/>
</input>
<output>
<soap:body use="literal"/>
</output>
<fault name="IllegalArgumentWSFaultException">
<soap:fault name="IllegalArgumentWSFaultException" use="literal"</pre>
encodingStyle=""/>
</fault>
<fault name="IllegalStateWSFaultException">
<soap:fault name="IllegalStateWSFaultException" use="literal" encodingStyle=""/>
<fault name="EntityNotFoundWSFaultException">
<soap:fault name="EntityNotFoundWSFaultException" use="literal" encodingStyle=""/>
</fault>
```

```
</operation>
<operation name="updateHeaderPayTermDesc">
<soap:operation soapAction=""/>
<input>
<soap:body use="literal"/>
</input>
<output>
<soap:body use="literal"/>
</output>
<fault name="IllegalArgumentWSFaultException">
<soap:fault name="IllegalArgumentWSFaultException" use="literal"</pre>
encodingStyle=""/>
</fault>
<fault name="IllegalStateWSFaultException">
<soap:fault name="IllegalStateWSFaultException" use="literal" encodingStyle=""/>
</fault>
<fault name="EntityNotFoundWSFaultException">
<soap:fault name="EntityNotFoundWSFaultException" use="literal" encodingStyle=""/>
</fault>
</operation>
<operation name="updatePayTermDesc">
<soap:operation soapAction=""/>
<input>
<soap:body use="literal"/>
</input>
<output>
<soap:body use="literal"/>
</output>
<fault name="IllegalArgumentWSFaultException">
<soap:fault name="IllegalArgumentWSFaultException" use="literal"</pre>
encodingStyle=""/>
</fault>
<fault name="IllegalStateWSFaultException">
<soap:fault name="IllegalStateWSFaultException" use="literal" encodingStyle=""/>
</fault>
<fault name="EntityNotFoundWSFaultException">
<soap:fault name="EntityNotFoundWSFaultException" use="literal" encodingStyle=""/>
</fault>
</operation>
</binding>
<service name="PayTermServicePortFactory">
<port name="PayTermService" binding="tns:PayTermServiceSoapHttp">
<soap:address location="http://mspdev68:7781/rms-service-ejb/PayTermService"/>
</port>
</service>
</definitions>
```